# EDIVECALLERIA

Boissy-/s-St-Yon : Le recul du maire

# A A QUEL PRIX? POUR QUI?

A JEUROPE OS A

## **DIRIGEZ VOS ANTENNES**

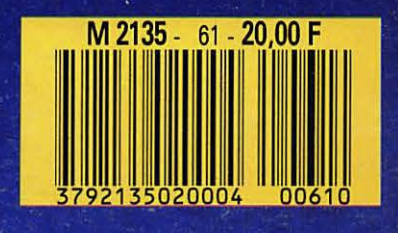

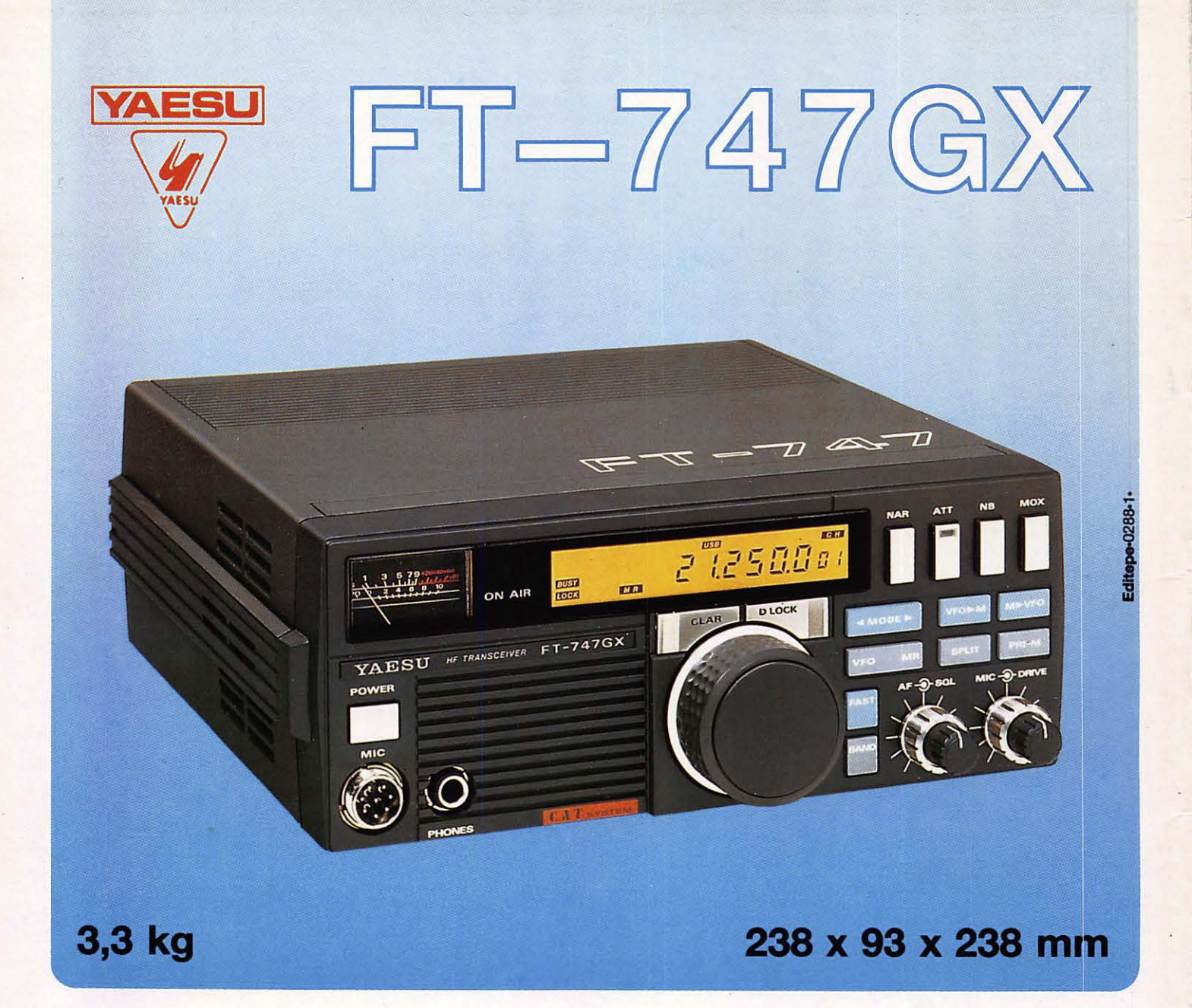

• Récepteur à couverture générale 100 kHz à 30 MHz • Emetteur bandes amateurs HF, SSB-CW-AM (FM en option), 100 W • Choix du mode selon le pas de balayage • 20 mémoires • Scanner Filtre passe-bande 6 kHz (AM), 500 Hz (CW) • Atténuateur 20 dB • Noise blanker • Etage de puissance refroidi par ventilation forcée pour une puissance maximum • Interface CAT-System de commande par ordinateur • Gamme complète d'accessoires

**ELECTRONIQ** 

**G.E.S. LYON: 5. place Edgar Quinet, 69006 Lyon, tél.: 78.52.57.46.**<br>**G.E.S. COTE D'AZUR: 454.** rue des Vacqueries, 06210 Mandelieu, tél.: 93.49.35.00.<br>**G.E.S. MIDI:** 126, rue de la Timone, 13000 Marseille, tél.: 91.80.36. **GENERALE** 

Prix revendeurs et exportation. Garantie et service après-vente assurés par nos soins. Vente directe ou par correspondance aux particuliers et aux revendeurs. Nos prix peuvent varier sans préavis en fonction des cours moné

 $E$ DITO... $5$ DOSSIER : L'AFFAIRE BOISSY-/S-ST-YON suite...6.  $y = \sqrt{2}$ ENTRE NOUS...10 **COURRIER DES LECTEURS...11 VISITE AU CES "LAS VEGAS"...14** A VIE DES CLUBS ET DES ASSOCIATIONS...18 **VITRINE DU LIBRAIRE...21** NOUVELLES DE L'ESPACE...22 IN MOIS DE COMMUNICATION...24 B CONTRE CEPT. 28 Est le G B...30 ETAMI RAFIC SURLES ONDES...31 Puiseler **RADIODIFFUSION...46** IN MORO ELECTRET POUR FT 290 R ... 50 ALCUL DES ANTENNES LOGARITHMIQUES...55 ROPAGATION...59 & Beville **CARTE AUTONOME POURSAT...62** RAFIQUER SUR 50 MHZ...69 Encanville \$ RANSVERTER 144/50 MHz. 70 **EPHEMERIDES DES SATELIATES...74** Modeville LES CARTES QTH LOCATOR... 76 **TCésarville** ETITES ANNONCES...79 19 NQUETE LECTEURS...82 Ezerville a Moncharville

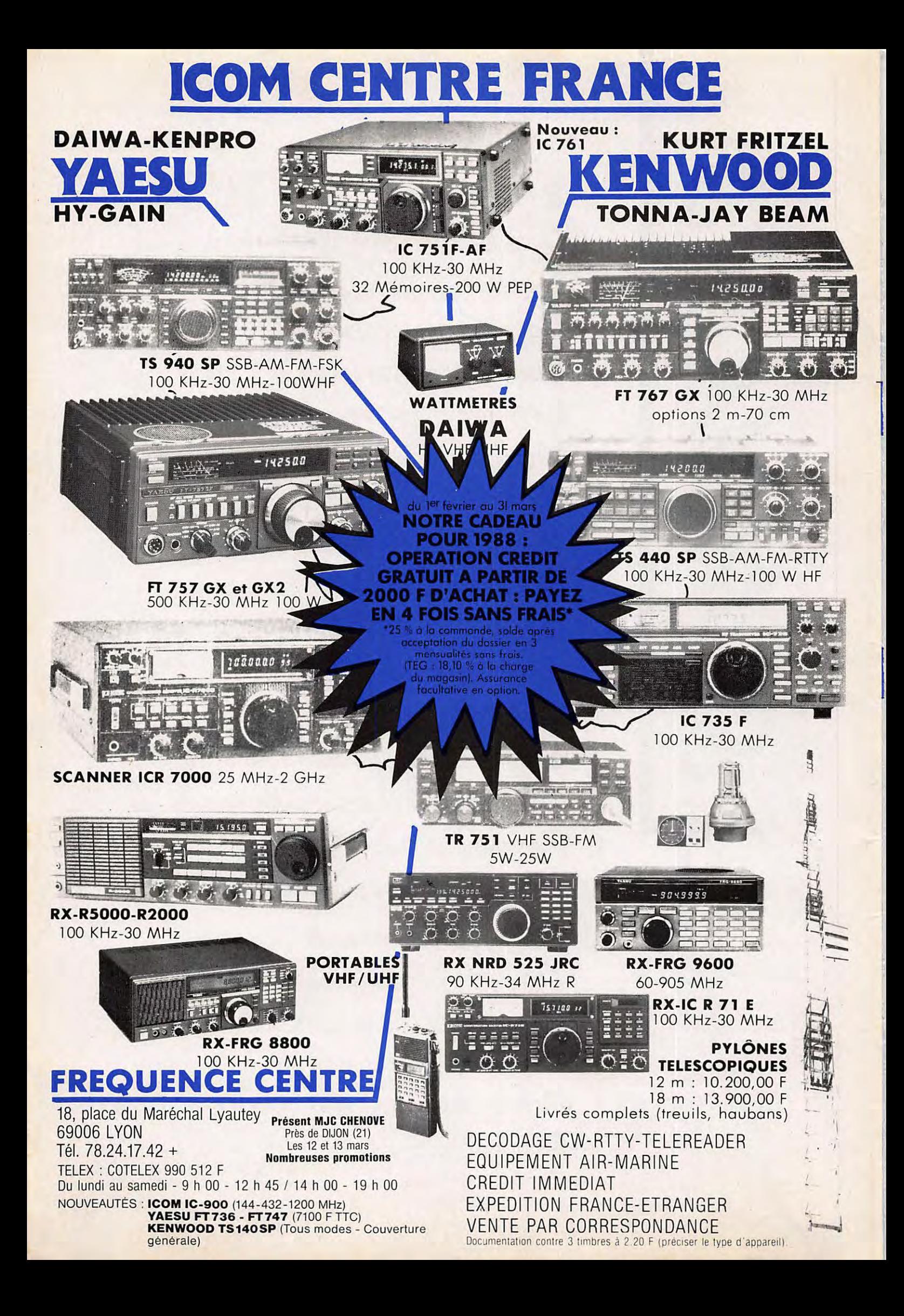

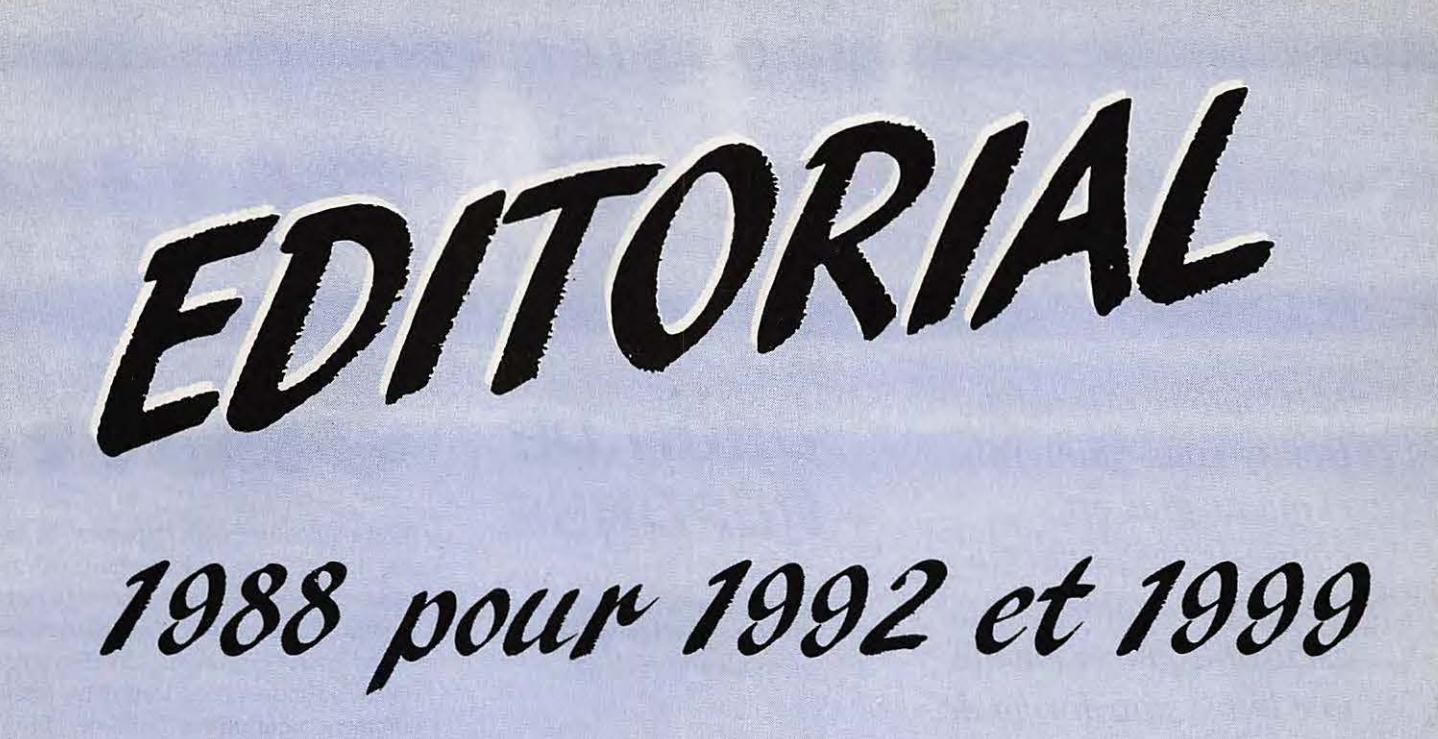

Il ne s'agit pas pour moi de plagier, en la prenant à mon compte, l'argumentation politique actuelle.

Cette réalité existe pour tous. Lorsque j'ai lancé avec F6FYP ce mensuel en 1982, il n'etait pas vraiment question de l'Acte uni-

### **Qu'EST-CE QUI MORD ET QU'ON NE TIENT PAS EN LAISSE?**

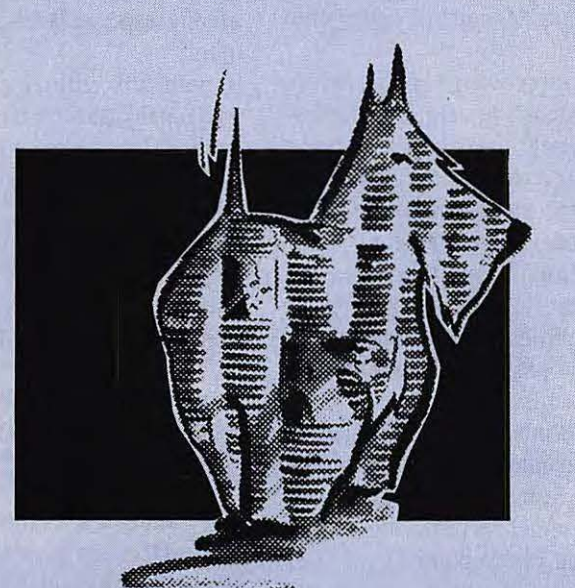

*LAPRESSE, JE SUIS CURIEUX, J'ACHÉ* 

MINISTERE DE LA CULTURE ET DE LA COMMUNICATION

que européen. Pourtant, le sous-titre de la revue était explicite : revue européenne d'ondes courtes. Nous avions alors 10 ans d'avance.

MEGAHERTZ Magazine va done changer de formule et je compte sur votre aide pour y parvenir, sachant que notre revue est une des premieres en Europe, sinon la première. Je parle ici de revues non associatives.

Fort du succès remporté dans l'affaire de Boissy-sous-St-Yon, fort de notre indépendance d'action, des informations sur la vie de tous les jours que vous livrent les colonnes de Mégahertz, j'ai décidé de donner une nouvelle impulsion au contenu. Déve-Iopper !'aspect defense du consommateur du spectre de fréquence, toutes activités confondues.

Souvent, la rédaction reçoit des demandes de renseignements d'isolés, même dans les grandes villes. Le contenu va donc aller dans ce sens, avec le developpement des rubriques clubs, associations et CB. C'està-dire des rubriques tournées vers l'avenir. Jene crois plus qu'il soit possible de modifier les choses de l'intérieur. C'est un constat d'echec qu'il faut faire et chacun doit en être conscient. Il faut abandonner aux chasseurs de casquettes leur gadget, Jes laisser jouer avec. Seuls dans leur coin. 11 faut done innover, aller de !'avant, vers ceux qui, demain, nous remplaçerons dans tous les domaines.

1988 sera donc l'année du changement. 1992 doit voir notre extension vers !'Europe.

Et 1999 alors? N'oubliez jamais que cette date marque l'ouverture de la Conférence mondiale administrative à Genève (CAMR99) et que tout le spectre de frequence sera, à nouveau, remis en question. Avec ou sans nous!

**S.FAUREZ-F6EEM** 

#### **DOSSIER**

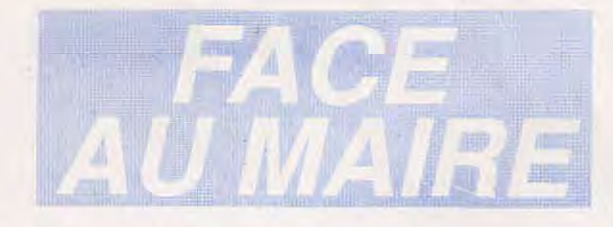

*A1. Couderc, Maire de Boissy-sous-Saint-Yon et qui de plus est conseiller regional* (ii *est encore mains excusable) nous envoie une lettre sous forme de droit de reponse. Lorsque* l' *on veut*  donner des leçons de *deontologie,* ii *faut commencer par appliquer !es lois. Même dans le cas d'un droit de reponse. Bon prince,* j' *ai decide de le passer quand meme, d' autant qu'* ii *vaut son pesant d' or'!* 

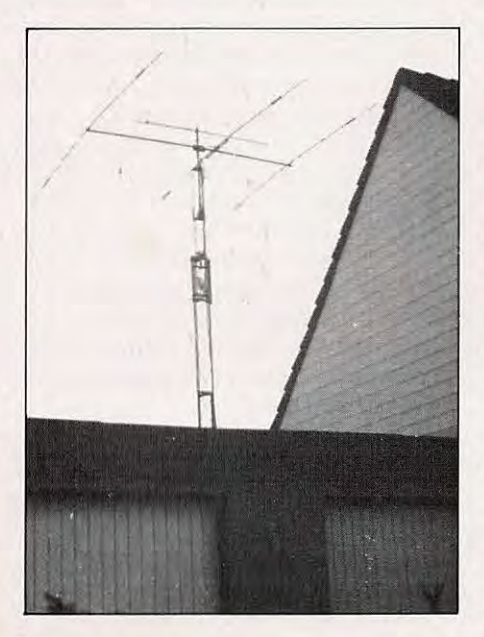

*L'an1enne de F61GS* 

### **DROIT DE REPONSE**

de M. Couderc, Maire de Boissy-sous-Saint-Yon et conseiller régional.

n désignant un maire à la vindicte<br>des radioamateurs, M. Faurez...<br>DISSIMULE LA VERITE !<br>Telle est l'accusation que je porte contre des radioamateurs, M. Faurez... DISSIMULE LA VERITE ! Telle est l'accusation que je porte contre M. Faurez, journaliste et responsable radioamateurs du journal Megahertz. M. Faurez n'y va pas de main morte !

Dans les dictatures fascistes, on ne procederait pas autrement.

Dans un article faisant fi de la déontologie que l'on serait en droit d'attendre d'un journaliste objectif, M. Faurez accuse le maire d'une petite commune rurale d'abus de pouvoir !

Et cela alors qu'il sait très bien que, durant plus de trois ans, le maire de cette petite commune:

a) a tenté de rapprocher le point de vue des radioamateurs de celui des personnes manifestement empêchées de regarder leur télévision dans de bonnes conditions ; **b**) a organisé plusieurs réunions pour essayer de dénouer ce problème ;

**c)** a fail des propositions d'antenne commune en un lieu qui pourrait ne pas gêner les riverains de ces radioamateurs ;

**d)** a fait des propositions demise en place d'horaires d'émission etc...

La décision d'interdire les émissions à ces deux radioamateurs et la demande de destruction des antennes n'est intervenue qu 'a pres que toutes Jes propositions aient été rejetées par ces derniers.

D'autre part, la décision du maire a été largement couverte par la prefecture et la sous-préfecture puisque l'arrêté en question n'a pas été attaqué dans les délais par les représentants de l'Etat. Mieux, cet arrêté a été pris sur leur conseil !

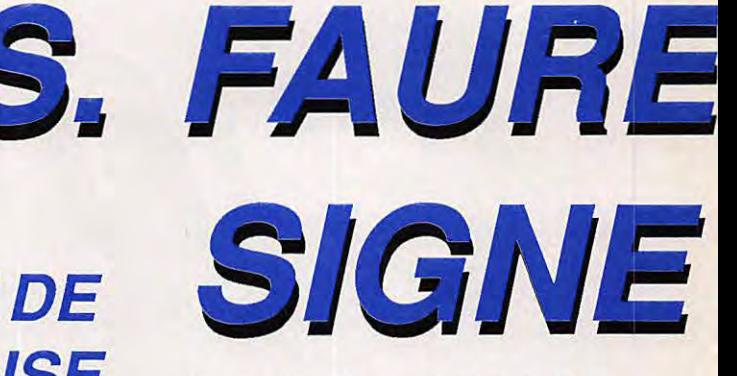

Il est particulièrement important de savoir que ces deux radioamateurs enfreignent régulièrement leur propre règlement de radioamateurs puisqu'ils émettent sur des puissances supérieures à celles autorisées, au moins pour l'un deux (mais comment pourrait-on faire de differences !).

Les radioamateurs ne sont pas au-dessus des lois. L'une des antennes étant dans le périmètre de protection des Bâtiments de France, l'érection de cette antenne est parfaitement illégale. La deuxième antenne est érigée dans une propriété privée et le propriétaire n'a pas donné son accord. Ces deux antennes sont done toutes deux parfaitement illégales.

Mon but n'a pas été (et un journaliste digne de ce nom aurait pu s'en enquérir auprès de moi avant d'écrire de telles contre-vérités !) de nuire à l'ensemble des radioamateurs mais simplement de prendre les mesures qui s'imposent pour: a) faire respecter la loi qui est valable pour tous,

**b)** permettre enfin, a plusieurs dizaines de riverains, de regarder après leur journée de travail leur télévision dans des conditions correctes (ce qui est leur droit).

En tout état de cause, si cet arrêté devait être illégal, le tribunal en décidera et il n'appartient pas a des groupes de pression de se substituer a la justice.

Un maire n 'est pas au-dessus des lois mais les radioamateurs non plus.

Je pense qu'il est de mauvaise méthode de dissimuler une partie de la vérité et que vos lecteurs doivent connaitre Jes raisons et le processus qui a abouti à cet arrêté.

*Amaury COUDERC Maire de Boissy-sous-Saint-Yon Conseiller regional d' Ile de France* 

## **Z PERS/STE, ET ACCUSE**

### **DROIT DE REPLJQUE** *!*

**R eprenons maintenant tous les<br>
points du texte. Lorsque je suis<br>
accusé de dissimuler la vérité,<br>
je vois que le maire à raison l'I'étais en** points du texte. Lorsque je suis je vois que le maire à raison ! J'étais en dessous de la vérité !

Faisant fi de la déontologie, M. Le Maire omet de preciser quelques points : notre enquête a été menée VERS TOUS, c'est le secrétaire de mairie qui nous a donné aimablement les renseignements demandés pour ce qui concerne cette partie. **Points Aet B** 

S'il est vrai que le maire a tenté de rapprocher les points de vue des usagers, il faut preciser que la principale reunion s'est effectuée le 15 mai 1986 à 21 heures à la demande des radioamateurs, en presence des représentants de la commune, le responsable de la DOE, un technicien de la DTRE, un avocat charge de defendre les intérêts de la commune (mais ignorant sans doute les problemes de tele-

communications), un représentant d'association CB et les deux radioamateurs. Or, lors de cette réunion, le problème d'interférence radio a vite été remplacé par celui de l'esthétique des antennes dans le lotissement. Au mépris de la jurisprudence, tout cela bien sûr sans jamais avoir utilisé les voies normales de procédure en matière de télécommunications. Je ne comprends même pas que les radioamateurs se soient déplacés !

#### **Point C**

Ici c'est le royaume de Kafka. Dire qu'une telle proposition a été faite par un représentant de nos institutions !

De quelle antenne collective (et non commune) s'agit-il ? Si c'est pour les téléspectateurs, ce ne serait pas une mauvaise idee, encore que les amplis large bande !

Si c'est pour les radioamateurs, que fautil dire? Cette proposition d'une telle ineptie démontre une telle incompétence du maire et de ses conseillers techniques ou autres qu 'ii vaut mieux en rire !

#### **PointD**

Lemaire fait des propositions d'horaire d'émission (il voulait le faire, si si !) mais de quel droit et a quel titre ? Encore heureux qu'il ne soit pas tenté de les imposer !

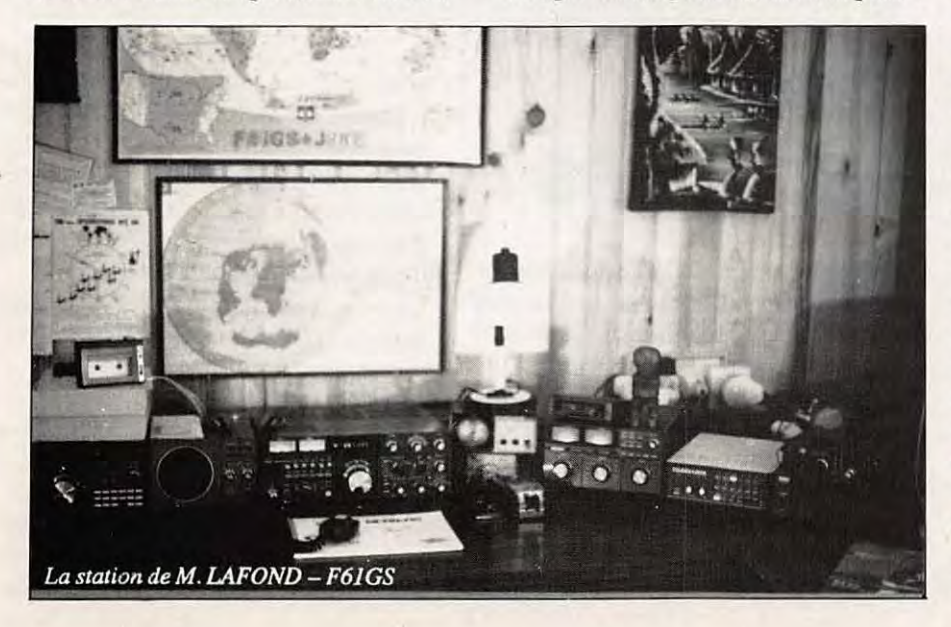

Encore une fois nous voyons un représentant de notre pays qui ne connait rien au problème et ne sait pas où se renseigner. Cela peut être pardonnable de la part du maire d'une petite commune. Moins d'un conseiller régional !

Pour ce qui concerne la décision d'interdire les émissions, il s'agit d'un abus de pouvoir, du non respect des lois en matiere de radiocommunication amateur que cela plaise ou non à M. Couderc. Quant a la destruction des antennes, abordons le sujet.

Le premier amateur est Iocataire et a effectué sa demande le 20.11.84. N'ayant pas de reponse, ii envoie une lettre le 28.12.84 au gérant du logement familial. Le 3.1.85, M. Chauvau, gérant de ces logements, en toute méconnaissance des lois, refuse la possibilité de mettre les antennes. Trop tard.

Le délai d'un mois est passé, aucune action n'a été menée devant le tribunal d'Instance seul habilité à refuser (loi de 1966). Sans réponse, l'amateur a légalement monté ses antennes !

Le 3 juin 86, le maire fail savoir par I'intermédiaire du gérant de la société chargée des pavilions qu 'ii doit descendre ses antennes pour cause de nuisances. On commence à frôler la diffamation. Les nuisances si elles existent, rien ne prouve qu'elles sont du fait de !'amateur Iuimême (voir jurisprudence à ce sujet !). Ensuite arrive l'arrêté municipal, véritable abus de pouvoir faisant l'objet d'une plainte devant le tribunal Administratif et d'une action en Conseil d'Etat.

Enfin le maire oublie que la DTRE a effectué le 30 novembre 1987 un contrôle de stations et que dans sa lettre du 7 decembre 1987, l'administration de tutelle, seule habilitée à émettre un avis, a reconnu la station radioamateur comme etant conforrne et ne provoquant pas de rayonnements parasites.

Quant à la seconde station, bien qu'arrivée plus tard, l' amateur etant proprietaire, le problème ne se posait pas. Seul son pylône faisait plus de 12 mètres. Il a été depuis redescendu. On parle aussi dans son cas d'une zone de protection. Or, la station est a plus de 500 mètres du point protégé. D'autre part, le délai légal d'intervention est depasse depuis Iongtemps ! .

Le lecteur remarquera avec quelle rapidité M. Couderc se retranche derrière le sous-

#### **DOSSIER**

prefet et le prefet comme si !'incompetence en la matière de l'un devrait être couverte par d' autres. Monsieur le souspréfet et le ministère de l'Intérieur apprécieront ! (A ce sujet, une longue Jettre du REF a été envoyée a différents ministères dont l'Intérieur).

La vilaine accusation ! Le maire sans preuve accuse un radioamateur d'émettre en dehors des réglements radioamateurs. Apres l'abus de pouvoir, VOICI LA DIF-FAMATION ! Lequel sera je l'espère présenté devant les tribunaux !

Si les radioamateurs ne sont pas au-dessus des lois, les maires et conseillers encore moins. Dans le cas present, ii semble que les radioamateurs les respectent, eux. Ce journaliste digne de ce nom s'est effectivement informe partout y compris a la mairie. Ce n'est pas de notre faute si la communication marche mal dans cette mairie (on commence a le savoir !). Le secrétaire a été contacté et interrogé par le rédacteur en chef d'une part et ensuite par l'auteur des articles! Encore une affirmation fallacieuse du maire.

Nous n'avons pas !'intention d'etre des groupes de pressions mais d'empecher PAR TOUSLES **MOYENS** que de tels abus restent en faisant jurisprudence et soient également IMPUNIS. Car M. Le Maire ii faudra aussi rendre des comptes, après.

#### **M. COUDERC, MAIRE DE BOISSY-SOUS-SAINT-YON, CONSEILLER REGIONAL DOIT SE SOUMETTRE OU SE DEMETTRE**

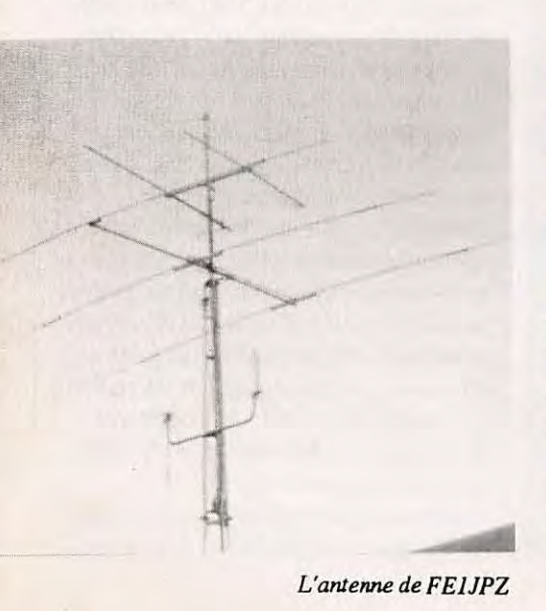

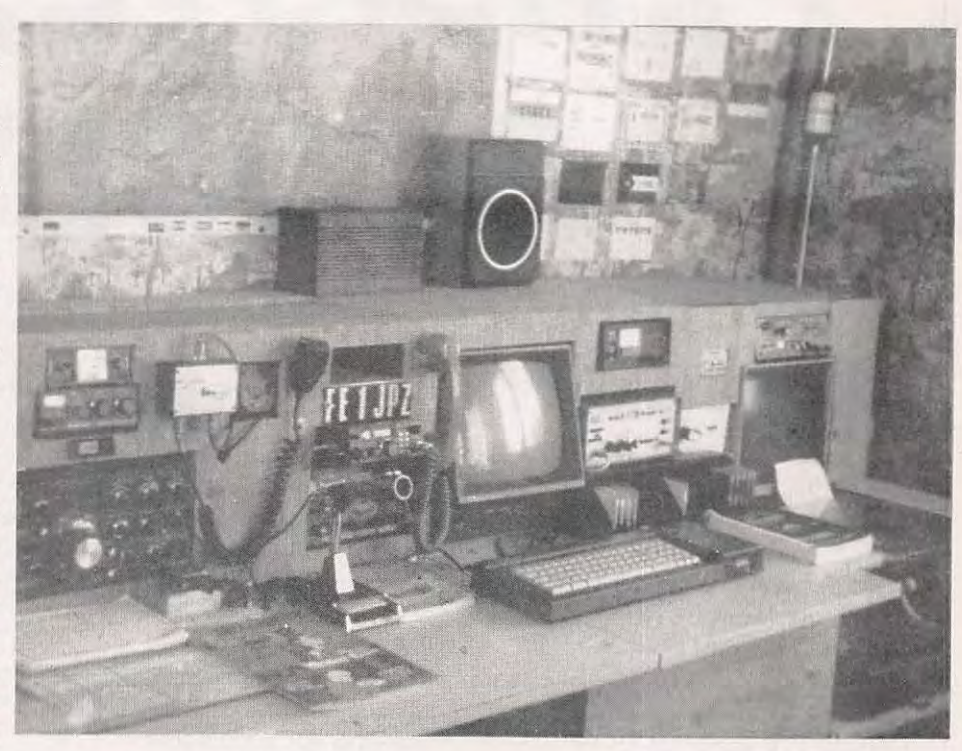

*La station de* **M.** *DE JESUS - FEJJPZ* 

#### CEBISTES RAOIOAMATEURS TENEZ-VOUS PRETS

Chacun s'accorde a dire que, suivant la IOUmure des évènements, il sera nécessaire de convoquer la presse contre cet abus de pouvoir et de manifester dans cette ville. S'il le faut, nous y serons I Il faut savoir que cette affaire dépasse notre simple cadre puisque la presse d'information générale s'est aussi déplacée pour couvrir cette affaire.

Comme quoi, Megahertz, c'est quelque chose !

#### UNE SUGGESTION **POUR** LE REF I

Au lieu de se battre lors des CA, si nos GA (lisez gentils administrateurs) se mettaient au travail. Il suffirait de réaliser une belle plaquette, expliquant rapidement l'émission d'amateur, ses droits et ses devoirs. Comment faire lorsqu'il ya des problemes? Faire couvrir par la publicité cette plaquette et, enfin peut-être, avec l'aide des PTT, l'envoyer à tous les maires de France. Utopique ? Pour le REF peut-être ! Mais réaliste pour ceux qui veulent être efficaces.

### **BOISSY TOWOURSI**

ans cette affaire l'échange de cor-<br>respondance entre les autorités<br>de la région ne manque pas !<br>Dommage qu'il ne représente pas une respondance entre les autorités de la région ne manque pas! Dommage qu'il ne représente pas une évolution positive, chacun écrivant un peu n'importe quoi ! Dans une lettre en date du 10 juin 86, Mme Sophie Hyafil, architecte des Bâtiments de France écrit : que l'antenne proche de l'église de St-Thomas est classée monument historique. Mais, elle précise que l'installation de l'antenne est, par sa hauteur, de nature à

porter atteinte à l'harmonie des toits environnants. On croit rêver. Il sera dit que dans cette affaire on mélange tout, les zones protégées, l'esthétique du lotissement. Or, cette argumentation fait l'objet d 'une abondante jurisprudence. Au profit des radioamateurs bien sûr !

La même personne, considérant que les autres antennes sont dans le même lotissement rend le même verdict. Le prefet de l'Essonne

Plus prudent, il répondra le 29 septembre qu'il fait procéder à une enquête. Fausse déclaration ?

Le 19 septembre le maire de Boissy-sous-Saint-Yon écrit au préfet et précise que M. De Jesus n'a pas l'autorisation de monter son antenne. Il s'agit là d'une fausse

déclaration au vu de la loi de 66 ! Voilà qui meriterait des sanctions juridiques. Attendons de voir ce que vont faire les protagonistes.

#### DTRE 21 octobre 86

Lors d'un contrôle de la station de F6IGS, l'ampli de 30 watts sur 144 émet des harmoniques. Le 11 décembre 87, la DTRE informe le radioamateur que sa station est à nouveau conforme (suite à un nouveau contrôle demandé). Le sous-préfet d'Etampes

Le ler septembre 87, le maire envoie son projet de decret au sous-prefet et le 24 ce dernier répond.

11 prend comme cible le pylone qui faisait 13 m 02 et considere cet ouvrage comme illégal au vu du décret Fabius. Seulement le pylône est un auto portant réglable et il est maintenant à moins de 12 mètres. Mieux, le sous-prefet donne au maire le feu vert pour interdire l'émission d'amateur au mepris des lois. M. Roland Hureaux, sous-préfet d'Etampes se retrouve done involontairement complice de cet abus de pouvoir pour cause de dossier fallacieux. (Celui du maire bien sûr). Plus fort encore, le maire courageux se retranche maintenant derrière l'avis de la sous-prefecture. On est courageux ou pas!

C'est pas moi c'est l'autre ! On croyait aussi que le REF avait réglé ces problèmes de décret Fabius ?

#### **En marge de l'affaire.**

**F6BNR ecrit la lettre dont nous vous Iivrons le contenu.** 

Cette lettre a été envoyée aux associa**tions et a quelques revues.** 

#### *Monsieur,*

*Il est bien regrettable qu' un arrete de cette nature ne soit divulgue dans nos periodiques qu' apres 4 mois et au compte-gouttes. Entendez par la, que seule votre revue enfait etat. Il n'ya pas eu (encore?) tolle general.* 

J' *eviteiai ici d'alourdir mes propos par l' analyse des causes qui permettent actuellement a un elu, comme ce maire, a prendre des mesures non seulement illegales* mais *aussi anticonstitutionnelles par egard a votre susceptibilite et a celle des equipes dirigeantes des diff erentes associations qui nous rassemblent .. Nous en reparlerons...* 

*Concretement, comme* l' *ejfectif global des radioamateurs et des amateurs radio ne pourra contraindre l' autorite institutionnelle au respect des lois par des manifestations de grande envergure ( type ecole libre)* OU *des greves generalisees* - *seules vraiment craintes par nos elus et responsables,* - *ii n' est pas opportun du tout de protester par une avalanche (?) de cour-* . *rier ou de colis d' ordures adressee a ce maire. Il me paraft bien plus judicieux de "voler" au secours de ces deux OM, comme si nous etions personnellement concernes, mettant a leur disposition gratuitement les meilleurs moyens de contreattaque legalement admissibles, au lieu et place de quelque edification de "Maison des Amateurs" et ce, passant par tous /es medias. Autrement dit, envisager de poursuivre ce maire au nom de ces deux OM, quitte a faire former un cartel d'avocats de grandes renommées, voire agressifs. Dieu merci, ils sont nombreux en France. /ls sauront rappeler que /es dispositions contraires aux lois sont reputees inexistantes et non ecrites.* 

Windows Mary

*Sans cela, dans ce pays, oil le taux de croissance des ejfectifs des Amateurs (terme volontaire ! ) est* l' *un des plus faibles du monde et dont une large part de responsabilite vous revient de droit, la regression de nos libertes continuera inexorablement. Meme nos voisins lointains de* I' *Europe.pour qui hierlaFrance etait le symbole de l' emancipation, l' etincelle des libertes de l' humain et je vous en parle en connaissance de cause, s' etonnent aujourd' hui* ; *la mepriseront demain.* 

*Ai-je ete clair ?* 

#### Notre position.

Nous ne nous sentons absolument pas concerné par le contenu. Ce dossier est arrivé dans nos mains en janvier et a été passé dans le numéro de février pour la première partie. Nous avons pour cela bouleversé quelques pages !

Nous ne pouvons être en accord avec vous. Lorsque vous dites que l'émission d'amateur n'évolue pas à cause, entre outre de Mégahertz. Nous avons largement contribué à son évolution tant par la revue que par l'édition de livres. Changez done de cible et visez vers Paris entre autre. Cette affaire est l'affaire de tous, vous y compris.

#### **BREVES DU DOSSIER**

#### **CE MINISTERE NE REPOND PAS**

Dans cette affaire l'avocat du REF a écrit à deux reprises au r,..inistre du logement et de l'urbanisme M. Méhaignerie. Pas de réponse. Il a alors fait appel au sénateur Chauty afin qu'il intervienne. La question écrite est toujours sans réponse.

#### **FAUDRA·T·IL MAN/FESTER?**

On en parle de plus en plus ! Si cela devient nécessaire, pour défendre les droits des amateurs de communication, il sera peut être nécessaire de mettre une vitesse supérieure !

#### **ET LA PLAlNTE**  DANS TOUT CELA ?

Une première plainte avait été déposée contre les deux radioamateurs. Elle a été classée. Le maire a un peu oublié de le dire !

#### ET LA SECONDE ?

La seconde plainte est en cours. Espérons qu'elle sera classée. Encore que l'avocat des amateurs souhaite que non et verrait d'un bon ceil ses deux clients devant un tribunal correctionnel pour cette affaire. Et nous pensons qu 'il sait deja comment il exploiterait le dossier.

#### DECRET **LAURENT FABIUS**

Cette affaire nous a amenés à pousser plus loin notre enquête. En effet, l'on tourne autour des problemes d'antennes. Or c'est dans cette période le 16 mars 1986 que le trop fameux décrêt a été signé (pylône 12 mètres, antennes 4 m etc).

Y-a-t-il un rapport entre MM. Couderc, Fabius et les antennes de Boissy-sous-St-Yon ? Nous sommes en droit de nous poser la question.

#### L'ESTHET/QUE

En terme de droit, cette excuse souvent employée pour faire tomber les antennes, fait l'objet d'une importante jurisprudence. Toutefois, il est amusant de constater que cette région est surpeuplée d'antennes émission, de lignes de transport électriques et de balises !

#### 119 ET PAS 300

On a parlé de 300 signatures pour la pétition. En fait il y en avait 119. Pas pour les interférences radio mais contre les antennes ! Si nos informations sont exactes, il y a même de la signature "hors lotissement".

#### **4 V/CTOIRES POUR MEGAHERTZ**

**1** - Lors de notre conversation telephonique avec **M.** Courderc, ce dernier a fait savoir qu 'ii revoyait ce problème et ferait son arrêté.

2 - Le REF a été obligé de bouger malgré ses fausses excuses.

3 - De nombreuses lettres et pétitions ont été envoyées. De nombreux amateurs on fait connaitre leur reprobation.

**4** - De nombreux cebistes se sont joints aux radioamateurs réalisant l'union sacrée. **5** - Le REF ecrit aux ministres suite a notre article. *<sup>I</sup>*

#### **ENTRE NOUS**

## **Vous avez dit Fidiration** *?*

près des années, nous avions<br>
enfin avancé dans le domaine<br>
l'émission d'amateur. Un groupe de traenfin avance dans le domaine des structures françaises de vail sur ce projet était enfin en place. Trop beau pour être vrai. Une véritable campagne a été orchestrée par quelques amateurs inconscients ou ayant peur de perdre leur casquette. Dans la majorité des cas, nous savons parfaitement d'ou viennent les coups.

Au moment où nous avancions, j'ai préféré mettre un terme à ma présence au sein du groupe. Après avoir tenté de déstabiliser le REF (ou la presidente) par le service QSL, ii semble que le champ de bataille se soit deplace sur un autre terrain. Or, je ne tiens pas à être emmené sur ce terrain là.

Le sondage que nous avions fait était assez explicite même pas 0,3 % contre la fédération!

Je vous livre donc la lettre envoyée aux membres du groupe d'étude de la fédération.

**S.FAUREZ** 

Monsieur PETTELAT F9AP

Bruz, le 30 janvier 1987

Cher OM,

Cela fait des années que je milite pour une modification de nos structures, souvent dans l'indifférence.

Lors de notre dernière réunion, nous avons bien avancé.

Or, au cours de la première, nous n'avions pu que constater les échecs dans de nombreux domaines : représentativité, politique des jeunes etc. Nous avons également constaté, chiffres à l'appui, que l'association principale ne représentait pas la moitié du monde radioamateurs et écouteurs.

C'est pourquoi, malgré mes occupations, j'ai accepté de faire partie de votre groupe de travail.

Malheureusement, ii est des choses que je ne puis laisser écrire, faire ou dire.

Deux au moins d'entre vous reçurent il y a quelques temps des pressions amicales contre ma présence dans ce groupe. Les réactions de F5PX à cet égard sont explicites. En d'au-

tres lieux, souvent dans la région sud, on laisse entendre çà et là, que je veux mettre la main sur le REF et son bulletin (pour quoi faire !). On explique même souvent comment je dois m'y prendre. Dans cette région déjà citée "on" laisse entendre que la souscription a un autre objet que celui annoncé. Après avoir tenté de déstabiliser la présidente par le service QSL, puis par Toulouse, voilà que l'on prend pour cible d'autres moyens.

Des administrateurs du REF s'etonnent de ma présence au sein de ce groupe. Ce à quoi il leur est répondu que pendant ce temps là, "ii nous laisse tranquilles !".

A l'évidence, nombreux sont ceux qui se croient responsables et émettent des avis sur des sujets dont ils ne savent rien, confondant souvent avenir du REF et avenir de l'émission d'amateur.

Seul le dernier cas guide mes actions. Faulii encore rappeler qu'au stade actuel, seule l'Administration à la tutelle des radioamateurs. Malheureusement.

Pendant ce temps là des "innocents" lancent des fédérations, des confédérations ou des associations. Dans quel but ?

Le savent-ils seulement !

Vous comprendrez dès lors que je sois, à mon grand regret, dans !'obligation de mettre un terme à ma présence au sein de votre groupe. En un mot : trop c'est trop. Je ne crois plus que nous soyons en mesure de faire avancer les choses de l'intérieur. On crèvera de l'immobilisme et des anciens combattants du REF. La lamentable exhibition des CA ne peut que me conforter dans ce domaine.

Je vous souhaite bonne chance pour la suite de vos travaux en esperant que vous conserverez l'optimisme dont chacun de nous avait fait preuve jusqu'à ce jour.

Bien amicalement.

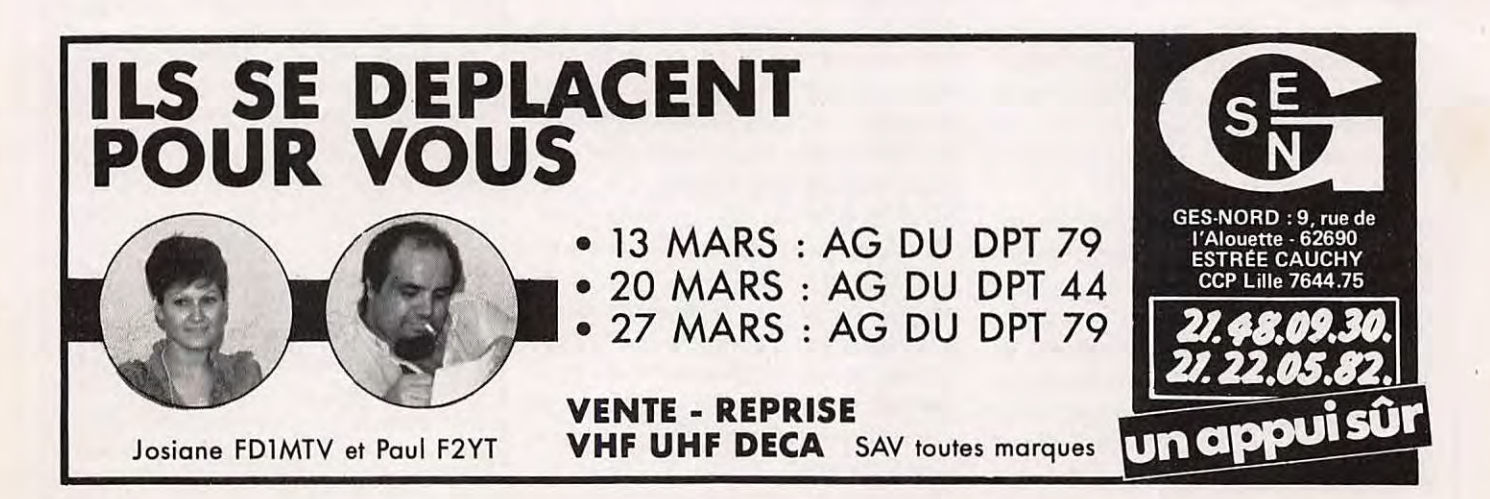

10

#### **COURRIER DES LECTEURS**

#### **M. BONNEFOY**  13000

#### Dans une longue lettre il nous demande où se procurer un filtre secteur ?

A notre connaissance Cholet Composants en faisaiten kit (voir annonceurs) et Wincker France, 55 rue de Nancy - 44 Nan $tes - (Tél. 40.49.82.04)$  fabrique ce genre de filtre.

Possède un récepteur NR82 et souhaite le remplacer par du matériel plus performant. Demande où en acheter un d'occasion.

La vente du matériel d'occasion reste souvent un probleme de confiance. Vous pouvez faire appel aux petites annonces de journaux ou faire le 3615 MHZ si vous avez un minitel. Consultez dans ce cas les PA. Enfin, vous pouvez faire appel aux différents commerçants afin de savoir s'ils ont du materiel d'occasion de disponible. A Marseille, vous devez avoir deux ou trois spécialistes.

Souhaite se mettre en règle avec l'indicatif d'écoute.

Vous pouvez l'obtenir par l'intermediaire de !'Association REF a Paris, sans pour autant en être membre.

Et termine sa lettre ainsi : c'est grâce à vous et à MHZ que j'ai trouvé le plaisir et l'agrément d'occuper mes loisirs à l'écoute des ondes courtes et la connaissance du monde.

Voilà qui est conforme à nos buts !

#### **GUYADER Fabrice**  F11AAZ 76350 Oissel

#### FllAAZ a des problemes deTVI

Cher OM,

Je vous explique le but de mon courrier en espérant que vous répondrez à un cébiste ayant quand même contacté 80 pays sur notre malheureux 11 mètres.

Tout se passait bien mais suite à un déménagement, voilà le fameux QRM TV. Alors,

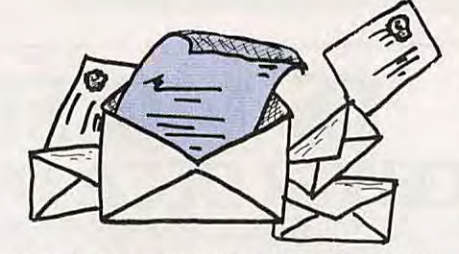

relisant mes anciens Mégahertz j'ai vu dans l'un d'eux "Déc. 83, Janv. 84" un article qui m'a attiré : "le filtre Anti QRM TV, le filtre SPLIT". Mais voila ou trouver cet article *?* Je m'en remets un peu à vous peut-être pour avoir l'adresse de M. Rohrbacher (DJ2NN) pour pouvoir me renseigner. Je vous joins ma QSL (10 pages) pour que vous puissiez voir le matériel, au cas ou vous pourriez m'aider, soit en conseil ou d'adresse d'OM ayant des connaissances en la matiere. En attente d'une réponse, recevez cher OM, mes salutations.

La première chose à faire est de chercher à savoir d'où viennent les perturbations. Par le secteur ? Par le câble de descente télévision, où attaquez-vous directement le téléviseur ?

Rechercher un filtre ne se fait qu'après en fonction du résultat obtenu. Votre installation est-elle à la terre?

Sachant que nous recevons de plus en plus de courrier sur ce sujet, nous ferons dans le Megahertz d'avril un article traitant de ce probleme.

#### **BOULIER Pierre**  76750 Buchy

#### Un écouteur en colère!

Je me permets de vous écrire en ce début d'année 1988 pour vous signaler la pratique de certains OM *?* Je me pose la question. Ou est /'esprit OM *?* Sant-ifs radioamateurs ou collectionneurs de timbres et d'ESA *?* Ou alors la QSL, SWL n'est pas prise au sérieux par certains OM. Quand je pense qu'une QSL de BY4SZ a mis 5 semaines pour venir de Chine. Peut-être diront-ils qu'ils passent via bureau, mais lorsque l'ESA est avec la QSL, il ne reste plus qu'à mettre la QSL dans l'enveloppe, bien que certains aient du mal à la remplir complètement.

Je suis SWL depuis de nombreuses années et je m'aperçois que l'on n'est pas pris au sérieux par certains OM.

Quant aux dipl6mes, n'en parlons pas, obtenus avec grand mal après plusieurs lettres de rappel, occasionnant des trais inutiles. Je cite le cas d'un SWL F11ANH. Bien déçu de ces pratiques aussi et de nombreux SWL sont dans notre cas, malheureusement.

A une époque ou l'on parle de fondation de la communication, est-ce bien raisonnable de séparer en faisant une distinction entre OM emetteurs et OM SWL *?* 

Surtout que ces OM stipulent bien lors de leurs QSO qu'ils sont QSL..

Je lis votre revue depuis le  $n^{\circ}$  1 et je souhaite qu'elle vive encore longtemps.

Si cela était possible de faire paraître ma lettre dans votre revue pour signaler la pratique de certains OM.

Mais je tiens quand même à remercier tous les OM dignes du nom pour leur QSL que *i'ai recues avec grand plaisir.* Bon 73 à tous

F11AEX

Nous publions cette lettre tout en sachant que le probleme ne date pas d'aujourd'hui ! Par contre, nous refusons de publier la liste des radioamateurs mentionnés dans cette lettre. Pour avoir été longtemps ecouteur, je sais le prix que l'on attache a ce genre de document. Malheureusement, on oublie parfois avec l'indicatif, ce passage d'écouteur, même s'il est vrai que des cartes se perdent.

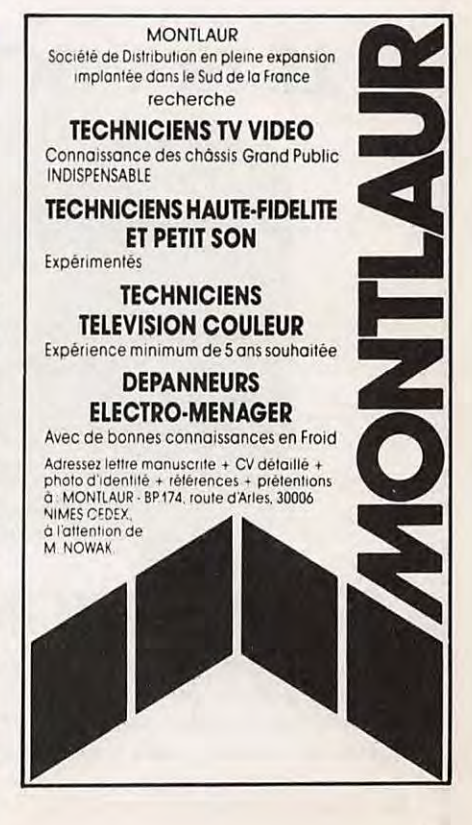

## UN CONSTRUCTEUR KENWOOD

### **TS 140 SP\* LE TRANSCEIVER DECA FACILE A VIVRE**

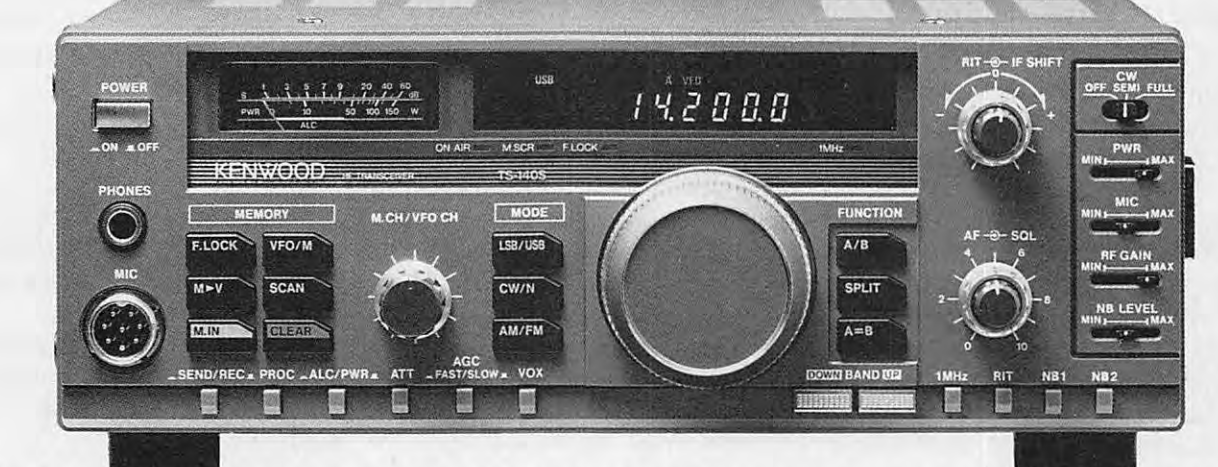

## **PAS DE BOUTONS INUTILES ET TRES COMPLET**

- **Tous modes : AM FM BLU CW Prévu pour le AMTOR et le PACKET**
- · Récepteur à couverture générale : 100 kHz à 30 MHz Sensibilité :  $-$  BLU/CW : 0,2  $\mu$ V = 10 dB S + B/B
	- $AM$  : 1,0  $\mu$ V = 10 dB S + B/B
		- $FM$  : 1,0  $\mu$ V = 30 dB S + B/B
- Emetteur bandes amateurs : 110 W HF CW puissance variable en continu
- BK intégrale en CW RIT 2 x NB AGC 2 positions ATT HF 30 mémoires

**POUR LE MOBILE, BOITE** DE **COUPLAGE AT 130 EN OPTION** 

### **TS 440 SP\* LE TRANSCEIVER COMPLET ET COMPACT**

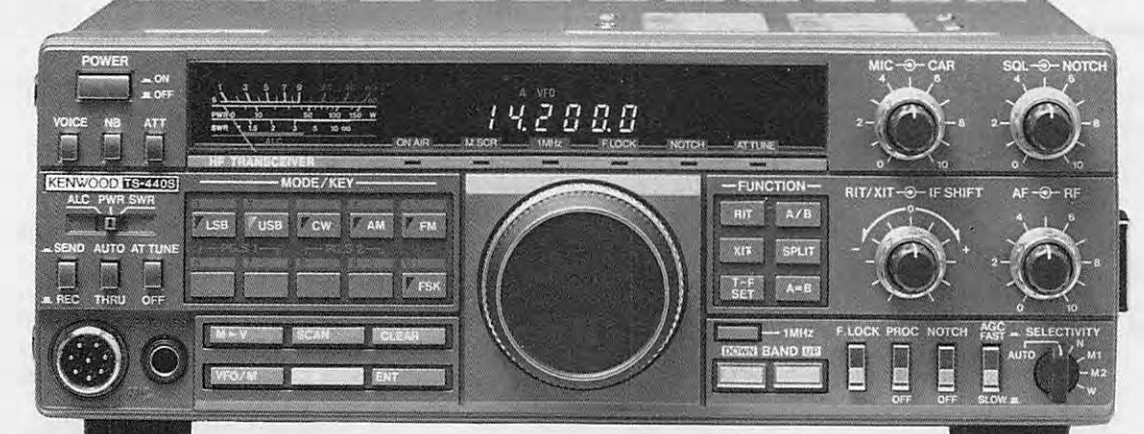

### **l!UflLISATION RATIONNELLE DE LA LOGIQUE**

• Tous modes : AM - FM - BLU - CW - Fonction en AMTOR et PACKET

- · Récepteur à couverture générale : 100 kHz à 30 MHz
- Emetteur bandes amateurs : 110 W HF CW
- 100 memoires RIT NOTCH IF SHIFT CAG 2 positions SQUELCH TOS-metre

En option : boîte de couplage automatique incorporée

## **SON REPRESENTANT VAREDUC**

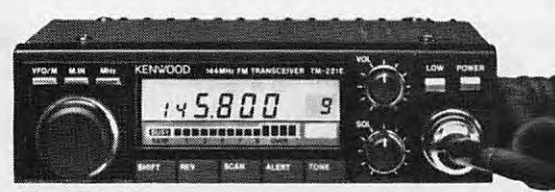

**TM 221 ES**  TRANSCEIVER VHF/FM 45 W

**TM 421 ES**  TRANSCEIVER UHF/FM 35 W Alim. 12 V externe - 14 mémoires

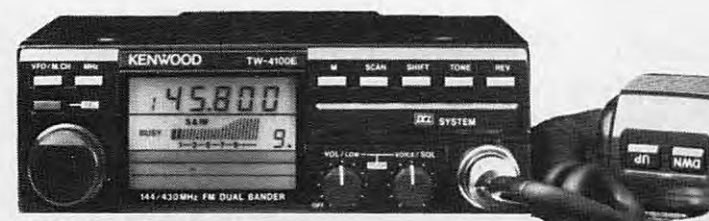

**TW 4100 E**  TRANSCEIVER FM/VHF 45 W et UHF 35 W Alim. 12 V externe

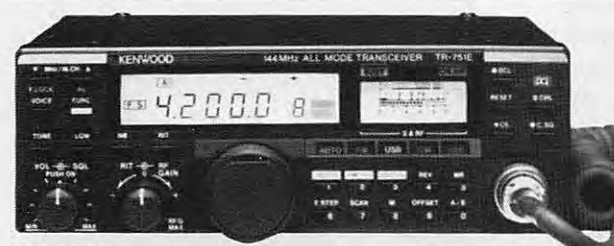

**TR 751 E**  TRANSCEIVER tous modes VHF 25 W

**TR 851 E**  TRANSCEIVER tous modes UHF 25 W Alim. 12 V externe

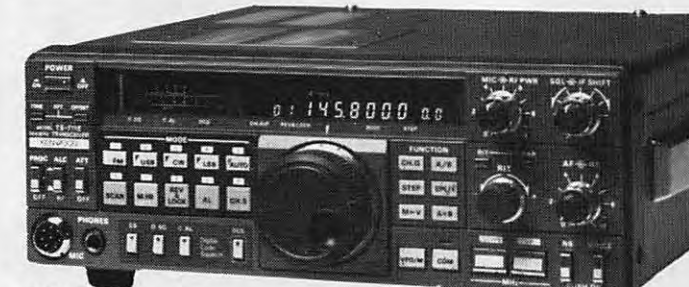

**TS 711 E**  TRANSCEIVER tous modes VHF 25 W variable **TS 811 E** 

TRANSCEIVER tous modes UHF 25 W variable Alim. secteur et 12 V incorporés

TOUS NOS MATERIELS SONT VERIFIES DANS NOTRE LABORATOIRE AVANT VENTE. **TH 205 E** 

\*La mention SP suivant la référence d'un appareil certifie la conformité de celui-ci<br>vis-à-vis de la réglementation des PTT. Nous garantissons qu'aucune caractéris-<br>tique des matériels n'est affectée par cette modification

ondition PP suivant la référence d'un appareil signifie que la puissance de *LE PETIT FRÈRE DU TH 215 E* GRAND CHOIX D'ACCUS :<br>Celui-ci a été remenée à 10 W et permet l'obtention des licences A ou B.

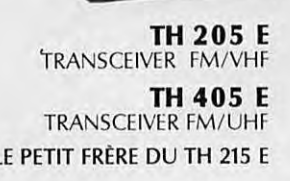

**KENWOOD** 

**VHF HANSCEIVER** 

**TH 215 E**  TRANSCEIVER FM/VHF **TH 415 E** 

PUISSANCE OU AUTONOMIE

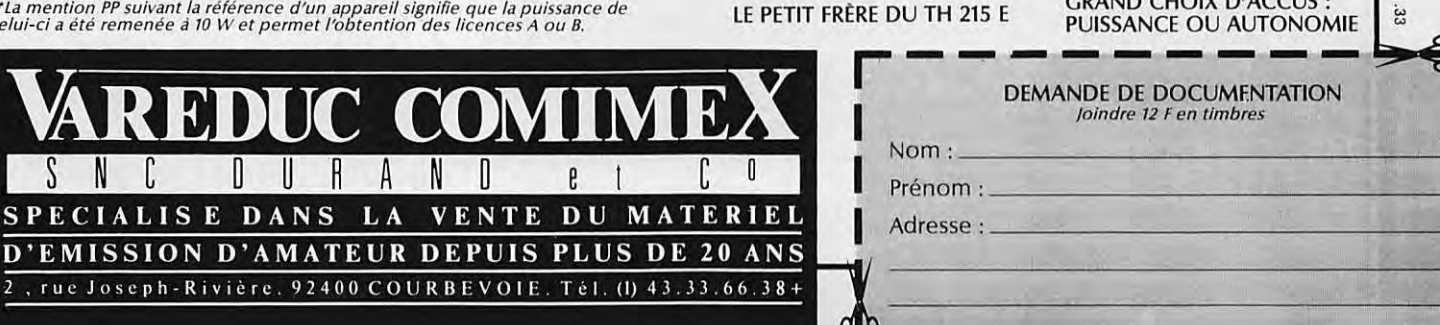

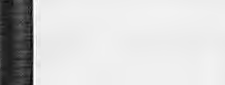

**NOUVEAU**<br>TH 25 E - TH 45 E

KENWOOD

PLUS PUISSANTS PLUS ROBUSTES ILS SUCCEDENT **AUX TH 21 E/TH 41 E** 

Dimensions : 58 x 137.S x 29,5 mm

VHF UHF **TRANSCEIVERS FM** 

**TRANSCEIVER FM/UHF** 

TH 2158

•

**ZARD Créations** 

 $\frac{6}{2}$  $38$ .95  $33$ 

#### **REPORTAGE**

Les moyens de communication evoluent sans cesse, nouvelles technologies, nouveaux médias, ils feront partie intégrante de notre vie de demain dans deux, cinq ou dix ans. Le·Consumer Electronics Show qui s' est tenu à Las Vegas, en janvier dernier, présentait toutes les nouveautés du marché de l'électronique grand public.

## **VIS/TE AU C DE LAS VEG**

t tout d'abord, la D.A.T. (Digital Audio Tape). Cette cassette ne passe pas inapercue car, basée sur le son numérisé, elle ne saurait être comparée aux lecteurs/ enregistreurs analogiques qui, malgré filtres et dolbys, sont et resteront sans concurrence. La principale caractéristique de la D.A.T. est que, contrairement aux disques compacts, elle peut enregistrer, d'ou !es risques de piratage qui font frémir tous les grands de I' industrie du disque, notamment CBS, rachetée dernièrement par Sony. Malgré la présence américaine, les Japonais sont les premiers a proposer des versions miniatures de lecteurs/ enregistreurs numériques. Merveilles de technologies, utilisant les circuits intégrés dernier cri et munis de

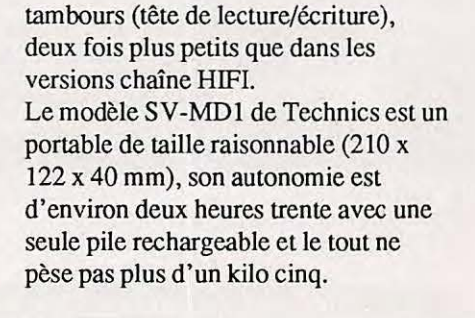

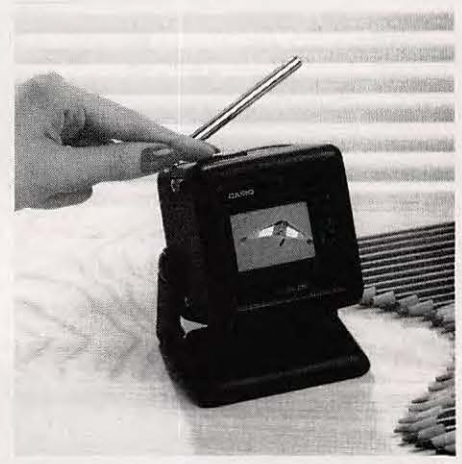

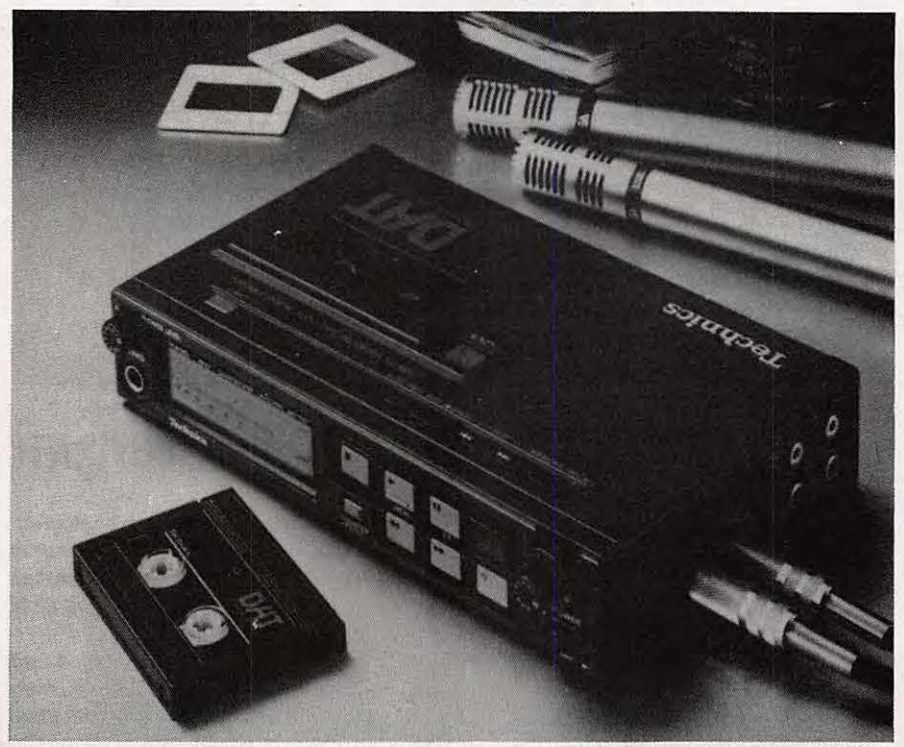

Le DAT portable de Technics offre des performances comparables aux meilleurs magnétophones votre voiture. A cristaux liquides et *de studio.* d'une nettete sans egale, elles peuvent

*1V couleur miniature de Casio.* 

Casio pour sa part revendique la plus petite D.A.T. du monde (119 x 145 x 43), très légère, 730 g, et surtout très autonome : 4 heures. Un systeme exclusif vous perrnet d'attribuer "digitalement" un nom à chacun des morceaux jusqu'à concurrence de 28 caractères. La recherche est ainsi grandement facilitée en prenant les cinq premiers caractères de vos plages. Cette fois dans le domaine de I 'image, Casio proposait toute une gamme de télévisions miniatures aux formes diverses : hauteur, largeur et même cubique pouvant parfaitement être installées sur le tableau de bord de

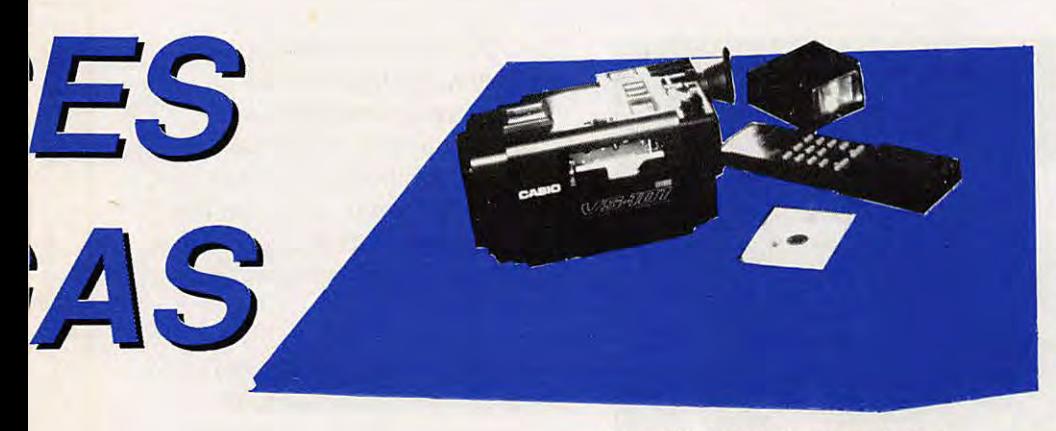

*Appareil photo* a *disquelles de Casio.* 

être alimentées par des batteries, un allume-cigare ou sur secteur à l'aide d'un adaptateur. La recherche des stations s'effectue avec deux boutons balayant les bandes VHF et UHF jusqu'a la prochaine station. Difficile de faire plus simple. L'écoute des émissions peut se faire à partir du hautparleur intégré ou d'un écouteur. Actuellement disponibles aux U.S.A. et probablement en PAL en Grande-Bretagne ou R.F.A., on attend avec beaucoup d'impatience Jes modeles fonctionnant en SECAM. II ne mesure que 227 x 177 x 99 ,5 mm et pourtant il est bien réel ce magnetoscope au format VHS standard. La télé y est incorporée et présente les mêmes capacités que celles citées précédemment. Les applications sont multiples : visionner un de vos films préférés, revoir quasi instantanément une scène issue de votre caméscope... Passons à l'image fixe avec cet appareil photo electronique. Plus besoin de pellicule chirnique puisque vos cinquante photos tiendront sur une mini disquette magnétique de deux pouces ! Yous pouvez visualiser sans attendre une partie ou la totalite du disque en connectant directement l'appareil à n'importe quel téléviseur, sans interface spéciale. Une télécommande sans fil vous permet de faire defiler vos images dans l'ordre désiré. Vous pouvez cependant garder une trace matérielle de vos travaux avec l'irnprimante couleur sur papier (en option).

Les performances de prises de vues sont respectables avec cinq images par seconde au 1/1000, parfait pour les

sports ou les actions rapides. Le tube 2(3 de pouce est un MOS dont la résolution est de 280 000 pixels (picture element). La mise au point varie de un mètre à l'infini. La batterie a une autonomie de 800 prises de vues. Les images peuvent être effacées individuellement ou en totalite. II est compact: 86 x 98 x 160, et léger  $(960 g)$  et sera bientôt disponible aux U.S.A. Autre prototype unique en son genre : la 3D-Camcorder qui, vous l'avez compris, est la première caméra cassette VHS-C incorporée au caméscope 3D. La restitution s'effectue en connectant la caméra au moniteur ou a la TV et en portant une paire de lunettes a cristaux liquides cachant alternativement œil droit, œil gauche, donnantainsi !'illusion du relief. Ce système d'image "stéréo" provoque rapidement une fatigue visuelle. Pour pallier ce défaut, Toshiba a découvert qu'en doublant chaque image, le clignotement cessait. II faudra attendre les nouvelles télévisions pour bénéficier de ces améliorations puisque le balayage doit être multiplié par deux. Belle innovation tout de même puisque destinée au grand public. Toujours chez le même constructeur, mais en prototype, la télévision très haute définition avec une qualité d'image comparable à la réalité ! Plus proche de nous, une gamme complete de magnétoscopes haute définition, le super VHS (S-VHS) et les disques compacts video (CD-V) faisaient aussi leur apparition. Le modèle présenté est capable de lire indifféremment CD-

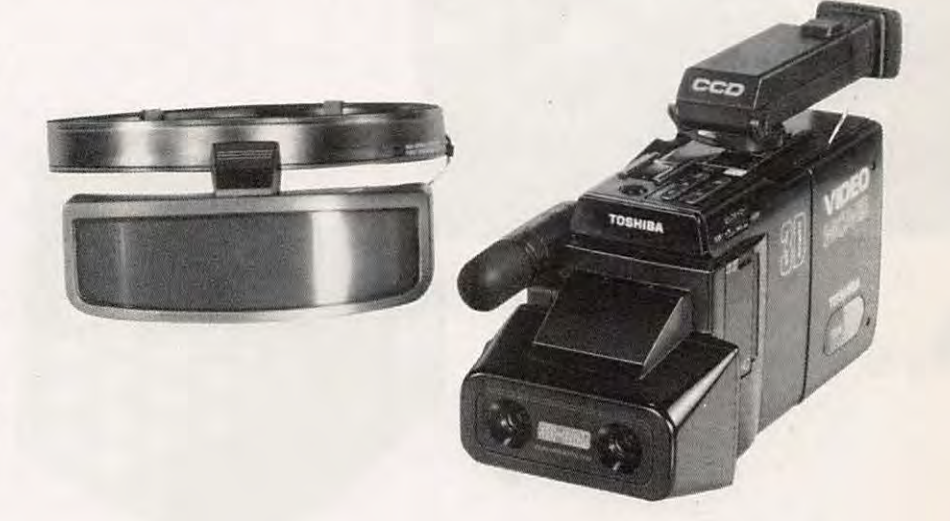

*Camescope 3D et Lunettes de visualisation* a *cristaux Liquides.* 

video personnelle filmant en 3 dimensions. Munie de deux objectifs C.C.D. (Charge Coupled Device) d'un demi-pouce en taille et de 300 000 pixels en resolution, son principe de fonctionnement est simple : prendre altemativement image de droite, image de gauche au rythme de 60 images par seconde (60 Hz). Le signal vidéo est ensuite enregistré sur la

AUDIO et VIDEO. Quelques accessoires qui viennent compléter ces equipements et tout'd'abord un périphérique pour gérer votre magnetoscope. Agissant comme un micro-ordinateur (microprocesseur NEC V40) et muni de 256 Ko de mémoire vive, il permet d'éditer à l'écran en incrustation toutes les sequences, tous les clips, les films, les

#### **RE.P.ORT.lAGE**

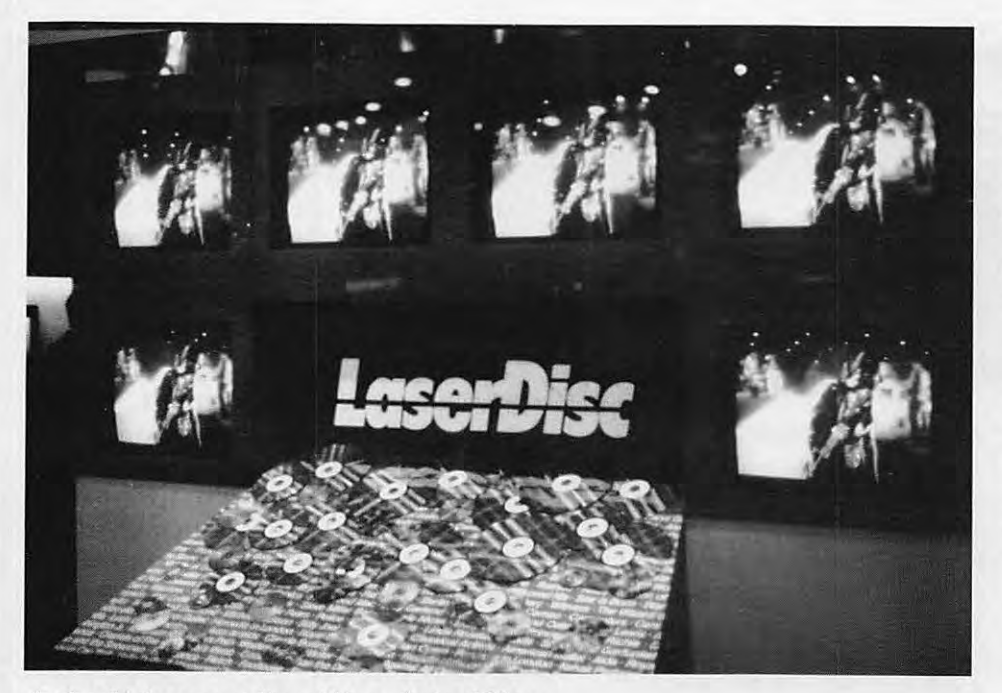

*Avalanche de compact discs video sur le stand Pioneer.* 

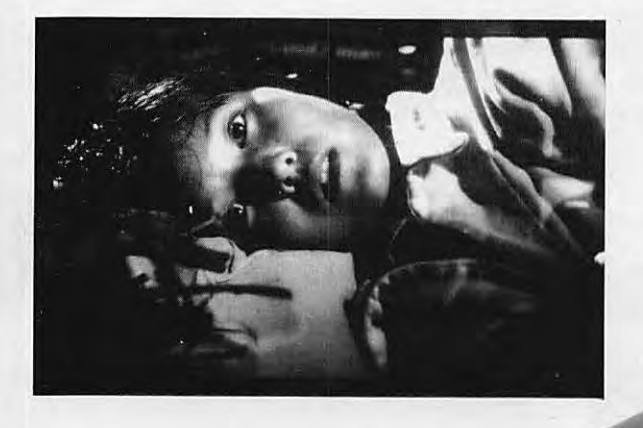

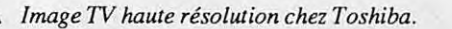

*Telecommande IIAL* ►

montages que vous vouliez archiver sans succès. Capable de diriger n'importe quel magnétoscope à télécommande infrarouge, il comblera les plus vidéophiles d'entre vous. Il devrait être importé en Europe... Appelé HAL, il décroche le téléphone et pourtant sa fonction est bien etonnante : ii programme votre magnetoscope a distance ! Sa voix

synthétique vous demande votre code d'accès puis toutes les questions nécessaires au choix et à l'enregistrement du programme. Fonctionnant non pas par reconnaissance vocale mais par pression sur les touches du téléphone à frequences vocales, ce systeme est fiable à 100 % sur tous les scopes à infrarouge. Toujours chez Advanced

Video Dynamics, les cassettes nettoyantes qui clignotent tous les trente jours pour vous rappeler de nettoyer vos têtes de lecture. La procédure est entièrement automatique, puisqu'un mécanisme interne projette le fréon (produit nettoyant) sur le feutre de facon ideale et le tout sonne quand c'est prêt !

2000, c'est le nombre de titres en video disques annoncé par Pioneer, un catalogue pour tous les goûts : films, variétés, dessins animés. De différentes tailles : 8 et 12 pouces, les lecteurs sont adaptés pour lire tous les formats y compris Jes disques compacts audio.

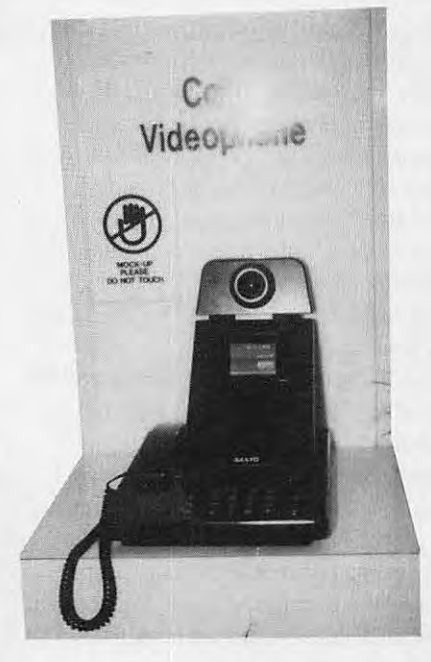

Le visiophone arrive aussi aux U.S.A. par l'intermédiaire de Sanyo, l'écran couleur est a cristaux liquides et son design soigné. Un ensemble très compact et fonctionnel.

Sur le stand Shakespeare, une société d'antennes C.B. spécialisée depuis 25 ans dans ce domaine proposait son "super big stick", une antenne pour station de base dont le gain est de 7.65 DBi pour 18 pieds de long.

**Christophe MESLIN** 

#### **MACTUALITE**

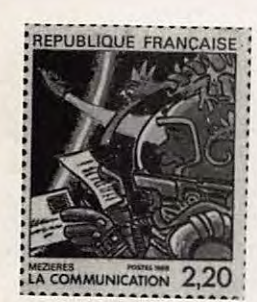

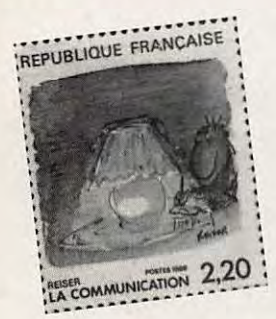

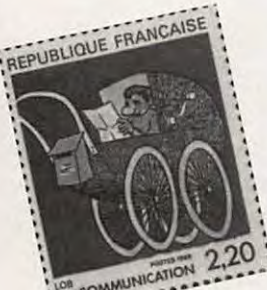

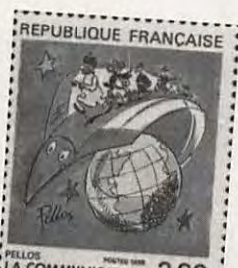

LA COMMUNICATION

#### **BRAVO LES PTT**

Une magnifique série de 12 timbres sur la communication vient d'être mise en vente. Le prix de chaque timbre est de 2,20 frs mais la planche doit être achetée au complet. Chaque timbre est réalisé par l'un des grands prix au Festival de la BD à Angoulème.

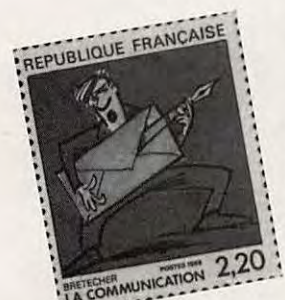

**EPUBLIQUE FRANCAISE** 

REPUBLIQUE FR

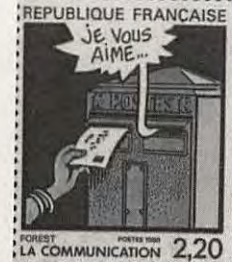

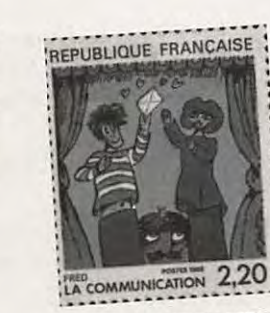

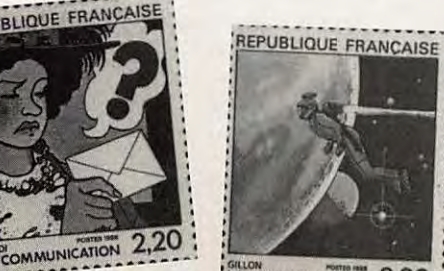

LA COMMUNICATION 2,20

#### Sur votre agenda **MARS 1988**

 $1$  au  $3$ **SEMICOM EUROPA - Zurich (CH)** 19.44.13.53.88.07

 $7<sub>2</sub>$ u 12 MEDIAVEC 88 - Paris - 1.45.33.74.50

15 au 17 SECURICOM - Paris - Hôtel Pullman Saint-jacques-Congrès mondial de la protection et de la sécurité informatique et des communications. 1.47.42.41.00

15 au 17 ELECTRON 88 - Bordeaux - 56.39.55.55

16 au 23 CEBIT - Hanovre (D) - Parc des expéditions 1.43.87.69.83

 $21$  au  $25$ MICAD 88 - Paris - 1.47.42.20.21

22 au 24<br>INTERNEPCON - Birmingham (GB) 19.44.18.91.50.51

 $29$  au  $1$ **COMMUNICATIONS** - Djakarta (Indonésie) 19.44.14.86.19.51

#### **APRES LES LETTRES ANONYMES, LE MINITEL ANONYME!**

Le procédé est simple. Vous allez sur une messagerie rose et vous prenez un prénom, dans le cas présent Flo, en donnant rendez-vous au téléphone. Bien sûr, vous donnez le téléphone de l'entreprise où travaille la personne. Seulement, après quelques temps de recherche, la parade fut vite trouvée dans notre cas. Nous avons renvoyé les appels sur notre propre serveur 3615 MHZ et ouvert une boîte exprès ! Merci donc à l'anonyme!

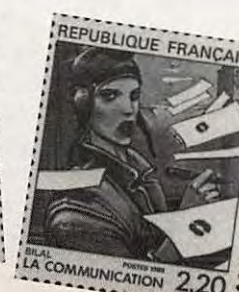

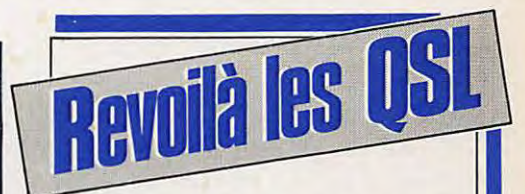

**Nous vous proposons** 3 modèles standards

1 - Carte QSL Europe Impression recto verso jaune et bleu Format 145 x 105

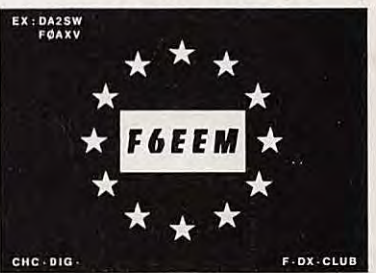

Prix: 89 F le 100  $* * *$ 2 - A l'écoute du monde Impression rouge - recto verso Format 125 x 85

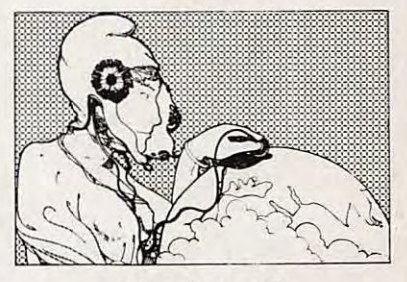

Prix: 49 F le 100  $+ 4 +$ 

3 - Le monde Impression 1 face Format 125 x 90

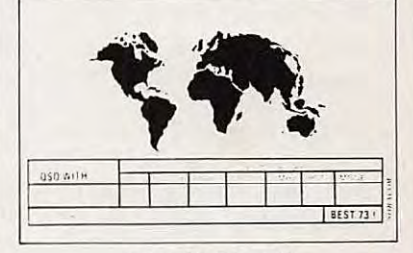

Prix: 39 F le 100

DEVIS SUR DEMANDE PORT 10 % EN SUS Paiement par carte bleue acceptée

> Commmande à envoyer aux **Editions SORACOM** La Haie de Pan 35170 Bruz

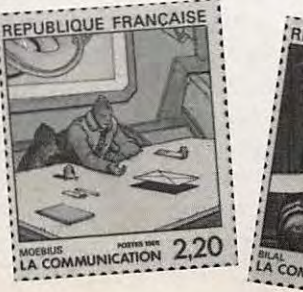

#### **ASSOCIATIONS ET CLUBS**

associations locales. Cette Cette association est ouverte nombreuses informations demande répond à un souci aux activités de

L'association Voyageur des<br>Ondes a été créée en 1981 pour développer le DX, la Genista - 4, Le Viaduc - **DES RADIOAMATEURS DU** correspondances F2T
dechnique et toutes formes
<sup>34660</sup> Cournonterral. **Le Couranteurs** du lettre du des un magnifique technique et toutes formes<br>d'émissions.

Vous pouvez correspondre ou BP  $6440 - 69413$  Lyon cedex avec le écouter le club le samedi et le  $06$  Ce bulletin dont Atmos. écouter le club le samedi et le  $06$ . Ce bulletin dont dimanche matin sur 27.625  $\frac{126}{25}$ dimanche matin sur 27.625 I'épaisseur a pu nous ARAL 45 - 2, place Halma **BREVES**<br>
ou 144.625.

organise deux rallyes : le juridique, technique FF6KJO - Radio club - premier les 5 et 6 mai, Ronde informatique. Le radio club Pierre Louis premier les 5 et 6 mai, Ronde informatique. Le radio club Pierre Louis Suite aux articles du dernier de la Durance et le second les est situé 23 bis rue Roger St-Jean Le Blanc – 45000 Mégahertz, Boissy-sous-Stde la Durance et le second les est situé 23 bis rue Roger St-Jean Le Blanc - 45000 Megahertz, Boissy<br>15 et 17 avril, Ronde la Ste-Radisson - 69005 Lyon, Orléans, Von, REF, etc. de 15 et 17 avril, Ronde la Ste-<br>Baume.

91.08.84.39. Notons pour la Le  $\frac{37}{2}$  est certainement l'un nous faire parvenir les partie histoire que ce club des plus actifs en France avec renseignements sur vos petite histoire que ce club des plus actifs en France avec renseignements sur voltage de nombreuses sections : connaissance le meilleur preparation a la licence, **• LA PRESIDENTE DU REF**<br>
pourcentage de réussite à la proportique, **pour le proportion** de la CB ? pourcentage de réussite à la informatique,<br>licence pour la région. radiocommande, packet au courant du départ de Vous pouvez nous transmettre les informations<br>
es tourangeaux le dimanche<br>
magazine, la présidente du réagirent en lui demandant<br>
réagirent en lui demandant<br>
pour certains de poursuivre concernant vos clubs et vos matin à 9h30 sur 3737 et à REF n'y va pas par quatre pour certains de pour suivre.<br>activités via le 36.15 MHZ 13h30 sur 7095. dans la BAL MEGAHERTZ. Les réunions du radio club se Je la cite :<br>Enfin, des photos de vos font le vendredi à 21h00 et le La possibi Enfin, des photos de vos font le vendredi à 21h00 et le La possibilité aux classes A • SERVICE QSL activités seront les dimanche à 10h30. activités seront les dimanche à 10h30. et C d'utiliser le 28 MHz ?<br>bienvenues ! Pas de technique dans ce C'est un vieux refrain qui fa

de ne pas rester seul, avouez communication et à<br>que c'est aussi l'un des buts<br>de nos activités.<br>de nos activités.<br>de nos activités.<br>de nos activités.<br>de nos activités.<br>de nos activités.<br>de nos activités.<br>de nos activités. assisté de Anne-Marie  $-10$  avril : assemblée<br>Canquil (EC1GUO) et de générale du 37 • **A** MARSEILLE, Cauquil (FC1 GUO) et de générale du 37 • L'ASSOCIATION AIR<br>Le voyageur des ondes Albert Callis (FC1 GNC) – 30 avril : descente de la Albert Callis (FC1GNC). Un journal est édité "Genista<br>informations". Vous pouvez vous retrouver informations".  $-9-10$  juillet : championnat<br>au radio-club FF6KPP au Pour le 16<sup>ème</sup> anniversaire, le de France d'aviron avec les Nous pouvez vous retrouver<br>au radio-club FF6KPP au Pour le 16<sup>ème</sup> anniversaire, le de France d'aviron avec les Le dimanche 18 avril, une au radio-club FF6KPP au rout e 10 aniiversane, le radioamateurs du 37. chasse au renard est<br>
centre culturel Servières - les club a utilisé l'indicatif radioamateurs du 37. chasse au renard est<br>
Castors de Servières - 1301 Castors de Servières - 13015 TV 6GEN du 1<sup>er</sup> au 8 janvier  $-15$ -16 octobre : journées organisee dans Paris.<br>Marseille, Les 1988, 568 contacts furent tourangelles de modèle réduit Rendez-vous à 11 h 30 sur Marseille. Les 1988. 568 contacts furent lourangelles de modele reduit<br>
correspondances sont à faire réalisés dans 42 pays. Sur ce (une manifestation à ne pas l'esplanade du Château de correspondances sont à faire réalisés dans 42 pays. Sur ce (une manifestation à ne pas<br>parvenir à l'adresse suivante : score, il faut noter que 429 manquer !).<br>25 parc des Boileaux – 13380 stations étrangères furent Radio 25 parc des Boileaux -13380 stations étrangères furent Radio club FF6KCI - 30, bis rue de Suède - 37000 Tours. contactées !<br>Bravo à toute l'équipe du Serveur minitel 47.51.88.88. radio-club de Genista - CRC • **Association** Lors de l'envoi des Genista - 4, Le Viaduc - **CONSTANTEURS DU** COTTESPONDANCES F2TO

départementale du Rhône  $-$  numéro, un article intéressant BP 6440 – 69413 Lyon cedex avec le packet radio sur Oric OU 144.625. surprendre traite de Grand • **QUEL COURR! ER** ! Enfin, courant mars, le club nombreux sujets : philatelie, 45000 Orleans.

de nombreuses sections : activités.<br> **Example 3** is a notation à la licence, **• LA PRESIDENTE DU REF** radiocommande, packet radio. Vous pouvez trouver<br>les tourangeaux le dimanche Dans une interview à CB F6EEM du groupe de tr

- 50 avin : descente de la<br>
Loire en planche à voile.<br>
- 9-10 juillet : championnat tourangelles de modèle réduit Rendez-vous à 11 h 30 sur<br>
une manifestation à ne pas l'esplanade du Château de

Il y a actuellement 250 • Lu POUR VOUS Cette association édite un délégué régional Ile-de-<br>
bulletin départemental France. Délégué techniq membres. La cotisation 1987<br>
fitait de 100 F avec un droit de parteire de la contration de la contration de la contration de la contration<br>
de la contration de la contration de la contration de la contration de la contrati etait de 100 F avec un droit Le bulletin Sked 69 est edite relatant la vie du administratif. C'est quoi un par l'association département. Dans le dernier délégué technique départementale du Rhône — numéro, un article intéressant administratif ?

Ce club dispose d'un serveur<br>
régional en faisant le avalanche ne nous était<br>
91.08.84.39. Notons pour la Le 37 est certainement l'un nous faire parvenir les<br>
arrivée !

C'est un vieux refrain qui fait II faut le dire ! C'est F6DNZ

Souvent, on nous demande • Association Genista (34) bulletin (la technique se fait toujours recette. Il a été lancé en commun au club), mais de en 1978 par F6EEM. Ensuite où se trouvent les clubs, les<br>associations locales. Cette essociation est ouverte nombreuses informations. la présidente dit : F8BO demande répond à un souci aux activités de Notez pour la région ces considère que c'est idiot de de ne pas rester seul, avouez communication et à dates :

Vincennes.

LOIRET UNIUS CONSIDERED UNIUS CONSIDERED UNIUS UNIUS UNIUS UNIUS UNIUS CONSIDERED UNIUS UNIUS UNIUS UNIUS UNIUS<br>
d'émissions.<br>
Il y a actuellement 250 **·** Lu pour vous cette association édite un délégué régional Ile-de-

Example. The source of the source of the south and the volume of the volume of the south particles of the south particles. Cela fait bis<br>
Le BULLETIN QTC 37 connaître votre club, votre sont parvenues. Cela fait bis vous sourrance rance<br>
connaître votre club, votre sont parvenues. Cela fait bien<br>
longtemps qu'une telle

Dans une interview à CB F6EEM du groupe de travail<br>magazine, la présidente du réagirent en lui demandant

problèmes de transfert. Bien • **LE SAVIEZ-VOUS** ? (I'Aude). Pas de doute, ses une fois de rappeler sûr, aux frais de la société sûr, aux frais de la société<br>
FIDELTEX agissant en la criticiane le renouveau a papier de couleur. Tradioamateur ;<br>
radioamateur ; FIDELTEX agissant en Lorsque le renouveau a sponsor.<br>
rédigé les statuts de

#### • RADIO **REF'** NUMBER ONE

Lors du dernier CA, personne Cette rédaction laisse à VIOLENTS ECHANGES<br>ne l'avait dit. Normal, personne cue depuis le 14 mai ne l'avait dit. Normal,<br>
penser que depuis le 14 mai On se débrouille comme on<br>
PIDELTEX défendait son 1981 la situation est floue La rumeur publique leige pout. Surtout si la vice-FIDELTEX defendait son 1981, la situation est floue. La rumeur publique laisse peut. Surtout si la vice-<br>projet. Les radioamateurs Floue parce que en situation entendre que des échanges présidente de l'association projet. Les radioamateurs Floue parce que en situation entendre que des échanges<br>belges avaient effectué un de fédération. Floue parce avec menaces de procès se belges avaient effectué un de fédération. Floue parce avec menaces de procès se départementale est présidente que les bilans devraient faire sont effectués entre la en même temps de sondage afin de classer les que les bilans devraient faire sont effectués entre la en même temps de<br>meilleurs bulletins associatifs apparaître tous les comptes présidente, Fideltex et Izard l'association nationale et le meilleurs bulletins associatifs apparaître tous les comptes présidente, Fideltex et Izard l'association nation<br>en Europe. C'est le bulletin des établissements lesquels Créations On p'on peit per mari trésorier de la en Europe. C'est le bulletin des établissements, lesquels Créations. On n'en sait pas mari trésorier de la<br>
français qui est arrivé en département de la plus pour le moment mais le départementale (vous vous y français qui est arrive en doivent être considérés plus pour le moment, mais le départementale (vous v<br>tête... avant même le CQ DL. comme des établissements bulletin a bien failline pas retrouvez ?). Lors de la tete... avant meme le CQ DL. comme des établissements bulletin a bien failli ne pas retrouvez ?). Lors de Cette information est déjà secondaires. A moins bien sortir. On finira bien par en réunion de bureau du Cette information est deja<br>partie il y a plusieurs mois sortir. On finira bien par en substitution de sortir. On finira bien par en substitution du bureau du bureau du bureau du bureau du bureau du bureau du bureau du bure

anonymes à la suite de la **• Nouveau candidat de la contraité de la pas passer un** parution de la lettre ouverte à parution de la lettre ouverte à numéro sans vous donner des Violentes attaques contre le<br>F6ATZ. Postées le même F6A TZ. Postées le même<br>jour, à la même heure de F6ATZ avait donné sa nouvelles de cette chaude responsable de la commission<br>région. Soyez rassuré, malgré des relais F6HNV, par jour, à la même heure de demission. Il a fait savoir à la région. Soyez rassuré, malgré des relais F6HNV, par Narbonne, dans l'Aude (11), démission. Il a fait savoir à la ses menaces, le REF 13 n'a FD1DFN de Lyon. Ce alles Narbonne, dans l'Aude (11),<br>
elles contenaient pour la présidente qu'il demandait au ses menaces, le REF 13 n'a FD1DFN de Lyon. Ce<br>
première des insultes et pour CA de le remettre dans ses démission. Pourtant, le<br>
démissio premiere des magnes et pour fonctions ! Sans passer par le demission, rouriant, le autorité, de ne pas avoir la<br>responsable des relais n'a pas réunionnite aiguë. Dans un hygiénique usagé. Une vote bien sûr.<br>
analyse d'écriture<br>
a la propagation de la propagation de la propagation de la propagation de la propagation de la propagation de la propagation de la propagation de la propagation de analyse d'écriture<br> **• UN PIED PARTOUT** • **ATEPRA :** envoyé à tous les<br>
administrateurs. I nous permettre de savoir d'où <br>venait l'envoi. Un ex-<br>Quel est donc ce nouveau<br>venait l'envoi. Un ex-<br>Quel est donc ce nouveau représentant du REF que l'on candidat ? Un peu girouette Dans un long courrier envoyé Cette attaque vient comme<br>dit à nouveau candidat. Les d'ailleurs mais qui ne l'est aux correspondants de par hasard après l'affaire de dit à nouveau candidat. Les d'ailleurs mais qui ne l'est aux correspondants de par hasard après l'affaire de<br>
radioamateurs seront bien pas au sein de nos l'ATEPRA, F6ABJ précise. la balise de Marseille et de radioamateurs seront bien pas au sein de nos l'ATEPRA, F6ABJ précise,

l'Association nationale, il a<br>dans l'article 12 stipulé : les des radiocommunications". On Et c'est Mégahertz qui a réglé dans l'article 12 stipulé : les radiocommunications".<br>la facture du transporteur en établissements de Qui peut prendre une disait la même chose en la facture du transporteur en établissements de Qui peut prendre une disait la même chose en sponsorisant cette partie du l'association sont les sections décision de transfert à 1925 ! Mais nous ne sommes sponsorisant cette partie du l'association sont les sections décision de transfert à 1925 ! Mais nous ne sommes<br>transfert de départementales REE "dotées Toulouse en CA et ne jamais toujours que 13500 licenciés. départementales REF "dotées Toulouse en CA et ne jamais<br>ou non de la personnalité l'appliquer ? le même CA ou non de la personnalite l'appliquer? le meme CA • **ABUS** DE BIENS PUBLICS morale, regroupees en region bien sfir ! REF".

parue il y a plusieurs mois sur qu'un régime spécial savoir un peu plus. 27.11.87, le bureau a décidé n'existe pour les associations. de armes d'offrir deux pages de son

téléphone. Seul celui qui permanence du REF. A encore ce qui va réellement des bulletins départementaires par<br>l'avait défendu lors du CA a chaque fois qu'il rencontre un se passer. Critiques peut-être aux frais des PTT ave l'avait défendu lors du CA a chaque fois qu'il rencontre un se passer. Critiques peut-être aux frais des PTT avec d<br>pu le joindre. Toutefois, ce amateur écrivant dans dangereuses lorsque l'on sait enveloppes destinées au amateur écrivant dans dangereuses lorsque l'on sait enveloppes destinée<br>Mégahertz, ce dernier se voit que les autorisations de fonctionnement des faire des reproches. F2TO packet radio sont encore associations de personnel.<br>
estime qu'il ne devrait écrire précaires en France. (appelle cela comment?) • L'ESPRIT OM estime qu'il ne devrait écrire précaires en France. AU BORD DU TROU que dans le bulletin. Au fait,<br>ii y a combien de **• Le REF 13** • COMMISSION DES RELAIS, F6EEM a recu deux lettres radioamateurs en France ? **49 CA BARDE!** 

Quel est donc ce nouveau<br>candidat ? Un peu girouette

qui s'est occupé du transfert représentés.<br>
des QSL en réglant les<br>
et travaille dans le 11 répéter, je crois bon encore

#### **• A PROPOS DE GIROUETTE**

 $l$  seconde du passect partier responsable des relais n'a pas vote bien sûr.

**TECHNIQUE C'EST TOUT** 

et travaille dans le 11 répéter, je crois bon encore<br>
Le saviez-vous ? (l'Aude). Pas de doute, ses une fois de rappeler la nature l'expérimentation dans le<br>domaine des

mais ailleurs.<br>
n'existe pour les associations.<br>
• IL N'Y A PLUS D'ABONNE<br>
• F2TO PAS CONTENT<br>
La direction est de plus en Loiret. Mais attention, il y a Pendant environ 15 jours,<br>Pendant environ 15 jours,<br>F8BO n'a pas répondu au cet administrateur assure la réunions sans que l'on sache PTT prend en charge l'envoi F8BO n'a pas répondu au Cet administrateur assure la réunions sans que l'on sache PTT prend en charge l'envoi<br>téléphone. Seul celui qui permanence du REF. A encore ce qui va réellement des bulletins départementaux n'était pas un administrateur. Mégahertz, ce dernier se voit que les autorisations de fonctionnement des<br>
faire des reproches E2TO packet radio sont encore associations de personnel. On

administrateurs, FDIDFN

#### ASSOCIATIONS ET CLUBSI

son relais. Surprenant de la part d'un responsable national. En effet, ce demier, déjà dans la précédente commission, cautionne sur Lyon un transpondeur non autorisé et dont une fréquence d'utilisation gêne le packet radio et un relais dans l'Ardèche également non autorisé. Interrogé à ce sujet, F1HNV a répondu qu'il ne faisait qu'appliquer les directives des différents presidents du REF. Notons pour la petite histoire

que le même FD1DFN parle de fonder une nouvelle association des responsables relais, hors du REF bien sûr, Autre reproche fait, celui d'écrire dans Mégahertz.

Ceci explique cela. Malheureusement, FDIDFN oublie qu'au moins 6000

radioamateurs licenciés ne sont pas en association et que l'avenir se fera avec ou sans ces faux responsables.

• **8oN** ANNIVERSAIRE

Le RSGB anglais fête cette année son 75<sup>ème</sup> anniversaire. Bon anniversaire à nos nombreux amis anglais.

#### • **PAST** PRESIDENT

La sympathique Joan **HEATHERSHAW,** G4CHH, etait presidente en 87. Elle est selon la formule anglaise désormais "past président". Une methode que la France pourrait bien suivre pour améliorer son efficacité.

• AssEMBLEE GENERALE DU CLUB **AMITIE** RADIO

L'assemblée générale du club

Amitié Radio se tiendra le jeudi en soirée). samedi 19 et dimanche 20 mars, à Créteil (Val de • Nouveaux DIPLOMES Marne) à l'hôtel "Balladins"<br>(52 à 60 avenue du Chemin de Mesly, à 10 mn du métro<br>"Créteil Préfecture").

Toutes les personnes qui 92, 93, 94, 95. s'intéressent à la réception Classe 2 : idem<br>radio peuvent venir nous mais seulement rendre visite sur place. Des Classe 3 : idem<br>présentations, passeulement demonstrations, rencontres seront organisées pendant ces Pas de diplôme via relais.<br>deux journées. Pour de plus GCR liste plus 30 F en deux journées. Pour de plus<br>amples renseignements, les amples renseignements, les chèque, timbres, ou IRC à personnes souhaitant F11ALT. 106 rue des Moi participer à cette rencontre 75017 PARIS. Amitié Radio soit par courrier (BP 56 5 contacts pour les stations<br>94002 Créteil cedex), soit par francaises. 1 seulement pour 94002 Créteil cedex), soit par françaises, 1 seulement pour<br>téléphone au 1.43.39.38.41 les étrangers. Même frais (permanence les mercredi et même manager.

Diplôme Ile-de-France DDIF<br>Classe 1 : contact avec 5 stations dans chacun des 8 departements 75, 77, 78, 91, mais seulement 3 stations. mais seulement 1 station.

F11ALT, 106 rue des Moines peuvent contacter le Club Diplôme des Hauts-de-Seine<br>Amitié Radio soit par DD92 les étrangers. Même frais,

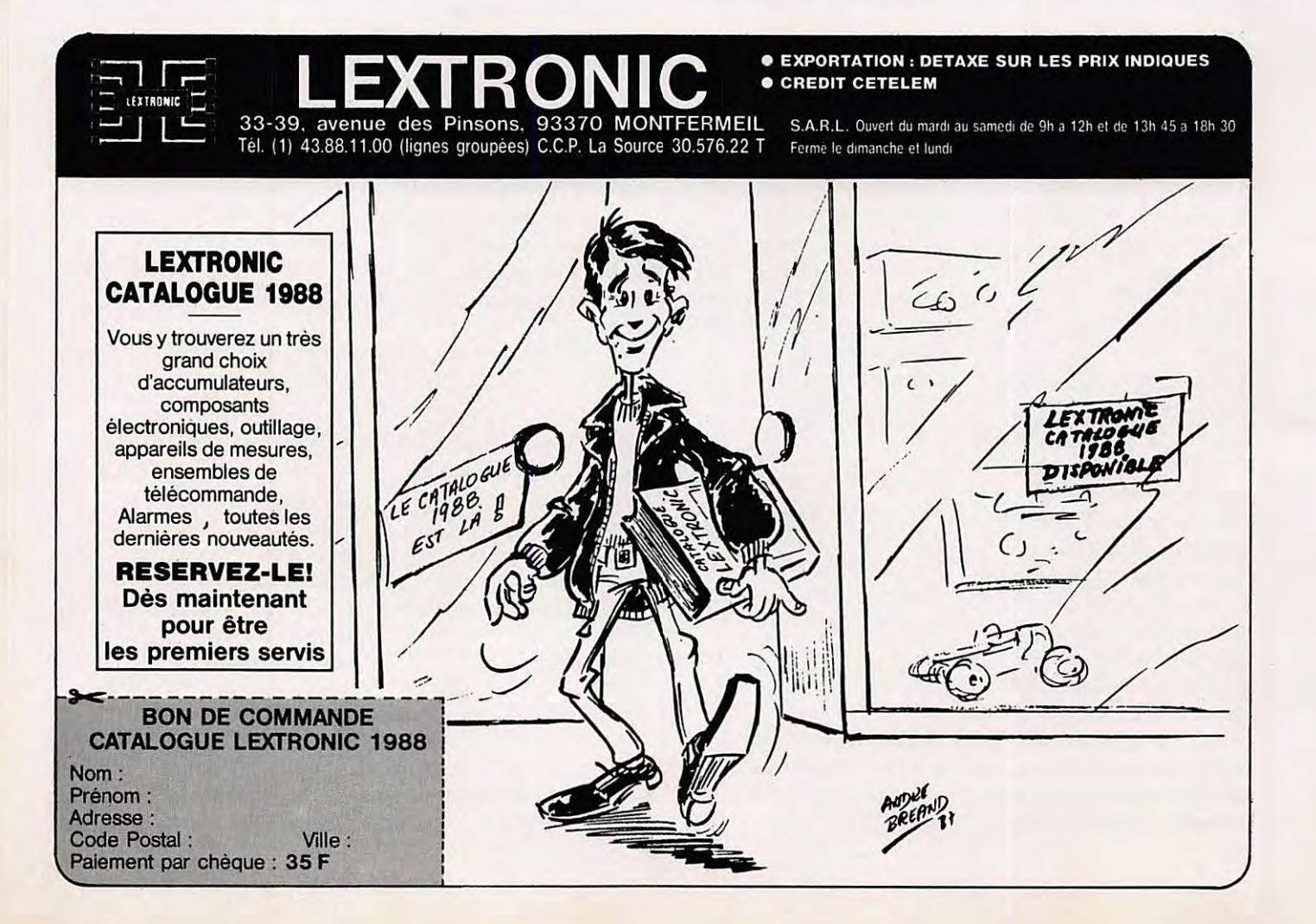

#### **BIBLIOTHEQUE**

## **La vitrine du libraire**

**TELEVISION ET SATELLITES** 

Edite par SM Electronic

Cet ouvrage, que nous devons à la dynamique Christiane Michel, n 'a pas, comme elle l'écrit dans sa préface, la prétention d'être hautement technique. II se veut au contraire destiné à tous ceux qui, fascines par le développement de la télévision diffusée par satellites, veulent comprendre ce phénomène qui met Jes images du monde entier à la portée de tout un chacun.

Après un historique détaillé de la télévision, l'auteur nous presente les programmes pouvant être actuellement reçus en France. Vient ensuite la description des satellites en service avec les caractéristiques des différents transpondeurs, puis un chapitre consacré à !'orientation des antennes paraboliques a !'aide de tableaux et d'abaques. L 'ouvrage se termine par un chapitre annexe reprenant un excellent article de synthèse de notre confrère Ch. Panel

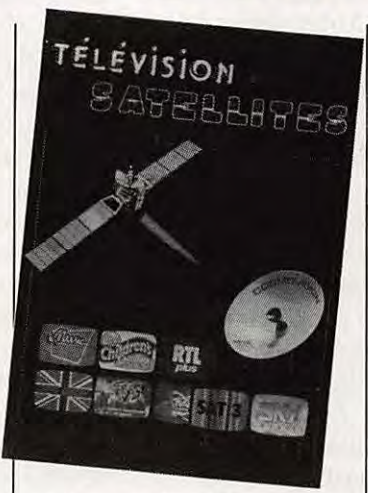

du haut-parleur. Un ouvrage d'initiation très pratique, à lire avant de choisir sa station individuelle de réception.

#### **LACONQUETE INDUSTRIELLE DU SYSTEME SOLA/RE**

**Par Guy Pignolet de Sainte-Rose Aux Editions Le Rocher** 

Bien que ne concemant pas directement le monde de la communication, ce livre a retenu notre attention car ii emane d'un auteur qui a le privilege, trop rare de nos jours, de savoir expliquer a tout un chacun les mystères

de la science en usant d'un langage très simple. Polytechnicien et ingénieur au Centre National d'Etudes Spatiales, il anime également des activités de jeunes au sein de nombreux clubs. L'ouvrage qu'il nous propose aujourd'hui nous amene a la conquête du système solaire, avec l'explication des trajectoires cosmiques, le rôle des stations orbitales, l'avenir des usines lunaires et la chasse aux astéroïdes. Un livre scientifique qui se lit

#### **THE BUYER'S GUIDE TO AMATEUR RADIO**  Edite **par la RSGB**  Distribué par SM Electronic

comme un roman.

Edile par la Radio Society of Great-Britain, eel ouvrage tente de faire le point sur les performances des materiels les plus communément utilisés par les radioamateurs. Son auteur, Angus McKenzie est ingénieur électronicien et radioamateur depuis 1960 (G3OSS). Disposant d'un laboratoire de mesures très bien équipé, il a réalisé de

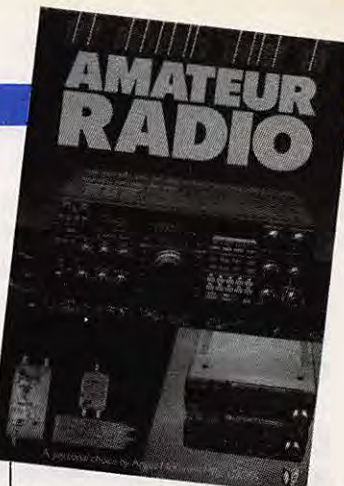

.tres nombreux banes d'essais qui font référence Outre-Manche. Cet ouvrage presente une centaine de banes d'essais d'equipement très diversifiés : émetteurs-récepteurs toutes bandes, fixes, mobiles ou portatifs, transverters, alimentations et accessoires. Malgré la rigueur avec laquelle ces produits ont été testés, il n'en demeure pas moins que les appreciations de l'auteur ont été jugées trop subjectives par de nombreux amateurs. C'est vrai, qu'il est désagréable de lire que son transceiver adoré n'est pas si bon qu'on le croyait ! Mais ii en est de même pour les bancs d'essais des automobiles dans les revues spécialisées. Rien n'est parfait dans ce monde et c'est peut-être pour cette raison que ce livre est si controversé. Mais il apprendra beaucoup a tout radioamateur qui acceptera de laisser son orgueil au vestiaire.

## **NOUVELLES DEL 'ESPACE**

#### **OU EN EST OSCAR 10** ?

Oscar 10 aura eu en janvier/février une activité très convenable eu égard aux nombreux ennuis rencontrés avec sa mémoire dégradée par le rayonnement cosmique. A partir de fin fevrier, ii entre dans une periode de faible illumination et ce pour quelques mois. En conséquence, il est demandé de ne pas l'utiliser afin d'évi-

#### **Michel ALAS** - **FClOK**

ter de décharger les batteries de façon irréversible.

#### **A L'ECOUTE DES COSMONAUTESRUSSES**

La relève des deux cosmonautes, Romanencko et Alexandrov, le 21 décembre dernier, diffusée en direct dans le monde entier est encore dans les mémoires. Ro-

manencko, qui detient le record mondial du séjour dans l'espace avec plus de 10 mois continus, souffre de troubles physiques et pschychiques depuis son retour. Durant son sejour, ii fit 5200 fois le tour du monde, un record qui sera difficile à battre. Ceux qui comprennent le russe peuvent se porter à l'écoute du 143.625 MHz qui est une des fréquences utilisées par les locataires de la station MIR occupée actuellement par Titov et Manarov. Les

#### SATELLITES<sup>1</sup>

Russes se préparent ainsi pour le grand voyage d'un homme vers la planète Mars, voyage qui durera trois ans environ.

#### **PHASE Ill C, C'EST POUR BIENTOT**

Le compte à rebours du lancement du satellite PHASE 3C, le satellite radioamateur le plus complexe et aux possibilités les plus grandes, est en cours. Ce satellite sera embarqué sur le vol V22 d'Ariane Space et devrait décoller de Kourou en Guyane courant avril 88. Ce vol emportera outre Phase 3C deux autres satellites, Météosat et Panamsat, l'ensemble etant propulse dans I' espace par une fusee Ariane 4 dont ce sera le premier tir.

Le vol V21 qui précédera le vol V22 devrait avoir lieu en mars 88 avec une fusée Ariane 3 qui aura pour mission de mettre sur orbite le satellite français Télécom 1C et l'américain Spacenet-Geostar. Ce dernier est plus particulièrement dédié à la télélocalisation des mobiles suivant le système commercialisé en Europe par le Centre National d'Etudes Spatiales sous

le nom de Locstar (systeme de radio reperage des mobiles par satellites).

Le satellite Phase III C, qui a terminé son programme de tests a Marbourg en Allemagne de l'Ouest, aura gagné Kourou au moment où ces lignes seront lues.

#### **NOUVELLE\$ BREVES**

Pour les personnes désirant avoir un document de synthese sur les formats de transmissions, les équations d'étalonnage et les différents essais possibles, il existe une brochure d'une soixantaine de pages disponible auprès de AMSAT UK à l'adresse suivante : AMSAT UK - 94 Herongate Road, Wanstead Park - London, E12 SEQ England.

Après les problèmes rencontrés par la NA-SA lors des demiers essais des boosters de la navette spatiale (détérioration des joints toriques qui avaient été la cause de la destruction en vol de la navette lors de son demier Jancement), ii semble peu probable que le prochain vol de la navette ait lieu en 1988 mais plus vraisemblablement en 89. Les essais du programme SAREX, acronyme pour Shuttle Amateur Radio Experiments, seront reportés d'autant. Tony England (W O ORE) et Ron Parise (WA 4 SIR) sont les deux seuls radioamateurs parmi Jes cosmonautes patentés. Seul W 0 ORE a déjà opéré depuis la navette spatiale. Les prochains essais du programme SAREX ont principalement trait à des échanges d'images vidéo et à des essais packet-radio.

Pour ceux qui désirent suivre en temps réel les progrès de l'expédition polaire russo-canadienne, ils peuvent écrire à N8IWJ, conseiller AMSAT pour les sciences et l'éducation, pour recevoir un concentré d'information sur le sujet. L'adresse est la suivante : R. Ensign - N8IWJ -421 North Military - Dearborn - MI 48124 USA.

Le systeme de prise de vues depuis le satellite UoSAT de l'université de Surrey en Grande-Bretagne est tou jours defaillant suite à l'impossibilité de connaître la position du satellite par rapport à la Terre et à la difficulté d'ajuster la sensibilité de la caméra.

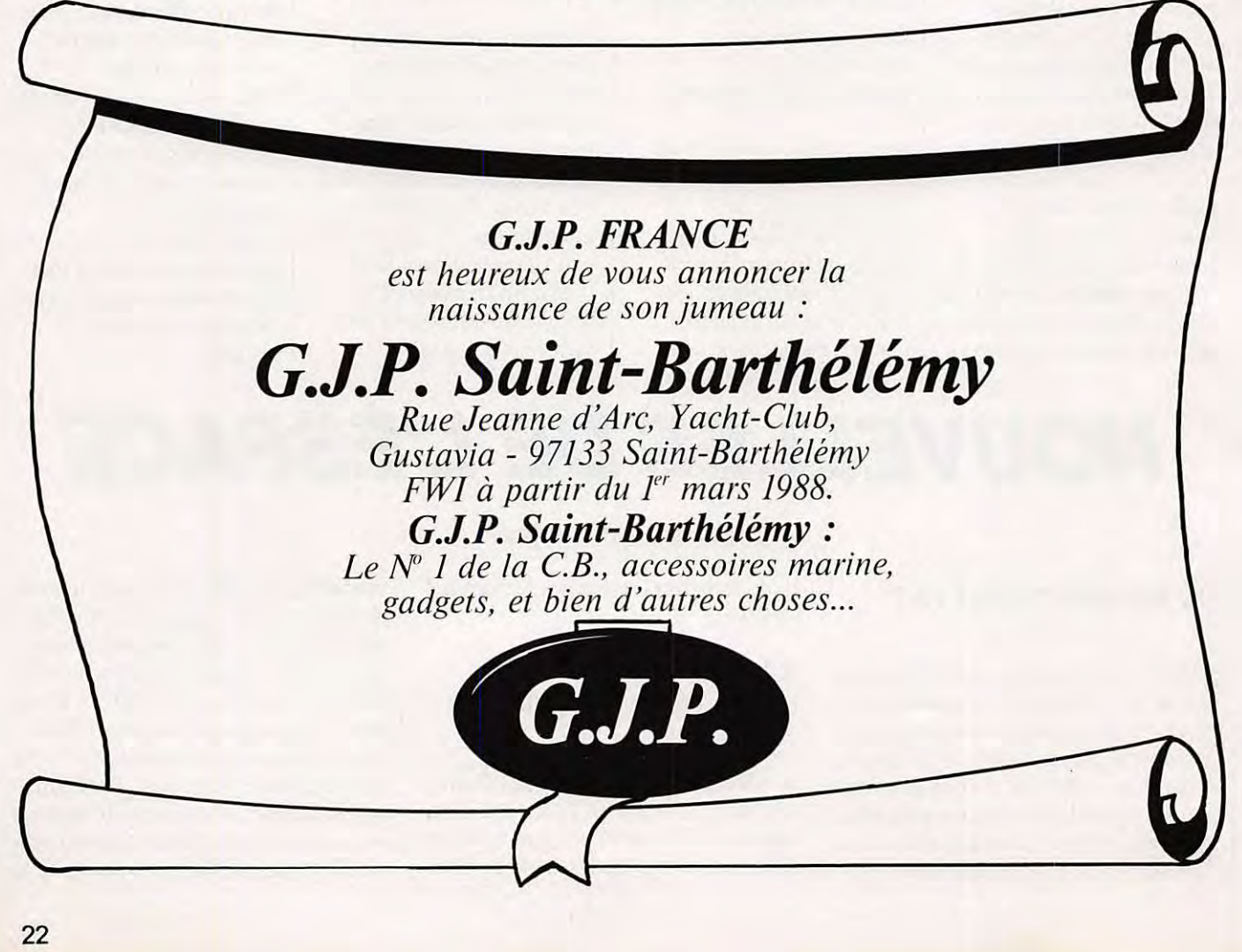

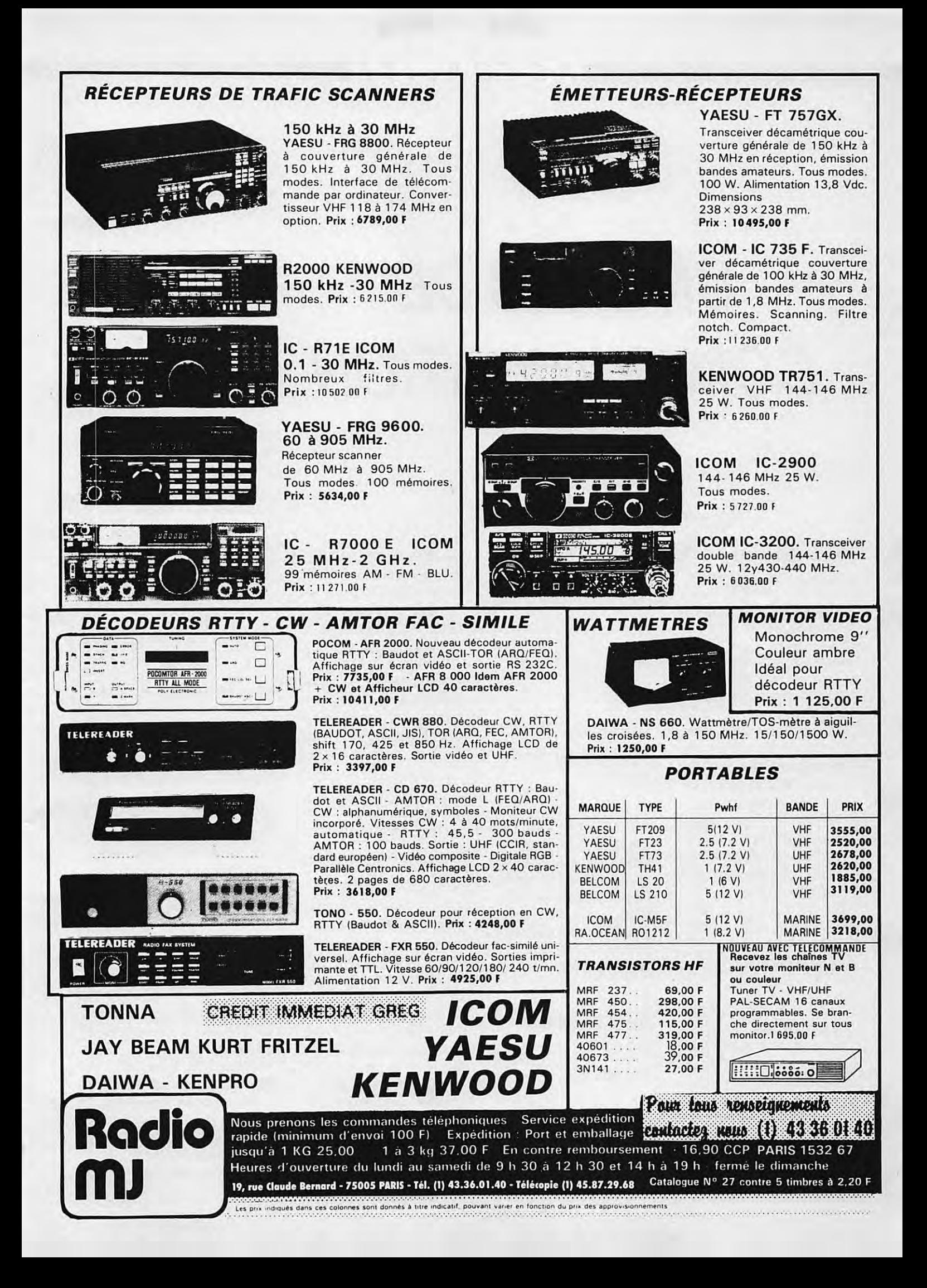

#### **ACTUAL/TE**

## **UN MOIS DE COMMUNICATION**

#### **CHASSE AUX DECODEURS PIRATES EN SUISSE**

Après avoir longtemps été l'une des principales sources d'approvisionnement pour les décodeurs pirates de Canal Plus, la Suisse est maintenant confrontée au problème du piratage. En effet, la chaine privée Téléciné vient d'adopter le systeme de cryptage de l'image utilise par Canal Plus et a décidé de s'attaquer au probleme sur le plan juridique des le mois d'avril.

#### **LECOM 1B INUTILISABLE**

Le satellite Télécom 1B, tombé en panne le 15 janvier, assurait la retransmission des programmes de la Cinq et de M6. Tous les efforts des techniciens du centre de contrôle de Toulouse ont été vains, et Gérard Longuet, ministre des P et T a déclaré que le satellite n'était plus

exploitable et qu'il était indispensable de lancer rapidement Télécom 1C, ce qui devrait etre fait avant la mi-mars apres que la boite de régulation électronique du satellite ait été modifiée.

#### **AUDIENCE TV : LA UNE LARGEMENT e'NiTETE**

Si l'on excepte Canal Plus, la Une de Francis Bouygues totalise en ce début d'année, un taux d'audience supérieur a toutes Jes autres chaines réunies, avec une avance de plus de 18 points sur sa rivale directe A2. Viennent ensuite la 5, FR3 et M6.

#### **PRESENTATION DE CD VIDEO AU MIDEM**

Les premiers lecteurs de compact-discs video ont fait leur apparition au Midem et les premiers disques

devraient être disponibles en France des le mois de juin. ils seront disponibles en trois formats: le 12 cm d'une durée de 5 minutes sera vendu a moins de 60 F. Le 20 cm d'une durée de 40 minutes sera à 180 F et enfin, le 30 cm avec ses 2 hemes d'enregistrement cofitera un peu plus de 300 F.

#### **TVCABLEE EN BELGIQUE : VERS UN PROTECTIONNISME?**

La Belgique figure parmi Jes pays Jes mieux cables du monde, mais aussi parmi les mieux desservis puisque plus de 15 programmes sont a la disposition des téléspectateurs bruxellois. Malgré cela, il semble que les opérateurs de réseaux semblent décidés à vouloir faire payer un droit de passage aux programmes étrangers voire même à leur interdire l'accès si leurs contenus soot trop proches des leurs. *Ainsi,* la Cinq et

Canal Plus attendent toujours de pouvoir être diffusées en Belgique.

#### **LIBERALISATION DE LA FM EN GRANDE-BRET AGNE**

Vers la fin de **l** 'annee, le gouvemement britannique devrait accorder, aux encheres, trois franchises pour des réseaux FM à couverture nationale. Les 43 stations FM émettant actuellement n'ont qu'une. couverture locale ou au mieux regionale. La BBC perdra ainsi son monopole dans le domaine de la radiodiffusion nationale.

#### **UN CAMESCOPE POUR LES ENFANTS**

Parmi les nouveautés présentées dans le catalogue du géant américain de la distribution Sears (1 'equivalent de La Redoute en beaucoup plus gros), nous avons trouvé un caméscope destine aux enfants. Vendu moins de 2000 F, il est livre avec son écran de contrôle et enregistre en noir et blanc sur des cassettes audio conventionnelles.

I

#### **DES PROGRAMMES T\{ POUR L'AFRJQlU~**

Michel Aurillac, ministre de la Coopération, a formulé le souhait qu'une société francaise diffuse, par satellite, de six a huit heures quotidiennes de programmes télévisés vers l'Afrique dès le mois d'avril. Jusqu'a present ces programmes étaient envoyés par cassettes et

pourraient passer maintenant par le satellite Intelsat V.

#### **SONY ADOPTE LE STANDARD VHS**

Sony va commercialiser dès le printemps en Europe des magnétoscopes au standard VHS, mais n'abandonne pas pour autant les standards Betamax et 8 mm dont il est à l'origine. La société japonaise se rallie ainsi au standard mondial de fait. puisque plus de 150 millions de VHS ont été vendus de par le monde contre seulement 20 millions de Betamax.

#### **PREMIERE CHAINE PRIVEE EN ESPAGNE**

Depuis le 25 janvier, nos voisins espagnols peuvent recevoir les programmes de la première chaîne privée de la Péninsule : Canal 10. Les programmes sont diffusés depuis la Grande-Bretagne par l'intermédiaire du satellite Intelsat V et l'abonnement mensuel coûte l'équivalent de 150 F. Signalons enfin, que Canal Plus est actionnaire de Canal 10.

#### **PREMIERE CHAINE PRIVEE EN RFA**

Silvio Berlusconi a inauguré le 10 janvier, la première chaîne généraliste privée de RFA, Canal 5, dont il détient 45 % du capital. La chaîne est diffusée dans un premier temps sur les réseaux câblés (3 millions de téléspectateurs) et espère trouver une place à bord du satellite luxembourgeois Astra qui devrait être lancé en novembre prochain.

#### **PAS DE CHAINE MUSICALE SUR LE RESEAU HERTZIEN**

Au cours de sa visite au Midem de Cannes, le président de la CNCL a annoncé qu'il n'y aurait pas en France de huitième chaîne musicale, ce qui a provoqué une grande déception dans les milieux artistiques, qui vovaient en elle une succession à la défunte TV-6, d'autant plus que ce projet semblait avoir le soutien du Premier ministre.

#### **CHAINE MEDICALE DIFFUSEE PAR SATELLITE**

Télévision Hospitalière Nationale, la première chaîne thématique nationale a diffusé ses premiers programmes, via le satellite Télécom 1A le 26 janvier. Les émissions peuvent actuellement être reçues par 200 hôpitaux et cliniques et c'est près de 300 autres sites qui devraient être équipés d'ici à la fin de l'année. La grille de programmation contient une heure et demie d'émissions diffusées trois fois par semaine.

#### **EUTELSAT REPOND A ASTRA**

Eutelsat lance une campagne en direction des chaînes de télévision candidates potentielles à la diffusion par satellite, ventant ses avantages par rapport au satellite luxembourgeois Astra. Parmi les nombreux arguments avancés, citons une empreinte au sol plus

large, une bande passante plus étendue, des coûts inférieurs, une maintenance embarquée et une puissance réglable. Souhaitons-leur que les clients se précipitent pour louer les 8 canaux disponibles.

#### **TV-SAT: PRIX BIENTOT EN BAISSE**

Les professionnels britanniques de la télévision directe par satellite pensent qu'avec le lancement de satellites tels que Astra, les prix des équipements individuels de réception vont baisser dans des proportions très importantes, allant jusqu'à 2000 F pour un système en PAL et 3000 F pour un système utilisant la norme Mac. Ces prix comprennent le tuner et une antenne parabolique de 12" de diamètre. Parmi les constructeurs sur les rangs, on trouve Philips, Ferguson, Salora et Amstrad.

#### **RADIOTELEPHONE CELLULAIRE: LETEMPS DES ALLIANCES**

Bien que le réseau européen numérique de radiotéléphonie cellulaire ne voit probablement pas le jour avant 1991, les grandes sociétés européennes pouvant être impliquées dans ce fabuleux marché (15 millions d'utilisateurs potentiels en l'an 2000) procèdent à des regroupements de savoir-faire pour la mise en place de l'infrastructure du réseau. C'est ainsi qu'Alcatel s'est associé à l'allemand

AEG et au finlandais Nokia. Un autre groupe est formé de Matra, Siemens, Ericsson et les britanniques Racal et Plessey. De son côté le géant hollandais Philips s'est associé aux allemands Bosch et Ant. Lorsqu'il sera mis en service, ce réseau européen aura plusieurs années d'avance sur les systèmes américains et japonais.

#### **7 NOUVEAUX RESEAUX CABLES AUTORISES**

Sept nouvelles autorisations de réseaux câblés ont été publiées dans les JO du 20 et du 28 janvier. Il s'agit des villes de Neuilly-sur-Seine, Grenoble et Mevlan. Boulogne-Billancourt, Lyon, Cannes, Saint-Germain et Levallois-Perret, Ces autorisations sont délivrées pour une durée de 20 ans.

#### **TVHD AU JAPON POUR LES JEUX OLYMPIQUES**

Les Japonais ont toujours confiance en leur système de télévision à haute définition, bien qu'il présente l'inconvénient majeur d'être parfaitement incompatible avec les téléviseurs actuels, ce qui n'est pas le cas du système européen D2 Mac Paquet ni du futur système américain ACTV (Advanced Compatible TV) conçu par RCA et NBC. Quoi qu'il en soit, les Japonais vont installer 200 téléviseurs **HiVision dans des lieux** publics de Tokyo et de certaines grandes villes du pays afin de retransmettre les épreuves des jeux olympiques de Séoul.

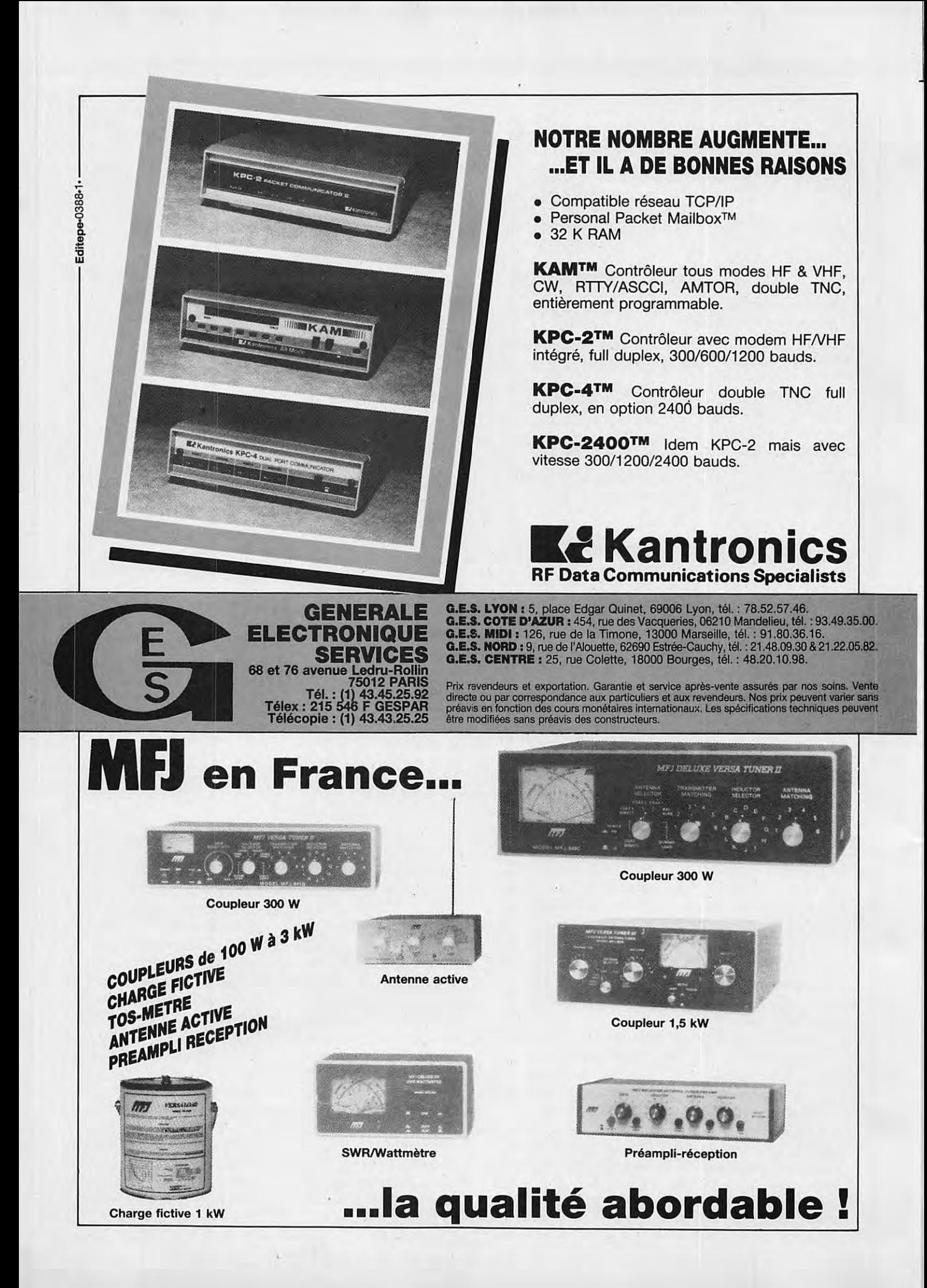

#### **RECEPTEURS DE TRAFIC**

**90 kHz a 34 MHz** 

**JRC** - **NRD 525.** Recepteur decametrique de 90 kHz a 34 MHz (en option 34 a 60 MHz; 114 à 174 MHz; 423 à 456 MHz), tous modes, 200 mémoires, notch, PBS, double horloge, alimentation secteur et dc. interface de commande par ordinateur en option.

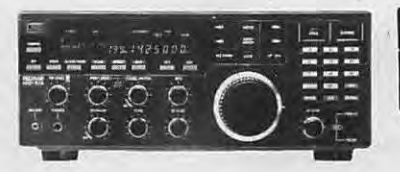

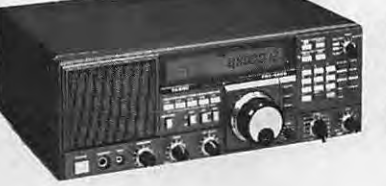

#### **150 kHz a 30 MHz YAESU** - **FRG 8800.** Recepteur a

couverture générale de 150 kHz à<br>30 MHz. Tous modes. Interface de télécommande par ordinateur. Convertisseur VHF 118 à 174 MHz en option.

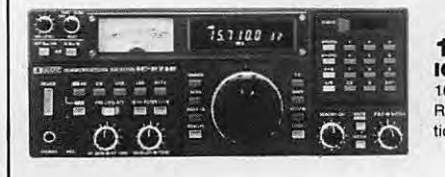

#### **100 kHz a 30 MHz ICOM** · **ICR 71 E.** Recepteur de 100 kHz a 30 MHz, modes SSB/AM/ ATTY/CW, FM en option. Allmentation secteur.

**25 MHz a 2 GHz ICOM** · **ICR 7000.** Recepteur a balayage, couverture elargie de 25 kHz a 2 GHz, SSB sur toute la

gamme. Alimentation secteur.

être modifiées sans préavis des constructeurs.

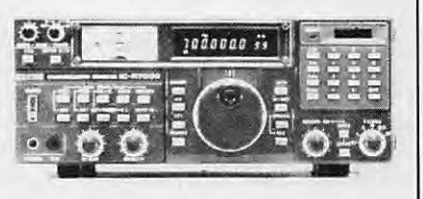

**G.E.S. LYON:** 5, place Edgar Quinet, 69006 Lyon, tél.: 78.52.57.46. **G.E.S. COTE D'AZUR :** 454, rue des Vacqueries, 06210 Mandelieu, tél. : 93.49.35.00. **Q.E.S. MIDI** : 126, rue de la Timone, 13000 Marseille, tel. : 91.80.36.16. **G.E.S. NORD :** 9, rue de l'Alouette, 62690 Estree-Cauchy, tel. : 21.48.09.30 & 21.22.05.82. **G.E.S. CENTRE** : 25, rue Colette, 18000 Bourges, tel. : 48.20.10.98.

Prix revendeurs et exportation. Garantie et service après-vente assurés par nos soins. Vente directe ou par correspondance aux particuliers et aux revendeurs. Nos prix peuvent varier sans preavis en fonctlon des cours monetaires internationaux. Les specifications techniques peuvent

**68 et 76 avenue Ledru-Rollin 75012 PARIS Tel.: (1) 43.45.25.92 Telex** : **215 546 F GESPAR Telecopie: (1) 43.43.25.25** 

**ELECTRONIQUE** 

**GENERALE** 

**SERVICES** 

#### **EMETTEURS-RECEPTEURS**

#### *nouveau*

**YAESU** - **FT 787QX.** Transceiver compact, réception 100 kHz à 30 MHz, émission bandes amateurs. Modules optionnels émission/réception 6 m, 2 m et 70 cm. Tous modes sur toutes bandes. Etage final à MRF422. Boite de cauplage HF automatique. Pas de 10 Hz à 100 kHz mémorisé par bande. Wattmètre digital et SWR mètre. 10 mémoires. Scanning mémoires et bandes. Filtre 600 Hz, filtre audio, IF notch. Speech processor, squelch, noise blanker, AGC, marqueur, atte-nuateur et preampli HF. 100W HF. 10WVHF/ UHF. En option : interface CAT-System pour Apple II ou RS232C.

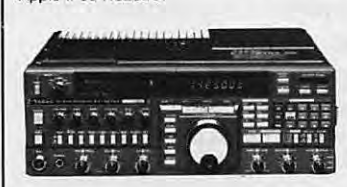

#### *nouveau*

**YAESU - FT 757GXII.** Transceiver décamétrique nouvelle technologie, couverture générale de 500 kHz à 30 MHz en réception, émission bandes amateurs. Tous modes + entrée AFSK et Packet. 100 W. Alimentation 13,8 Vdc. Dimensions 238 x 93 x 238 mm, poids 4,5 kg. Option interface de télécommande pour Apple II ou RS 232C et cartauche MSX.

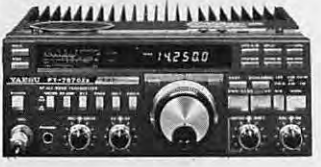

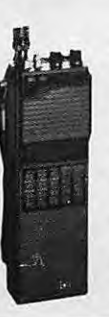

*nouveau*  **YAESU** • **FT 727R.** Transceiver 144-146 MHz et 430- 440 MHz. FM. 0,5 W/ 5 W. 10 mémoires. 1 mémoire clavier. mémoire canal d'appel pour chaque bande.<br>Scanning. Affichage<br>LCD fréquence et Smètre. VOX. Voltmètre

tension batterio. CAT·

System.

#### *nouveau*  **YAESU** • **FT 747GX.** Transceiver HF

100 kHz a 30 MHz. AM/BLU/CW. FM en option. 100 W HF. Alimentation 12 Vdc.

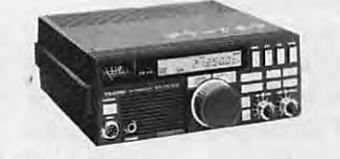

*nouveau*  **YAESU** , **FT 290Rll.** Transceiver porta• ble 144 MHz. Tous modes. 2 VFO. 10 mémoires. Scanning. Noise blanker. 2,5 W.

*nouveau*  **YAESU** • **FT 790Rll,** Version 430 MHz • 2,5 W, option FL 7025 ampli 20 W HF.

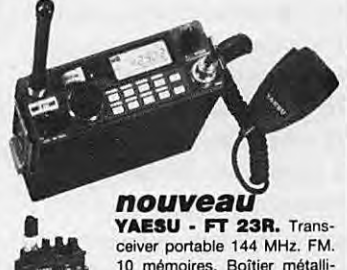

10 mémoires. Boîtier métallique. Affichage LCD fréquence et S-mètre. 2 à 5 W suivant pack alimentation. **YAESU** - **FT 73R,** Idem mais 430 MHz et 1 à 5 W suivant pack alimentation.

#### **25 a 550 MHz 800 a 1300 MHz**

画

AOR - AR 2002F. Récepteur scanner de 25 MHz à 550 MHz et de 800 MHz à 1300 MHz. AM / NBFM. Dimensions : 138 x 80 x 200 mm.

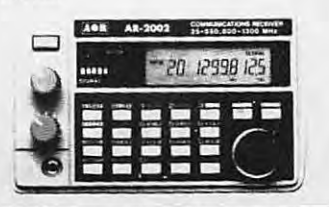

**RECEPTEURS-SCANNERS** 

#### **60 a 905 MHz YAESU** • **FRG 9600.** Recepteur scanner de 60 MHz a 905 MHz. Taus modes. 100 mémoires. Option interface de télécommande pour APPLE II.

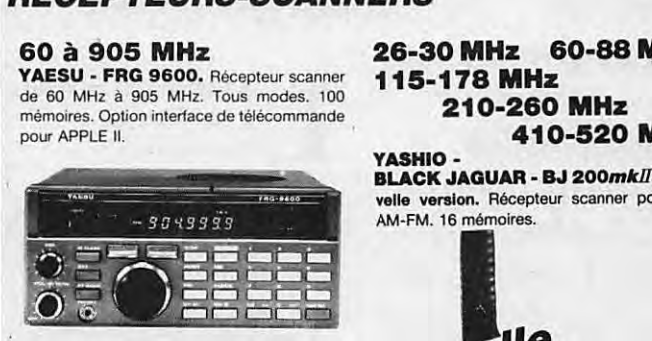

**60-89 MHz 118-136. MHz 138-174 MHz 406-495 MHz** 

**AOR** - **HX 850E.** Recepteur scanner portable. AM-FM. 20 mémoires. Poids 560 g. Dimensions 145 x 65 x 44 mm (sans antenna).

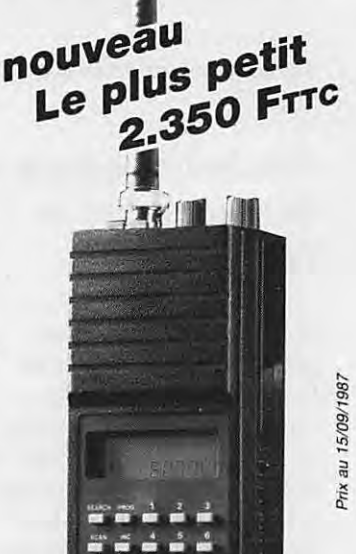

**26-30 MHz 60-88 MHz 115-178 MHz 210-260 MHz** 

**410-520 MHz YASHIO-**

**BLACK JAGUAR** • **BJ 200mkll,** Nou**velle venslon.** Recepteur scanner portable. AM-FM. 16 mémoires.

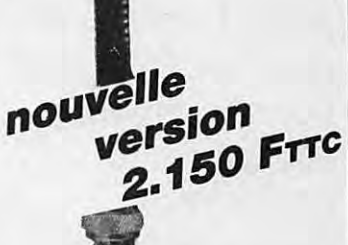

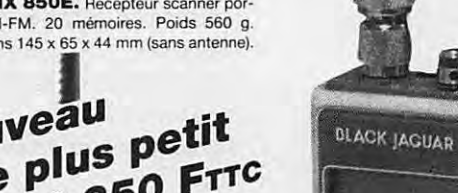

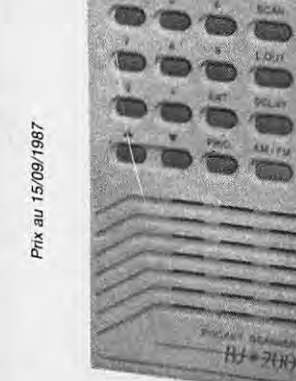

*2.250* **Frrc** 

**AOR** • **HX 4200E.** Recepteur scanner version mobile et tixe (non illustré).

**....** 

e de F

Un peu partout en France, des réunions CB sont organisées dans des delais assez brefs. Elles ont pour but de sensibiliser les utilisateurs et de les informer afin d'éviter que le silence ne tombe sur une affaire dont les conséquences ne sont pas negligeables. Souhaitons que la CB obtienne gain de cause et que la CEPT se penche ensuite sur les problemes radioamateurs ! l'ai assisté à l'une de ces réunions. Le sérieux des participants et le contenu des debats contrastent enormement avec ceux de leurs cousins radioamateurs. Une leçon à prendre !

**S.FAUREZ** 

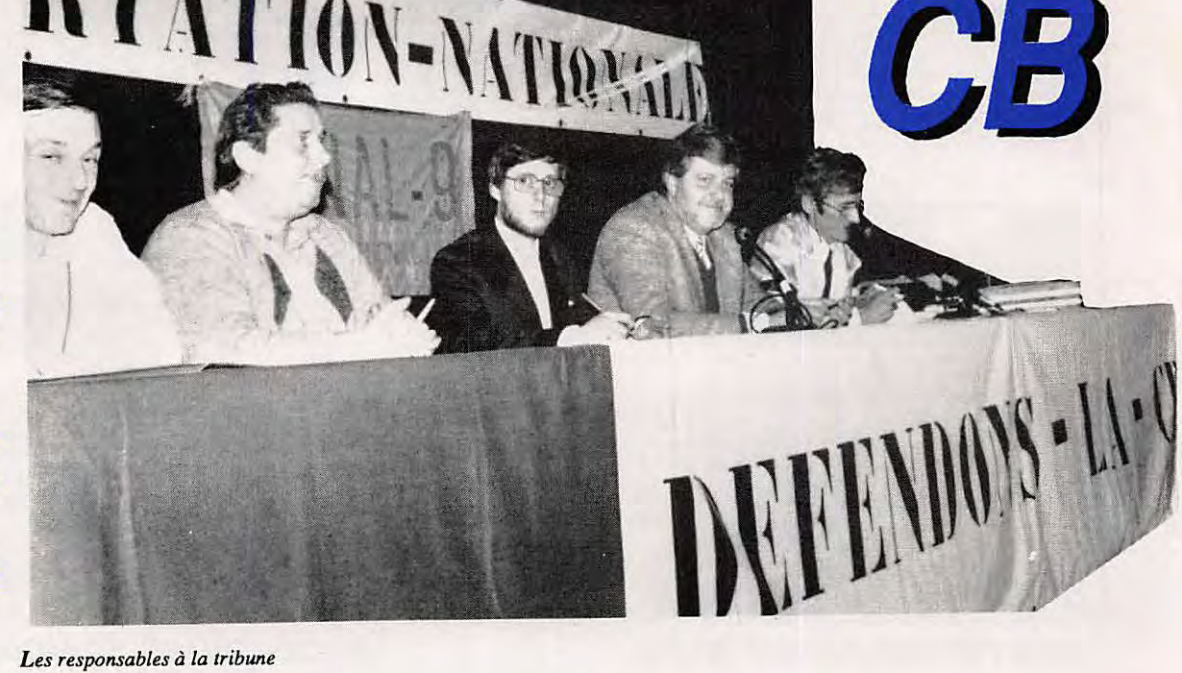

RTATION-N

a séance s'est ouverte souhaiterions éclaircir cette<br>
à 21 heures en situation qui reste floue.<br>
présence des Nous voulons que cette<br>
différentes autorités réunion soit basée sur différentes autorités réunion soit basée sur régionales : commissaire de l'information. Votre présence police, gendarmerie, maire de et la nôtre démontrent St-Malo, office du tourisme. l'intérêt que vous portez à la Loïc Bonneau, membre de CB. Il s'agit que la norme Loïc Bonneau, membre de 1' Automobile Club de l'Ouest actuelle soit une norme de et président de l'association référence européenne. J'ai CB canal 9, avait organisé tenté de contacter M. Satorius cette réunion en quelques de la CNCL. En effet, l'une jours afin de faire face aux de nos revendications était nouveaux problèmes de que la norme française soit législation. Loïc Bonneau est transmise à la Communauté<br>aussi membre de la FFCBAR européenne et prise comme aussi membre de la FFCBAR et participe à ce titre aux référence. Cette réunions de concertation avec revendication a été approuvée la CNCL. à l'unanimité par les

#### **Principaux moments de l'intervention de Lo'ic Bonneau**

Cette réunion de cébistes a pour but de faire le point sur la situation actuelle. Nous lisons et entendons beaucoup de choses sur l'évolution de la réglementation qui, je vous le rappelle, est actuellement de 40 canaux **FM, AM,** BLU et 4 watts crete. II est vrai que des discussions sont en cours au niveau de la CEPT et nous

a séance s'est ouverte souhaiterions éclaircir cette<br>
à 21 heures en situation qui reste floue.<br>
présence des Nous voulons que cette Nous voulons que cette représentants CB et les administrations. Ace jour, nous n'avons pas de réponse. Autre revendication : le droit a l'antenne afin d'exercer notre activité CB! Dans l'immédiat, aucune réunion n'est prévue en ce qui conceme la CNCL. Or, la CEPT mandatée par la CEE, possede désormais un

> Loïc Bonneau, *President de ACO, .Canal 9 inlerviewe par la presse locale.*

pouvoir decisionnel. La CEE préconise l'application de certaines recommandations de la CEPT, lesquelles reçoivent le nom de N.E.T. (Norme Européenne de Télécommunication). Il est même prévu que les hauts fonctionnaires peuvent se faire assister de conseillers. Certains diront : "La CEPT n'a pas de pouvoir, elle ne peut rien faire sinon des recommandations". Actuellement, la situation a évolué. Nous pouvons donc dire que les travaux de la

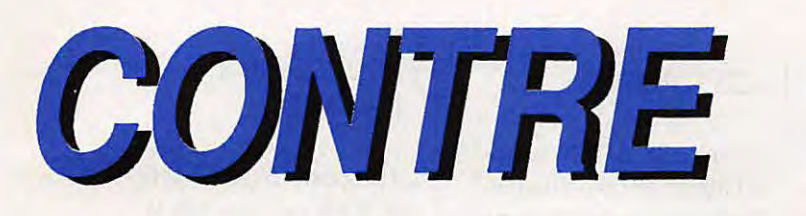

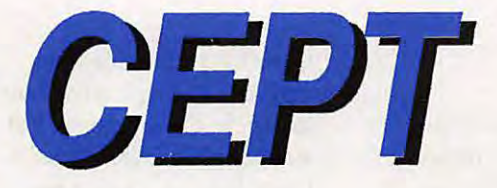

CEPT dans sa nouvelle formule ont commencé. Les recommandations TR20/2, 1R20/4 et *TR20n* devant satisfaire les demandes, il nous a été dit d'entreprendre les procédures pour établir une norme européenne de communication couvrant le materiel C. Pour de plus amples informations en ce qui conceme le concept de la NET, veuillez vous référer aux directives de la CEE". La commission dans sa réponse écrit "qu'elle a !'intention d'inclure une norme européenne de télécommunication dans le futur programme de la commission de la CEPT qui doit debuter le ler janvier 88".

Conformément aux éléments liés à la norme européenne de communication, une enquête publique preliminaire de 60 jours aura lieu conformément aux accords de normalisation de la GAT (accord sur les tarifs et le commerce). L'institut européen de normalisation devrait être operationnel le 31.03 .88 au plus tard.

Il s'agit d'avoir à cette date le soutien d'une majorité pour agir.

Les réponses obtenues sont assez claires pour que l'on puisse dire que la CEPT a un rôle à jouer et qu'elle le jouera completement. Dire que les jeux sont faits, c'est

, n **y a** plus de **100 000** licences CB **en .France et** on **evalue a environ 1,5 million le nombre des utilisa**teurs. La Communauté européenne représente en**viron** 20 **millions de cebistes.** 

Les documents permettant de justifier ces craintes sont au nombre de deux. Un fax confirmation écrite des directives du Conseil de l'Europe demandant a **la CEPT** une **reglementation basee sur** la TR20 et les directives publiées au journal des Commu**nautes europeennes a la demande** du **Conseil de**  I **'Europe. Enfin, la rencontre de 0. Aliaga avec le ministre Ripa de Meana a Bruxelles s'ajoute aux**  actions en cours.

loin d'être vrai. Il y a des choses qui se mettent en place, mais nous voulons y participer.

- Les changements entre les normes actuelles et la TR20. - Même bande de fréquence, interdiction pour les antennes directives quel que soit le gain.

- Puissance inchangée, nombre de canaux 22 plus 18 pour les pays qui le souhaitent.

- **Seule la modulation** de fréquence ou de phase phonie. pourrait être utilisée. - Puissance 4 watts.

C'est donc une norme restrictive. Il faut bien comprendre qu'une telle norme va mettre la CB en danger. Yous n'ignorez pas que Canal 9 est une utilisation un peu spéciale de la CB. Nous sommes rattachés à l'Automobile Club de I'Ouest. Canal 9 a pour but essentiel d'intervenir dans le cadre de secours, d'urgence. L'aspect convivial nous intéresse, cependant ce n'est pas notre vocation. En 1987, nous avons fait environ 5000 interventions de nature urgente sur notre zone

d'action. Cette réglementation, si elle est mise en place, rendra notre action totalement inéfficace. Le matériel sera inadapté pour correspondre avec les SAMU et les pompiers ! La situation est done critique. Nous allons œuvrer pour que cette réglementation ne soit pas proposée et qu'il y ait des ameliorations. C'est notre espoir !

Nous n'admettons pas qu'une réglementation CB soit mise en place sans que Jes principales organisations .. aient été entendues et sans concertation. Nous ne, pouvons aller en arrière. Je sais que lorsque l'on fail appel à vous, vous êtes présents et j'espère que nous seront dignes de vous représenter

> *ReW1ionde Dinard, W1e vue de la salle*

#### $AC$  $B$

#### • **PAGE CB**

La proposition de Joi soutenue par le depute de l' A veyron J. Godfrain et présentée par la FFCBL aurait été rejetée par la commission des lois. Celle déposée par la FFCBAR quant à elle vient de recevoir l'appui d'un groupe de deputes de la majorité. Reste à savoir dans cette affaire ce qu'il en adviendra après que la CEPT aura effectué son étude.

#### • **CALAMITES** !

Dans le numéro précédent de Megahertz, une coquille a fait ecrire CEPJ au lieu de CEPT. Bien sûr, les initiés avaient deja rectifie !

#### • A PROPOS DU 900 MHz

Réclamée par les radioamateurs, refusée par les cébistes, cette fréquence devrait être attribuée dans l'avenir au radiotéléphone européen. Les CB n'ont donc rien a craindre de ce cote la, malgré les affirmations du secrétaire de la FFCBL !

#### • **NOTE DE LA REDACTION**

Vous avez des idees, votre club est actif, vous allez faire des expéditions, des réunions ? Faites-le savoir.

#### • **L'HISTOIRE**

II semble qu'il n'y ait pas que chez les radioamateurs que l'histoire se répète ! Entre 78 et 80, Daniel Chaffangeon et Jes représentants de l'époque défendaient les 22 canaux FM. Ils étaient soutenus par les importateurs, ces demiers disposant de stocks

importants à écouler ! Or, voila que !'on voit arriver sur le marche des 40 canaux FM aux normes européennes. Cette demiere n'existe pas encore ! Par contre, !es stocks eux vont se faire au detriment des cebistes et sans doute de nombreux revendeurs. **A**  moins qu'avec un peu d'aide, ils arrivent a faire adopter la norme TR<sub>20</sub>.

#### • **CITIZEN CLUB COLMAR**

L'assemblée générale du club a manifesté sa confiance dans l'équipe dirigeante et procédé a l'etablissement du calendrier pour 1988. Outre I' aspect assistance, notons pour octobre 1988 les 3èmes journées de la communication.

#### **DEMONSTRATIONS**

Samedi 2 - dimanche 3 avril 1988, salle de la Mairie à St-Just en Chaussée (60): demonstrations, debats, emission d'amateur, CB. **Nombreuses** demonstrations de trafic UHF, **RITY,** satellite, réseaux.

#### • A LA SUITE DU DECES DE "Mégawatt 42"

Pierre Pousset nous demande de passer l'annonce suivante: A vendre:

- 1 Yaesu 7700, neuf;
- 1 télé Oriental OL701;
- 1 Téléreader CD600;
- 1 manipulateur MK701;
- 1 manipulateur HK707;
- 1 scanner 20 channel car 209112 neuf.

Telephoner au 77.73.43.20 ou 77.73.01.67. Assistance CB - 14, route de la Terrasse - St-Paul en Jarez - 42320 La Grand Croix (77.73.27.73).

#### • **CB TOUJOURS**

L'affaire de la CEPT tourne à la bataille de communiqué ! Nous vous livrons le demier (anonyme) circulant dans la région sud-est. Bien que l'on ait situé l'origine à la FFCBL, le lecteur s'étonnera que l'on pose des questions à une commission française alors que l'affaire se traite ailleurs et sur un autre plan. A tel point que certains constructeurs ne s'y sont pas trompés puisqu'ils livrent des 40CXFM !

#### • **INFORMATION IMPORTANTE : "AVIS AUX FAISEURS DE RUMEURS"**

Suite aux rumeurs circulant au sujet d'une nouvelle "norme CB 40 canaux FM" et après avoir pris des renseignements auprès des services compétents des télécommunications françaises (commission d'agréément des installations terminales et privées), nous sommes en mesure de vous annoncer qu'il n'y aura aucun changement de texte et que la norme NFC 92412 (40 canaux AM/FM/SSB) restera appliquée jusqu'en 1993. DONT ACTE...

#### • **PROPOSITION DE LOl925**

La proposition de loi de la FFCBAR va-t-elle voir le jour ? Contrairement à la précédente, celle-ci est soutenue par un groupe de 33 députés, avec cette fois-ci une chance d'aboutir !

#### • **HAM RADIO REVIENT**

Trois appareils homologués : - Le SCAN 40 FM est homologué pour les différents pays européens dans la gamme 26 965 a 27 405 avec 4 watts FM. Si l'appareil semble avoir toutes les qualités requises, on se demande bien qui en France veut encore acheter du materiel FM ! Notons que le canal 9 est préréglé ! - L'Alpha 1000 revient sur le marché avec une meilleure garantie. Assez compact, ii semble toutefois limite dans ses possibilités. - Le Mini 40 AM est sans

doute l'un des moins chers sur le marché puisque son prix se situe a moins de 500F.

Tous ces appareils tentent de se rapprocher d'une future norme européenne basée principalement sur la FM. Seulement, ii ne s'agit encore que d'une supposition !

ALPHA 1000 AM/FM

#### $TRAFIC$

## **SUR LES ONDES**

#### NOUVELLES DIVERSES

#### **APROPOS** DE DX

Mégahertz ne saurait être le champ de bataille entre chasseurs de DX ou QSL managers. Nous savons ce milieu assez jaloux de ses petites prérogatives... mais quand même. A moins qu'il ne s'agisse encore une fois de casquette !

Dans un courrier émanant du LNDX, le signataire nous prie de préciser que l'ampli linéaire à FT52B a été rendu possible grâce à un accord avec W4WMQ et l'association LNDX et non grâce à F6FNU. Dont acte.

Malheureusement, il est surtout regrettable qu'un amateur français allant en terre française soit dans l'obligation de passer par les US pour avoir du materiel. Je n 'hesite pas a dire que ce n' est pas a l'honneur des français, associations comprises. Malgré ce petit accroc, félicitations à FV7 DNX pour son trafic.

#### F6EEM

#### **MA)'OTTE**

FHSEF sera actif depuis Mayotte pendant les deux années à venir. QSL via F6EZV.

#### **NAVASSA**

Une expédition depuis cette contrée a eu lieu du 10 au 18 février. Elle était composée des radioamateurs suivants : N2EDF/ **KE4VU/N4GNR/W3GH/K2SG.** Les indicatifs etaient N2EDF/KP1 pour la SSB et K2SG/KP1 pour la CW. Le trafic était prévu sur toutes les bandes 24 h/24 h et peut-être en RTTY.

#### **CANADA**

Ce mois-ci, activite de GM4DMA depuis l'ile WARD HUNT et depuis l'ile AXEL **HEIBERG. L 'indicatif serait GM4DMA/ VE8.** .

#### **V2-ANTIGUA**

Désormais en accord avec la réglementation intemationale, les stations V2 sont devenues V21. Ex : V2AA est maintenant V<sub>21</sub>AA

#### **STATION DU CONSEIL DE L'EUROPE**

Du 11 au 13 mars et du 24 au 26 juin, l' indicatif TPOCE sera active.

#### **COOKNORD**

ZL3AFH est présent dans l'île PEN-RHYN pour deux ans. L'indicatif est **ZKIWL.** QSL via BP 127 Rarotonga South Cooks Pacific.

#### **AUCKLAND ET CAMPBELL**

Ron, ZL1AMO, affirme que c'est sa dernière expédition ? Il sera accompagné de N7NG/ZLIBN/ZL1BDQ. Le debut du trafic aura lieu pendant deux semaines ce mois-ci. Ecoutez des maintenant les bandes.

Les indicatifs sont ZL9AMO/ZL9BN/ ZL9BDQ. Au moment où j'écris ces lignes, les dates precises ne sont pas connues.

#### **MOZAMBIQUE**

SM7DZZ est ce mois-ci au Mozambique ; ayant quelques relations au ministère, il espere bien obtenir une licence.

#### **CAYMAN**

N5KNN a été actif du 17 au 21 février depuis Cayman de 40 à 15 mètres en CW uniquement.

#### **ANTARCTIQUE**

La station 1A0PS est active depuis TER-RA NAVA BAY en mer de Ross pour un an. Il faut écouter sur 14215/250 vers 1630Z.

#### **MARION**

VE3FXT devrait se rendre sur cette ile des le mois de mars.

#### **HONG KONG**

VS600 est actif sur 80 metres ; ii faut appeler sur 3795 kHz et écouter sur 3808 3808 kHz. Les essais que j'ai effectués début janvier n'ont rien donné. J'ai tout de même contacté VU2DA, il est donc permis d'espérer.

#### **F6FNU**

Notre ami Antoine de F6FNU nous com- . munique sa nouvelle adresss : BP 14 91291 ARPAJON - Cedex France. Comme Antoine est le OSL manager de TI2LTA, TI2JJP, VU2GUY, VU40GUY, FM5WE, LX2KQ, FK0BF, FK0BG, EA6WV, TA2J, FRSES, FR5ES/JUAN DE NOVA et de nombreuses autres stations, il vaut mieux connaître son adresse !

#### **JEUX OL YMPIQUES DE SEOUL**

L'indicatif qui sera active depuis le village olympique de Séoul sera 6K24JO.

#### **SOMALIE**

T5GG devrait être actif à la fin de ce mois depuis les îles DJUBA.

#### **CUBA**

Du 26 au 29 mars, une station possedant l'indicatifT47DX en SSB et T47CW en CW sera active dans l'archipel GAMA-GYEY. Les frequences sont 3740, 3790, 7075, 7162, 14120/180, 21160/280, 28480 MHz et 5 kHz en début de chaque bande pour la CW.

#### **ECOSSE**

G4OBK et G0EJK seront depuis INNER HEBRIDES du 23 au 30 mars avec l'indicatif GB5CO. Ils seront actifs de 10 a 160 mètres.

#### **BACKER ET HOWLAND**

Une expédition est prévue dans cette contrée du 21 mars au 8 avril. L'indicatif n'est pas connu mais sera du type KH1...

Diplôme SWL pour la province NOR-**MANDIE** 

• Pour les radioamateurs de France. Pour obtenir ce diplôme, il suffit d'avoir reçu les QSL de 10 SWL du dépt. 76 ou

#### **TRAFIC**

*5* x 2 QSL en *5* dept. (14.27.50.61.76). • Pour les radioamateurs étrangers. Pour ce même diplôme, il faut avoir 6 QSL réparties comme suit :

- 1 QSL de la zone 14
- 1 QSL de la zone 27
- 1 QSL de la zone *50*
- 1 QSL de la zone 61
- 1 QSL de la zone 38
- 1 QSL de la zone WAZ 38 (car 38 +
- $38 = 76$

Par bande tous modes de trafic confondus, CW, Phone, Mixte.

Le coût de ce diplôme est vraiment modique, il suffit d'envoyer les frais d'ex pédition pour le retour. En général, quelques IRC suffiront. Ce diplôme patronné par Mike de Fl lBLZ a pour but de faire connaître la Normandie et d'inciter les SWL normands à faire de l'écoute.

#### **TRAFIC QRP**

#### **•PARFBlMUX**

**7MHz SV4AAQ** 026/1640 **21MHz**  YC0TSU 060/1425 - KAlRDX 120/ 1450-VE3YH 060/1500-FY5YE 063/ 1220 - VU2BK 056/1245 **28MHz**  3B8CF 030/1520 - KC7RD/5N9 535/ 1030- 5B4TI 520/1134 - 5B4SA 500/ 0900 - ZC4AK 530/0945 - ZV9ZZ 530/ *0955* - FT5ZB 528/1035 - CU2BR 518/ 1123 - LUlE 555/1126 - FM5CY 520/ 1211 NP4Z 499/1230- OA9K 520/ 1300 .- S0RASD 450/1222

#### QSLINFOS

NP4Z VIA WC4E S0RASD VIA EA2JG ZF20DQ VIA KC3ET ZF2DZ VIA KC3DA ZF2BN VIA W4HET ZF20CZ VIA KC3ET ZF2HL VIA K9QVB ZF2HF VIA KM5R ZF2HM VIA K9QVB ZFIOEJ VIA ZFlEJ ZFlJL VIA DL2AT ZF1LA VIA BP 1215 Grand caiman, Caiman Islands W-I ZF2GP VIA N8AKF

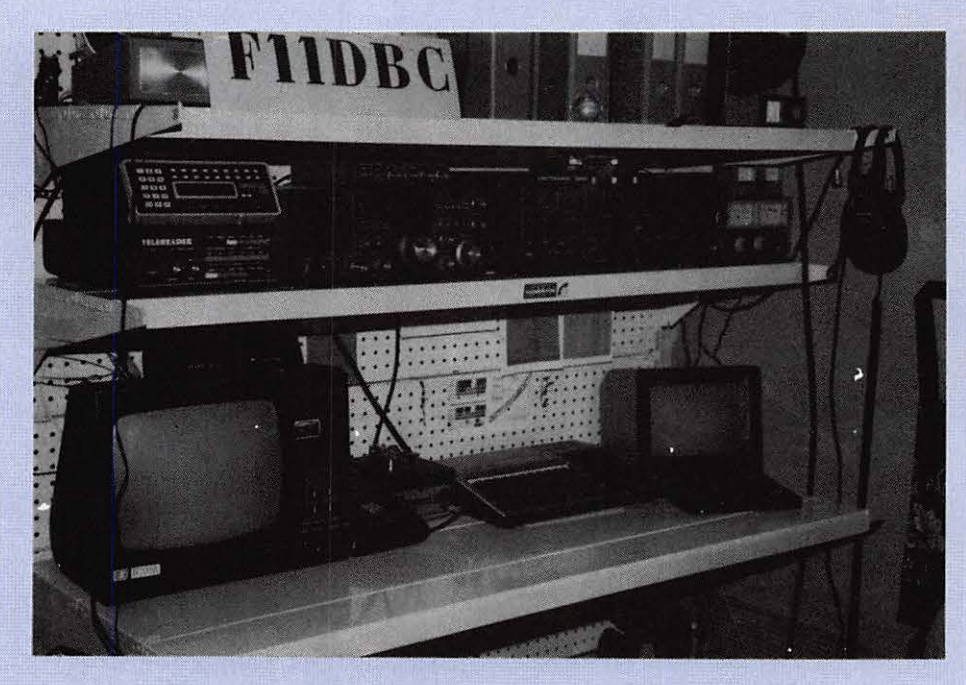

Station F11DBC: récepteurs FRG 7700, 5 X 200 - Décodeur CWR 670 E - Antennes : dipôle rotatif 10, *I 5, 20 met 2 x 9 el. croises VHF.* 

#### LESSWL **ONT ENTENDU**

• **DEFllDBC**  7MHz DL4SAV - DF3ENE - DL1SCO DK20C - SP2JS **14MHz**  SM5LNE - SM6DPT - RB5CW YU7CBS - DF3EX - DL4SA V DL3ZL - OK3KJF

Conditions d'ecoute: FRO 7700 SX 200 VHF UHF CWR 670E. Dipôle rotatif  $10/15/20$  mètres.  $2 \times 9$  éléments pour la VHF.

#### • **DEFllBLZ**

**3.5MHz**  VE3EN - VE2LFL - K0ZZ SM6CVX - VElCIL **7MHz**  KO5Q- W2AGQ- UT5JAT SM7PKK - JR7INP - UZ9A WZ Y25GO - KP4TIN - LU8DQ JH0FLE - UA6YBU - RA6A Y JG1OUT-KP2J -TAID **10MHz**  LAIIE - W8EGB - KB50G GM3MXN - G4TZX - DLlZBI YU1UM-F6CLH- OElKJW - DLlSN

#### **14MHz**

UA1OIL/U1P (Terre François Joseph) UZ9CY **A** - UL 7CA Y - UZ9XXM UL8LYA - RA9SGL - VK2BT HG19HB- VEIHK-PY4UM UW9PW - UZ9SWW - UL 7IAL UZ0JWA - VK2ANR - PT7AQ KB6JCX/TA - UA0KCL - ON8AK/ mm/CT-4K0E - 4S7WP- NB3R **18MHz**  EA5CS - DK4MF - SM2PDQ G4LXI - SMOCHH - VK6RO VE2LI - SM3CIQ - 5B4OG **21MHz**  UA3ENR- OHSNIH - KlCG/JA LA0DY- UB5LBG-W1RU VE1TX-PZ1AV-PT2ZDR SVIAEU - UAIOY - OH8NXE SM2BYW-P60AHP-OH9NGO VEIBBL

#### **24MHz**

'N4SU - DL6ZZ - W2TKG - SM7BRO

Ce mois-ci, les conditions d'écoute sont : récepteur habituel et aérien test vertical de 9 metres avec un coupleur de fabrication OM sur une idée de F8YG. Mike est surpris des bons résultats.

#### **•DEFllDHA**

**14MHz**  TO8KZ - UA3CR/VE8 - J20YD 8P9EM - BV2FA -A4XJW W200AVK- BY4AA- OX3KM

J6LRX - XElL - VK9YE - 5N9BHA ZLILK - YV5A - UZOKWC - H25JE TI2MAE - TJlBM - 9Y 4RX 1R8RC - Z21AJ - JR6EA- HVlCN PY7ALI- SU1ER-4K0D W200AQL- 5T5CJ -AX3ETT VP2MDF - TP2CE - VI88ABC ZL2AAI - JY5DL - FT5ZB - BY1OH ZS3KC 21MHz XX9WW - J20YD - CP6XH A4XKB - BY5QA - ZX8ET RZ9UZK - VK4AQR - PJ6/W A3ZBI KG4JO - WB71RQ - PYlFH DK2BS/ZP5 - YB3EUO - TI2JJP HZlAB **28MHz** 

VU2SMN-LU7DID-TR8DX Z21BA-ZS6TJ

Conditions d'ecoute: IC 735 F + GPA50. Belle brochette de DX.

#### • **DEFllFFC 3.5MHz**  OX3SG ~JAlOYY -UP2CB OY9JD ~ TF5BW 7MHz CR0NH-A71AU-JA4JBZ-JA5AQC **14MHz**  KP2AH - 137 AH- EA5FDO - 7X25A ZL1DM-ZL2AUR-FY4ED/mm

**BY4RB 21MHz**  YC0IKI-4N7N-W1CWU **28MHz**  F6EAL- F6ASR

Pour les informations relatives à SP6RT,<br>DE F11AQC DEPUIS vous pouvez lui envoyer la QSL. Sinon,<br>LA REPUBLIQUE j'ai publié l'adresse du manager dans un POPULA IRE n° de Mégahertz. Si vous ne trouvez pas,<br>écrivez-moi. D'ANGOLA

Merci cher ami Claude pour toutes ces infos et bravo pour l'écoute du pirate sur 80 metres, gardez la cassette, elle pourra peut-être servir. J'ai moi aussi été brouillé lors de mes demieres emissions. Mais avec une bonne antenne et un bon récepteur, on arrive toujours à écouter.

#### **•DEFllDBK 3.5MHz**  EA6SX - HA3HV - SP3PMA SP1QSZ-VE1SP-YU4EXA **7MHz**  CM6RR - EA 7BLE - G4VFQ

HA6NF - HK6A VG - LZlKDP UA6HDI - UPlBYC - 5B4TI 14MHz CN8BX - CN8ST - CNLU - J28DN RB5JZ - RW3DW - SK0TM

 $ITRAFIC$ 

SP5PKM- UClCWH - YU2OM 4X4KU

Conditions d'écoute : ICR 70 antenne active Datong AD 340.

#### • **DEFllGCT 3.5MHz**  KW9K-TI2LTA-JA4IKD  $WP4AZT - ON4LE - T77V - GI4AX$  $GW3YDX-W4PZV-K4RA-KS1L$ WT4J-AE1S

Conditions d'ecoute : FRG 7700 Long Fil

#### • **DEFllGFS**

**7MHz**  C31LGM - C31LEK - YU2CCJ UA3EDH - SP9MDO - EAl CAN DLIYCA-UV6ADJ-DJ2IK RB5RM - *4ZARZ* - LZlKOZ 4X4GM - IQ9CUE **14MHz**  LZ1HA - SP7LFK - VE1KG SLOCB - YT7WW - AX2CT HA6VB - TF3SF - VX3OKF UP1BWC-HB9SL-VO1CU VU2LO-9H1GY-5T5NU-JY5HH KW2P - SV9ANJ - TU2CJ - FM5BG VK2FCY

Conditions de travail : TS 180 S FRG7700. Long Fil.

**ECOUTES** 

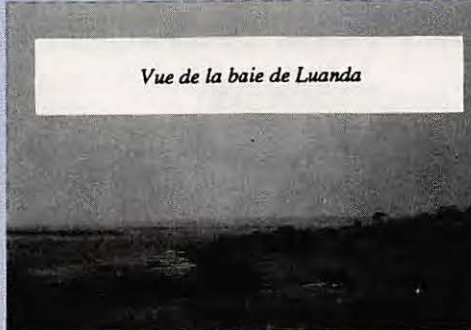

Les conditions d'écoute étaient les suivantes : SQNY ICF 7600 D et Long Fil de *5*  mètres.

#### • **Surle7MHz**  TU2AA- TU3FD - F2IV - YV3YYK  $LASOAF - 6W6JX - 1A3ATV$ DK7LJ - ZS21BA- JF3C1R  $LZ1KVZ - A3AMS$ • Sur le **14 MHz**  UA4KI - 7P8EA - PY2AJK - ZS4NU 5Z4HL - VU2NTR - 5N9BHA LA6LDW - SP7GXK- HB9AIS YB0SYM - ZS6AAS - OA4AX 4X4PZ - IT9OIN - N2AU - DL4FCB DJIDK-4X6UV-ZS6AB-W8SVJ WK2DPV - VE2AWS - TR8RC FR4EA- FK0BA • **Sur le 21 MHz**  OE8DEK - ZS6CD - W8OZ - 7P8DP VE6BG-ZS6CCL-PY2VA FR5DX - 5N3BHF - N8DE - ZS6KD • **Sur le 28 MHz**  ZS6NM-PY1HA

Notre ami Olivier nous rapporte que TU2AA se trouve vers 7042 a 19h15 et vers 14327 à 19h30. Egalement, aux alentours de 14380 kHz, on peut entendre des radioamateurs du Koweit Il semblerait que peu de stations françaises

soient actives en DX car il n'y a que F2IV a avoir été recu à Luanda.

Merci pour l'aide apportée à cette rubrique  $\hat{a}$ : LNDX - DXNS - FB 1MUX  $F11DBC - F11AQC - F11BLZ -$ FllDHA - FllFFC - FDlLBM  $F11DBK - F11GCT - F6CLH F11GFS - F6FNU.$ 

N' oubliez pas d 'envoyer vos infos avant le 25 de chaque mois a Jean-Paul AL-BERT, 7A, résidence d'Hennemont, 78100 St Germain-en-Laye.

#### UN NOUVEAU DIPLOME EN GUADELOUPE

Ce diplome est en tissus. II faut avoir contacté les stations FG après le 1.1.1986. Chaque contact en télégraphie donne 3 points et en phonie 1 point.

La même station peut être contactée deux fois a 24h00 d'intervalle (SSB - BU)). Le nombre de points nécessaires est de 15. Attention, il faut répartir les contacts sur 4 bandes.

Coût 14 IRC ou 8 dollars US. Copie du log a l'un des FGS BP/BG/CA/ CQJCI/CK/CP/00/XC.

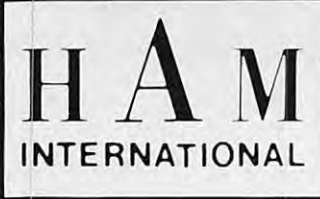

## **HAM INTERNATIONAL**<br>revient en force sur le marché de la radiocommunication.

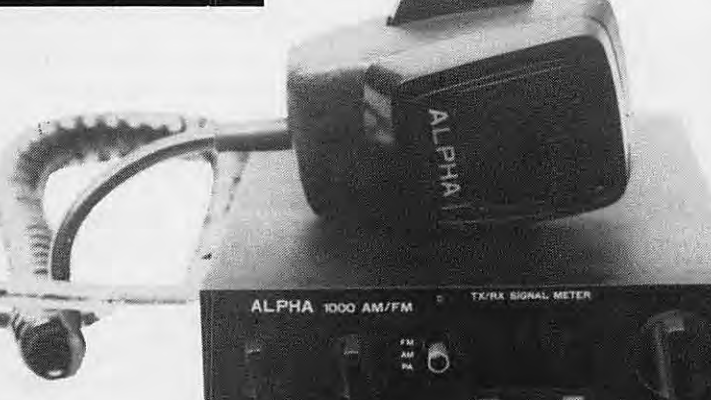

#### **L'ALPHA 1000** (ref. HAM 3106)

- Le plus apprecie des 40 canaux AM/FM 4 W - Fiabilité exceptionnelle grâce à une nouvelle
- technicité. - Volume/squelch séparé
- Large VU-METRE
- Témoins AM/FM et S-mètre digital
- Sorties H.P. EXT. et public adress
- Prise micro 4 broches

homologation P.T.T. 87014 CB.

**LE MINI** (réf. HAM 3107) Le meilleur rapport prix/qualité des CB. Très complet et extrêmement attrayant. 40 canaux AM et selecteur CB/PA. Facilement encastrable : prise micro frontale 4 B. Commandes faciales surdimensionnées pour un emploi aisé

**HAM INTERNATION** 

homologation P.T.T. 870 15 CB.

#### **HAM SCAN** (réf. HAM 3475)

- Le 1<sup>er</sup> appareil CB homologué en Europe
- Conforme aux normes internationales : 40 canaux, 4 watts - FM
- Selection electronique des canaux
- Canal 9 et inverseur P.A. instantanés
- Technologie "HIGH TECH"
- Qualité et garantie HAM,

homologation P.T.T. 87013 CB.

#### **LES NOUVELLES ALIMENTATIONS HAM COMPACTES ET ECONOMIQUES.**

**HS • 20** (ref. HAM 3426)

- Ideal pour les pastes AM/FM
- 2/3 Ampères stabilisé 13,8 V<br>- Protection par fusible
- **HS 40** (réf. HAM 3427)
- Conseillée pour les postes avec BLU
- Excellente 4/6 Ampères
- Protection électronique + fusible

#### **COMPLETENT AVANTAGEUSEMENT VOTRE INSTALLATION**

#### **COUPON REPONSE CONSOMMATEURS | REVENDEURS :**<br>NOUVEAU CATALOGUE 88 contre 20 F. NOUVEAU CATALOGUE 88 centre 20 F. · dossier PRO 88 I Nom<br>
Nom Contract Cache prenom<br>
Ville Cache professionnel obligatoire<br>
Ville Cache professionnel obligatoire<br>
PAR FAX au 20.87.57.03

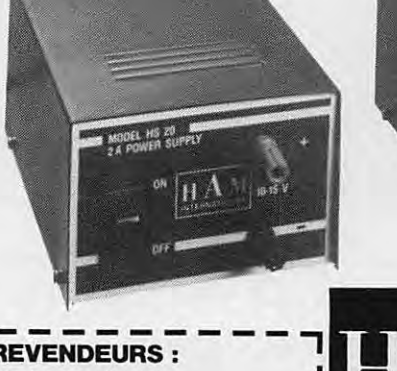

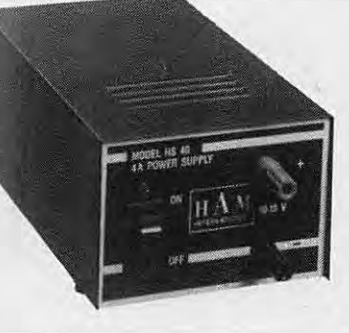

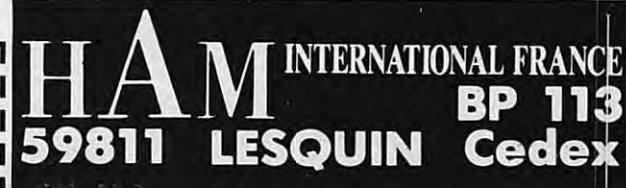

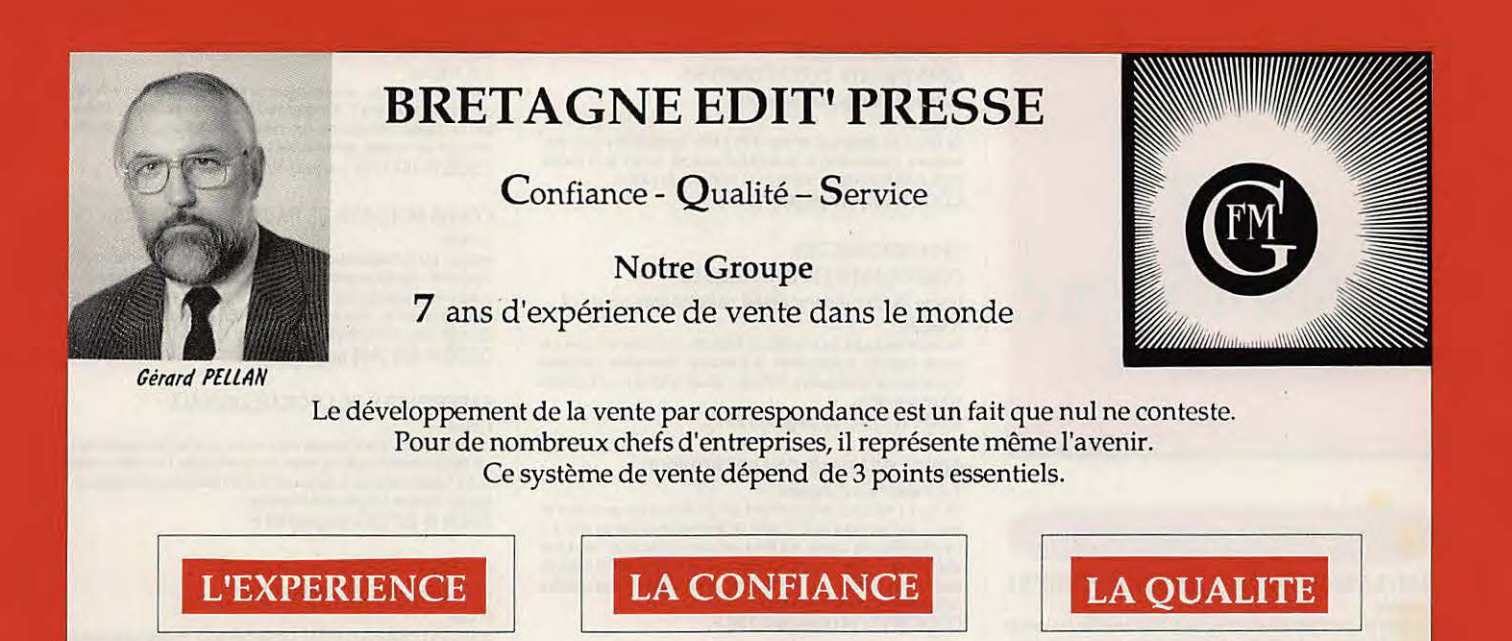

• Experience : notre groupe fait de Ia VPC depuis 1980.

• La confiance : le choix des produits que nous soumettons à nos clients, émanation directe de nos relations privilégiées avec vous.

· La qualité : les produits proposés sont sélectionnés. Ce système commecial permet au client éloigné de faire son choix sans se déplacer. De notre côté, nous pouvons réduire les marges, donc vendre moins cher.

**CE CATALOGUE TOUCHE PLUS D'UN MILLION DE LECTEURS** 

#### OFFFRE SPECIALE

#### **LE VOILA ENFIN** !

#### **TECHNIQUE POUR LA LICENCE A ET B**

Cet ouvrage attendu depuis deux ans vient enfin de paraître. Adapté à la nouvelle législation de 1983, il est destiné aux candidats à la licence radioamateur classe A et B. De la législation à la technique, avec des exemples de questions minitel, le lecteur doit pouvoir se préparer seul à la licence.

Les auteurs F. MELLET et S. FAUREZ récidivent après le succès des 3 premières éditions.

L'ouvrage indispensable pour les dibs !

(A suivre Technique pour la licence C et D, Communication amateur. Ce dernier ouvrage remplacera le code du radioamateur édité chez ETSF).

192 pages : **90 F** 

#### FABRICANTS - ARTISANS - IMPORTATEUR

Vous avez un produit à vendre. Ce produit peut intéresser nos lecteurs ? N'hésitez pas à prendre contact avec nous. **G. PELLAN Tel** : **99.57.90.37** 

## ma bibliothèque

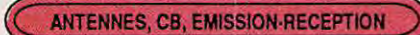

#### **BASES D'ELECTRICITE ET DE RADIO-ELECTRICITE** L. Sigrand

A l'usage des candidats radioamateurs : ce qu'il faut savoir pour le contrôle des connaissances - Electricité - Radioélectricité - Passage des tubes<br>aux transistors - Compléments d'électricité : unités et préfixes, potentiomètres, condensateurs, bobinages, etc. - Compléments de radioelectricité : neu-trodynage, modulation, mesures de fréquences, etc. CODE R 465 (136 pages) : 65 F.

#### **L'EMISSION ET LA RECEPTION D'AMATEUR** R. Raffin

Les ondes courtes et les amateurs, classification des récepteurs OC, étude des éléments d'un récepteur OC et d'un émetteur, alimentation, circuits accordés, récepteurs spéciaux OC, radiotélégraphie, radiotéléphonie, amplification BF, émetteurs AM et CW, modulation de fréquence, BLU, mesures, trafic et réglementation. CODE R 461 (656 pages) 200 F.

#### **LES ANTENNES**

R. Brault et R. Piat

La 12ème édition augmentée de cet ouvrage met à la portée de tous les grands principes qui régissent le fonctionnement des antennes et permet<br>de les réaliser et de les mettre au point : propagation des ondes, lignes de<br>de réaliser et de les mettre au point : propagation des ondes, lignes de<br> CODE R 439 (448 pages) 185 F.

#### QUELLE ANTENNE CHOISIR ? P. Duranton

Padioamateurs, CB, radiocommande, radio, T. De l'antenne flong fil" aux<br>antennes paraboliques, en passant par les antennes yagi, cet cuvrage présente un éventail très large des matériels, classés par type d'utilisation<br>et accompagnés des conseils utiles à leur mise en œuvre. CODE R 443 (160 pages) 95 F.

#### **ANTENNES, CB, RECEPTION**

**PRATIQUE DE LA CB** 

Appareils, antennes, utilisation, réglementation Ch. Dartevelle

Cet ouvrage, essentiellement pratique, est le guide pour le choix, l'emploi<br>et l'installation des matériels d'émission/réception 27 MHz permettant aux cibistes de communiquer dans les meilleures conditions. CODE R 178 (128 pages) 65 F.

#### **LA PRATIQUE DES ANTENNES**

Ch. Guilbart

Couvrant tous les types d'antennes, cet ouvrage apporte toutes les indi-<br>callons pratiques nécessaires à leur réalisation, leur installation et aux mesures à effectuer : ondes et propagation, caractéristiques des antennes, les antiparasites, les lignes de transmission, les antennes accordées,<br>les antennes directives à gain élevé, la réception de la télévision, etc. CODE R 60 (208 pages) 75 F.

#### **FORMATION ET TECHNIQUE**

#### **TECHNOLOGIE DES COMPOSANTS**

ELECTRONIQUES - (tome 1) Composants passifs R. Besson

Le premier tome de technologie des composants électroniques est consacré aux composants passifs : résistances, condensateurs, bobinages.<br>Cette nouvelle édition tient compte des toutes dernières nouveautés, y compris les codeurs optiques.

CODE R 26 (448 pages) 125 F.

#### **TECHNOLOGIE DES COMPOSANTS ELECTRONIQUES**

(tome 2) Composants actifs R. Besson

Ce tome 2 concerne tous les dispositifs à semi-conducteurs et opto-électroniques. L'auteur analyse toutes les phases qui, partant de la matière brute, conduisent vers le produit fini et l'utilisation de celui-ci. CODE R 27 (448 pages) 125 F.

#### **TECHNOLOGIE DES**

**COMPOSANTS ELECTRONIQUES** (tome 3) Circuits imprimés composants pour C.I.

R. Besson<br>Les caractéristiques, les procédés de fabrication et la mise en œuvre des circuits imprimés professionnels et d'amateur, composants particuliers<br>(connecteurs et commutateurs, CMS, etc.), circuits hybrides à couche épaisse

et à couche mince.<br>CODE R 119 (192 pages) 125 F.

#### **COURS PRATIQUE D'ELECTRONIQUE**

#### J.-C. Pianezzi et J.-C. Reghinot

U.C. Francezi en U.C. . regiunale par une firme d'instrumentation de<br>Ce cours a élé conçu et expérimenté par une firme d'instrumentation de<br>haut niveau technique dans le cadre de la formation de son personnel. Il<br>traite le analogiques, les semiconducteurs, les circuits analogiques et logiques, ainsi que les signaux avec le souci permanent d'apporter des solutions<br>concrètes directement applicables.

CODE R 171 (416 pages) 195 F.

#### **COURS D'ELECTRICITE POUR ELECTRONICIENS** P. Bleuler et J.-P. Fajolle

Le lecteur trouvera dans les cinq grandes parties de cet ouvrage tout ce<br>qu'il faut savoir pour aborder l'étude de l'électronique. Etudiants et autodidactes tireront un très grand profit de ce cours, car il contient de très nom-<br>breux exemples traités intégralement qui sont de véritables instruments CODE R 33 (352 pages) 150 F. de travail.

#### **MATHEMATIQUES POUR ELECTRONICIENS**

F. Bergtold<br>Pour aborder avec succès l'étude des diverses parties de l'électrorique, il<br>faut posséder un certain bagage de connaissances mathématiques. Cet<br>cuvrage permet de les acquérir sans peine. Chaque chapitre est sui x exercices et problèmes.

CODE R 21 (320 pages) 100 F.

#### **CIRCUITS INTEGRES JFET - MOS - CMOS** H. Lilen

FET et circuits intégrés, fonctionnement du MOS fondamental à enrichisse ment canal P, les divers types de MOS, la fabrication des circuits intégrés,<br>les JFET et leurs families, les circuits à transfert de charges : CCD, BBD<br>et variantes, les VMOS. La logique intégrée à FET : les MOS complément (CMOS). Les applications : mémoires et microprocesseurs. CODE R 75:170 F.

#### **FORMATION ET TECHNIQUE**

#### **INITIATION A L'EMPLOI DES CIRCUITS DIGITAUX** F. Huré

Cet ouvrage, s'appuyant sur des manipulations claires, aide à comprendre l'utilisation des circuits digitaux et permet l'élaboration de systèmes lo-<br>glues et de circuits hidressants : les circuits hidre és logiques, manipula-<br>tions avec différents types de portes, bascules, comptage et affichag circuits CMOS. CODE R 459 (114 pages) 65 F.

#### **CIRCUITS IMPRIMES : Conception et réalisation** P. Gueulle

Après une analyse rigoureuse des besoins, l'auteur expose en termes simples les principales notions d'optique et de photochimie. Il passe ensuite en revue bus les produits et matériels existants. Puis il traite les cas réels les plus courants à l'aide d'exemples expliqués pas à pas et abondami ent illustrés. Grâce à ce livre, réussir ses circuits n'est ni compliqué ni coûteux. CODE R 468 (160 pages) 110 F.

#### **MODEMS** - Techniques et réalisation

#### C. Tavernie

Un livre pour comprendre, construire et bien utiliser les moderns : les liaisons informatiques, comment fonctionne un modern, les principaux cir-<br>cuits intégrés, réalisation d'un modern universel, comment réaliser un micro serveur Télètel. Tous les circuits décrits ont été conçus et test CODE R 466 (160 pages) 110 F. l'auteur.

#### **GUIDE PRATIQUE DES SYSTEMES LOGIQUES** C. Panetto

Creat un guide pratque pour l'étude, la conception et la réalisation des<br>systèmes logiques. Principaux chapitres : les systèmes de numérolation,<br>les circuits combinatoires, les circuits séquentiels, les mémoires, les conve

CODE R 467 (223 pages) 135 F.

#### **CONSTRUISEZ VOS ALIMENTATIONS** J.-C. Roussez

J.-C. Houssez<br>Réalisations pratiques accompagnées du schéma de câblage ou du cir-<br>Réalisations à l'échelle 1 : transformateur, redressement, filtrage, dissipation de chaleur, alimentations non régulées, multiplicateurs de CODE R 463 (128 pages) 70 F.

#### COURS MODERNE DE RADIOELECTRONIQUE R. Raffin

Initiation à la radiotechnique et à l'électronique ; principes fondamentaux d'électricité ; résistances, potientiomètes ; accumulateurs, piles ; magnétisme<br>et électromagnétisme ; courant alternatif ; condensateurs ; ondes sonores ; émission-réception ; détection ; tubes de radio ; redressement du courant<br>alternail ; semi-conducteurs, transistors, etc. CODE R 460 (448 pages) 210 F.

#### **EXPERIENCES DE LOGIQUE DIGITALE** F. Huré

Par la réalisation de nombreuses expériences, le lecteur est conduit pas à pas versia compréhension des diroits de logique digitale. Un pupite d'essais lacitiel expérimentation. Logique combinatoire, bascules, comptage et al-<br>fichage, registres à décalage et mémoires.<br>Comptage et al-<br>comptage et CODE R 457 (216 pages) 80 F.

**COURS PRATIQUE DE LOGIQUE POUR MICROPROCESSEURS** 

H. Lilen<br>Orienté vers l'usage de la logique câblée mais aussi des microprocesseurs,<br>ce cours de logique est essentiellement des iné aux électroniciens et aux<br>informaticiens. Praique, il met l'accent sur les notions réellem

CODE R 118 (264 pages) 160 F.

TECHNIQUE DE LA BLU

#### G. Rigaud, F6CER

La bande latérale unique est le mode de transmission le plus utilisé actuellement pour le trafic sur les bandes décamétriques et pour les liaisons à grande distance en VHF, UHF et SHF. 95 F

#### **EMPLOI RATIONNEL DES TRANSISTORS** J.-P. Oehmichen

Les semi-conducteurs, la chaleur dans les jonctions, étages amplificateurs en émetteur commun, le montage collecteur commun, montages à base<br>commune, le transistor en régime de saturation, lonctionnement en commutation, les montages impulsionnels, le comptage, les amplificateurs opérationnels, conversion analogique, numérique, les transistors de puis-

CODE R 85 (416 pages) 120 F.

#### **CONCEVOIR UN EMETTEUR EXPERIMENTAL** P. Loglisd

r . Luyeur<br>Entérement consacré à des montages à transistors, ce livre est la synthèse<br>d'innombrables recherches et le fruit d'une grande passion que l'auteur,<br>enseignant enthousiaste et enchanté, communique à chaque page e vite à partager. 69 F

#### SYNTHETISEUR DE FREQUENCE

M. Levrel, F6DTA

Réalisé par un radioamateur, cet exposé n'a d'autres buts que de donner au plus grand nombre le désir et les moyens de réaliser sa propre station, tous modes BLU, FM ou tout autre récepteur de grande qualité. 125 F

#### **EMPLOI RATIONNEL**

**DES CIRCUITS INTEGRES** 

J.-P. Dehmichen<br>Notations et définitions des circuits logiques, structures des circuits de porte,<br>civits combinations des circuits logiques, se bassociaurs, mêmoires et registres à<br>décalage, le comptage, les amplificateurs **intégrés** 

CODE R 86 (512 pages) 150 F.

#### **SIGNAUX ET CIRCUITS ELECTRONIQUES**

J.-P. Oehmichen

Unique en son genre, ce livre est destiné aux techniciens et luturs technidens de l'électronique. Véritable cours d'application, il montre concrètement<br>comment générer, transformer et identifier un signal, trois actions indis-<br>pensables pour l'étude, la mise au point et le dépannage. CODE R 11 (352 pages) 110 F.

#### **ALIMENTATIONS ELECTRONIQUES**

PLLImitial in City Cagne<br>
R. Damaye elC Gagne<br>
R. Redressement el Birage, stabilisation et régulation, régulateurs linéaires<br>
de tension continue (0à 1000 V), régulateurs de tension intégrés, régulation<br>
en courant continu CODE R 113 (480 pages) 205 F.
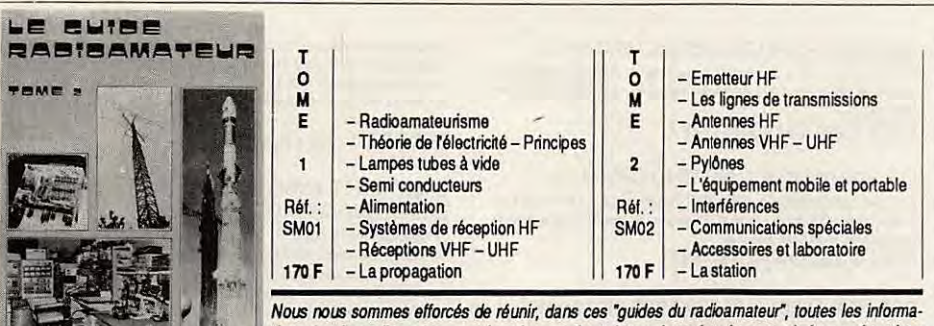

tions dont les radioamateurs ont besoin, en traitant de tous les sujets, bases techniques, réceptions, émissions, antennes, les communications mobiles et spéciales (SSTV, ATV, satellites, etc.), ainsi que de l'installation rationnelle d'une station avec un équipement labo simplifié.

Ceci n'est pas un livre d'ingénieur : nous avons cherché à donner une explication simple du fonctionnement des différentes parties des appareils utilisés par l'amateur, afin de les rendre assimilables par le lecteur non-professionnel. Nous ne sommes pas entrés dans les détails des montages actuellement périmés, nous efforçant de suivre et d'expliquer les montages actuels qui sont les plus intéressants.

Il n'y a pas de formules compliquées, mais cependant un minimum qu'il faut connaître. Les schémas qui illustrent ces ouvrages correspondent à des appareils en service actuellement.

#### **STRUCTURE ET FONCTIONNEMENT** DE L'OSCILLOSCOPE

**R** Rateau

Pour une exploitation rationnelle de l'oscilloscope et une bonne connais-Pour une superior annun raument de l'osaitor finale de l'osaitogramme :<br>sance des techniques qui concourent à l'étaboration finale de l'osaitogramme :<br>oscillogrammes et oscillographes, tube cathodique, amplificateurs, atté  $at$ sor de a

CODE R 418 (128 pages) 48 F.

#### UTILISATION PRATIQUE DE L'OSCILLOSCOPE R. Rateau

Les bons réglages, mesures de tensions, de temps, des fréquences, des de phasages, étude des amplis, modulation d'amplitude, redressement et<br>déphasages, étude des amplis, modulation d'amplitude, redressement et<br>détection, relevé des caractéristiques, examen des réponses en fréquence, cpe et l'automobile, photographie des oscillogrammes. CODE R 424 (128 pages) 48 F.

**SAVOIR MESURER** 

#### D. Nührmann

Comment interpréter les résultats d'une mesure ; connaître les erreurs<br>systématiques et les limites des appareils utilisés. Grandeurs électriques ; unités de mesure ; impédances ; tolérances ; mesures de tensions, courants, résistances ; le multimètre, le multimètre électronique ; l'oscilloscope simple; l'autotransformateur à rapport variable ; l'alimentation stabilis CODE R 430 (128 pages) 48 F.

# NOUVEAU TRAITE DE RADIOCOMMUNICATION

J.-M. Roger<br>L'auteur a effectué une grande partie de sa carrière dans les milieux pro-<br>l'essionnels de la communication, Extrême-Orient, Alrique. La création de<br>centres de transmission, de centres d'écoute, de réseaux avia rine, sa participation à des travaux au profit de nombreuses administra-<br>tions, parmi lesquelles SNCF, CELAR, CNES, COGEMA, Marine Nationale, RTT, etc en font un "homme de référence". Non content d'être dans le métier, il pratique la communication comme plaisancier, mais aussi comme radioamateur avec les indicatifs FI8AQ, TU2AB et SU7BC I Ce livre, c'est quelques pages de son expérience pour vous aider. 162 F

A L'ECOUTE DES RADIOTELETYPES

#### (3ème édition) J.-L. Fis, F5FJ

.<br>Cet cuvrage entièrement remis à jour permet grâce au micro-ordinateur et lecteurs de disquettes de fournir plus de précisions concernant les stations<br>répertoriées et ainsi de rendre la liste moins rébarbative en utilisant plus de texte et moins d'abréviations. La liste contient des stations existant<br>dans les première et deuxième éditions et également de nombreuses stations nouvelles dont celles trafiquant en mode TOR. 115 F

#### **MINITEL**

#### LES SECRETS DU MINITEL

C. Tavernier

C. avenue<br>Principaux chapties : les différents services proposés sur Télétel, informatique domestique et minitel, téléphonie et transmission d'informations,<br>les différents principes de transformation de domées, comment dev CODE R 491 (168 pages) 115 F.

# **GUIDE DU MINITEL**

#### P. Gueulle

P. Gueure<br>Cue peutil apporter ? Quels services et à quel prix ? Comment réduire<br>ces coûts sans diminuer la qualité du service ? En toute indépendance<br>vis-à-vis des PIT, Patrick Gueulle répond à ces questions et à bien d'au CODE R 504 (96 pages) 85 F

#### **VOTRE ORDINATEUR ET LA TELEMATIQUE** P. Gueulle

L'informatique individuelle est souvent synonyme d'informatique "solitaire". la télématique, qui permet la communication entre ordinateurs, brise cet isolement et cuvre des perspectives passionnantes. Différents moyens,<br>comme le téléphone ou la radio, sont à votre portée pour réaliser les équits de transmission décrits dans cet cuvrage. CODE R 487 (128 pages) 90 F.

#### PC. MODEMS ET SERVEURS

*A. Mariatte*<br>Apprend aux utilisateurs avertis d'IBM-PC/X/AT à se servir d'un MODEM, à utiliser ou créer un logiciel de communication, à tout savoir sur les ré

CODE P 339 : 210 F.

#### **MAC, MODEMS ET SERVEURS**

l'objet de ce livre est d'apprendre aux utilisateurs avertis de Mac et Mac L'ouver du ce aveva de la visibilitate du créer un logiciel de communica-<br>Plus à se servir d'un modern, à utiliser ou créer un logiciel de communica-<br>tion, à tout savoir sur les réseaux lélématiques. Des programmes permett CODE P 363 (264 pages) 215 F.

#### **TELECOMMUNICATIONS SUR IBM/PC**

P. Curien et J.-M. Ménégaux<br>P. Curien et J.-M. Ménégaux<br>Après une description des matériels et logiciels nécessaires à la communica-<br>nication sur PC, cet cuvrage présente les différents types de communication possibles. Pour chaque domaine d'utilisation, on trouve les logiciels onibles sur le marché et leur mise en œuvre. CODE P 1051 (160 pages) 140 F.

#### **PRATIQUE DE L'ELECTRONIQUE**

#### DETECTEURS DE TRESORS P. Gueulle

P. Gueune<br>Présentation des détecteurs de métaux du commerce et montages élec-<br>broniques pour en construire sol-même. Systèmes d'identification des métaux<br>ferreux et non ferreux : détecteurs à effet Hall, recherches par mes

CODE R 428 (128 pages) 48 F

#### **GUIDE PRATIQUE**

**DES MONTAGES ELECTRONIQUES** M. Archambault

Toute réalisation électronique comporte son côté purement manuel dont The conservation of the compares on cole purement manual dont<br>dépendent la qualité du montage et a finition. De la conception des ci-<br>cuis imprimés jusqu'à la réalisation des laçades de coffrets en passant<br>par la fixation CODE R 436 (144 pages) 70 F.

#### **REALISATION A TRANSISTORS : 20 montages** B. Fighiera et J. Fighiera

p. ryjnania i n. r. ryjnania<br>Triangle routier lumineux, délecteur de verglas, radio-luner, relaxateur, bolte<br>de mixage, haut parleur utilisé en microphone, le statomusic, bolte de dis-<br>torsion, labyrinthe électronique, xyl CODE R 421 (128 pages) 48 F.

# **REUSSIR 25 MONTAGES A CIRCUITS INTEGRES**

*B Fighiera*<br>Présentation des circuits intégrés logiques ; 5 jeux : pile ou face, dés, roue<br>magique, tir ; 6 gadgets pour la maison : carillon, commutateur digital,

anti-moustiques, serrure électronique codée ; 6 appareils de mesure : généraleur BF, compte-tours, jauge ; 8 montages BF et HI-FI : amplifi-<br>généraleur BF, compte-tours, jauge ; 8 montages BF et HI-FI : amplifi-CODE R 450 (128 pages) 70 F.

#### 50 MONTAGES A LED

H. Schreiber<br>Ce livre est idéal pour les débutants : les LED se prétent à des montages simples aux effets pourtant spectaculaires. Ceux que vous propose l'auteur font appel à des composants couramment disponibles.<br>CODE R 432 (128 pages) 48 F.

#### PRESENCE CONTRE LE VOL

#### H. Schreiber

n. courses simulant la présence d'un occupant dans les locaux : comman-<br>Mes de lumière, lumières programmables, lumière différée, allumage d'une<br>bougie, bruit suspect, rideau qui bouge, réponse au bruit et à la lumière, et

#### MINI-ESPIONS A REALISER SOI-MEME G. Wahl

Montages utilisant des composants très courants. Emetteurs : espions OM. VHF, de puissance, FM, etc. Pistage des véhicules, alimentations secteur<br>et convertisseurs de tension, techniques défensives : mesureurs de champs, générateurs de brouillage... Codeurs/décodeurs pour la parole. CODE R 429 (128 pages) : 48 F

#### **ESPIONS ELECTRONIQUES**

#### **MICROMINIATURES**

G. Wahl o.<br>Micro-espion alimenté par une pomme, émetteur radiogoniométrique, micro-<br>espion téléphonique, micro-brouilleur, expériences de bio-électricité, son-<br>des pour ondes cérébrales, etc. CODE R 420 (128 pages) 48 F.

#### **MONTAGES ELECTRONIQUES D'ALARME**

F. Juster Un ouvrage qui intéressera tous ceux qui veulent se protéger contre vols, incendies, gaz et eau : alarmes optoélectroniques, de température, à cir-<br>cuits logiques, à circuits intégrés, sinènes électroniques, détecteurs de lumées

#### CODE R 415 (128 pages) 48 F.

#### **INTERPHONE TELEPHONE**

Montages périphériques P. Gueulle

Cet cuvrage met à la portée de l'amateur des montages souvent réservés<br>aux spécialistes : réseaux téléphoniques privés, répondeurs simplifiés ou homologables PTT, surveillance à distance par téléphone, communications téléphoniques par infrarouges ou par les fils du secteur électrique,<br>tions téléphoniques par infrarouges ou par les fils du secteur électrique,<br>branch CODE R 455 (160 pages) 70 F.

#### **EQUIVALENCES ET CARACTERISTIQUES**

#### **GUIDE MONDIAL DES SEMI-CONDUCTEURS**

**H. Schreiber** 

Plus de 10000 semi-conducteurs. Un classement alphanumérique des transistors bipolaires et à effet de champ donne les caractérisfques tandis<br>qu'un classement par fonctions permet de sélectionner un transistor à partir<br>de caractéristiques imposées ou de trouver un remplaçant. Les diodes, thyristors, diacs et triacs sont également présentés. CODE R 95 (224 pages) 130 F.

#### **EQUIVALENCE TRANSISTORS DIODES ET THYRISTORS**

G. Félétou

Les techniciens, les détaillants de pièces détachées d'électronique éprouvent des difficultés à trouver rapidement un transistor ou une diode de<br>remplacement. Ce livre vous donne des équivalents exacts ou approchés de plus de 45000 transistors, diodes, thyristors et triacs avec l'indication s brochages et boltiers. CODE R 56 (512 pages) 175 F.

REPERTOIRE MONDIAL DES TRANSISTORS E. Touret et H. Lilen

Ce répertoire vous fournira instantanément les caractéristiques des transistors dont vous ne connaissez que le type, vous précisera qui les fabri-<br>que et vous indiquera quels sont les produits de substitution. Il recense en ete et vous integen a quers sont les produis de substance. In réceilse en letter plus de 27000 types de transistors avec leurs spécifications ; qu'ils<br>proviennent d'Europe, des USA, du Japon et même d'URSS. CODE R 115 (384 pages) 175 F.

#### **REPERTOIRE MONDIAL DES** TRANSISTORS A EFFET DE CHAMP E. Touret et H. Lien

Ce réperioire fournit les caractéristiques des transistors à effet de champ (FET), qu'ils soient à jonction (JFET) ou à électrode de commande isolé

(MOS), yous précise qui les fabrique et yous donne leurs équivalences. nte édition contient les MOS de puissance. CODE R 10 (128 pages) 125 F.

#### **REPERTOIRE MONDIAL DES CIRCUITS INTEGRES NUMERIQUES**

E. Touret et H. Lilen Plus de 13000 circuits cités avec leurs caractéristiques essentielles : technologie, emploi, description, boîtier et leurs remplaçants éventuels. CODE R 55 (240 pages) 140 F.

#### REPERTOIRE MONDIAL DES AMPLIFICATEURS **OPERATIONNELS INTEGRES** G. Touret et H. Lilen

Avec plus de 5000 circuits, cet ouvrage couvre non seulement les amplifi-Statuts opérationnels dassiques mais également les amplificateurs principles<br>à transconductance à sorties différentielles, différentiels de courant, suiveurs<br>de tension ainsi que les comparateurs à courant continu. CODE R 2 (160 pages) 110 F.

#### **AMSTRAD CPC**

AMSTRAD CPC 464 : Trucs et astuces (n° 1) La structure hardware, le système d'exploitation, les tokens BASIC, le dessin avec joystick, de nombreux programmes (gestion de fichiers complète,<br>editeur de son, générateur de caractères, etc.) Une mine de "trucs" pcur CODE R 221 (278 pages) 149 F. les rois de l'astuce.

#### AMSTRAD CPC : Programmes BASIC (n° 2)

Grâce à ce livre, offez de super programmes à vote Amstad et notamment un désassembleur, un éditeur graphique, un éditeur de lextes, etc.<br>Tous les programmes sont prêts à être lapés et abondamment commentés. CODE R 223 (184 pages) 129 F.

#### AMSTRAD CPC : Le BASIC au bout des doigts (n° 3)

Introduction complète au BASIC d' Amstrad CPC, ce livre permet d'apprendre<br>facilement la programmation : instruction BASIC, analyse des problèmes, algorithmes complexes, etc. De nombreux exemples de programmes il-<br>lustrent les notions développées. CODE R 222 (198 pages) 149 F.

#### AMSTRAD : ouvre-tol (n° 4)

Ce livre constitue le meilleur point de départ pour les utilisateurs de l'Amstrad<br>CPC 464, car il apporte les informations de base sur la mise en service,<br>les connexions possibles et les rudiments nécessaires pour développ CODE R 224 (130 pages) 99 F. des programmes.

#### AMSTRAD : les jeux d'aventures (n° 5)

Ce livre fournit un système d'aveniures complet, avec éditeur, interpréteur,<br>routines utilitaires et fichiers de jeux, ainsi qu'un générateur d'aveniures pour programmer vous-même. CODE R 225 (184 pages) : 129 F.

**LABIBLE DU PROGRAMMEUR** 

#### DEL'AMSTRAD CPC (n° 6)

Aide indispensable pour les programmeurs BASIC et "must" absolu pour les programmeurs en assembleur, cet ouvrage de référence, très com-<br>plet, révèle tous les secrets du CPC. CODE R 226 (600 pages) 249 F.

#### **LE LANGAGE MACHINE**

POUR L'AMSTRAD CPC (n° 7) Ce livre est destiné à tous ceux qui désirent aller plus loin que le BASIC.<br>Des bases de la programmation en assembleur à l'utilisation des routines<br>système, tout est expliqué avec de nombreux exemples. Contient un program gramme assembleur moniteur et dé

AMSTRAD : GRAPHISMES ET SONS SUR CPC (n° 8) Ce livre vous fait découvrir les exceptionnelles capacités graphiques et sonores de l'Amstrad. Il en montre ensuite l'utilisation grâce à de nombreux programmes interessants et utilitaires CODE R 230 (184 pages) 129 F.

#### **AMSTRAD : LE LIVRE DU LECTEUR**

**DE DISQUETTES (nº 10)** Tout ce que l'on doit savoir sur le lecteur de disquettes. Ce livre contient aussi bien sûr le DOS désassemblé et commenté, une gestion de fichiers, un<br>moniteur disque, un DISK MANAGER et de nombreux programmes utili-

CODE R 232 (230 pages) 149 F.

#### **AMSTRAD CPC: MONTAGES**

**EXTENSIONS ET PERIPHERIQUES (n° 11)** Pour tous les amateurs d'électronique. Ce livre montre, avec de nombreux<br>schèmas, tout ce que l'on peut réaliser en la matière. CODE R 235 (450 pages) 199 F.

DES IDEES POUR LES AMSTRAD CPC (nº 13) Des idées sous forme de nombreux programmes BASIC, couvrant des<br>sujets très variés et qui transformeront votre CPC (464, 664 et 6128) en

CODE R 243 (264 pages) 129 F.

LES ROUTINES DE L'AMSTRAD CPC (n° 14) Pour bien connaître et bien utiliser les routines utiles des CPC 6128, 664 et 464. Un tivre à la portée de tous, qui contient de nombreux exemples et<br>programmes et un désassembleur. CODE R 239 (264 pages) 149 F.

DEBUTER AVEC L'AMSTRAD CPC 6128 (n° 15) Ce livre s'adresse au débutant et explique tout ce qu'il faut savoir sur le<br>logiciel, jusqu'à l'apprentissage du BASIC. CODE R 248 (219 pages) 99 F.

LA BIBLE DES AMSTRAD CPC 664 ET 6128 (n° 16) Ce livre de référence concerne les possesseurs d'Amstrad CPC 464, 664 et 6128. Vous y trouverez une foule de "trucs" indispensables dont un<br>générateur de masques, des routines, des aides à la programmation, etc. CODE R 250 (430 pages) 199 F.

#### **AMSTRAD CPC : TRUCS ET ASTUCES** (tome 2) (n° 17)

Parmi de nombreux trucs pour Amstrad CPC 664 et 6128 : l'analyse du système d'exploitation du processeur, le GATE ARRAY, les interfaces, le ontrolleur vidéo

CODE R 251 (250 pages) 129 F.

#### **AMSTRAD: PROGRAMMES**

**EDUCATIFS SUR CPC (n° 19)** Ce livre est un recueil complet de programmes et d'applications prêts à fondionner sur CPC. Chaque programme est les bien commenté et l'ouvrage<br>couvre de nombreux sujets (mathématiques, chimie...). Ce livre est tout<br>particulièrement destiné aux lycéens. CODE R 260 (303 pages) 179 F.

#### AMSTRAD : COMMUNICATIONS, MODEM ET MINITEL SUR CPC (n° 20)

Aspect pratique : description d'une interface RS 232/minitel. Cet ouvrage<br>est également d'une grande utilité aux utilisateurs d'un PCW. CODE R 217 (206 pages) 149 F.

#### AMSTRAD 6128 : le grand livre du BASIC

Ce livre permet d'exploiter les capacités du BASIC locomotive. On y trouve : bases de programmes, fonctionnement interne du BASIC, les tris, fenètres,<br>masque d'édran, protection contre les copies, etc. CODE R 268 (263 pages) 149 F.

#### **ASSEMBLEUR DE L'AMSTRAD** M. Henrot

Pour lire cet ouvrage, il faut avoir une bonne pratique du langage BASIC. Dans une première partie, l'auteur donne les principes de base de<br>l'assembleur du ZBO. Dans une seconde partie, les connaissances acrassement ou zou. Lans ou secundariales de l'Amstrad.<br>Qui ses sont appliquées aux particularités de l'Amstrad, notamment au<br>générateur de son. Des routines et adresses utiles apprennent à utiliser à<br>fond les périphériques

#### RSX ET ROUTINES ASSEMBLEUR SUR AMSTRAD D. Roy et J.-J. Weyer

De très nombreux programme de graphismes et de mathématiques permetront aux possesseurs d'Amstrad (464, 664 et 6128) d'amétioner leurs memoral aux possesseurs o vinis aut (404, bo4 et b) 23) o anneuron reurs<br>connaissances en assembleur 280, grâce à des instructions spéciales :<br>les RSX. Ils pourront ainsi obtenir une plus grande rapidité d'exécution et<br>de

CODE P 352 (368 pages) 200 F.

#### **CLEFS POUR AMSTRAD CPC** (tome 1) système de base

D. Martin

Un mémento indispensable au programmeur de CPC : instructions BA-SIC, jeu d'instructions du Z80, points d'entrée des routines système, blocs<br>de contrôle, structure interne, programmation, connecteurs et brochage des principaux circuits utilisés. Ce mémento comprend également un recoll d'astuces : comment protéger le programme, comment installer une<br>routine en langage machine dans une remarque, etc.<br>CODE P 247 (224 pages) 140 F.

#### **CLEFS POUR AMSTRAD CPC** (tome 2) système disque

D. Martin et P. Jadoul<br>Consacré aux Amstrad CPC 464 (avec extension DD1), 664, 6128 et PCW 8256, ce mémento procure un accès rapide à l'ensemble des informations

indispensables à l'utilisateur du système disque : commandes, points d'entrée des routines disque, blocs de contrôle, programmation et brochage des le système disque; Comme le tome 1, ce mémento comprend un recueil de trucs et astuces.

CODE P 256 (232 pages) 155 F.

#### **CREATION ET ANIMATION**

**GRAPHIQUE SUR AMSTRAD CPC** G. Fouchard et J.-Y. Corre

Un informaticien et un peintre se sont associés pour donner envie à l'amateur de se lancer dans la création d'images sur Amstrad (464, 664 et 6128). Le premier chapitre traite de la création praphique en décrivant les outils (matériel et logiciel) de création. Le second concerne l'animation des images. Des<br>exemples en BADIC et assembleur Z80 aideront l'amateur averti à réaliser es propres animations.

CODE P 338 (128 pages) 110 F.

#### TROIS ETAPES VERS L'INTELLIGENCE **ARTIFICIELLE POUR AMSTRAD R.** Descamps

Ce livre dévoile les secrets de l'intelligence artificielle de façon simple et pratique, grâce à de nombreux exemples et 27 programmes BASIC qui<br>utilisent toutes les ressources de l'Amstrad. Le lecteur inité au BASIC<br>étudiera l'intelligence artificielle à travers des jeux, puis il apprendra à créer

CODE P 278 (280 pages) 160 F.

#### **MIEUX PROGRAMMER SUR AMSTRAD** M. Archambault

Complément pratique du manuel d'origine. L'art de concevoir et de créer<br>un programme d'une manière efficace. Multiples astuces. Explique clairement certains points obscurs du manuel d'origine. 85F

#### APPRENEZ L'ELECTRONIQUE SUR AMSTRAD

P. Beaufils et B. Desperrier .<br>Programmes permettant de visualiser les phénomènes complexes de<br>l'électionique. 95 F

## COMMUNIQUEZ AVEC VOTRE AMSTRAD

CPC 464, 664, 6128

Denis Bonomo et Eddy Dutertre<br>Pour tous les passionnés d'ondes courtes, codage, décodage, réception/ émission, interfaces. 90 F.

**L'UNIVERS DU PCW** 

P. Léon Environnement matériel, commande de CPM 3.0, le BDOS, le BIOS, fichiers binaires, éditeur de disquettes, désassembleur ZBO, graphismes, caractère<br>à la loupe. 119 F

#### PROGRAMMES UTILITAIRES POUR AMSTRAD

M. Archambault Nombreuses routines : utilitaires de programmation, utilitaires graphiques, la gestion de fichiers, utilitaires imprimantes. 85 F.

#### PRATIQUE DES IMPRIMANTES

M. Archambault

Apprendra aux amateurs comme aux professionnels à résoudre les mille et un problèmes qu'ils ne manqueront pas de rencontrer lors de la mise en service de leur imprimante. 95 F.

#### **EXERCICES EN BASIC POUR AMSTRAD** M. Charbit

Loin d'être un recueil fastidieux de problèmes et de solutions, ce livre adopte une démarche progressive et pédagogique. Il aborde les instructions BASIC<br>par niveau. Avec l'énoncé du problème sont précisées les données en entrée et en sortie, l'analyse, puis la solution du problème, les variables<br>utilisées et des commentaires. Tous les programmes de cet ouvrage, destiné<br>au débutant qui veut se perfectionner, fonctionnent sur Amstrad CPC 464 664 et 6128

CODE P 271 (256 pages) 130 F.

#### PERIPHERIQUES ET FICHIERS **SUR AMSTRAD CPC**

D.-J. David

Ce livre étudie la programmation en BASIC des fichiers et des périphériques. Les ordres correspondant à chacun des périphériques sont présentés : lecteurs de cassettes et de disquettes, imprimaries, crayon optique, manelle<br>de jeu et RS232. La programmation des disques est étudiée en accès<br>séquentiel à l'aide d'ordres BASIC et en accès direct à l'aide de routines<br>ori CODE P 316 (168 pages) 120 F.

## **AMSTRAD PC 1512**

#### AMSTRAD PC 1512 : le livre du BASIC 2

La programmation en BASIC sous GEM. Prenez contact avec ce nouveau langage et ses nouveaux concepts. Très complet, cet ouvrage permet aux<br>programmeurs de tous niveaux de trouver l'information recherchée. Des conseils, des exemples vous facilitent l'apprentissage et la programma-

CODE R 214 (360 pages) 179 F.

#### LE GUIDE DE REFERENCE TECHNIQUE DU PC 1512

Le guide officiel de référence technique d'AMSTRAD. Il vous dévoile toutes<br>les caractéristiques de votre PC 1512 et vous fournit toutes les informafons nécessaires à une programmation poussée : organisation de la mémoire, DMA, interruptions systèmes, contrôleur VDU couleur alpha/graphique. FDC, port sériel, port parallèle, interfaces et connexions, interruptions ROS. CODE R 259 (256 pages) 249 F. RAM non volatile

#### BIEN DEBUTER AVEC AMSTRAD PC 1512

Ce livre s'adresse à ceux qui veulent rapidement profiter de leur PC 1512.<br>Apprenez comment travailler sous GEM, utiliser GEM-PAINT et les fonctions principales du DOS, réaliser vos premiers programmes en BASIC 2 et vous aurez acquis toutes les connaissances indispensables à une bonne utilisation de votre PC 1512.

CODE R 274 (286 pages) 149 F.

#### **AMSTRAD PC 1512 : Trucs et astuces**

Comment tirer parti du DOS, de GEM, du BASIC 2 et des autres langages fonctionnant sur PC 1512 ? Disposaz de nombreux programmes et appli-<br>cafons qui comprennent des trucs et astuces pouvant être repris dans sessive per comprehensiti use utua et astudes pouvant ere repris dans<br>vos propres développements. Parmi les programmes : générateur de pro-<br>grammes, redéfinition du clavier, graphisme en 3D, animation graphique,<br>RAMDISK.

CODE R 275 (244 pages) 179 F.

#### **CLEFS POUR BASIC 2 SUR AMSTRAD PC**

A. García-Ampudia En plus de la liste complète et thématique des différentes instructions et<br>fonctions du langage BASIC 2 sur Amstrad PC, illustrée par des exemples, ce livre donne également une foule de conseils, de rucs et d'astuces permettant entre autres de réaliser une copie d'écran, d'obtenir les différents codes claviers, de faire des tris, de faire des appels à GEM, etc. Il s'adresse CODE P 429 (232 pages) 175 F.

#### LANGAGES

**FICHIERS EN BASIC SUR PC** 

#### méthodes de programmation

D.J. David et D. Trécourt

Après une présentation générale des instructions du BASIC Microsoft et<br>de la méthode de programmation structurée utilisant les arbres programme, cet cuvrage passe en revue les différents types de fichiers et les diverses<br>cpérations permettant de les manipuler, Sont aussi abordés des domaines comme le graphique et les sons. De nombreux exercices corrigés permettent au lecteur d'assimiler parlaitement les notions vues. CODE P 1055 (256 pages) 150 F.

#### **IBM PC ET COMPATIBLES**

**PRATIQUE DES IBM PC** ET COMPATIBLES (volume 1) H. Lilen

Ce premier volume vous servira à faire connaissance avec cette machine, à apprendre son fonctionnement et à la programmer en BASIC. C'est un livre destiné avant tout à ceux qui débutent ou veulent débuter en microinformatique. Il est conçu selon la même et excellente pédagogie que les autres ouvrages de cette collection CODE R 79 (192 pages) 120 F

#### PRATIQUE DES IBM PC ET COMPATIBLES (volume 2) Encyclopédie BASIC H. Lilen

H. Lient<br>Le couvage traite la programmation avancée, les fichiers, le graphique et<br>la couleur, ainsi que la musique et les sons. Deux index permettent de<br>trouver sans peine l'ordre BASIC correspondant à voire besoin ou de CODE R 165 (352 pages) 220 F.

#### PRATIQUE DES IBM PC ET COMPATIBLES (volume 3) Graphisme et son

J.-C. Fantou

unur, muinus graphismes de gestion (en colonnes, en camemberts, Cricer vos propres graphismes de gestion (en colonnes, en camemberts, etc.); concevoir et animer des formes graphiques ; redéfinir vos propres polices de cara

CODE R 41 (140 pages) 230 F.

#### **70 PROGRAMMES RASIC IRM PC.**

L. Poole, M. Borchers, P.-M. Burke<br>70 programmes BASIC en français, tous testés sur "IBM PC". Chaque programme est commenté et accompagné d'exemples avec sortie des<br>résultats obtenus. Les listages reproduits correspondent rigoureusement aux réguliats des exemples

CODE R 179 (200 pages) 95 F.

#### PRATIQUE DU TURBO PASCAL Créez vos logiciels

J.-J. Meyer

Ce livre vous enseigne de façon progressive et pédagogique, comment any des outils professionnels en Turbo Pascal, créer des écrans de<br>présentation ou de saisie, des menus déroulants, transférer des données tre progiciels, adapter toute imprimante à votre ordinateur... CODE R 40 (224 pages) 190 F.

#### **TECHNIQUES DE BASIC SUR PC**

J.-P. Grillo et J.-D. Robertson<br>Ce livre permet au lecteur déjà familier avec le langage BASIC, d'acquérir un niveau de programmation plus sophistiqué. Outre le texte explicatif, il contient une abondance de programmes concernant les décisions et branchements, entrées-sorties, variables, graphiques, fichiers à accès direct el séquentiel, programmation situaturée, etc. CODE P 112 (332 pages) 180 F.

#### **MICRO-INFORMATIQUE**

#### AU CŒUR DE L'IBM/PC

#### Logique et fonctionnement interne J. Thièle

Ce livre apporte des réponse à bon nombre de questions techniques que peuvent se poser les utilisateurs de l'ordinateur personnel IBM. Il aborde en particulier l'organisation et la gestion de la mémoire, les bases fondaparticulier l'organisation et la gestion de la mémoire, les bases fonda-<br>mentales du DOS, l'organisation et le contrôle des disquettes, l'utilisation

CODE P 1035 (208 pages) 150 F.

#### **AMSTRAD PC**

#### **CLEFS POUR AMSTRAD PC** Système de base

Cet cutil de référence pour le programmeur sur Amstrad PC donne toutes<br>les informations nécessaires pour connaître et utiliser au mieux cette machine :<br>architecture interne, BASIC 2, GEM, DOS Plus, MS-DOS, assembleur, principaux circuits, connecteurs. Un chapitre d'astuces d'utilisation complète

CODE P 445 : 185 F.

**IBM PC ET APPLE** 

#### **I F LIVRE DU GW RASIC**

Une approche complète et didactique de la programmation en GW-PC<br>BASIC. Découvrez toutes les possibilités de ce langage. Vous sont expliquées en détais la syntaxe et les différentes possibilités de paramétrage, instructions et lonctions, gestion de lichiers, programmation sonore, graphismes, technique des fenêtres, interface, programmation par interruptions, com CODE R 270 (328 pages) 149 F.

#### PROGRAMMATION AVANCEE EN GW BASIC

Ce livre est la suite logique du "livre du GW BASIC". Il s'adresse à ceux<br>qui maltrisent le GW BASIC et qui veulent réaliser des programmes de<br>qualité professionnelle. Les domaines traités sont les tris, gestion d'écran, stations at techniques d'accès aux données, gestion des ingérieurs et le finites et techniques d'accès aux données, gestion des imprimantes. Le finite comprend également de nombreux exemples, programmes utilitaires<br>qui se qui se révèleront tres utilies.<br>CODE R 267 (446 pages) 199 F.

#### **RIEN DERUTER SUR PC**

Vous venez d'acquérir un compatible et vous voulez vous y mettre rapide-Vous venez d'acquerir un compartie et vous vouez vous y ment et évite pour mont et évite les envers ? Alors de précision apprendrez à connaître tout d'abord votre nouveau matériel (écran, da-<br>apprendrez à connaître tout d' CODE R 278 (328 pages) 149 F.

#### SYSTEME D'EXPLOITATION ET DE PROTECTION SUR APPLE II

Développeurs ou amateurs, ce livre vous permet d'aller plus loin dans la protection des logiciels à l'aide de techniques décrites et utilisables sur Apole II.

CODE R 269 (404 pages) 179 F

#### LE GRAND LIVRE DU MS-DOS/PC-DOS Tout sur l'utilisation et les possibilités de MS-DOS/PC-DOS. L'ensemble<br>des commandes jusqu'à la version DOS 3.2 sont traitées de façon claire

et explicite. Grâce à de nombreux exemples, maîtrisez le traitement de la pile et le fichier de configuration CONFIG. SYS. Ce livre est l'ouvrage de travail et d'aporentissage indispensable CODE 273 (358 pages) 149 F.

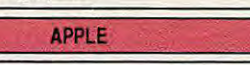

#### PRATIQUE DES APPLE (volume 1) BASIC Applesoft

#### H I ilen

...<br>Ce livre s'adresse aux débutants et comporte de très nombreux programmes et exemples totalement développés sur Apple IIc. Suivez H. Lilen inou or a transformation and the model of the first (model programmé ; boudes<br>let couleurs ; jeux de hasard ; sous-programme ; graphique haute résolution ; données, tableaux et chaines seront vos acquis. CODE R 162 (192 pages) 115 F.

#### **PRATIQUE DES APPLE (vol. 2)** Au-delà du BASIC avec l'assembleur

A. Andrieux et G. Creuzet

Calivre décrit comment le BASIC est implanté dans votre ordinateur, comment<br>construire des utilitaires assembleur en s'appuyant sur l'ensemble des ressources de la machine et comment utiliser simplement ces nouveaux<br>outils, depuis le BASIC, avec à chaque étape un exemple concret. CODE R 187 (200 pages) 135 F.

#### **PRATIQUE DES APPLE (vol. 3)** Graphisme et son

J.-C. Fambu<br>Cet ouvrage vous propose des méthodes et des programmes qui fonc-<br>tionnent sur Apple II + et II e ou II c exploités sous DOS 3.3 ou sous Pro-DOS. Vous découvrirez comment créer vos propres graphiques de gestion ; incruster du texte dans une image ; pratiquer l'animation de formes<br>graphiques ; élaborer des images en couleurs, etc. CODE R 155 (216 pages) 150 F.

#### **PRATIQUE DES APPLE (vol. 4)**

Du BASIC compilé au langage machine J.-C. Fantou

J.-C. Fambu<br>Le mode opératoire du moniteur du désassembleur ; comment court-cir-<br>cuiter l'interpréteur BASIC ; une initiation facile et rapide au langage ma-<br>chine ; les routine du mode graphique à double haute résolution CODE R 62 (200 pages) 150 F.

COMMODORE 64, 128

#### **COMMODORE 64:**

Le livre du lecteur de cassettes 1530 Tout ce gu'il faut savoir sur le lecteur de cassettes 1530 avec, en plus, un programme qui multiplie par 10 la vitesse d'accès, rendant le 1530 aussi<br>programme qui multiplie par 10 la vitesse d'accès, rendant le 1530 aussi<br>performant que le lecteur de disquettes 1541. CODE R 210 (180 pages) 99 F.

#### COMMODORE 64 :

Le livre du lecteur de disquettes 1541

Enfin un livre qui explique l'utilisation du lecteur de disquettes 1541, de la<br>sauvegarde des programmes à l'accès au DOS, du stockage séquentiel<br>des données à l'accès direct, etc. De plus, il contient de nombreux programmes utilitaires parlamentem community.<br>CODE R 212 (280 pages) : 179 F. ammes utilitaires parfaitement commentés

#### COMMODORE 128 : Trucs et astuces (n° 1)

Tous les "trucs" à savoir sur le Bankswitching, la configuration mêmoire,<br>les registres du contrôleur vidéo, la programmation graphique, les fenêtres, le multitàche, etc.

CODE R 238 (324 pages) 149 F.

#### LA BIBLE DU PROGRAMMEUR

#### DU COMMODORE 128 (n° 2)

Manuel de rélèrence, on y trouve entre autres choses : la description du<br>système, du hardware, des interfaces, l'explication des chips Vic, du système<br>vidéo, le SID, la description détaillée du MMU, le listing de la ROM, d programmes, exc.<br>CODE R 237 (430 pages) 249 F.

#### **COMMODORE 128:**

Le livre du lecteur de disquettes 1571 (nº 4) Voici l'outil indispensable pour les débutants et un "must" pour l'utilisateur professionnel. Ce livre, clar et complet, regroupe inclamment toutes les<br>possibilités du PCW et répond à vos différentes attenties. Il solutionne avec<br>efficacité tous les problèmes de programmation et d'utilisation du PCW. CODE R 242 (485 pages) 179 F.

#### COMMODORE 128 : Le livre du BASIC (n° 5)

Pour apprendre progressivement et à travers de nombreux exemples, le<br>BASIC du COMMODORE 128 CODE R 249 (250 pages) 149 F.

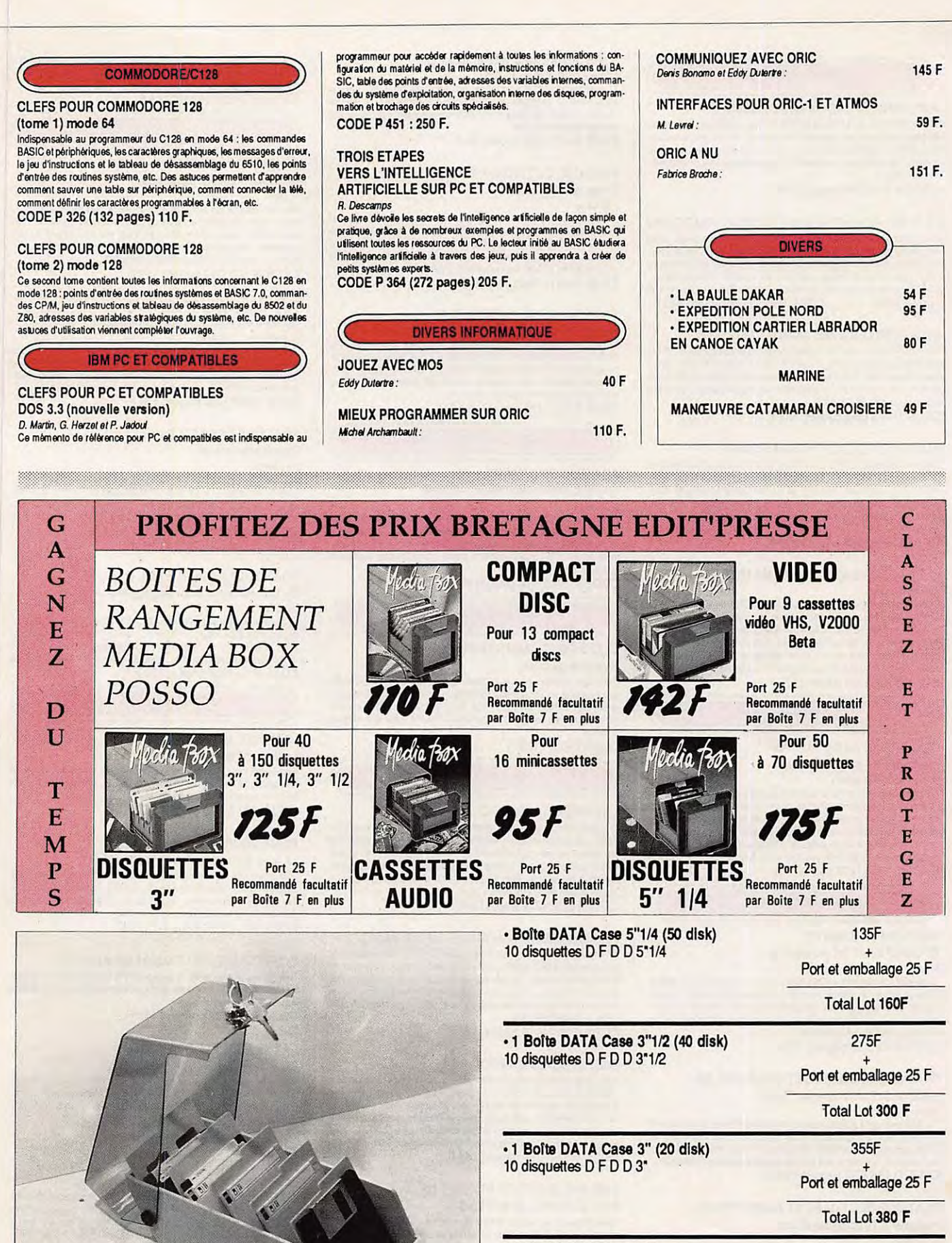

- Boîte DATA Case seule  $3"3"1/2$ 90 F

Port et emballage 25 F

Total Lot 115 F

Port et emballage 25 F

95 F

 $5"1/4$ 

Total Lot 120 F

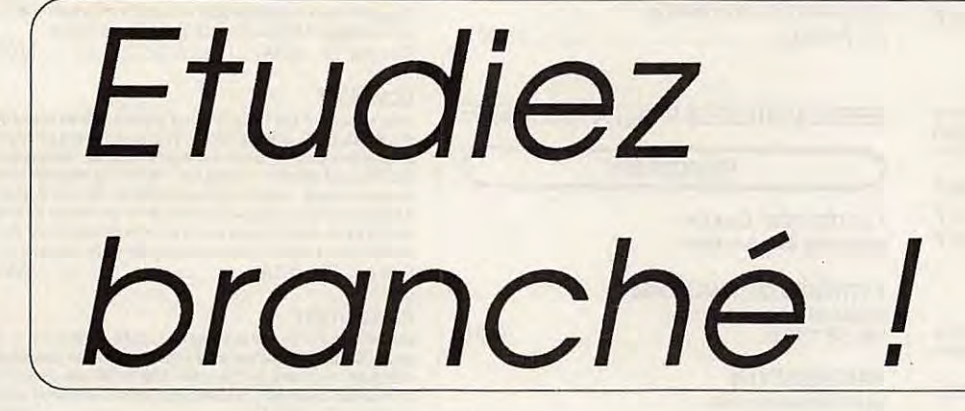

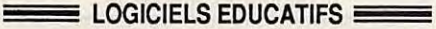

Chaque logiciel comprend un rappel des cours, des exemples ou démonstrations, des exercices programmés ou libres

#### **APPRENDS-MOI A LIRE 1**

Activités de prélecture en maternelle.

A partir de 4 ans (synthèse vocale en option)

Ensemble d'activités destinées à mettre en place les pré-requis en matière<br>de lecture. Les exercices utilisent les fonctions graphiques de l'ordinateur<br>pour favoriser le développement de la représentation spatio-temporelle du schéma corporel, du contrôle de tracé, de la mémoire et de la recherche d'indices. Les consignes d'utilisation sont données sous forme verbale grâce à des messages restitués par la synthèse vocale. AMSTRAD (réf. P 4220) \_ 1 disk 255 F T08, T08D, TO9, TO9+ (réf. P 4219) \_\_ 1 disk 285 F

#### **APPRENDS-MOI A COMPTER 1**

Grande section-CP (synthèse vocale en option) Jeu éducatif qui conduit l'enfant à concevoir l'idée de nombres, à se familiariser avec le mécanisme de la numération, à en retenir le vocabulaire. TO8, TO8D, TO9, TO9+ \_ 1 disk 285 F

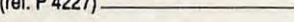

#### **APPRENDS-MOI A LIRE 2**

Aide à l'apprentissage de la lecture.

**Grande section-CP** 

Ensemble d'activités progressives pour passer de la non-lecture à la lecture d'une. L'enfant est amené à parcourir un véritable album sonore intéractif : 

#### **BALADE AU PAYS DE BIG BEN (6ème - 5ème)**

Alice invite l'élève au pays de Big Ben dans quatre épisodes inspirés du<br>roman de Lewis Caroll. Cette méthode originale, fondée sur une pédagogie active est un excellent outil de perfectionnement. Il comprend des tests de<br>compréhension, de grammaire, de vocabulaire, des révisions du programme, des mini-jeux, un dictionnaire. De plus, une bande audio intégrée permet l'écoute des textes en anglais.<br>AMSTRAD (réf. P 009) 1 disk 225 F Comp. PC (réf. P 0153). 1 disk 280 F

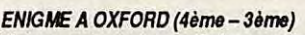

L'énigme sert de prétexte au perfectionnement de la langue anglaise :<br>après un lexte de plusieurs pages, des questions, un dictionnaire, des rappels et des exercices de grammaire sont proposés, entrecoupés de<br>mois croisés. L'approche du programme, la réelle qualité du graphisme et<br>de l'axécution, les possibilités d'imprimer, d'entendre le texte sur la bande audio, en font un outil idéal pour le perfectionnement et la maîtrise de la langue anglaise.

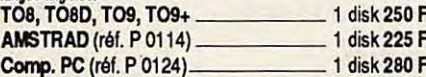

#### ENIGME A MADRID (4ème - 3ème)

L'énigme sert de prétexte au perfectionnement de la langue espagnole :<br>après lecture d'un texte libustré de plusieurs pages, des questions, un dic-<br>tiomaire, des explications et des exercices de grammaire sont proposés.<br>Le est possible de "tourner les pages" du texte, de l'entendre sur une bande<br>audio intégrée, de l'Imprimer. Par sa conviviailté, ce logiciel est un excel-

#### lent outil pour la maîtrise de la langue espagnole.<br>AMSTRAD (réf. P 0151) Comp. PC (réf. P 0152)

ENIGME A MUNICH (4ème - 3ème)

L'énigme sert de prétexte au perfectionnement de la langue allemande :<br>après un texte de plusieurs pages, des questions, un dictionnaire, des rappels de grammaire et des exercices sont proposés. A travers quatre<br>épisodes entrecoupés de mots croisés, l'approche du programme, la réelle ualité du graphisme et de l'exécution, la bande audio intégrée font d'Enigme qualle ou grap some toutil.<br>à Munich un excellent outil.

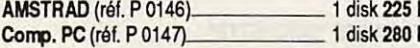

#### **BALADE OUTRE RHIN** (6ème – 5ème)

Alice vous invite à la suivre dans son approche de la langue de Goethe, à travers une histoire en quatre épisodes illustrés, des exercices de com-<br>préhension et de grammaire, des mini-jeux... Grâce au dialogue avec l'ordinateur qui analyse, évalue les réponses et le guide pas à pas, l'élève progres-<br>se rapidement. Un logiciel éducatif conçu à partir d'une pédagogie active et servi par une bande audio intégrée et un dictionnaire. AMSTRAD (réf. P 0014)\_ 1 disk 225 F Comp. PC (réf. P 0154). 1 disk 280 F

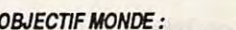

**LES MILIEUX NATURELS (6ème)** 

L'élève part à la découverte du monde et aborde les différents milieux navégétation, faune et climat. Grâce à une synthèse comparative vi-<br>Végétation, faune et climat. Grâce à une synthèse comparative vi-Le contrôle et l'approfondissement des connaissances sont assurés par des constructions de paysages, des graphismes commentés, des exerci-<br>ces sur cartes, des mots croisés, un dictionnaire... (Editions Coktel VIsion).

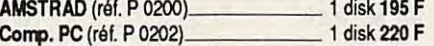

#### **OBJECTIF EUROPE**

 $(4\text{e}$ me  $-3\text{e}$ me)

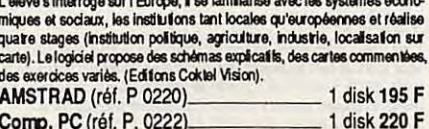

#### **OBJECTIF FRANCE**

 $(4\text{e}$ me -  $3\text{e}$ me)

The original meteor of the control of the control of the control of the miliains (les Français avec l'espace national et régional. L'élève parcourt<br>alliains et les Français avec l'espace national et régional. L'élève parc graphismes, des exercicions.<br>AMSTRAD (réf. P 0210)... \_ 1 disk 195 F Comp. PC (réf. P 0212) 1 disk 220 F

#### **CONJUGUER**

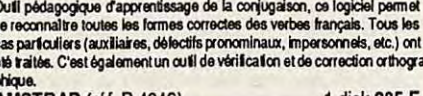

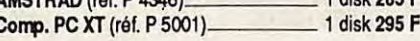

#### MOTS EN FETE (6ème - 2nde)

3 jeux de vocabulaire et d'orthographe

3 jeux de vocabulaire et d'orthographe pour réveiller les mots qui dorment<br>dans les têtes. Le mot le plus long, Anagramme, Le pendu. Chacun d'eux<br>offre divers niveaux, du débutant au virtuose. Aides et commentaires animent l'activité. Les dictionnaires dans lesquels ils puisent aléatoirement<br>ment l'activité. Les dictionnaires dans lesquels ils puisent aléatoirement<br>dépassent 80000 mots. Toute la richesse de la langue française. Comp. PC (réf. P 4320)-- 4 disks 325 F

#### **MATHS 6**

1 disk 225 F

1 disk 280 F

#### Algèbre pour classe de 6ème

(également intéressant pour CM1-CM2)

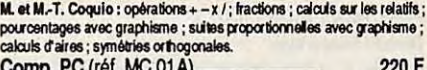

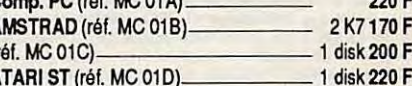

#### **MATHS-54**

 $\overline{a}$ 

Algèbre pour classes de 5ème et 4ème

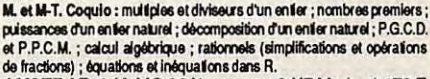

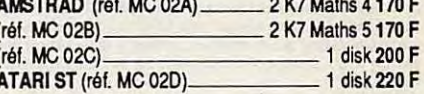

#### **MATHS-3**

Algèbre pour classe de 3ème

M. et M.-T. Coquio : constructions de vecteurs ; calculs sur les droites ;<br>systèmes linéaires 2,2 ; régionnement du plan ; calculs sur les racines carrées ; notions de trigonométrie.

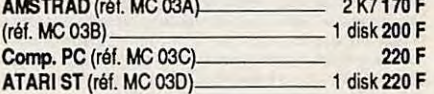

#### **FOUATIONS**

#### Algèbre pour classes de 3ème et 2nde

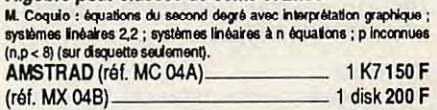

#### **MATHS-Second cycle 1**

Niveau 2nde à terminales

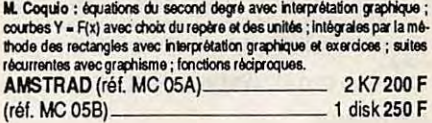

#### **MATHS-Second cycle 2**

Niveau 4ème à terminales

M. Coquio : image par application affine ; courbes avec options (dont har-<br>dcopy) ; courbes superposées ; courbes définies par morceaux (disquelte) ;

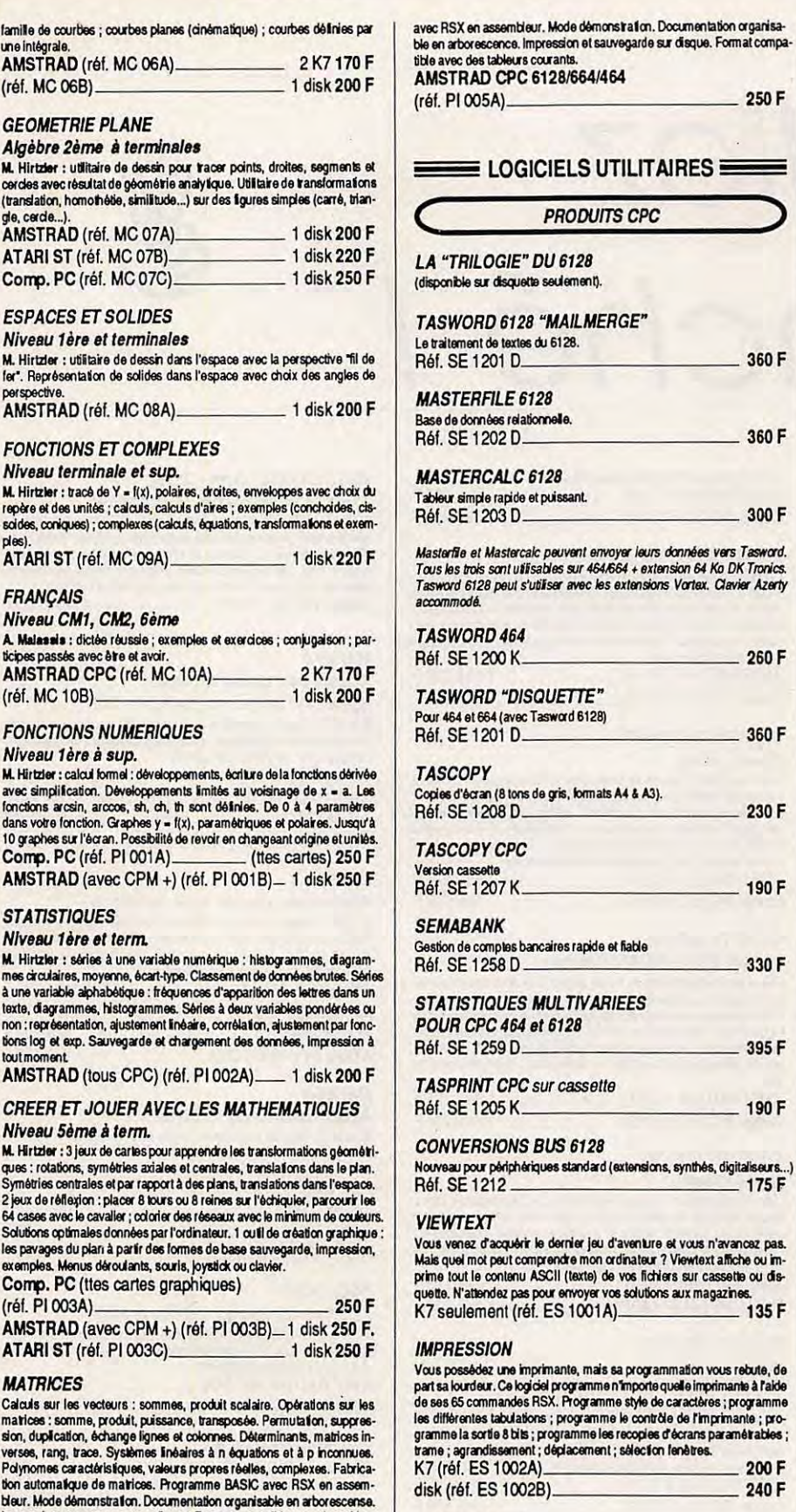

#### **L'INTERPRETE**

La majorité des logiciels existants sont dans la langue de Shakespeare et<br>l'utilisation n'en est que plus difficile (utilitaires, jeux d'aventures, jeux...). Ce programme vous permet de traduire en français ou en toute autre langue vos logiciels préférés. La démarche est automatique et ne requiert acceptation de joint aux cares de la linguage ; édition des secteurs ;<br>acceptation de jointers ; traduit plus de 500 mots à la fois ; repère automatiquement sur la disquette les textes à traduite. Disk (réf. ES 1003A). 290 F

cassette

#### **ZENITH**

250 F

360 F

360 F

300 F

260 F

360 F

230 F

190 F

330 F

395 F

190 F

175F

 $-135F$ 

200 F

 $240F$ 

anta

ele.

*issant*.

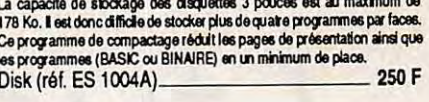

#### **ECHOSOFT**

Faites parler votre AMSTRAD CPC sans interface, telle est la vocation de CHOSOFT. Une simple application d'une source sonore sur l'entrée<br>de l'ordinateur et aussitôt la mémorisation s'effectue. De nombreuses opde i oriunalisur et aussition in internationalista et produite, sauvegarder, coller-<br>tions vous sont proposées : erregistrer, reproduite, sauvegarder, coller-<br>découper, déplacer, initialiser, variations vitesse, etc. Deux encoupon, logas are ce logidel : le premier est un synthétiseur qui trans-<br>mes sont livrés avec ce logidel : le premier est un synthétiseur qui trans-<br>forme le davier en un croue ; le second est un générateur de sons (pdy-Disk (réf. ES 1005A) 395 F

#### **PSYCHOTEST**

Mesurez-vous à l'ordinateur en lestant votre rapidité de réflexion et de dé-Mesurez-vius a rorumanum en essa appel à des connaissances particulières,<br>dustin . Ce logicial ne fait pas appel à des connaissances particulières,<br>mais plutit à votre sens de la déduction. Basé sur les tests d'embauche<br>de Disk (réf. ES 1006A). 135 F

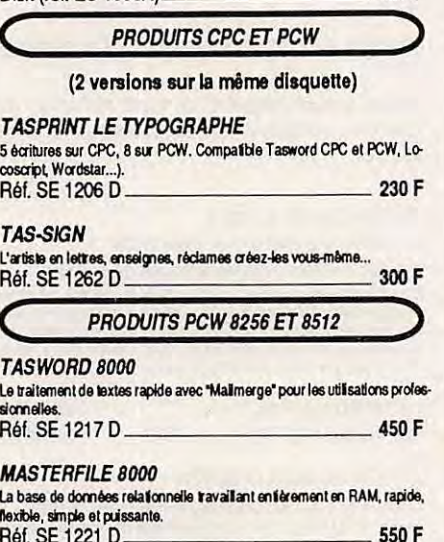

**PRODUITS "PC" IBM ET COMPATIBLES TASWORD PC** Le traitement de textes des PC, simple, puissant et avec "Mailmerge".

#### Réf. SE 1226 D. 490 F **TASPRINT PC**

**TAS-SIGN PC** 

L'artiste en lettres, en<br>Réf. SE 1263 D ignes, réclames et créez-les vous-même. 390 F

**DIVERS** 

#### **BOURSE 2000**

Développé avec des agents de changes, ce logiciel vous permet de vous<br>plonger dans le milieu de la bourse. Plus d'hésitalion, grâce aux formules<br>d'anticipations et de moyennes de ce logiciel. Achéez vote journal, suivez<br>le Denencoes. Avec une ou puse de mandial de les points et les figures (méthodes<br>annuale, l'évolution et la moyenne mobile, les points et les figures (méthodes<br>reconnues par les agents de changes), les hausses et les baisses

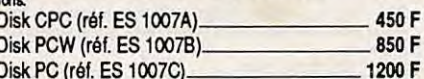

#### **SILIPACK**

La musique à votre portée

2 programmes : performances + qualités

SILIDRUM : bolte à rythmes programmables, gérée par menus déroulants

(davier ou joystick).<br>SILITONE : synfietiseur sur 5 octaves géré par menus déroutants (clavier<br>ou joystick). Générateur BASIC semblable à celui de Silidrum. Récupère<br>les rythmes crées par Silidrum. Gestion des noires et de 375 F **Réf. ES 1008A.** 

#### Niveau 1ère **18 Minutes Lines**

famille de courbe une intégrale.<br>AMSTRAD (

(réf. MC 06B

M. Hirtzler : util

cercles avec rés

Itranslation home

de, cerde...).<br>AMSTRAD (

**ATARIST** (n

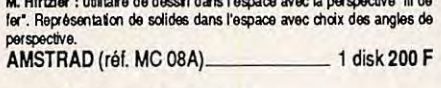

#### **FONCTIONS**

**Niveau term** M. Hirtzler : trac repère et des uni

soides, coniques  $rlax$ **ATARIST** (r

#### **FRANCAIS**

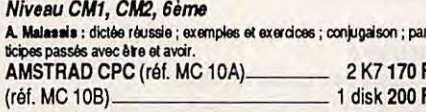

#### **FONCTIONS**

#### Niveau 1ère

M. Hirtzler : calcu avec simplification dans votre foncti 10 graphes sur l' Comp. PC (r AMSTRAD (

#### **STATISTIQU**

#### Niveau 1ère

M. Hirtzler : séri mes circulaires, n texte, diagramm non:représentat tions log et exp. toutmo **AMSTRAD** 

#### **CREER ET.** Niveau 5èm

M. Hirtzler : 3 jet ques : rotations. Symétries centra 2 jeux de réflexio 64 cases avec le Solutions optima les pavage es du p exemples. Menus

Comp. PC (ti

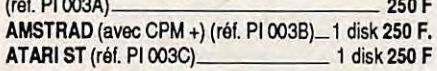

#### **MATRICES**

Calculs sur les v matices : somm sion, duplication. verses, rang, tra tion automatique bleur. Mode dém Impression et sauvegarge sur disque. Format compatible avec des tableurs courants.

AMSTRAD CPC 6128/664/464 (réf. PI 004A) \_\_ 250 F

#### **POLYNOMES**

Opérations sur polynomes : somme, produit, composition. Valeur en un point. Calcul des racines, équations algèbriques. Dévelopements limités.<br>Point. Calcul des racines, équations algèbriques. Dévelopements limités.<br>Polynomes de Tchebycheff, Légendre, Hermite, Bernouïli. Fabrication automati

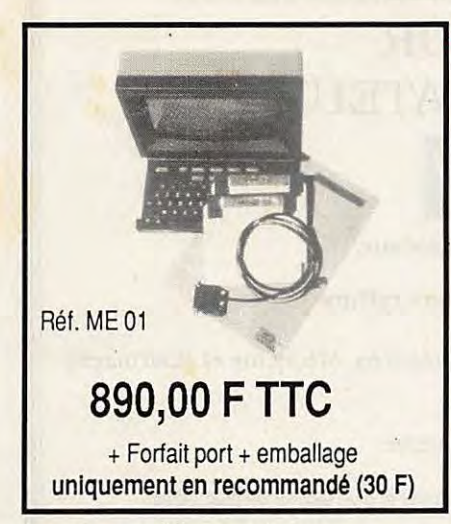

- Transformation des fichiers en ASCII pour les reprendre avec dBASE II ou autres.

- Menus et touches de fonctions vous aident et vous suppriment les saisies fasti-<br>dieuses.

- Mailing sortie listing ou étiquettes.

**PC1 MERCI** 

Fourni avec câble minitel, 1 disquette logiciel, 1 disquette exemples, livre d'initiation, se branche entre votre PC 1512 et le minitel.

#### **POSSIBILITES**

- Remplace votre minitel. Affichage complet en couleur sur votre PC 1512.

- Prise d'information en automatique sur les serveurs (an-

nuaire, banque, etc.). - Calcul des coûts de com-

munication.<br>- Constitution de votre an-

nuaire à partir de l'annuaire

--------. **PC2 MERCI**  Ref. ME 02 . **2 990,00 F TIC** 

# + Forfait port + emballage<br> **Possibilities**<br>
Les mêmes que PC1, plus :

Foumi avec carte MODEM, câble téléphone, 1 disquette logiciel, 1 disquette exemples, livre d'initiation, carte à intégrer dans votre PC 1512.

#### **MODEM**

- V21 300 bauds Full Duplex (appel ou réponse).
- V23 1200/75 75/1200 Full
- Duplex (réversible).
- Livret de programmation
- pour les professionnels. - Compatible Hayes.
- 

**uniquement en recommandé (30 F)** Les mêmes que PC1, plus :<br>- Connexion et appel en auto-

electronique avec fichier de codes postaux. matique aux serveurs a partir des procedures memorisees en fichiers. - Sa compatibilité Hayes vous permettra de transférer tous vos fichiers avec les

progiciels Open Access, Symphonie, Crosstalk, etc.<br>- Autonome, vous pourrez sur votre PC lancer une connexion sur un serveur à une heure de votre choix et en prendre toutes les informations sans même être présent.

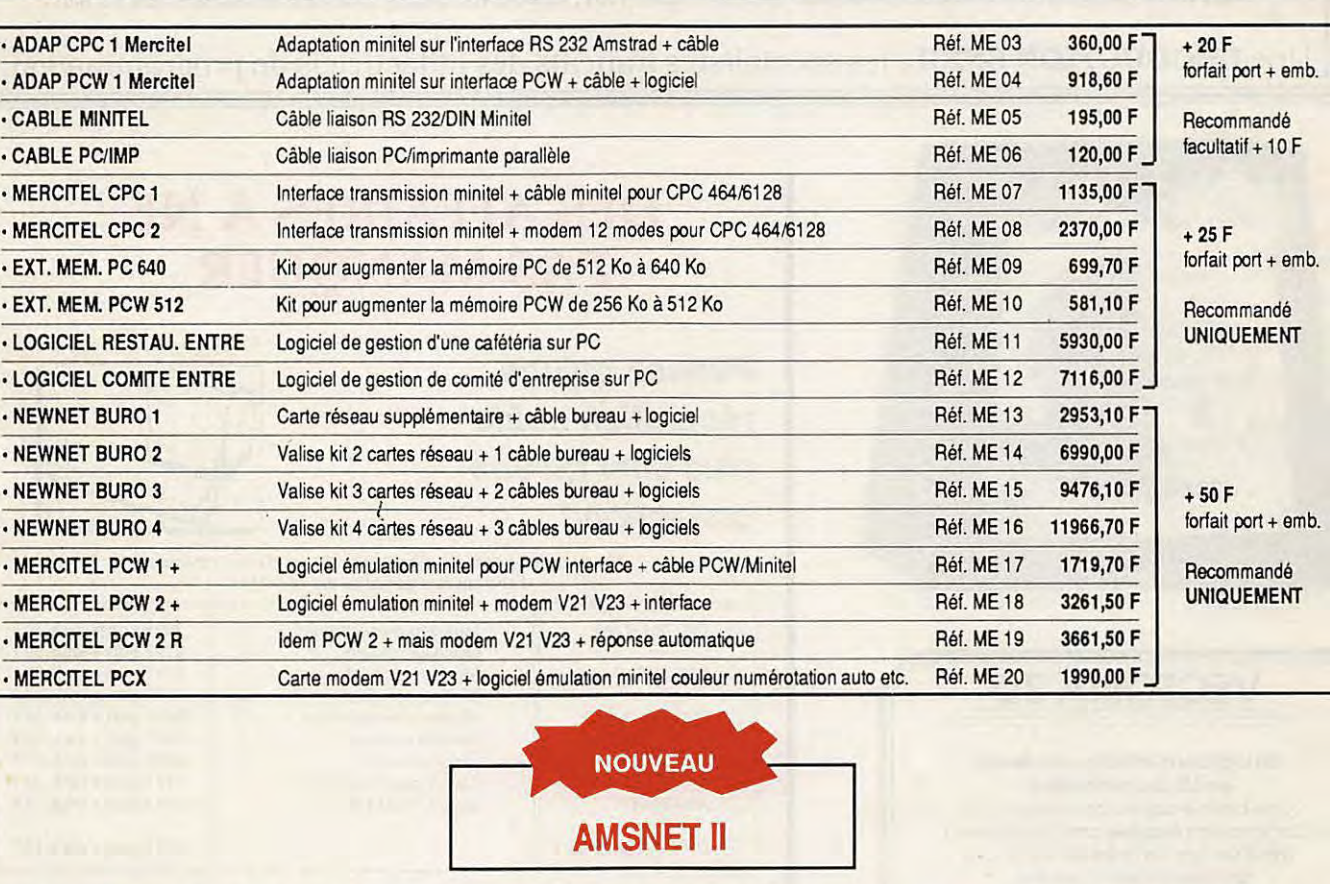

**AMSNET II** 

- Réseau local PC 1512 et compatibles PC XT AT utilisant MS/DOS 3.1 et au-dessus.

- AMSNET II est un réseau haute performance à coût adapté à la nouvelle génération de machines compatibles.

- Débit de 1 million de bits par seconde sur câble téléphonique 1 paire torsadée.

- Chaque interface possède son propre micro-processeur qui soulage le PC de la gestion du réseau. Une ROM peut être ajoutée pour booter directement sur le serveur.

- Un puissant utilitaire permet de gérer la connexion et l'accès du réseau ainsi que le contrôle du bon fonctionnement.

- 254 stations connectées au maximum sur le réseau sans serveur dédié. <br>- Une messagerie inter machines est disponible.

FOURNITURES : AMSNET II est livré complet avec une carte d'interface, un logiciel d'accès et de gestion du réseau et un câble de raccordement sur une prise PTT murale.

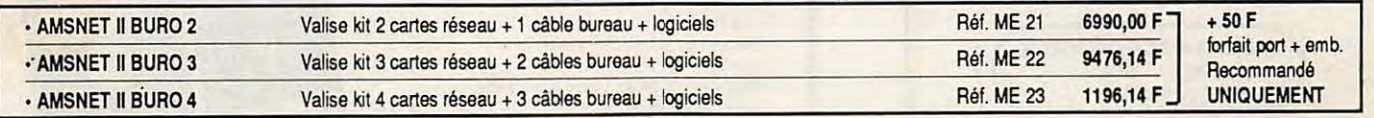

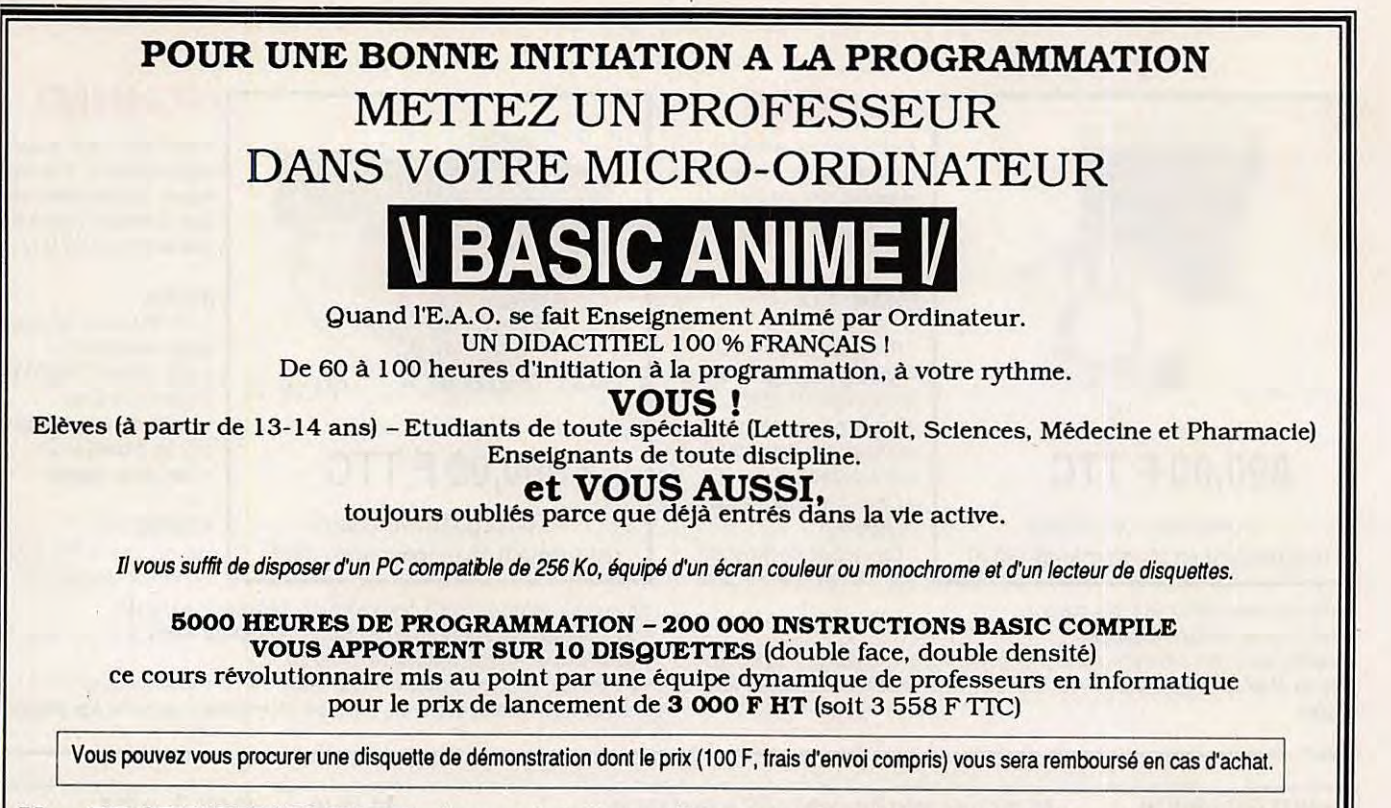

Une **PRODUCTION SNEIL,** les spécialistes français des didacticiels de programmation.

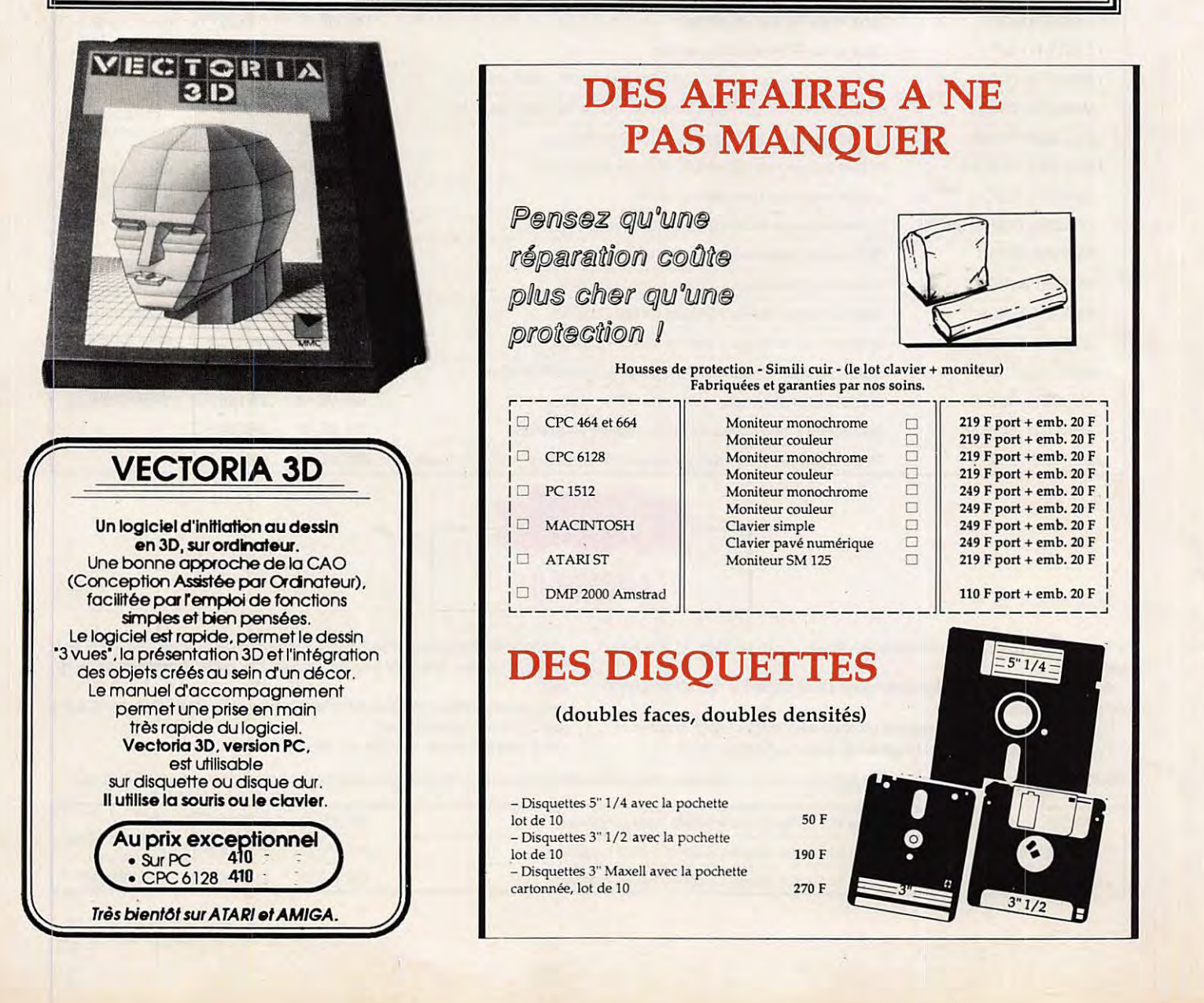

# **BON DE COMMANDE**

a adresser à

Î

里

**BRETAGNE EDIT'PRESSE - La Haie de Pan** 35170 BRUZ - Tél. 99.57.90.37

**ATTENTION** Bien inscrire les ARTICLES dans la bonne rubrique ; le port étant calculé en fonction de l'objet a expédier.

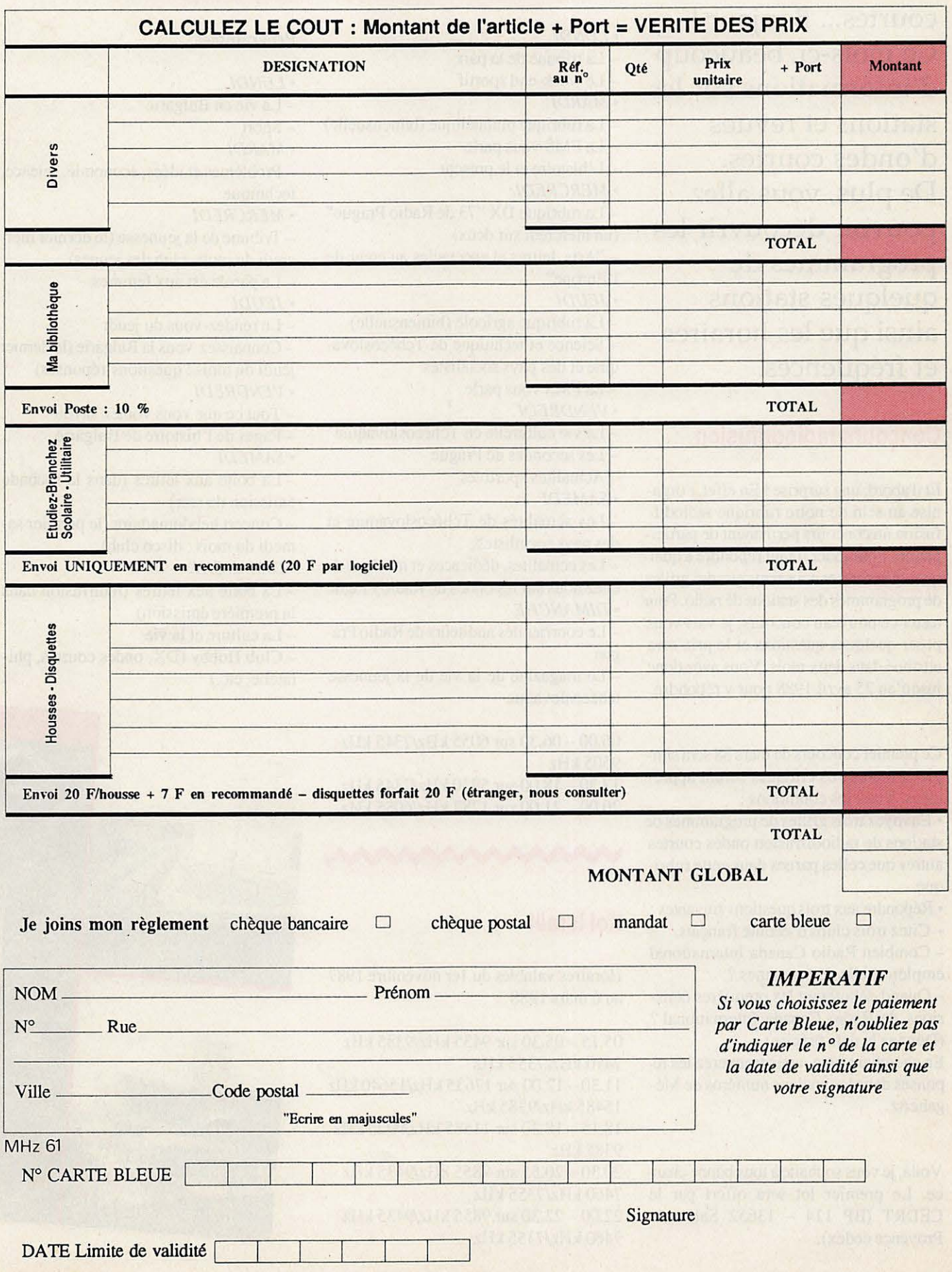

# **RADIODIFFUSION**

Chers amis des ondes courtes... Bonjour ! Ce mois-ci, beaucoup d'informations sur les stations et revues d' ondes courtes. De plus, vous allez pouvoir découvrir les programmes de quelques stations ainsi que les horaires et fréquences.

# **Concours radiodiffusion**

Et d'abord, une surprise ! En effet, j'organise au sein de notre rubrique radiodiffusion un concours permanent de participation. Pour jouer il faut répondre à quelques questions et nous renvoyer des grilles de programmes des stations de radio. Pour tester ce nouveau concours, je vais vous poser quelques questions et le prix sera attribué dans deux mois. Vous avez donc jusqu'au 25 avril 1988 pour y répondre.

Ce premier concours de mars 88 sera simple et toutes vos critiques seront appreciées. Voici les conditions :

• Envoyez trois grilles de programmes de stations de radiodiffusion ondes courtes autres que celles parues dans cette rubrique.

• Repondre aux trois questions suivantes :

- Citez trois clubs d'écoute français.

- Combien Radio Canada International emploie-t-elle de personnes?

- Quand débutèrent les premières émissions de Radio Canada International ? (Donnez la date précise)

En cherchant bien, vous trouverez les reponses dans les anciens numeros de Megahertz.

Voilà, je vous souhaite à tous bonne chance. Le premier lot sera offert par le CEDRT (BP 114 - 13652 Salon de Provence cedex).

# **Radio Prague**

- *•LUNDI*
- La tribune de la paix
- Le week-end sportif
- *MARDI*
- La rubrique philatelique (bimensuelle)
- La FMS vous parle
- L'histoire et le present
- *•MERCREDI*
- La rubrique DX "73 de Radio Prague" (un mercredi sur deux)
- "Arts, lettres et spectacles au cœur de
- l'Europe"
- *•JEUDI*
- La rubrique agricole (bimensuelle) - Science et technique de Tchécoslovaquie et des pays socialistes
- La FMS vous parle
- *VENDREDI*
- La vie culturelle en Tchécoslovaquie
- Les secondes de Prague
- Actualités sportives
- *SAMEDI*
- Les actualités de Tchécoslovaquie et des pays socialistes
- Les actualités, dédicaces et musique de chez nous sur les ondes de Radio Prague
- *•DIMANCHE*
- Le courrier des auditeurs de Radio Prague

- Le magazine de la vie de la jeunesse tchécoslovaque

06.00 - 06.30 sur 6055 kHz/7345 kHz 9505kHz

17.30- 18.00 sur 5930 kHz/7345 kHz 20.00- 21.00 Sur 1287 kHz/6055 kHz

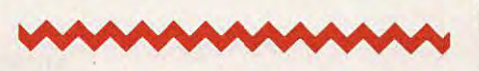

# **Kol Israel**

Horaires valables du ler novembre 1987 au 6 mars 1988

05.15 - 05.30 sur 9435 kHz/9385 kHz 7410 kHz/7355 kHz 11.30 - 12.00 sur 17635 kHz/15640 kHz 15485 kHz/9385 kHz 18.15 - 18.30 sur 11585 kHz/9925 kHz 9385 kHz 20.30 - 20.55 Sur 9855 kHz/9435 kHz 7460 kHz/7355 kHz 22.00- 22.30 sur 9855 kHz/9435 kHz 7460 kHz/7355 kHz

# **Radio Sofia**

#### **Programmes**

- *•LUNDI*
- La vie en Bulgarie
- Sport
- *•MARDI*
- Problèmes et idées, économie, science, technique
- *•MERCREDI*

- Tribune de la jeunesse (le demier mercredi du mois, club des jeunes)

- La parole est aux femmes
- *•JEUDI*
- Le rendez-vous du jeudi
- Connaissez-vous la Bulgarie (le dernier
- jeudi du mois : questions-reponses)
- *VENDREDI*
- Tout ce que vous voulez savoir
- Pages de l'histoire de Bulgarie
- *•SAMEDI*

- La boite aux lettres (dans la seconde émission du soir)

- Concert hebdomadaire (le premier samedi du mois: disco club)
- *•DIMANCHE*

- La boite aux lettres (rediffusion dans la première émission)

- La culture et la vie
- Club Hobby (DX, ondes courtes, philatélie, etc.)

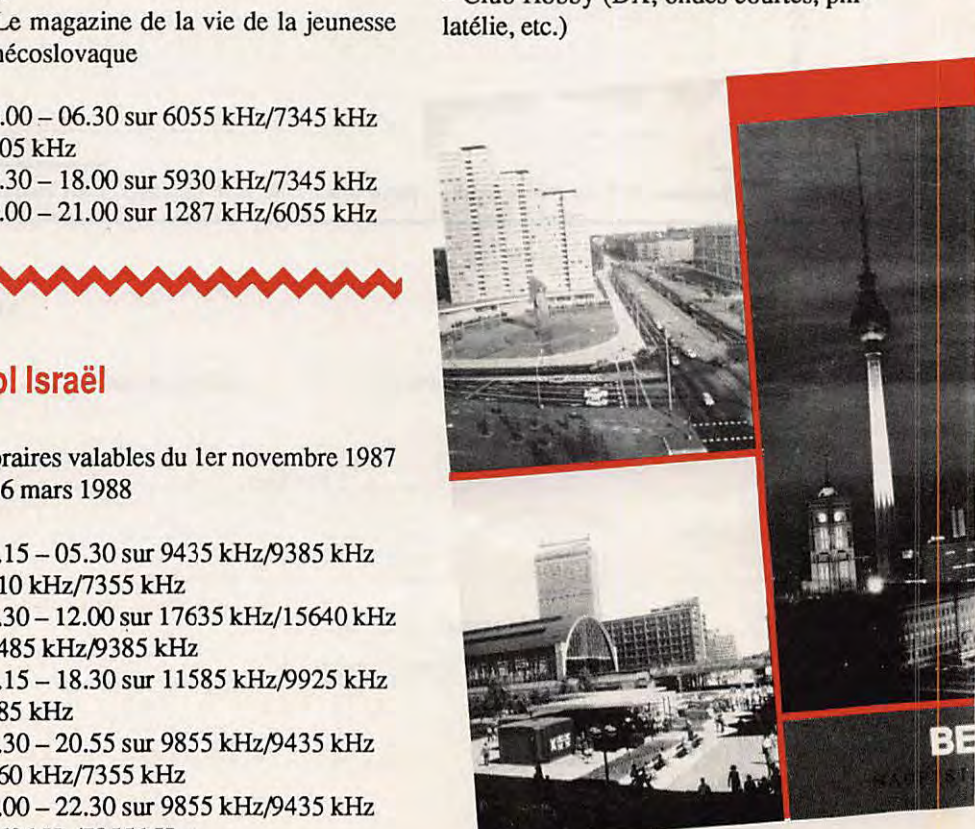

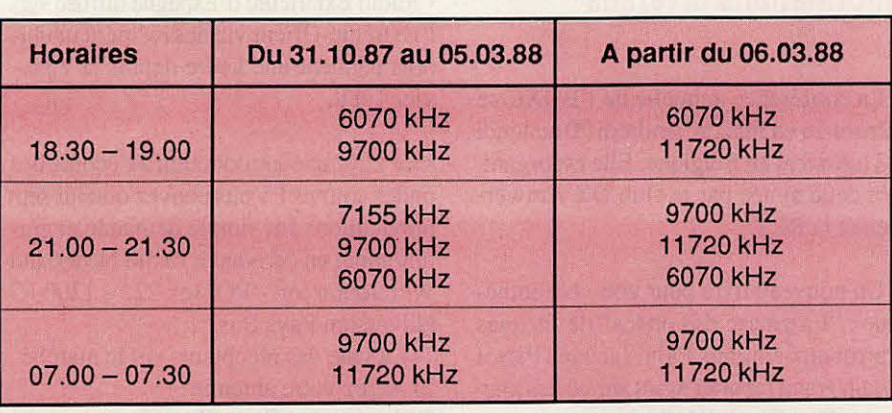

Envoyez-nous chaque mois des grilles horaires et des programmes des stations de radiodiffusion. Une simple photocopie suffit ! Cela permettra aux lecteurs de choisir leurs programmes grace a notre rubrique ! hoisir leurs programmes grâce à notre<br>
a RDA<br>
ubrique !<br>
- "Boîte aux leurs"<br>
- "Boite aux leurs"<br>
- "Sportiveme"<br>
- "Sportiveme"

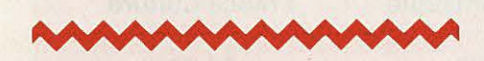

# **Radio Berlin International**

#### **Programmes français :**

*•LUNDI* 

- Sport du week-end

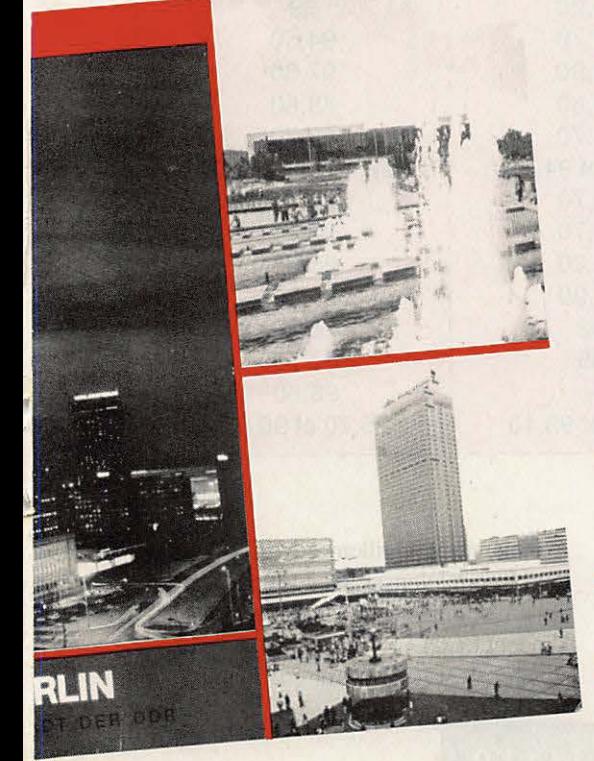

- Altemativement "Coin du DXeur et "Rendez-vous du DX-club"
- *•MARDI*
- "Dossier desarmement" et reportage sur la RDA
- *•MERCREDI*
- "Boite aux lettres" le dialogue avec nos auditeurs-correspondants
- *•JEUDI*

- "Sportivement vôtre" et magazine sur la vie en R.D.A.

- *VENDREDI*
- "Panorama", aspects de la coopération entre pays socialistes
- *SAMEDI*
- "Au nom de la vie agissons pour la paix".
- Rubrique sur la lutte pour le désarmement *•DIMANCHE*

- "Boite aux lettres" et reportages sur les relations entre la R.D.A. et les pays destinataires de nos emissions

06.15 - 07.00 sur 5965 kHz 09.45 - 10.30 sur 6040 kHz/7185 kHz 9730 kHz samedi et dimanche 13.45 - 14.30 sur 7185 kHz/9730 kHz 15.00- 15.45 sur 9730 kHz 18.30 - 19.15 sur 7295 kHz/9730 kHz 1359 kHz 20.45 - 21.30 sur 7170 kHz/7260 kHz 7295 kHz/9730 kHz/1575 kHz 22.15 - 23.00 sur 6115 kHz/7295 kHz 1359 **kHz** 

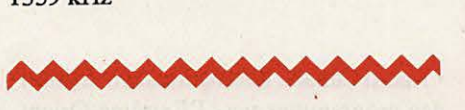

# **Radio Bucarest**

Horaires et fréquences

- Europe I (sauf les dimanches) à 10h00

TU sur 15405 kHz/11940 kHz/9690 kHz. - Europe II à 11h30 TU sur 17720 kHz 15405 kHz/15365 kHz/11940 kHz 9690 kHz

 $-$  Europe III à 18h30 TU sur 9690 kHz 7195 kHz/5990 kHz - Europe IV à 20h30 TU sur 9690 kHz

7195 kHz/5990 kHz

#### **Programme**

• *LUNDI, Europe II*  Jeunesse Magazine • LUNDI, Europe III et IV Les certitudes de l'avenir Pays d'histoire roumaine • *MARDI, Europe III et IV*  La Roumanie - Présent et avenir • *JEUDI, Europe Ill et IV*  • *VENDREDI, Europe II*  Amitié, entente, coopération • *JEUDI, Europe /// et IV*  Réalités roumaines • *VENDREDI, Europe Ill et IV et DIMANCHE, Europe II*  Courrier des auditeurs • *SAMEDI, Europe II et Ill*  Lettres roumaines • *SAM EDI, Europe IV*  L'alouette (musique traditionnelle roumaine)

- *DIMANCHE, Europe II, III et IV*
- La Roumanie chez elle et dans le monde
- *DIMANCHE, Europe III et IV*
- Magazine culture! roumain

# **Adresses de stations**

· Radio Prague, Czechoslovak Radio, 12099 Praha 2, Vinchey **Czechoslovak** Radi lovaquie <sup>• mohradska</sup> 12 Tchécos

- Radio Sofia, Bul Dragan Cankov 4, 1421<br>Sofia 21 Bulgarie
- 
- 18-50, Berlin International, Nalepastrasse
- 
- 18-50, Berlin DDR-1160 R.D.A.<br>• Kol Israël, PO Box 1082 Jérusalem Israël • Kol Israël, PO Box 1082 Jérusalem Israël<br>• Radio Bucarest, *Str. Nuferilor 60-62*<br>79756 Brumesti Boy: *Nuferilor 60-62*
- 79756 Brumesti Roumanie<br>• Radio Portugal, Radiodifusao Portuguesa, Rua do Quelhas 21, 1200 Lisbonne<sup>:</sup><br>Portugal ou Av. Enq. Duarte Pacheco 5,<br>1000 Lisbonne Portugal

# **RADIODIFEUSION**

# Les écoutes

• **11.01.88 16h21 TU 7550 kHz**  Radio Corée/Séoul 34434 en français<br>• 11.01.88 16h23 TU 6155 kHz **16h23 TU** Radio Autriche **55555** en français<br>11.01.88 **16h36** TU 9760 • **11.01.88 16h36 TU 9760 kHz**  Radio Habana/Cuba 44544 en français • **11.01.88 17h00 TU 9575 kHz**  Radio Méditerranée/Maroc 45555 en français

• **11.01.88 17h36 TU 5930 kHz**  Radio Prague/fchecoslovaquie *54555* en français<br>• 11.01.88

• **11.01.88 20h08 TU 7185 kHz**  Radio Moscou/URSS 45555 en français

• **11.01.88 22h03 TU 7215 kHz**  La voix de la Turquie 43434 en fran9ais 9630 kHz Radio Suede Internationale *55555* en français

**10h45TU**  Emission "La Suède appelle les DXeurs" • **12.01.88 11h00 TU 7257 kHz AWR Europe/Italie 43444 en français** • **12.01.88 20h00 TU 1539 kHz**  DW Allemagne 43344 en français • **12.01.88 20hlSTU 11768 kHz**  Radio Bras/Brésil 44444 en français **20hl5TU**  Programme "Le disque d'or" • **12.01.88 22h04 TU 7462 kHz**  Kol Israël 34444 en français<br>• 12.01.88 22h16 TU

• **liOl.88 22h16 TU 6115 kHz**  Radio Berlin Internationale 42433 en francais

• **13.01.88 8h04 TU 3985 kHz**  Radio Suisse International 45555 en francais

#### **8h05TU**

Espace 2 relaye par RSI

Numéro de téléphone pour joindre l'équipe d'Espace 2 et poser des questions sur le sujet du jour<br>• 14.01.88 1

Radio Tirana/Albanie 54555 en français • **20.01.88 20h31 TU 9790 kHz**  Radio France Internationale 45444 en français

• **20.01.88 20h53 TU 7240 kHz**  Radio Moscou/URSS *55555* en fran9ais • **24.01.88 21h11 TU 6120 kHz**  Radio Finland 55555 en français

# Informations **diverses**

• La conference annuelle de I'EDXC se deroulera en mai du vendredi 20 au lundi 23 a Anvers en Belgique. Elle est organisée cette année par le club DX Antwerpen et la BRT.

• Un nouveau livre pour votre bibliotheque: "Laguerre des ondes" de Jacques Parrot aux editions Pion. Jacques Parrot est un grand reporter ayant anime des journaux de radio et télévision.

• Changement horaire de la RDP Portugal en langue française: 21h00 - 21h30 TU sur 11740 kHz et 9740 kHz.

• Radio Exterieure d'Espagne diffuse vers l'Extrême-Orient via des réémetteur chinois pendant une heure depuis le 7 janvier 1988.

• Le DX : une introduction à l'écoute des ondes courtes ! Vous pouvez obtenir sept publications sur simple demande et gratuitement en écrivant à Radio Nederland Wereldomroep - PO Box 222 - 1200 JG Hilversum Pays Bas.

1) La liste des récepteurs sur le marché 2) Aerez votre antenne

- 3) Antenne antibrouillage
- 4) Comment écrire un rapport d'écoute
- 5) Cours de propagation des ondes courtes
- 6) Le DX en Amerique latine
- 7) Initiation a la technique

#### Ecouter France Musique et France Culture en FM

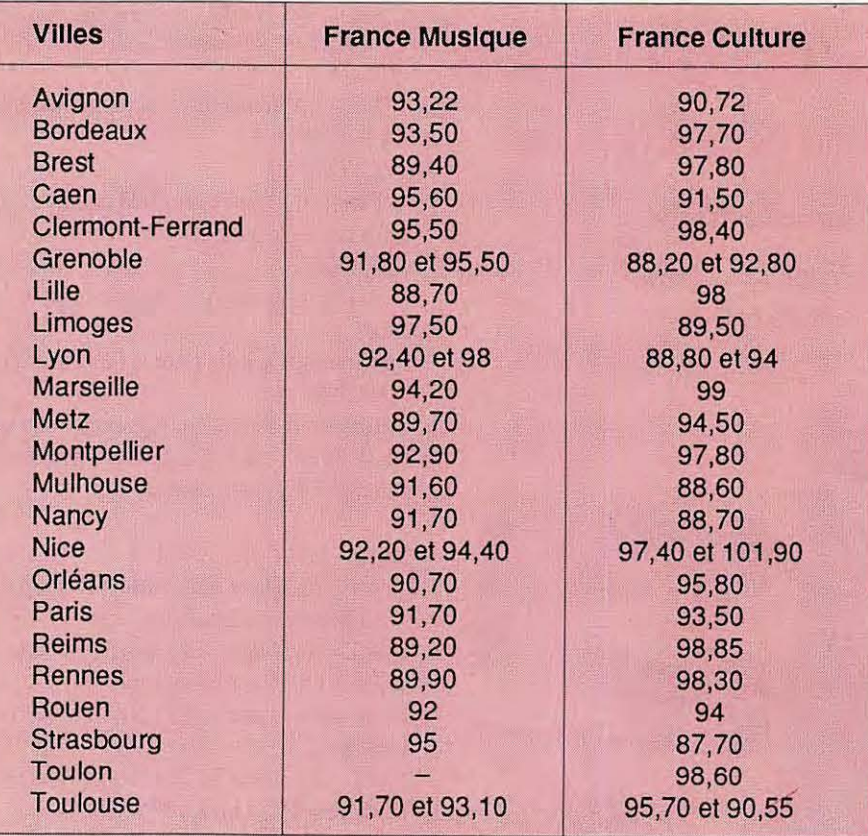

18h20 TU 7120 kHz Liste mise à jour en novembre 1987.

• Radio Canada International va diffuser des programmes vers l'Extrême-Orient via des réémetteurs installés au Japon, à partir du 27 mars 1988.

Je remercie M. Guillemot, M. Camus pour leurs informations. J'attends vos participations avec impatience a I' adresse suivante : Vincent LECLER-159, av. Pierre Brossolette - 92120 Montrouge.

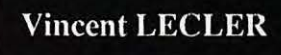

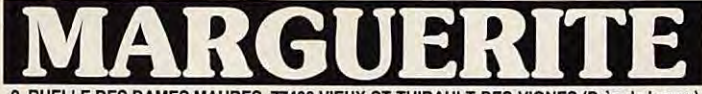

**RUELLE DES DAMES MAURES, 77400 VIEUX-ST-THIBAULT-DES-VIGNES (Près de Lagny)** C.C.P. 12007-97 Paris

Ouvert du mardi au vendredi de 9 h à 12 h et de 13 h 30 à 16 h 30, samedi de 9 h à 12 h.<br>AUCUN ENVOI CONTRE REMBOURSEMENT. Toute commande doit être accompagnée<br>de son règlement, plus port pour les colis postaux ; port dû p

EN RAISON D'UN GROS<br>ARRIVAGE DES ARTICLES AHHIVANTS DES PRIX<br>SUIVANTS DES PRIX<br>SUPERS PROMOTIONELS. **A SAVOIR** -

OSCILLO CRC 465 ou 467. Double trace du continu à<br>25MHz, de 50mV à 50v/cm, De<br>0,2 micros à 1s/cm, Rel/Decl, portable. Transistorisé. Très bon état. 110, 220v 50Hz. 1200 F port dů. Notice 120 F

OSCILLO CRC 341. Du continua à 4MHz. De 10mV à 50vidiv. De<br>0,2 microS à 1s/div. 110, 220v<br>50Hz. Très bon état. 500 F port dû. Notice 100 F.

OSCILLO CRC. 343B. Identique au 341 mais transistorisé 110,<br>220v 50Hz. Batterie intérieure 12v (livré sans les accus). Etat neuf, 800 F port dù.

OSCILLO TEKTRONIX 535 Du continu à 15 MHz. En A de 0,1<br>microS à 5s/cm. En B 2 microS à<br>1s/cm. T/de montée 24ns. 110, 220v 50Hz. 1000 F port dû. Le<br>545, double trace du continu à<br>35MHz idem 535 mais T/de montée 11ns. 110, 220v 50Hz. 1800 F

OSCILLO PHILIPS PM 3230 Bicanon. Double trace du continu à<br>10MHz. DE 20mV à 50v/div. De 15 microS à 0.5s/div. Portable 110, 220v 50Hz. Très bon état.<br>1500 F port dù. Notice 150 F.

TUBE D'OSCILLO D'OCCA-SION DG7/31 ou DG7/32 av/mu-<br>métal et support. 220 F + 30 F port.

CASOLIF MICRO LIHER 2 X 600 ohms, équipé d'une petite<br>prise 5 broches  $150 F + 30 F$ port.

RECEPTEUR MARINE A.M.E.<br>Type RRBM3A. Accord continu<br>de 13 KHz à 1700 KHz. 7 gammes. Sélectivité variable. Double<br>changement de fréquence 80 et 180 KHz. Livré av/schéma. 110,<br>220v 50 Hz. Très bon état.<br>1700 F port dû. Notice 200 F.

ANTENNE TELESCOPIQUE AN45. Fermée 40 cm. Déployée<br>2,20 m. Neuve 50 F + 15 F port.

SOUFFLERIE ETRI ou CEN-TAUR. Dim.  $12 \times 12$ <br> $\times$  4 cm. 3000 *Umin.* 80 F + 20 F<br>Port.

DETECTEUR DE METAUX<br>SCR625. Détecte toutes sortes de métaux. Système d'indication auditif par résonateur visuel par<br>galva. Livre dans son coffret av notice, sa pile 103v. Pile 1,5v<br>(type R20 non fournie) 350 F port

GENERATEUR BF. CRC.<br>GBT515. De 10 Hz à 500 Hz. Signaux carrés, sinusoidaux.<br>Atténuateur : 1/100, 1/10, 1v +<br>att. progressif de 0 à 10. Transistorisé.<br>Dimensions 14x14x18 110, 220v 50Hz. Très bon état. 550  $F + 35F$  port.

**GENERATEUR BF, FARNELL.** GENERAL EUM BF, FAMNELL.<br>
ESG1, De 1 Hz à 1 MHz. 5 gammes.<br>
Alténuateur : 12 mV, 1,2v, 12v, alt. progressif de 0 à 10.<br>
Signaux carrés, sinusoidaux 14 × 18 cm<br>
Transistorisé. Dimensions : 14 × 18 cm<br>
110, 220v. Très bon état. 550 F + 35 F port.

GENERATEUR BF. PHILIPS GM2317. De 20 Hz à 250 KHz.<br>6 gammes. Tension de sortie<br>maxi 10v eff. réglable par plot<br> $\times$ 1,  $\times$ 0,01  $\times$ 0,01  $\times$ 0,001  $\times$ 0 110  $220v$ 50 Hz. Très bon état. 400 F port dů. Notice 80 F.

GENERATEUR BF. CENTRAD.<br>163K. De 10 Hz à 1 MHz. Four to Find School Signals<br>Signals carés, sinusoidaux.<br>Atténuateur : 1 mV, 10 mV,<br>100 mV, 1v + att, progressif de 0.<br>5 a 10. Transistorie. Dimensions<br>18x18x20 cm. 110, 220v 50 Hz.<br>Très bon état. 550 F + 40 F port. **GENERATEUR TBF. CRC GB64.** UENERA FEUR 1864.<br>De 0.005 Hz à 500 Hz. (période correspondantes 200 s à 2 ms en<br>5 gammes. Signaux rectangulaires.<br>res, sinusoïdaux, triangulaires.<br>Très bon état. 110, 220v, 50 Hz.<br>500 F port dù 100 F.

GENERATEUR HF. METRIX.<br>919A. De 50 KHz à 50 MHz. 6<br>gammes + gamme MF 400 à 500<br>KHz. Fréquence de modulation<br>HF 1000 Hz. Tension de sortie HF Hr 1000 Hz. Tension de softe Hr<br>variable de 1 microV à 0,1 v. Lec-<br>ture du % de modulation et du<br>niveau HF sigalva. 110, 220v 50<br>Hz. Très bon état. 950 F port dû.<br>Notice 70 F.

GENERATEUR METRIX UHF dender a local a 400 MHz. Attenuare<br>teur de sortie étalomé de 0 à<br>toude et de 0 amicroV à 250mV.<br>Calibrateur à quartz. Très bon<br>état. 110, 220v 50Hz. 1000 F port

GENERATEUR<br>
PACKARD UHF 612A. De<br>
450MHz à 1250MHz. Att/de 0 à<br>
125dBm (0dBm = 1mW) et de<br>
1microV à 350mV. Très bon état. 110 220y 50Hz 1700 F port dù

TELEQUIPE-**OSCILLOSCOPE** MENT D65 (TEKTRONIX). Double trace du continu à 20MHz.<br>Temps de montée 23ns. Base de temps de 2s 100ns/div. Sensibilité temps de 2s Tounsday, Sensibilité<br>de 10mV à 50/cm. Gain x 10 de<br>1mV à 5/cm. Mode alterné ou<br>choppé. Synchro : TV. Transistori-<br>sé, portable. Très bon état.<br>2200 F port dû. Notice 120 F.

**OSCILLO METRIX OX 715A. Bi**canon. Double trace du continu à<br>30MHz. De 10mV à 20v/div. De 0,5 microS à 0,5s/div. Rel/Decl.<br>Synchro : TV. 110, 220v 50Hz.<br>Transistorisé. Portable. Très bon état. 2000 F port dù.

TIROIR D'OSCILLO TEKTRO-NIX. Type 1 A5. Ampli différentiel<br>s'adaptant sur les 5.44, 545, 546,<br>547, 556 et (585 mais avec l'adap-547, 556 et (585 mas avec l'adap-<br>tateur). Suvant le modèle bande<br>passante du continu à 50 MHz.<br>Temps de montée entre 7 et<br>11 ns. 700 F + 50 F port. TIROIR<br>1 A6. AMPLI DIFF/. Série 530,<br>540, 550 et (580 av/adapt).<br>Du cont 700  $\overline{F}$  + 50  $\overline{F}$  port. THOIR 1 S1<br>SAMPLING. Trier a detaration-<br>ange du continu à 1 GHz. De<br>2 mV/cm à 200 mV/cm. De<br>100 ps/cm à 200 mV/cm. De<br>5 stadaptent siséries 530, 540, 550<br>680 av/adapt) 1500  $\overline{F}$  + 50

VOLTMÈTRE Ferisol A204. En continu : tensions positives ou<br>négatives de 100mV à 3000v. Z d'entrée 100 mégohms. En all/de<br>500mV à 300v. 20Hz 700MHz. En<br>ohmètre de 0,2 ohm à 5000<br>mégohms. 110,220v 50Hz. 750 F port dû. Notice 70 F

**VOLTMÈTRE AMPLIFICATEUR**<br>Ferisol A403. Mesure des ten-<br>sions alternatives de 0,1mV eff. à<br>300v eff. 12 gammes. De 5Hz à<br>2MHz. Z d'entrée : 5 mégohms. zivira. 2. detine a amegianta 2<br>Sortie ampli. Galva comportant 2<br>échelles de tension et une 3<sup>e</sup> gra-<br>duée en dB de - 12 à + 2dB.<br>Transistorisé. **Très bon état.**<br>1000 F port dû. Notice 70 F.

MÉGOHMÈTRE A MAGNÉTO<br>Chauvin Amould 6414, De 0,5<br>mégohm à 2000 Mégohms. Ten-<br>sion 500v, Possibilité d'une tension extérieure. 300 F port dû.<br>Type AIR 1960 2 gammes 0 à<br>1mégohm, 0 à 100 mégohms.<br>Tension 500v 250 F + 41 F port.

ANTENNE PARAPLUIE VHF 50 ohms, équipée de l'embase AB15<br>fixée s/socie MP68, 4 AB22 avec<br>embout d'extrémité. 400 F + 40 F port.

RECEPTEUR RR20. Accord meter Helm Hardu. Accord<br>mes. Sens/1 microV. MF 1650<br>mes. Sens/1 microV. MF 1650<br>Kcs. Filtre XIal s/la MF. Filtre à<br>quartz/500 Kcs. Fonctionne en la<br>M. BLU. Secteur 110v 400Hz.<br>Livré avschéma de l'alim. 220v<br>Livré avschéma 50Hz et petite notice. 700 F port dí

EMETTEUR **RECEPTEUR** ANGROS. Accord continu de 2 à<br>12 MHz. 3 gammes. 30 watts/HF.<br>Le récepteur super-hétérodybe étalonné par oscillateur à quartz<br>200 KHz. Graphie, phonie. Livré<br>av/alim. DY8B entrée 6, 12 ou<br>24v, combiné TS13, cordon de 247, comme i si si, corono de la maríat état de<br>laison. Le tout en parfait état de<br>marche. 1350 F port du ANGRC9<br>port du 2009 F port du 2018 450 F<br>port du Cordon de liaison 250 F<br>+ 26 F port. Combiné TS13 90 F<br>márstrice GM nératrice GN58) av/2 manivelles Finance Gives ave maliveles<br>500 F port dù. Antenne AT101 ou<br>AT102 s/moulinet RL29 350 F +<br>26 F port. Haut-parleur LS7 200  $F + 26$  F port. Micro T17 70 F +<br>14 F port. Micro MC419 60 F +<br>10 F port. Câble W128 conducteur F 10 F port. Cable W128 conducteur<br>unifiliare soupe isolé, reliant l'an-<br>une fouet à la prise d'antenne<br>de l'ampli ou de l'ANGRG9 ou<br>bien de l'isolateur IN127 à<br>l'ANGRC9. Long. environ 0,50 m<br>CX2031/U ou CD2031/U réunis-<br>san sant la DY88 à la batterie ou l'alim.<br>
BT de l'ampli à la batterie d'10 F +<br>
20 F port. Cordon CD1119 permettant de connecter l'ANGRO9 à<br>
la pie BA84 100 F + 18 F port.<br>
Casque HS90 100 F + 20 F port.<br>
Paper de BA81 100 F tire-tubes, tire-lampes, etc. 350 F<br>+ 31 F port. Nous possédons la notice technique mais vu le coût<br>de la photocopie de celle-ci 400 F<br>+ 40 F port, nous ne la ferons<br>faire que sur commande ferme accompagnée de son règlement.

AMPLI LINEAIRE AM66 de TANGRC9, 100W, idem possibili-Talvarica. Toow. Ident possibilités et modulation A1. A2. A3 que<br>l'AN/. Livré av/alim. secteur 110. 220y 50 Hz, cordon de liaison et cordon secteur. 1800 F port dù.<br>Notice 100 F. TRICORDON CD704 reliant l'am-

pli à l'ANGRC9. 100 F + 15 F port. Pour les amateurs de 10 GHz, ensemble de matériel guides<br>d'ondes, état neuf, compre-

nant: Modulateurs à varator équipés

Find a value of the BNC. 150<br>
F + 16 F port.<br>
• Atténuateurs fixes en Alu 100 F.

En laiton 130 F. Modèle progressif 160 F.<br>- Double coupleur guide d'ondes

- Double coupleur guide d'ondes<br>
en croix équipé d'un alternateur<br>
variable 300 F + 20 F port.<br>
Système d'asservissement de<br>
position en 24 v - carte d'enfichage<br>
d'alimentation 220 F + 27 F port.<br>
- Coupleur directif s'a

vers. coax. BNC. En laiton 130 F<br>+ 13 F port. En alu 100 F + 13 F port.

political registers coax N.<br>En lation 150 F + 13 F port.<br>- Petit ensemble équipé de son<br>klystron RV658 et son cordon

d'alimentation, le tout fixé s/un proongateur coudé fixe. 160 F 16 F port. r port.<br>• Isolateur fermé L 4 cm 100 F +<br>10 F port. L 7 cm 130 F + 20 F

Polongateur souple en laiton L<br>7 cm 70 F + 10 F port.<br>• Prolongateur rigide coudé en alu<br>L 23 cm 60 F + 10 F port.

- Prolongateur rigide en alu L 5 cm<br>60 F + 10 F port.<br>- Double prolongateur coudé en alu<br>120 F + 20 F port.<br>- Câble coaxial 10 GHz L 36 cm.

Equipé fiches N. 60 F + 10 F port.<br>- Des Nuvistors type 7586. 120 F +<br>10 F port 7587 ou 7895. 70 F + 10 % port. Support de nuvistor 10 F.

**EMETTEUR RECEPTEUR** PRC9. Accord continu de 27 à<br>40 MHz. FM. 1 Watt/HF, Livré av/<br>alim BA14OA transistorée entrée 12 ou 24v, combiné H33. Très<br>bon état. 1100 F. Port dù. L'ALIM SEULE 450 F + 50 F port. PRC10<br>idem mais de 37 à 55 MHz 1100 F idem mais de 37 à 55 MHz 1100 F<br>port dú. Nous possedons autre<br>pye d'alim. Type AQ 279 vous<br>permettant une autonomie de 26<br>à 28 heures, elle comprend 8 ac-<br>cus neuts. Argent-Zinc de 1,5<br>chaque, un chargeur (entrée 117v,<br> $5$ dans un support se fixant sous les<br>postes. 650 F + 50 F port. Cette planet se mettre dans le boîtier<br>à pile. 100 F + 20 F port. Le PRC9<br>ou 10 livré av/AQ 279 combiné<br>H33, 1300 F port du . ANTENNE H33, 1300 P port dui: ANTENNE<br>
10NGUE awembase 250 F<br>
30 F port, SACOCHE CW 116,<br>
100 F + 20 F port, COMBINE<br>
H33, 250 F + 20 F port,<br>
ANTENNE COURTE AT271 av embase 200 F. NOTICE 200 F.<br>Ces 2 articles ne peuvent être vendus<br>PRC. exclusivement av/les

**BOITE DE COMMANDE**<br>LOCALE C434/GRC pour les<br>PRC, RT 66, 67, 68. Appel sonore<br>ou lumineux. 2 piles 1,5v à prévoir.<br>Testé. 350 F + 50 F port.

BOITE DE COMMANDE A DIS-<br>TANCE C433/GRC pouvant être<br>utilisée jusqu'à une distance de<br>8 km de la boîte locale (liaison par fil de téléphone ou autre). Appel<br>sonore et lumineux. 2 piles 1,5v et 45v à prévoir. Testé. 350 F + 43 F port.

**AMPLIFICATEUR BF AM169 avec** haut-parleur. Equipé de 2 prises<br>entrée BF. PL55 et U77 (connecteur<br>idem combiné H33) et d'un cordon av/U77 à fixer s/l'émetteur récepteur 3 piles 1.5v à prévoir. Testé. 500 F  $+50$  F port.

BLOC UHF, De 200 à 400MHz, En coffret 12 x 12 x 15 cm. Equipé d'un<br>tube 4 x 150, son support et matériel divers. L'ensemble en laiton argenté.<br>250 F + 48 F port.

#### $\overline{cv}$ PROFESSIONNELS isolés stéatite.

CV. 20, 25, 35, 40, 45, 60 pF. 400v.<br>3×2× 2 cm. 45 F pièce. Port. Par 3<br>120 F + 15 F de port.

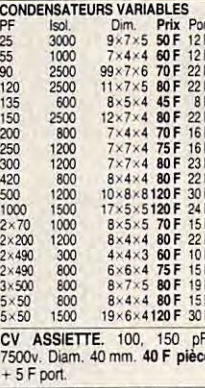

CV DOUBLE 2x 200 pF 7000v 38 x 12 x 12 cm, 200 F + 40 F port.

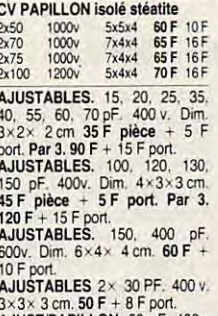

AJUST/PAPILLON. 50 pF. 400v.<br>4×2× 2 cm. 30 pF. 800v. 4×4×<br>2 cm. 50 F pièce 8 F port.

SELF A ROULETTE sur noyau<br>stéatite, 18 spires, fil argenté,<br>1000 watts, 20x20x15 cm, 350 F  $+50$  F port.

SELF A ROULETTE isolée stéatite ou bakélite. 26 spires. 500<br>W. 25x12x 12 cm. 350 F + 50 F hon

polytomole Matter Control De 7,5 à 460.<br>
CONTROLEUR METRIX. Type<br>
750v, 6 callibres. Intensités contracts<br>
et alt. De 150 microA à 1,5A.En<br>
ohmètre de 0 à 2 Méghom. Très<br>
bon état. 200 F + 30 F. Le Type<br>
462. all/cont De 3 **bon etat. 200 P + 30 P. Le Typ**<br>462. alt/cont. De 3v à 1000v. D<br>100 microA à 5A. De 0 à 1<br>mégohms + 250 F + 30 F port.

NEGRISOL. GRIP DIP HR 102.<br>DERISOL. GRIP DIP HR 102.<br>De 2 MHz à 400 MHz av/oscilla-<br>teur pur, modulé ou en onderné-<br>tre à absorption. Mesure du coutre a absorption. Mesure du cou-<br>ranguage des amplis HF, vérifica-<br>ranguage des amplis HF, vérifica-<br>tion de la qualité des découpla-<br>ges, des selfs inductances, loca-<br>lisation des accrochages parasi-<br>ticulités accroités d ètre aussi utilisé en mesureur de champ. Vendu av/ ses selfs. 110.<br>220v 50Hz. Très bon état. 950 F port dù. Notice 70 F.

CAVITÉS : variable de 915 MHz<br>à 1300 MHz. En laiton argenté, a 1300 MHz. En lation argente,<br>équipe d'une 2C39 et de son<br>support. 260 F + 23 F port. La<br>même mais équipée de 2 sup-<br>port. + 2-2C39 400 F + 46 F<br>port. CAVITE: variable de 950 à<br>1200MHz. Lation argenté, équipée d'une 2C43 pee d'une 2C43 av/support, sys-<br>tème d'entraînement etc. 300 F  $+45$  F port.

ENSEMBLE DE MESURE de ENSEMBLE DE MESURE de NOUPleur,<br>T.O.S. comprenant un coupleur,<br>sonde détectrice équipée IN21B<br>ou IN23C, 2 relais coaxiaux 24 v<br>300 W. Ensemble couvrant du<br>continu à 1300 MHz. 350 F + 46 F port.

WATTMETRE SARAM W54.<br>100 à 160 MHz. 50 ohms. 0-15<br>watts. 300 F + 40 F port.

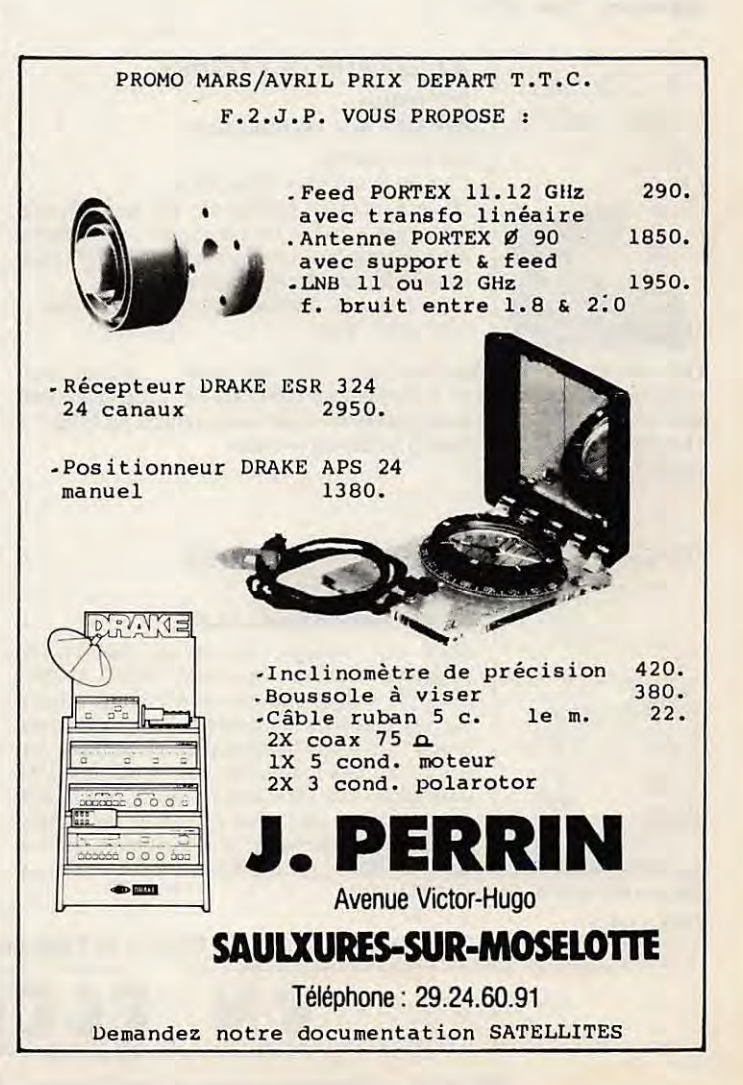

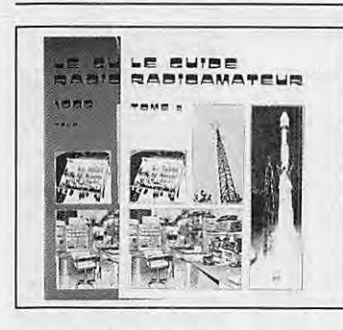

PRIX: 170 F chaque (320 F les deux franco)

#### **LE GUIDE RADIOAMATEUR**

TOME 1: TOME 1:<br>RADIOAMATEURISME<br>THÉORIE DE L'ELECTRICITÉ<br>LAMPES, TUBES A VIDE<br>SEMI-CONDUCTEURS ALIMENTATIONS<br>SYSTÈMES DE RECECPTION H.F. RÉCEPTIONS VHF-UHF LA PROPAGATION

TOME 2: ÉMETTEURS HF LES LIGNES DE TRANSMISSIONS LES ANTENNES DE THANSMIS<br>LES ANTENNES VHF-UHF<br>PYLÔNES<br>L'ÉQUIPEMENT MOBILE ET PORTABLE<br>INTERFÉRENCES COMMUNICATIONS SPECIALES **ACCESSOIRES** ET LABORATOIRES **LA STATION** 

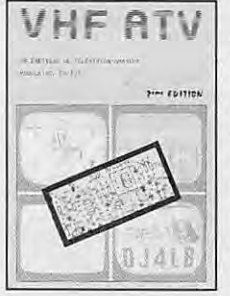

# **VHF ATV**

#### 2º éditon - 200 pages

réalisation des circuits).

Montages en kits pour la télévision d'amateur, d'après VHF COMMUNICATIONS (avec schémas, circuits imprimés, implantations, réglages, etc). Nouveaux chapitres: transverter 1296 MHz (1252,5 MHz) et son oscillateur local ; Adaptation du système classique 438 MHz à la bande 24 cms ; Préampli 3 étages 1296 MHz ; Convertisseur de réception 1296 MHz (avec dessin pour la

**Prix: 85 F** 

#### **MONTAGES VHF-UHF SIMPLES**

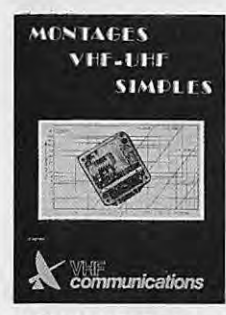

Que ce soit pour débuter, compléter, améliorer, moderniser, le lecteur trouvera dans cet ouvrage un grand choix de montages, facilement réalisables, tant en VHF qu'en UHF.

Par exemple : convertisseurs de réception, d'émission - Emetteurs - Transverters - Transceivers - VFO - Mini-convertisseur - Oscillateurs - Filtres - Réfectomètres - Balayage simple -Transistomètre - Système à diode Schottky -Préamplificateurs de réception - Générateur d'ondes triangulaires - Oscillateur d'appel 1750 KHz - Compteurs de fréquence - Etc...

+ EN ANNEXE : les dessins de certains circuits imprimés. 368 pages - PRIX : 275 F

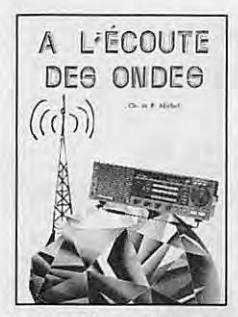

# A L'ÉCOUTE DES ONDES

2<sup>ème</sup> édition destiné à tous les écouteurs AU SOMMAIRE:

Ecoutez le monde - introduction 50 ans d'O.C. françaises et radiodiffusion<br>extérieure - IUT - Le Broadcast - Le spectre radio-électrique - L'écoute, c'est facile - Focus ionosphérique - Propagation des ondes. Les différents modes de réception : AM -BLU - CW - FM -

Les critères d'un récepteur de trafic - DX VHF-UHF - Le choix d'un récepteur - Les antennes - A propos des antennes HF - Les réceptions spéciales (Météosat) - Les accessoires - Les améliorations du FRG-7 -La revanche de la radio grâce à l'ordinateur - Atlas. **PRIX: 145 F** 

**ANTENNES ASTUCES** & radio amateurs

**HAM RADIO** 

#### **ANTENNES - ASTUCES** et radioamateurs d'après Ham-Radio-Horizons

Dans cet ouvrage, traduit de Ham-Radio-Horizons (petit frère de HAM RADIO MAGA-ZINE), le lecteur trouvera de nombreux articles sur les antennes décamétriques, des astuces lorsqu'on n'a pas beaucoup de place (ceux qui

ont pu lire des revues US savent que les OMs américains débordent d'imagination, que ce soit pour emporter un pylône en mobile ou réaliser une paire de boucles !). Un chapitre est réservé

aux taches scolaires, un autre au 160 M ; Le "Maritime-Mobile" y tient une place intéressante. Plus de 200 pages. **PRIX: 140 F** 

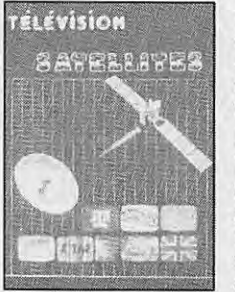

#### **TÉLÉVISION ET SATELLITES**

Un ouvrage tout simple, à la portée de celui qui s'intéresse à la télévision par satellite.

Après un bref exposé sur les débuts de la télévision et les 50 ans de la TV française, le lecteur trouvera quelques pages sur l'historique de la TV.

La majeure partie de cet ouvrage est consacrée à la très recherchée «télévision par satellite», les programmes captables, la liste des satellites geostationnaires, la R.D.S., ECS-1, chercher la direction, le lanceur Ariane IV. En annexe, une excellente explication technique, très complète, extrait d'un triple article de Ch. panel.

**PRIX: 95 F** 

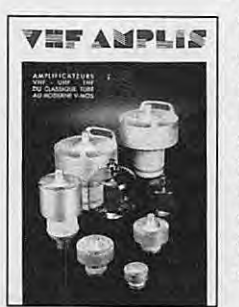

# **VHF AMPLIS**

#### **D'après VHF-Communications**

Des amplificateurs de 144 MHz à 2,4 GHz ! L'amplificateur est un étage complémentaire d'une station VHF/UHF, souvent indispensable dans certaines conditions et facile à réaliser.

VHF AMPLIS propose une vingtaine de montages, tant à partir des classiques tubes de puissance, qu'avec les modernes transistors V-MOS.

EN ANNEXE : les notices techniques EIMAC.

240 pages. **PRIX: 180 F** 

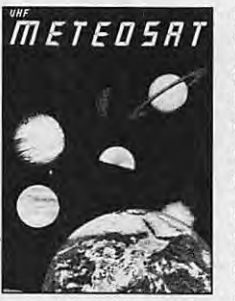

#### **VHF MÉTÉOSAT**

Construisez votre station METEOSAT avec les kits VHF-COMMUNICATIONS. Le système est intégralement décrit dans nos ouvrages VHF METEO-SAT (parabole, convertisseur 1.7 GHz/137 MHz, récepteur 137 MHz, convertisseur mémoires pour visualisation) et ESSEM ES-12 (nouveau préampli GaAsFET).

La description de chaque module comprend la technique, le montage, les dessins des circuits imprimés et implantation, réglage).

PRIX : 220 F les deux franco.

S N ELECTRONIC

PORT : 16 F par commande (sauf franco)

20 bis, avenue des Clairions - 89000 Auxerre - Tél. 86 46 96 59

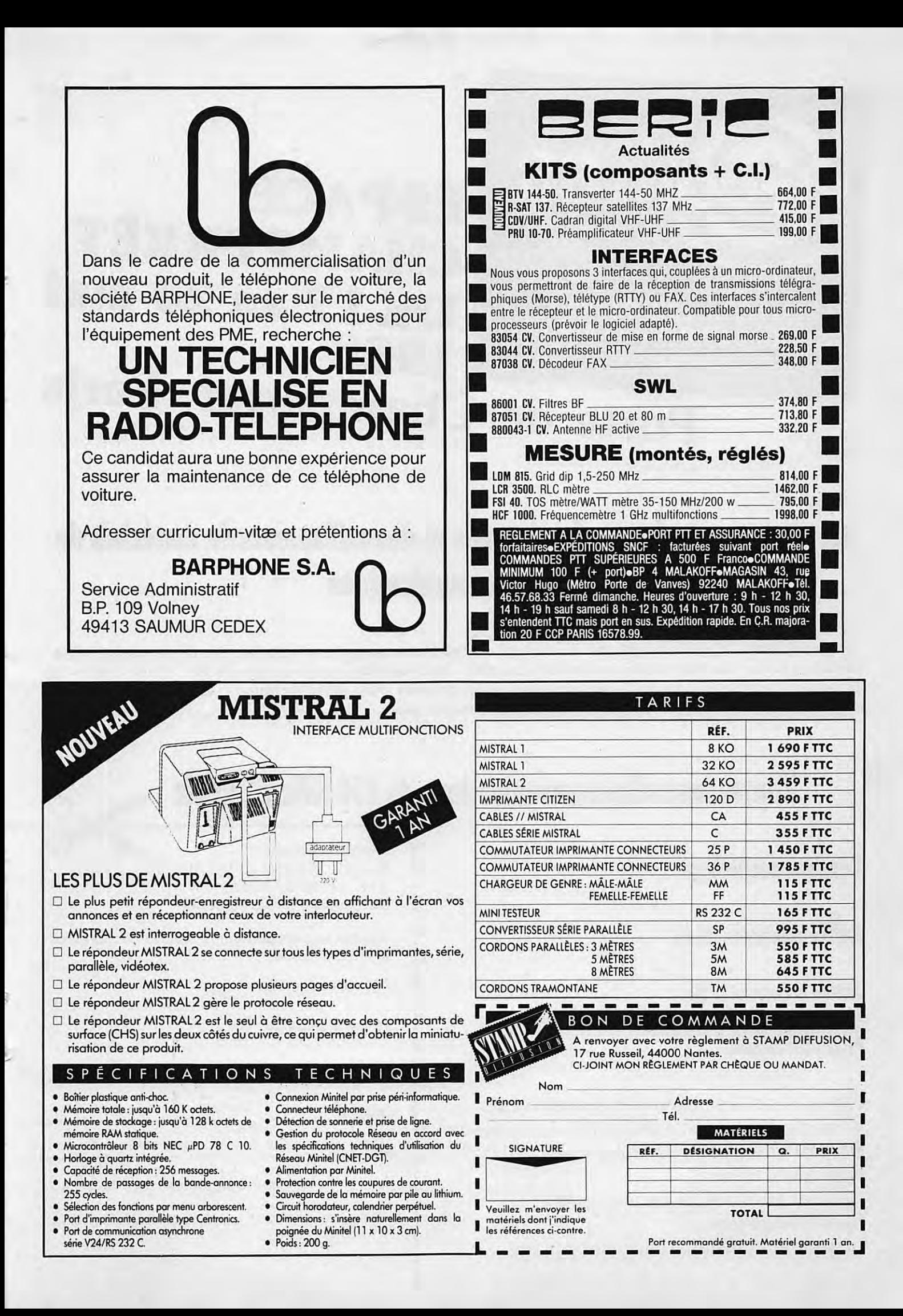

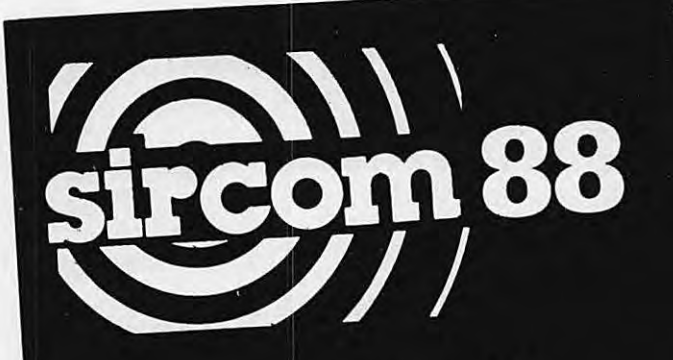

3<sup>e</sup> SALON INTERNATIONAL 3<sup>e</sup> SALON INTERNATIONS<br>DES RADIOCOMMUNICATIONS **PROFESSIONNELLES** 

Porte de

# **£SPACE CHAMPERRET** Du 17 au 20 mai **1988**  Champerret Paris

# Le rendez-vous des professionnels et des utilisateurs de matériels de **radiocommunications**

Pour tout savoir sur le téléphone de voiture - la radiomessagerie - la recherche de personne - les réseaux privés - les radiocommunications marine - les matériels radio-amateurs HF, VHF, UHF - les faisceaux hertziens - les matériels de mesures et de tests - les périphériques et accessoires, micros, HP, antennes, mats...

# Toutes les radiocommunications de 150 KHz à 23 GHz

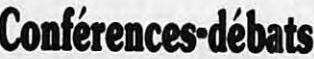

Journée installateurs 18 mai

Journée utilisateurs 19 mai

# **Principaux thèmes:**

Réseaux privés : bilan et perspectives : Réseaux partagés : conception des réseaux : Réseau intérimaire : cellulaire 450 MHz ; Radiocom 2000 ; Cellulaire 900 MHz paneuropéen; Radiomessagerie ; Législation : installateurs, parrainage.

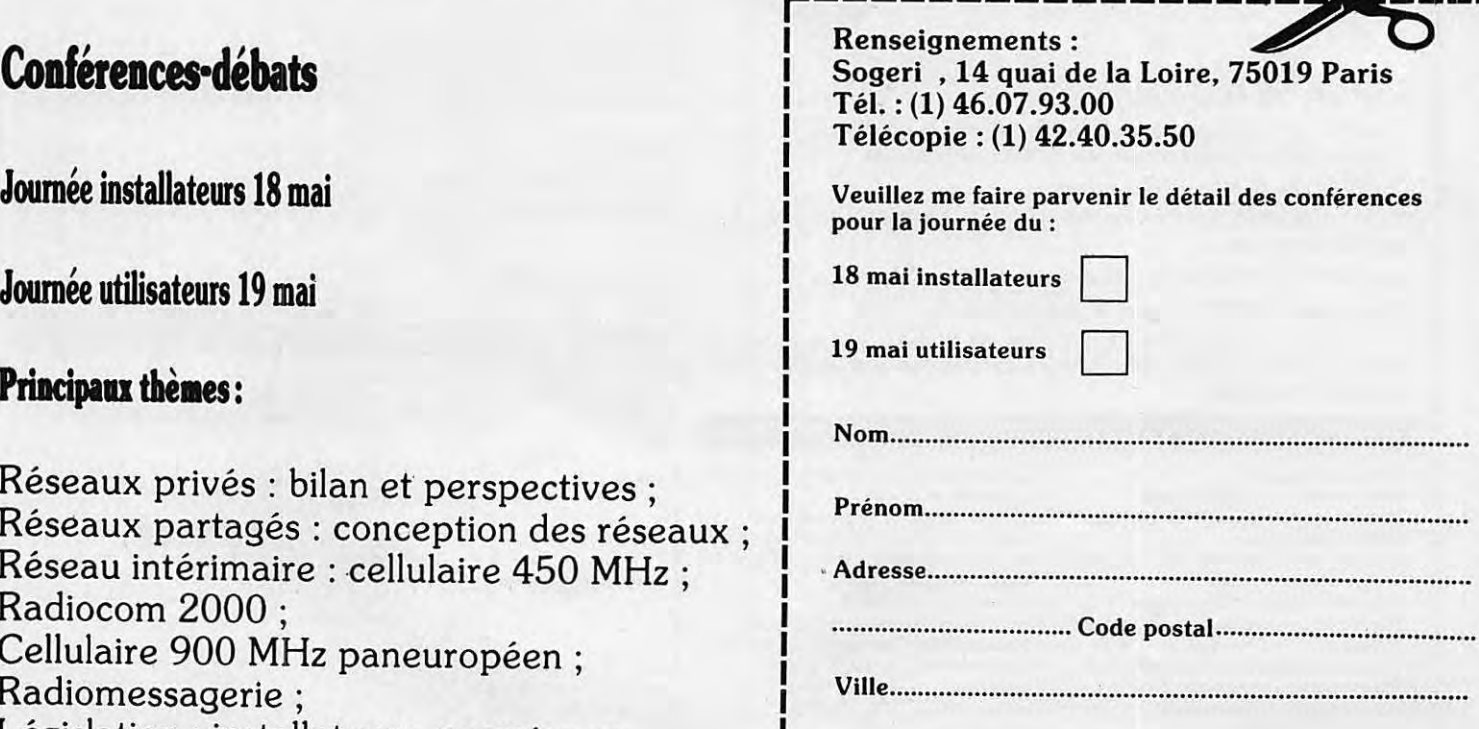

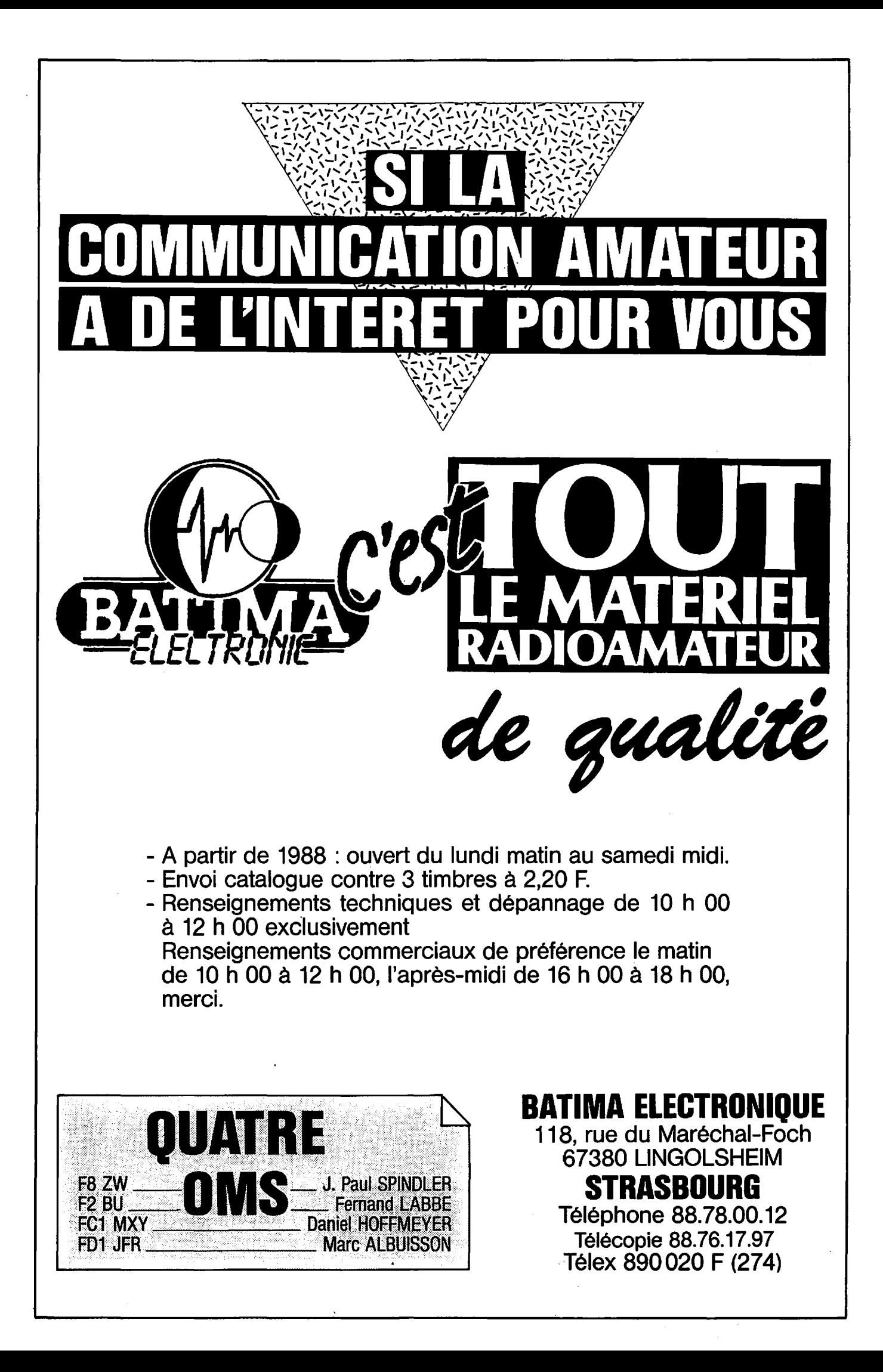

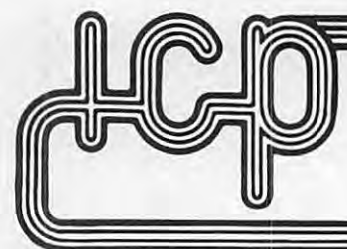

# ICP - BP 12 - 63, rue de Coulommes - 77860 QUINCY-VOISINS<br>Tél. (1) 60.04.04.24 - Télex : 692 747 - Télécopie : (1) 60.04.45.33.

Ouvert de 8 h à 12 h et de 14 h à 17 h - Fermé samedi après-midi, dimanche et fêtes.

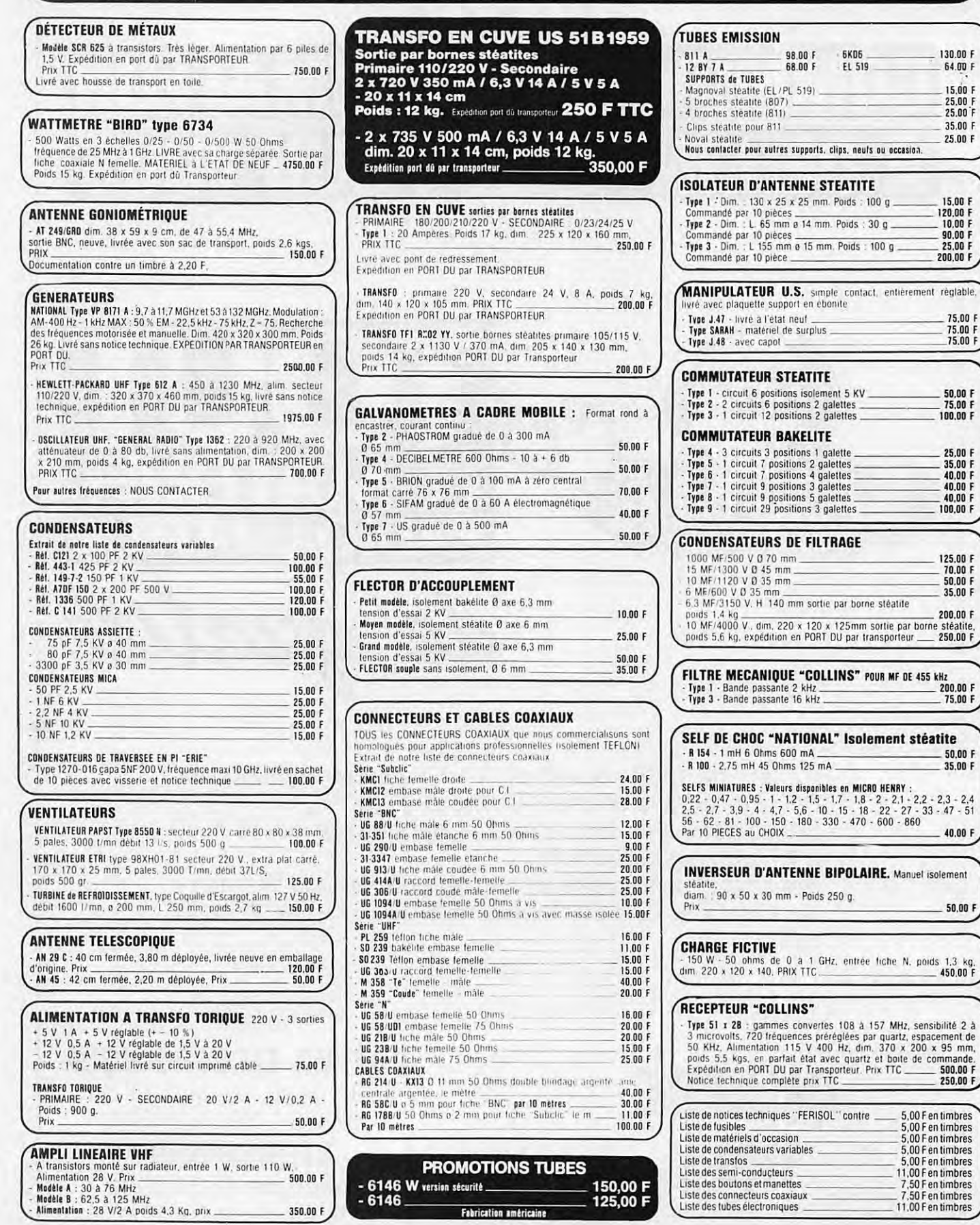

CONDITIONS GENERALES DE VENTE : Réglement par chèque joint à la commande. Minimum de facturation : 150,00 FTTC - Montant<br>forfaitaire port et emballage : + 30,00 F expédition par paquet poste ordinaire jusqu'à 5 kg. COLIS d

nent

**INFORMATIQUE** 

Notre propos n'est pas d'exposer la théorie de fonctionnement, ni de donner des éléments de fabrication de ce type d'antenne (voir les ouvrages spécialisés), mais de présenter un logiciel de calcul qui simplifie la vie des candidats à la réalisation d'une antenne.

# **CALCUL DES ANTENNES LOGARITHMIQUES**

**André CANTIN** 

e type d'antenne possède la particularité de pouvoir travailler dans une large bande de fréquences, avec un gain très raisonnable sur l'ensemble du spectre. L'antenne se présente sous l'aspect d'une "beam", avec un certain nombre d'éléments parallèles, montés

sur un "boom" si ses dimensions le permettent. Ces éléments ont une longueur, qui varie de l'un à l'autre, suivant une progression géométrique. Il en est de même des espacements entre éléments. Chaque demi-élément est alimenté en opposition par rapport à son symétrique.

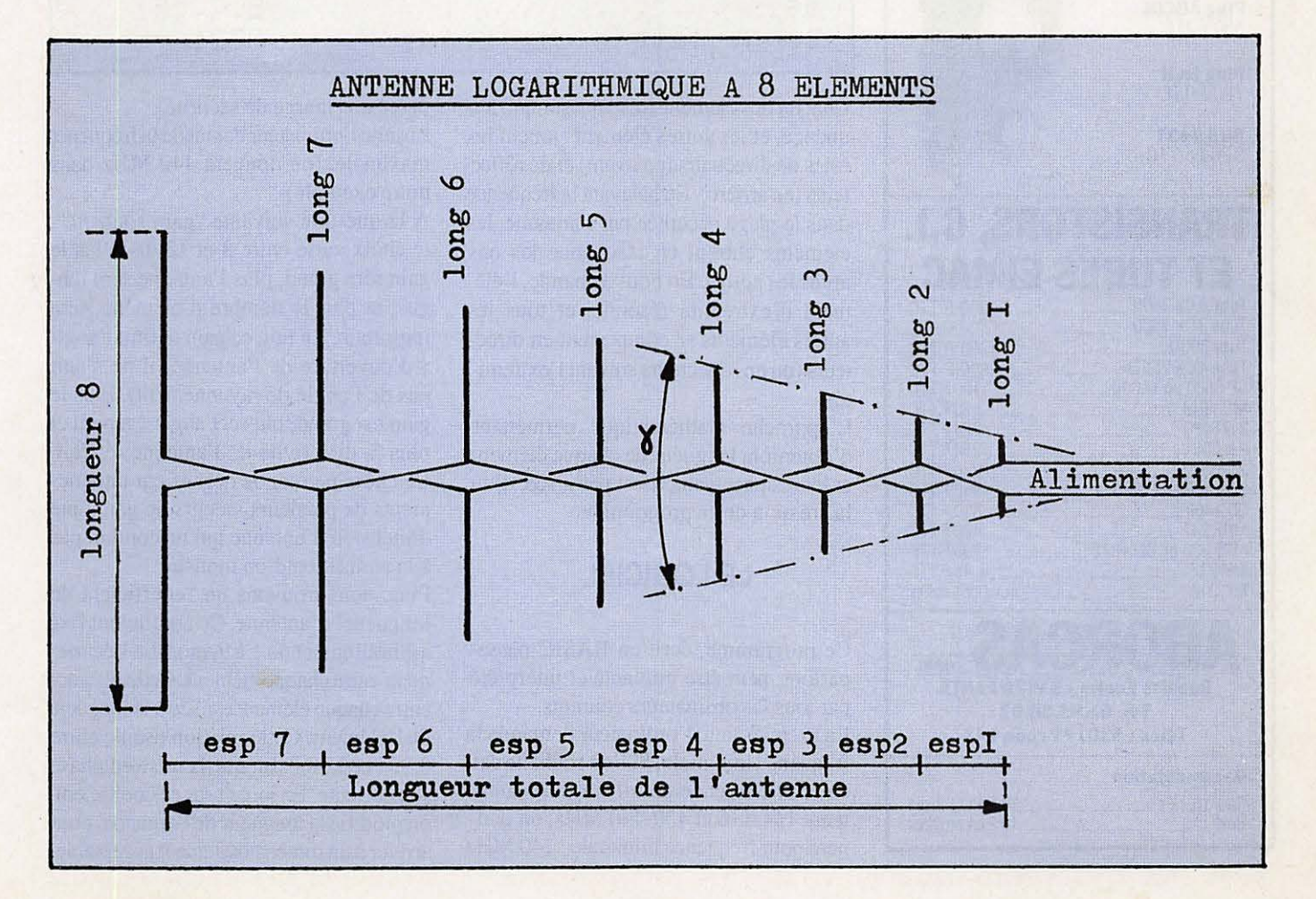

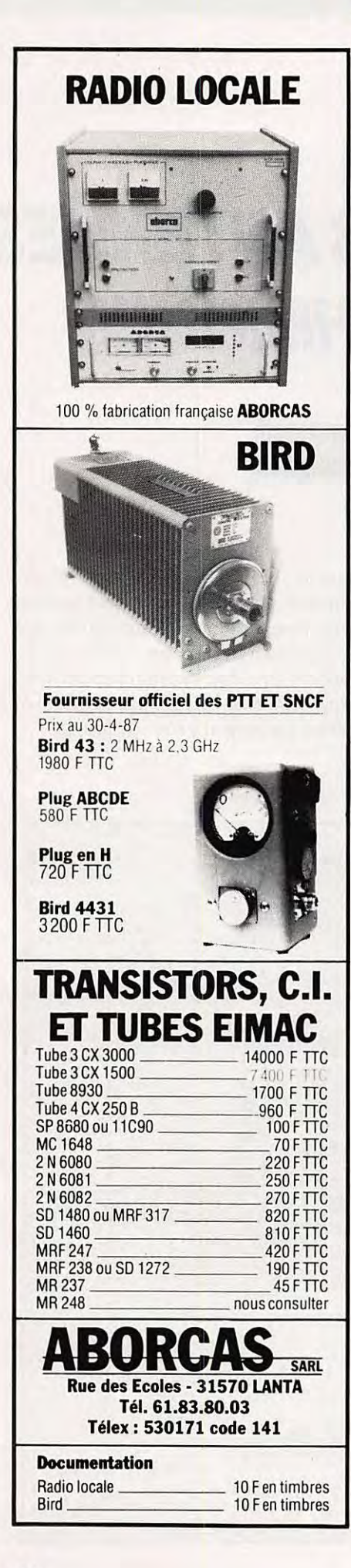

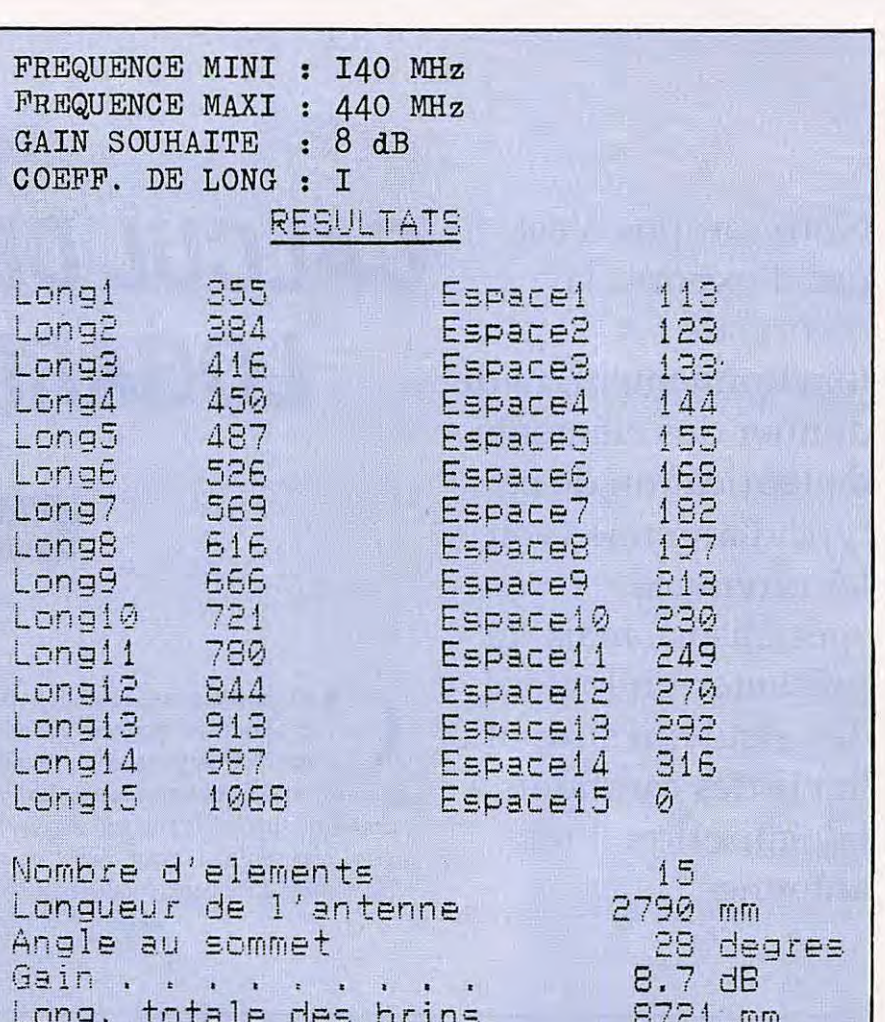

Chacun des éléments résonne sur une fréquence, et les autres éléments jouent les rôles de directeurs (en avant) et de réflecteurs (en arrière). En balayant la fréquence dans la plage acceptée par l'antenne, les éléments entrent en résonance les uns après les autres. En bout de bande, l'élément d'extrémité résonne, et tous les autres éléments se comportent en directeurs (ou en réflecteurs suivant l'extrémité).

L'approche mathématique permettant d'obtenir la longueur de chaque élément et leur espacement, n'est pas aisée, d'où la création de ce programme.

# *LE LOGICIEL*

Ce programme, écrit en BASIC passepartout, peut être implanté et interprété par tous les ordinateurs courants. En premier lieu, l'ordinateur demande la fréquence minimale. Si l'on souhaite calculer une antenne pour les bandes amateurs 144-146 et 430-440 MHz, on donnera pour fréquence minimale : 140 MHz (avec une marge de sécurité).

Ensuite l'ordinateur demande la fréquence maximale, (on donnera 440 MHz dans notre exemple).

A la question suivante "gain souhaité", le choix varie entre 8 et 12 dB. Plus le gain sera grand, plus l'antenne sera longue, et plus le nombre d'éléments sera important. En fait, ce gain définit l'angle γ d'ouverture de l'antenne (il ne s'agit pas de l'angle de rayonnement). Plus le gain est grand, plus cet angle est petit et plus la directivité de l'antenne rétrécit. Ce choix permet de définir par tâtonnements de plusieurs valeurs de gain, une dimension d'antenne qui ne conduit pas à la réalisation d'un monstre.

Puis, nous trouvons un "coefficient de longueur" d'antenne. Ce coefficient fixé arbitrairement de 1 à 9, modifie l'écartement entre chaque élément. Cette distance entre chaque élément est liée à la longueur de l'élément. Cette relation oscille entre 0,32 l et 3,38 l afin que la mise en phase soit correcte. En jouant sur ce coefficient, on modifie la longueur de l'antenne, pour arriver à un dimensionnement acceptable.

```
>LIST
   10REM **********************
   20REM CALCUL ANTENNES LOGARITHMIQUES
   30REM Concu par CANTIN Andre
   40REM
                  12/1987
   50REM **********************
   60LF=0:LT=0:DIM L(50), D(50)
   70CLS: PRINT: PRINT TAB (4) "CALCUL DES ANTENNES LOGARITHMIQUES": PRINT: PRINT
   B0INPUT"Frequence mini en MHz . . ":FR1:PRINT
   90INPUT"Frequence maxi en MHz . . ": FR2: PRINT
  1001F FR2KFR1 THEN RUN
  (10INPUT"Gain souhaite (8 a 12 dB)"; GS: PRINT
  1201F GS>12 OR GS<8 THEN RUN
  130INPUT"Coeff. de longueur(1 a 9)";C
  140IF C<1 OR C>9 THEN RUN.
  150RS=1.2272-.01818*GS
  160CF=.0075*C+.3125
  170RA=FR2/FR1
  180NE=INT(LOG(RA)/LOG(RS)+1.001)
  1901F NE>50 THEN GS=GS-.01:GOTO 150
  200L (NE) = 149625/FR1
  210FOR I=NE-1 TO 1 STEP -1
  220L (I)=L (I+1) /RS
  230D (I)=L(I) *CF
  240LT=LT+D(I)
  250LF=LF+L(I)
  260NEXT
  270AL=360*(ATN((L(NE)-L(1))/LT))/PI<br>280GAIN=68.025558/(AL+7.776298)+6.8761652
  290CLS: PRINT: PRINT TAB (12) "RESULTATS": PRINT
  300FOR I=1 TO NE
  310PRINT"Long": I:TAB(9) INT(L(I)):TAB(20)"Espace": I:TAB(30) INT(D(I))
  320NEXT
  330PRINT:PRINT"Nombre d'elements
                                            "NE340PRINT"Longueur de l'antenne "INT(LT); " mm"
  JNT(AL):" degres"<br>370PRINT"Long, totale des brins "INT(GAIN*10)/10:" dB"<br>380INPUT O:RUN
                                     "INT(AL):" degres"
```
# **LES RESULTATS**

Les données fournies par le programme sont:

- · la longueur de chaque élément
- · l'espacement entre chaque élément
- · le nombre d'éléments
- (défini automatiquement et limité à 50)
- · la longueur totale de l'antenne
- l'angle γ au sommet (pour information)
- · le gain théorique en dB

· la longueur totale de tous les éléments (pour l'achat du fil)

Dans l'exemple choisi (140 à 440 MHz) on obtient, en demandant un gain de 8 dB (voir l'exemple joint) :

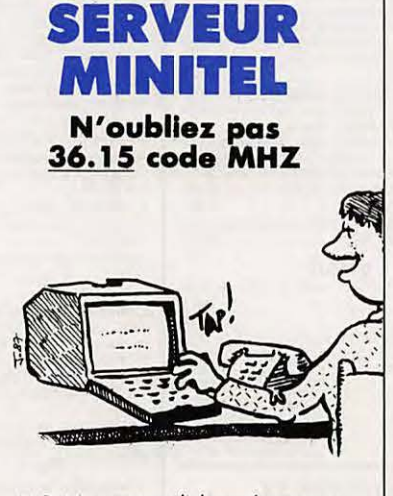

La B.A.L. permet un dialogue direct avec<br>la rédaction.<br>Les petites annonces ouvrent la porte aux bonnes affaires I

- · 15 éléments
- · 2,79 mètres de long
- $\cdot 28^\circ$

Si on modifie la demande avec un gain de 10 dB, les nouveaux résultats sont :

- · 26 éléments
- · 5,05 mètres de long
- $\cdot 16^{\circ}$

Le gain augmente, l'antenne s'allonge, le nombre d'éléments croît, et l'angle d'ouverture diminue.

Dans l'ensemble de ces compromis, il vous appartient de faire votre choix, en fonction de vos impératifs d'espace libre, et de vos possibilités de fabrication. Mais ça marche !!!

Bon courage et bons DX.

# **JD AVENIR RA** 22. BOULEVARD DE L'INDEPENDANCE - 13012 MARSEILLE<sup>\*</sup> - TEL.: 91.66.05.89 - C.C.P. Marseille 284 805 K

#### **ONDES COURTES**

Ecoutez 24 h sur 24 la radlodlltuslon **et les amateurs radio du monde.** 

**RECEPTEURS DE TRAFIC<br>Professionnels, alignés, réglés sur 220 V secteur avec schémas, documentation, garantie 1 an.** Stabilidyne CSF - Recepteur à très hautes performances couvrant en 4 gammes de 2 à 30 Mhz - Sensibilité  $1 \mu V - S$ électivité var. et quartz -<br>Affichage de la fréquence par compteur numérique avec précision 500 Hz - BFO 1000 ou<br>2500 Hz - sortie 600  $\Omega$  - Alimentation sec AME 7 G 1680 - Superhelerodyne à double<br>changement de fréquence 1600 kHz et 80 kHz-<br>Sensibilité 0,6 µV - Couvre de 1,7 à 40 MHz en<br>7 gammes - Graphie et phonie - Tubes miniatures<br>- Equipe en sélectivité variable et quartz **'tres grande classe en Stat impeccable - Avec notice \_\_\_\_\_\_\_\_\_\_\_ 2250 F Recepteur RH BM2 CSF - Recepteur marine and<br>catalogue - Régard - Superhéférodyne<br>double changement de fréquence 1365 kHz et<br>100 kHz - Filire à quartz - Couvre de 1,55 à 30 MHz<br>en 5 gammes - Graphie et phonie - Tubes mini** 

Récepteur RR BM3 AME - Récepteur marine<br>ondes longues et moyennes - 7 gammes de<br>13 kHz à 1700 kHz - Double changement de fré-<br>quences 180 et 80 kHz - Sélectivité variable BFO<br>- Secteur 110/220 V \_\_\_\_\_\_\_\_\_\_\_\_\_\_\_\_\_\_\_\_\_\_\_\_\_\_\_ AN GRC 9 - Emetteur-récepteur de campagne<br>mobile ou portable - Couvre de 2 à 12 MHz en 3<br>gammes - 30 W HF - Maître oscillateur ou 4 chan-<br>nels quartz - Phonie, graphie - Portée 120 km<br>- Récepteur superhétérodyne - Etalonné

teur crystal 200 kHz - Avec microphone - Coffret<br>alu 40 x 30 x 20 cm - Livré avec alimentation<br>moderne DY 88 commutable 6/12/24 V accu. -<br>L'ensemble en ordre de marche, documentation<br>fournie - Garantie 6 mois.<br>Prix 1640 F

**Alimentation secteur 220 V** \_\_\_\_ **S.D.** 

Matériels réglés en ordre de marche<br>
Récepteur R 299C - Récepteur SADIR moderne<br>
d'aérodrome - Couvre de 100 à 156 Mcs par<br>
crystal harmonique 18 - Valeur MF : 9720 kcs/s à<br>
quartz - Sotties 2,5 B sur HP et 600 B sur casqu

Emetteur SADIR 1547 - Complément de R298 ci-<br>dessap pour une station aéro-dub ou amateur -<br>Puissance 15 watts HF, de 100 à 156 MHz, crystal<br>harmonique 18, modulation : PP de 807 et QQE<br>04,20 à l'étage final - Mateirel extr

**Haut-parteur R 298 - Magnifique haut-parteur professionnel en coffret aluminium galbe • Z 2,5 O 26 x 23 x 13 cm prof.** 12S F • Franco \_ \_ \_\_\_\_\_\_ t 8S F

Flltre -Passe-bas VHF, 100 A 156 MHz, typeSTA-AEL 301, 100 W admisslble avec 2 fiches type N. NEUF **Franco** \_\_\_\_\_\_\_\_\_ **96 F** 

ER 74 - Emetteur-récepteur VHF de bord - Couvre<br>de 100 à 156 MHz en 20 canaux par quartz - Puis-<br>sance HF 1 W - Equipé de 16 tubes miniatures-<br>Poids 4 kg, 13 x 10 x 32 cm - Etat exceptionnel,<br>avec schémas, en ordre de marc Le même, modifié secteur 220 V, avec réception<br>en accord continu de 120 à 156 MHz<br> $\leq$  SLP ARELLS DE RÉGLAGES VHF TR PP4/6 -<br>Gamme de fréquence - 100 à 156 Mss - Antenne<br>fournie : fourt tiescoppique - Permettent la géné-**OK** ~ **Version pile {consommation 1,5 V,**  OK - Version pile (consommation 1,5 V,<br>150 mA et 90 V, 6 mA) 275 F Version piles - NEUF, emballage usine \_ **37S <sup>F</sup>**Version secteur 110/220 V \_\_\_\_ 475 F

EN ORDRE DE MARCHE • GARANTIE 6 MOIS. BC 659 FR - Emetteur-récepteur FM de 27 à<br>40,8 MHz - Equipé tubes miniatures - Alimentation<br>transistorisée incorporée 6 ou 12 V - Haut-parleur,<br>transistorisée incorporée 6 ou 12 V - Haut-parleur,<br>1,5 W HF - 18 x 31 x 38 cm ORFA 4 - Amplificateur 15 W - 27 à 41,5 MHz en valise métal 31 x 15 x 38 cm - 14 kg.<br>Pour BC 659 ci-dessus en 220 V **\_\_\_\_\_\_ 280 F**<br>Alimentation par accu 12 V \_\_\_\_\_\_\_ 280 F

#### **MESURES ELECTRQNIQUES**

Matériels entièrement révisés et GARANTIS UN<br>AN, Prêts au branchement 220 V avec schémas et<br>documentation.

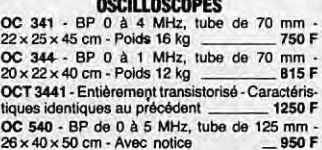

241 RIBET - BP de 0 à 30 MHz, tube de 130 mm<br>- Deux voies - 35 x 45 x 68 cm 1920 F 241 RIBET - BP de 0 à 30 MHz, tube de 130 mm<br>
- Deux voies - 35 x 45 x 68 cm<br>
- OC 586 - Transistorisé - BP de 0 à 50 MHz, tube de 130 mm<br>
- Deux voies - 45 x 35 x 60 cm \_ 2880 F<br>
OCT 749 - Transistorisé - BP de 0 à 1 MHz

#### **GENERATEURS FERISOL HYPERFREQUENCES Avec notice et garantie un an**

GS 117 - Couvre de 7 à 11 GHz - Sortie 50 0<br>
à 0 dB, 1 mW - Atténuateur de 0,2 volts à<br>
0,1  $\mu$ V + Dbm - Modulation : pure, impulsions,<br>
carré, FM - Convient particulièrement aux<br>
mesures sur récepteurs antennes et ligne GS 61 ou LG 201 - Couvre de 1,7 à 4,4 GHz<br>Caractéristiques identiques au précédent<br> $55 \times 41 \times 44$  cm<br> $1820$  F Caractéristiques identiques au précédent **·** 55x41x44 cm **1820 F<br>
<b>GS 62** ou LG 101 · Couvre de 0,8 à 2,2 GHz<br> **Caractéristiques au précédent · <br>
55x41x44 cm <b>1820 F** 

**Fréquencemètre hétérodyne BC 221 - 125 kHz<br>
<b>a 20 MHz - Quartz 1 MHz - Carnet d'étalonnage**<br> **d'origine - Secteur 110/220 V - Notice\_\_\_\_\_ 425 F<br>
Sans alimentation \_\_\_\_\_\_\_\_ 300 F** Générateur HF Métrix R2 - récent - Couvre<br>de 50 kHz à 65 MHz - Avec notice \_\_\_\_\_ 1550 F **Generateur BF Ferlsol type** C **902M** · 15 Hz <sup>a</sup>**150 kHz • Sinµs el carre . Galvanom8tre • Etat remarquable \_\_\_\_\_\_\_\_\_ 980** <sup>F</sup>

Générateur BF type GB 512 CRC - Couvre de<br>30 Hz à 300 kHz en 4 gammes - Galvanomètre de<br>sortie 50 Ω 1 Vm 60 dB en 4 gammes - Schéma<br>Incorporé - Secteur 110/220 V - 27 x 40 x 30 cm -<br>Profond - Matériel récent

**1.I99A - Test de contrôle de commutatrices** équipé de 2 galvanomètres shuntés pour les<br>lectures suivantes : volts continu échelles<br>de lectures suivantes. Volt continu 30 V, 60 V,

300 V et 1200 V. Débit en continu : 120 mA,<br>600 mA, 3 A, 12 A, 30 A et 60 A.<br>Trois rhéostats vitrifiés : ronds, de 5 0 150 W +<br>60 0 50 W + 2250 0 150 W + grosses résistan-<br>ces vitrifiées 4 capacités 2 kV dans l'huile, etc. **Materiel professionnel USA a l'l!tat de neuf**  CoHret de 44 x 30 x 25 cm • Poids 19 kg Schema- Prix \_ \_\_\_\_\_\_ 315 F

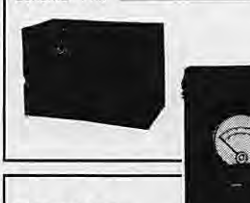

#### **CONTROLEUR**

TS 3S2 AJU USA **Tr8s beau contr61eur, toujours en service dans l'armee US . Continu 20000 0/volt de o** a 5000 V et de 250 µA a 10 A • Alternatil 1000 O/volt de o a 1000 V • Ohmatre 5 gammes de 0 à 10 Megohms - Avec notice - Coffret alu<br>
coule de 28 x 18 x 11 cm avec couvercle -<br>
Poids 6 kg. Prix 285 F

**TEMOIN DE RAYONNENT R 101 FERISOL.**<br>Permet vérification du fonctionment d'émeteurs de 2.8 30 MHz en 3 gammes, le champ HF de l'émeteur véant recueilli par une antenne courte<br>d'émeteurs de 2.8 30 MHz en 3 gammes, le champ **ADAPTATEUACONVEATISSEUR RA 101 FERI-**SOL - VHF/UHF - Complément du R 101 ci-dessus<br>
- Gamme 95 à 500 MHz - Sotite 28 MHz - Impé<br>
dance 50 Ω - Sensibilité 10 mV - Grand cadran de<br>
lecture démultiplié - Oscillateur 2C43 monté dans<br>
un bloc blinde - Prévoir ali ENSEMBLE R 101 + AA 101 • Lesdeux appareils **vendus ensemble - Prix \_\_\_\_\_\_ 925 F** 

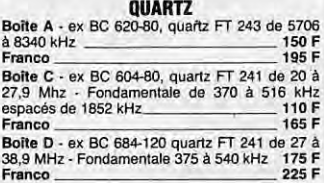

#### **ANTENNES ET ACCESSOIRES**

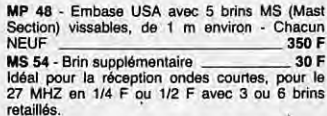

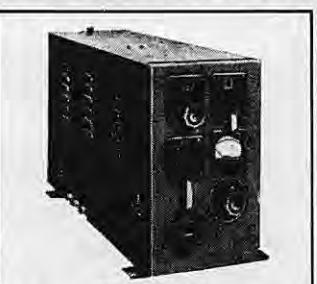

**EXCEPTIONNEL<br>
<b>BOITE D'ACCORD ANTENNE USA BC 939**<br> **Fonctionne de 2 à 21 MHz - 1 kW HF admissible - Equipee avec 3 setts a roulette en metal**  argenté sur stéatite soit une de 60 spires en<br>
20 spires en  $\oslash$  51 mm et une<br>
de 5 spires en  $\oslash$  50 mm - Avec compteurs au<br>
1/10° de tour par spire avec ampéremètre<br>
HF de 15 A et 2 capas sous vide 20 kV - Très<br>
beau

Antenne boîte de couplage STAREC - Idéal pour<br>CB mobile - Avec antenne fouel 0,95 m pour tout<br>émetteur-récepteur de 20 à 72 MHz - Puissance<br>admissible par fiche BNC 40 W HF-Z de 50 Ω - Self <sup>a</sup>rouletle coffrel galb~ den c 16 L x 9 H x 13 cm p \_ \_\_\_\_\_\_\_\_ <sup>270</sup>**<sup>F</sup>** AN 131 - Antenne longue du BC 1000, pliante,<br>fermée 42 cm - Ouverte 3,25 m - Franco \_145 F<br>AN 29C - Antenne télescopique du BC 659 en lai-<br>forn, bon état - Fermée 40 cm et déployée 3,80 m<br>Franco \_\_\_\_\_\_\_\_\_\_\_\_\_\_\_\_\_\_\_\_\_\_\_\_\_\_\_ Franco 150 F<br>Avec embase de fixation - Franco 159 F<br>AN 45 - Antenne télescopique lation 42 cm et<br>déployée 2,20 m - Bel état - Franco 180 F<br>Traversée en stéatite - Isolement 4 kV - Tige<br>54 mm et  $\varnothing$  4 mm lation - Stéatit A 27 USA Antenna Phantom des SCR 506 et 193 - Paraiti état - 2 à 4,5 MHz - Coffret métal de 9 x 11 x 18 cm - 2 kg - Contient un CV à lames de 150 PF 2 kV service avec axe et 2 résistances non inductives de 12  $\Omega$  40 W -

**AELAI COAXIAL UHF**<br>capoté, fiches BNC,<br>bobine 24 V, 0 à 4000<br>MHz, 50 0 100 W ŝ Grande marque - Avec<br>3 fiches BNC mobiles **Voir dessin.** Franco \_\_\_ 255 F

Relais coaxial - 600 MHz, 100 W - Métal argenté<br>- Bobine 28 V - Equipé avec fiche N - Franco 195 F<br>Relais d'antenne - Emission-réception 500 W,<br>24 V, colle à 15 V, 2 TR - Colonnes stéatie -<br>Franco 63 F Llgne 22S/400 MHz· Adaptable 432 MHz· Mate-**riel professionnel marine - M8tal argents - Cotfret**   $~^{\circ}$  et tube  $4 \times 150$  A  $\cdot$  Vendu pour le prix du<br>support  $\begin{array}{r} 300 \text{ F} \\ 347 \text{ F} \end{array}$ TURBINE pour tube **4 x 1S0A** · 125 V, 50 Hz, Ires puissante • Poids 4 kg . 125 **F et Franco\_** 167 F VENTILATEUAS ETAI ou CENTAURE ou **PAPST**  Type ETAI ou CENTAUAE • Carre 12 x 12 x 4 cm • 550 g • 220 V 50 Hz • Franco \_\_\_\_ 125 F **Le m6me mais en 110 V SO Hz• Franco \_ 89 F**  Type PAPST 75S0 . Rond, de 0 15 et 0 17 cm **avec fixations• Epaisseur 5,6 cm• Poids 1200 g** • 220 V SO Hz • Franco \_\_\_\_\_\_ 157 F Mllllvoltmetre Ampll. CRC • Type MV 153 de 20 Hz a 400 kHz • 12 ech. de 1 mV a 300 V • Z enlree : 1 IJlO grand galvanomatre \_ S3S F Wattmètre Férisol BF - De 0 à 15 W en 4 gammes<br>• Gelvanomètre de mesures dB et mW - Entrée de<br>280 F - Galvanometer de mesures dB et mV - Entrée de<br>25.0 à 20 kΩ<br>**Lampemètre USA type 1.117 - Secteur 110 V -**<br>Contrôle tubes anciens - Manuel - Accessories - Etat NEUF LAMPEMETRE-METRIX type 310 · Secteur **110/220 V • Contr61e de tous les tubes de r8Cep- Hon - Notice \_ \_\_\_\_\_\_\_\_** 850 F LAMPEMETRE CAATOMATIC PHILIPS GM 7633 - Etat neuf - Test de lampes anciennes et<br>quelques modernes - Avec notice - Secteur 220 V<br>- Garanti<br>MILLIVOLTMÈTRE BF PHILIPS - BF de 10 mV à **300 V en 10 gammes · Grand galvanometre de 16x8 cm \_ \_ \_ \_ \_ \_ \_ \_ \_ \_ 2SO F** VOL TMETRE SELECTIF O.C, 2005 • Brue! et **Kjaer-Cowreen 4 gammesde 20 kHz i\ 30 MHz,** 15 µVII 1SO mV \_\_\_\_\_\_\_\_\_ S,D,

**Alimentations variables CF 201 - Férisol**<br>110/220 V - HT : 100 à 300 V, 100 mA<br>BT : 6 V, 3,5 A, AC, galvanomètre 19 x 20<br>x 28 cm - Partait état de marche <sub>-</sub> 275 F

**CONDITIONS**<br>
Cuvert en semaine de 9 h à 12 h et de 14 h à 18 h 30. Fermé samedi après-midi et lundi et en août.<br>
Cuvert en semaine de 9 h à 12 h et de 14 h à 18 h 30. Fermé samedi après-midi et lundi et en août.<br>
• Comman

**ELEPHONES DE CAMPAGNE**<br>
En ordre de marche - Garantie 6 mois - Types<br>
portatifs à magnéto - Sonnerie incorporée - Prêts<br>
à l'usage avec pies standards - Il suffit de deux<br>
fils pour assurer une liaison sûre de plusieurs k

speleos, etc.<br>
Type AOIP - Coffret bakélite avec couvercle de<br>
fermeture 26 x 18 x 3 cm - La pièce Franco 300 F<br>
Type SIEMENS - Coffret bakélite 27 x 9 x 22 cm<br>
Bon état - La pièce port dû \_\_\_\_\_\_\_\_\_\_\_\_\_\_\_\_\_\_\_\_\_\_\_\_\_\_\_\_\_\_\_\_ File double téléphonique de campagne . S.D.

Alimentations régulées - Type profes-<br>sionnel SAPHYMO - Entrée 220V - 50 Hz<br>Modèle A - Sortie 6 V - 1,5 A<br>Modèle B - Sortie 12 V - 0,7 A<br>Modèle B - Sortie 24 V - 0,7 A<br>En coffret grillagé de 5 x 10 x 10 cm prof.<br>poids 1,5

#### **DIVERS**

SCR 543 USA - Ematteur-récepteur BC 669 -<br>50 W HF - Couvre de 1,55 à 4,45 MHz - Alimen-<br>tation secteur 110 V - Prêt au branchement avec<br>fiches, cordons, combiné, documentation - Garan-<br>tie 6 mois - sans antenne \_\_\_\_\_\_\_\_\_\_\_ SCR 506 USA - Emetteur-récepteur BC 652 et BC<br>653 - 80 W HF - Couvre de 2 à 4,5 MHz en émission<br>et de 2 à 6 MHz en réception - Alimentation 24 V<br>par commutatrice - Livré en ordre de marche avec<br>casque, microphone, antenne,

ER 79 - Identique aux PRC 8, PRC 9, PRC 9, PRC<br>Portable 1 W HF - Couvre en accord continu de 33<br>à 47 MHz - Livré avec combiné H33PT et antenne<br>longue - Alimentation non fournie - En ordre de<br>marche

**EMISSIONS-RECEPTION O.C.**<br>Matéries complets, bel état, schéma, non réglés<br>Emetteur COLLINS ART 13 - 2 à 18 MHz - Pho-<br>nie, graphie - Puissance HF 125 W - Modulateur<br>PP 811 et final 813 - Alimentation nécessaire 24 V<br>BT et **ART 13 avec son alimentation d'or)Qine par** canmutatrice 24 V \_\_\_\_\_\_\_ 850 <sup>F</sup> **Récepteur aviation RR20 -** Reçoit en 8 gammes<br>de 147 à 1500 kHz et de 2,050 à 21,45 MHz en A1, A2 et SSB - Equipé 12 tubes miniatures ou noval -<br>BFO - Quartz 500 kHz - Sensibilité 1  $\mu$ V - Avec<br>boîte de commande BD31 - Schémas complets<br>Sans alim., il faut du 27 V 3 A continu et 115 V<br>400 Hz, 150 VA - Coffret de 35 Récepteurs ARB, US NAVY - Couvre de 190 kHz<br>
à 9 MHz en 4 gammes - 6 tubes octal - Phonie,<br>
graphie - Sélectivité large et étroite - Sortie casque<br>
ou haut-parleur - 18 x 20 x 40 cm prof. \_\_\_\_\_785 F **Emetteur-récepteur TR PPB** (France) • Radio-<br>téléphone pontatif 3 kg • de 47 à 54 MHz par 6<br>canaux • 250 mW HF • Complet en tubes, un<br>quartz • Sans pile ni antenne • Franco \_ 345 F ARC 1 -Emetteur-recepteur USA-100.I 156 MHz • 15 W HF par crystal • Complet • Propre · ~hema \_\_\_\_\_\_\_\_\_ 480 F **SARAM** 5/41 • Emetteur-recepteur • 100 a 156 **MHz par 12 canaux crystal• 15 W HF• Complet,** schem,.\_ \_\_\_\_\_\_\_\_\_\_ 460 F **BC 1000** . Emetteur-recepteur 40 **a 48** MHz • **Complet sans alimentation - Avec combine, antenna courte, documentation - Port dU -275 F BRELAGE** (ceinture et courroies toile pour BC • 1000 ponable a dos) . **Franco** \_\_\_\_ **145 F Relals miniature SIEMENS,** capote plastique · **Dimensions 17 x 20 x 32 mm haut.**<br> **Type A - Bobine 12 V - 2 RT \_\_\_\_\_\_ Franco 18 F<br>
<b>Type B** - Bobine 24 V - 2 RT \_\_\_\_\_ Franco 11 F<br> **Type D** - Bobine 24 V - 4 RT \_\_\_\_\_ Franco 14 F Condensateurs variables NEUFS - USA - Sur<br>stèatite, axe 6,55 mm, 1500 V service - 26 pF - 85 x 60 x 47 mm + axe  $\frac{m}{\sqrt{3}}$  = Franco 38 F<br>62 pF ou 77 pF - 95 x 70 x 55 mm + axe ou 116 pF<br>- 90 x 110 x 45 mm + axe  $\frac{m}{\sqrt$ Détecteur de métaux USA type SCR 625 - Entiè-<br>rement transistorisé par circuits intégrés, alimenté<br>par 4 piles standard de 4,5 V - Détecte toutes<br>sortes de métaux sur terre et sous l'eau-Système<br>d'indication à la fois vis La même, mais avec ampli à lampes fonction-<br>nant avec piles 1,5 V et pile 103 V, piles non<br>fournies mais appareil en étal de marche, avec<br>notice **Convertlsseur contlnu•altemativ 50 Hz - Con**vertisseur rotatif type DY 4 ELECTRO PULL-MANN - Entrée 26 V continu (deux accus de 12 V<br>en série) - Sortie 115 V 50 Hz 1,8 A - Equipé avec<br>3 filtres antiparasites TÉLEC - Dimensions<br>34 x 15 x 23 cm - Poids 19 kg - Pour ca Convertisseur AUXILEC 400 Hz 30 VA - Matériel<br>NEUF - Poids 1,2 kg - Entrée 24 V continu - Sortie<br>26 V 1,15 A 400 Hz mono<br>Cáble électrique - Type "signal four USA," NEUF<br>4 x 12/10" - Cuivre divisé - Isolé néoprène - Touret<br> Cáble électrique  $5 \times 2$  conducteur  $-5 \times 2$ <br>sconducteurs monobrin de 10/10 cuivre étamé<br>isolé néopréne, idéal pour cde d'antennes - Le<br>rouleau de 33 m

# **ROPAGATION**

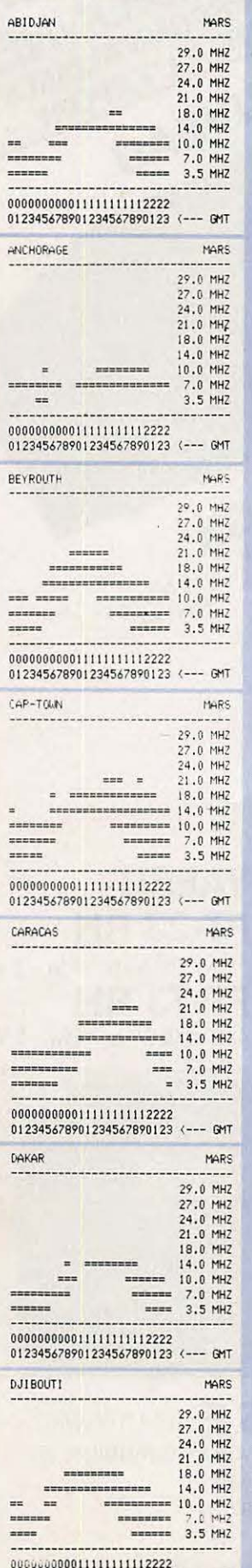

012345678901234567890123 <--- GMT

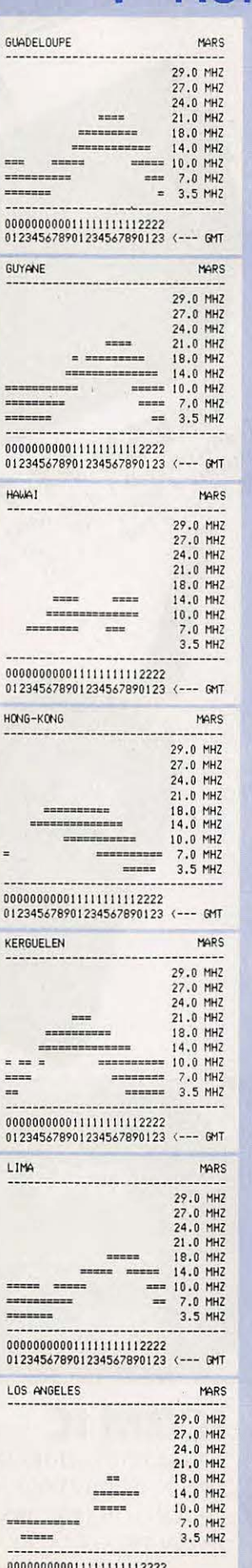

u.

 $\equiv$  $=$  $\equiv$ 

 $\begin{array}{c} 1 \\ 1 \end{array}$ 

 $01$ 

 $\begin{array}{c} 0 \\ 0 \\ 0 \\ 1 \end{array}$ 

 $HOR$ 

÷.

 $\equiv$ 

 $000$ 

 $\equiv$  :

 $\frac{1}{1}$ 

 $\begin{array}{c} 0 \\ 0 \\ 0 \end{array}$ 

 $\frac{1}{2}$ 

 $\ddot{ }$ 

 $00$ 

012345678901234567890123 <--- GMT

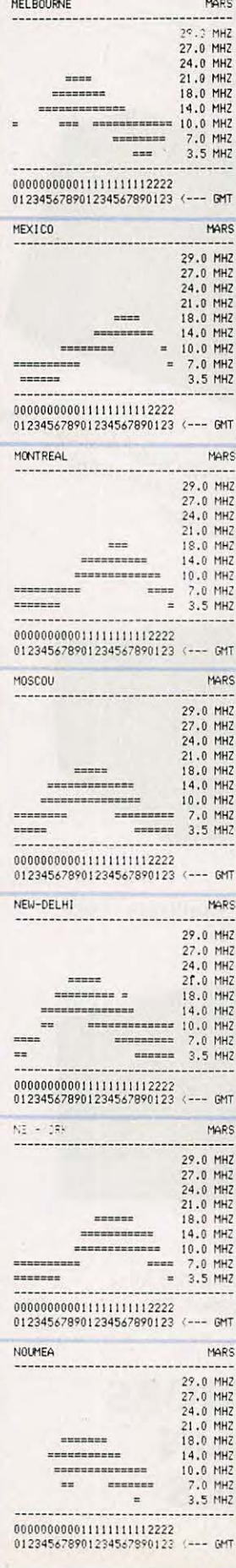

#### $\frac{1}{1 + \alpha + \alpha}$  $=$ Petersieren mergenomerken 000000000011111111112222 012345678901234567890123 <--- GMT RIO DE JANEIRO MARS ---------------------------**TENNE DENNE** ----------<br>---------000000000011111111112222<br>012345678901234567890123 (--- GMT SANT 1AGO MARS 29.0 MHZ  $27.0 \text{ MHz}$   $27.0 \text{ MHz}$   $24.0 \text{ MHz}$   $24.0 \text{ MHz}$   $18.0 \text{ MHz}$   $18.0 \text{ MHz}$   $18.0 \text{ MHz}$   $18.0 \text{ MHz}$   $18.0 \text{ MHz}$   $18.0 \text{ MHz}$   $18.1 \text{ MHz}$   $18.1 \text{ MHz}$   $18.1 \text{ MHz}$   $18.1 \text{ MHz}$   $18.1 \text{ MHz}$   $18.1 \text{ MHz}$   $18.1 \text{ MHz}$   $18.1 \text{ MHz}$  $\frac{1}{2}$ -----------=========  $\frac{1}{2}$  $\begin{array}{c} \hline \texttt{-----} \end{array} \hspace{1.5cm} \begin{array}{c} \hline \texttt{-----} \end{array} \hspace{1.5cm} \begin{array}{c} \hline \texttt{-----} \end{array} \hspace{1.5cm} \begin{array}{c} \hline \texttt{-----} \end{array} \hspace{1.5cm} \begin{array}{c} \hline \texttt{-----} \end{array} \hspace{1.5cm} \begin{array}{c} \hline \texttt{-----} \end{array} \hspace{1.5cm} \end{array} \hspace{1.5cm} \begin{array}{c} \hline \texttt{-----} \end{array} \hspace{1$ 012345678901234567890123 <--- GMT TAHITI MARS 29.0 MHZ 29.0 MHZ<br>27.0 MHZ<br>24.0 MHZ<br>21.0 MHZ<br>18.0 MHZ<br>18.0 MHZ<br>7.0 MHZ<br>7.0 MHZ<br>7.0 MHZ ------------------------- $\equiv$ . . . . . . 000000000011111111112222<br>012345678901234567890123 <--- GMT TERRE ADELIE MARS  $\begin{array}{rcl} & 29.0 & \text{MHz} \\ & 27.0 & \text{MHz} \\ & 24.0 & \text{MHz} \\ & 14.0 & \text{MHz} \\ & 14.0 & \text{MHz} \\ \end{array}$  $1222222$ anan l ------- $\blacksquare$ sann  $\cdots$ 000000000011111111112222 012345678901234567890123 <--- GMT TOKYO MARS 29.0 MHZ<br>27.0 MHZ<br>24.0 MHZ<br>21.0 MHZ<br>18.0 MHZ<br>19.0 MHZ<br>7.0 MHZ<br>3.5 MHZ<br>3.5 MHZ ------ $\equiv$ === ..... ==  $\blacksquare$ 000000000011111111112222 012345678901234567890123 (--- GMT 59

**Marcel LE JEUNE** 

MARS 29.0 MHZ<br>27.0 MHZ 24.0 MHZ 21.0 MHZ

REUNION

 $m = 1$ 

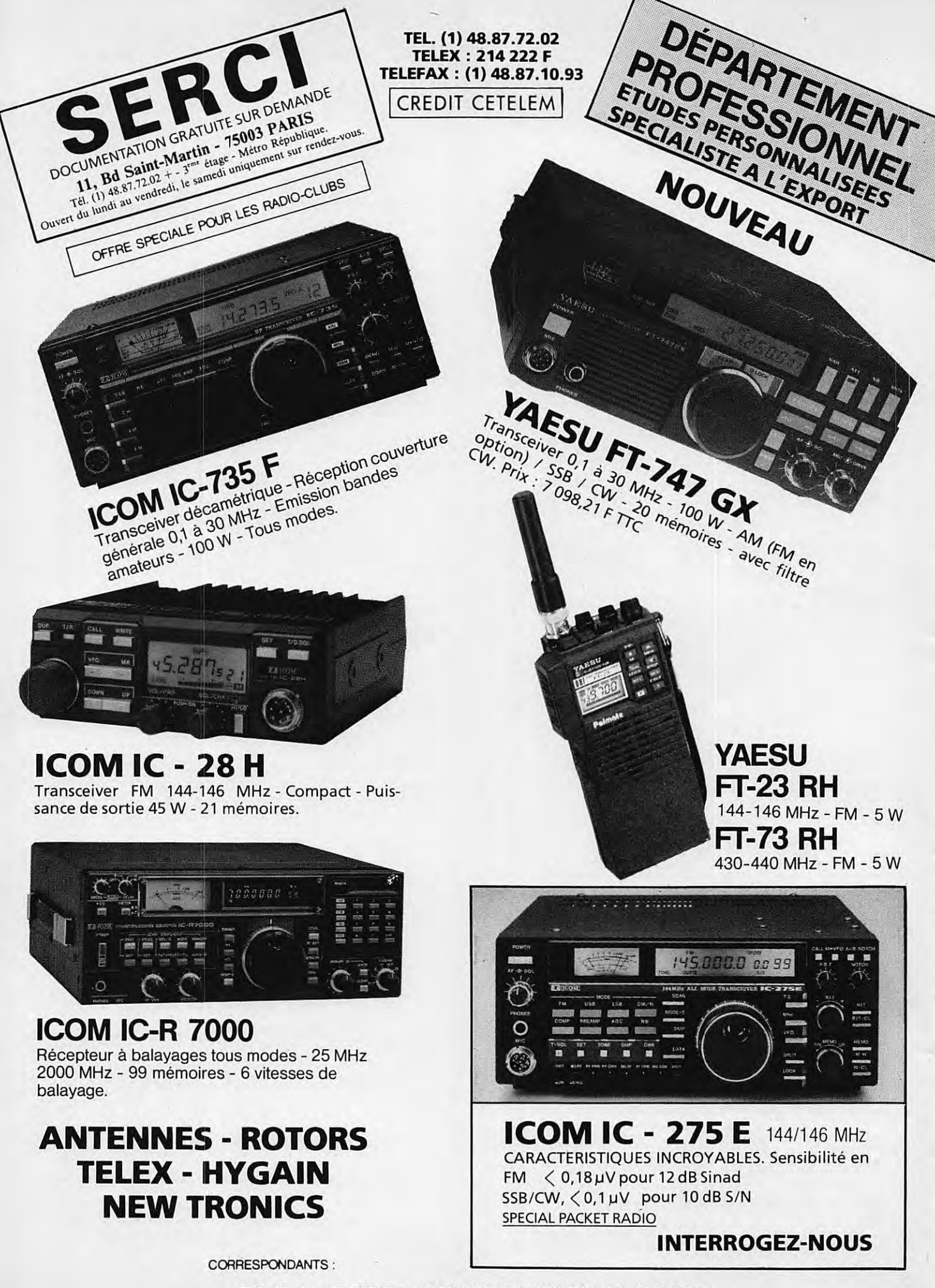

F2QD. M. Paul DOUSSAUD. 9, rue Arthur Rimbaud. 19100 BRIVE. Tél. (16) 55.24.35.27 RHONE-ALPES. F6GOS. M . Jean MUNIER. 49. av. Alsace-Lorraine.38000GRENOBLE. Tel. (16) 76.87.14.26

# **ANTENNES ''GERA"**

**made in BELGIUM**  Toutes les antennes pour radios locales, couplages, etc... BEAM 20 mètres, 3 éléments, 7,5 db, 24 kg,<br>boom 5,6 mètres ………………………… 3 950 F BEAM.15 metres, 3 elements, 7,5 db, 16 kg, boom 4,6 metres ........................... 2 950 F BEAM 10 metres, 4 elements, 10 db, 17 kg, boom 5,5 metres .. .. .. . . .. . . .. .. .. .. . .. .. .. 2 950 F GROUND PLANE 2 metres, 5/8 onde, 1000 watts, 0,580 kg, fibre ................. ............... 450 F B P 435-49304 CHOLET Cedex BEAM 2 metres, 11 elements, 15 db, 3, 7 kg, boom 5,22 metres, PL .. . .. .. . .. .. . . .. . .. . .. .. 640 F GROUND.PLANE 1/4 d'onde, 0,560 kg avec radians ... ................... .. 240 F DISCONE large bande, 2 db, pwr 500 watts, 1,2 kg ........................................ 330 F Construction artisanale de qualite professionnelle, Ires bonne resistance au vent et a la corrosion.

**pour la "FRANCE"** 

# Tel. **28.41.93.25** l'apres-midi.

TROMBONNE (slim jim) vhf fiche PL, uhf fiche N 280 F TOPFKREIS (pompe a velo) fiche PL .......... 260 F ANTENNE vhf mobile 1/4 onde, percage 10 mm,

complete . . . . . . . . . . . . . . . . .. . . . . . . . . . . . . . . . . . . . . 98 F SUPPORT AMPLI pour IC2E, IC02 ou similaire, 4 watts/30 watts, entree alimentation 13,8 volts 980 F AMPLI VHF 10 walls/110 walls, preampli ... . 1 990 F CABLE COAXIAL "H 100 POPE" LE VRAI PROMO par 200 metres ................................. 1700 F

MUL TISTICK reception VHF/UHF - 60 a 520 MHz, fouet 100 radians, 1 metre . . . . . . . . . . . . . . . . . . . . 190 F

**"FD1LDF" VOTRE DISPOSITION. EXPÉDITION DANS TOUTE LA FRANCE. PORT DU. CONTRE REMBOURSEMENT** 

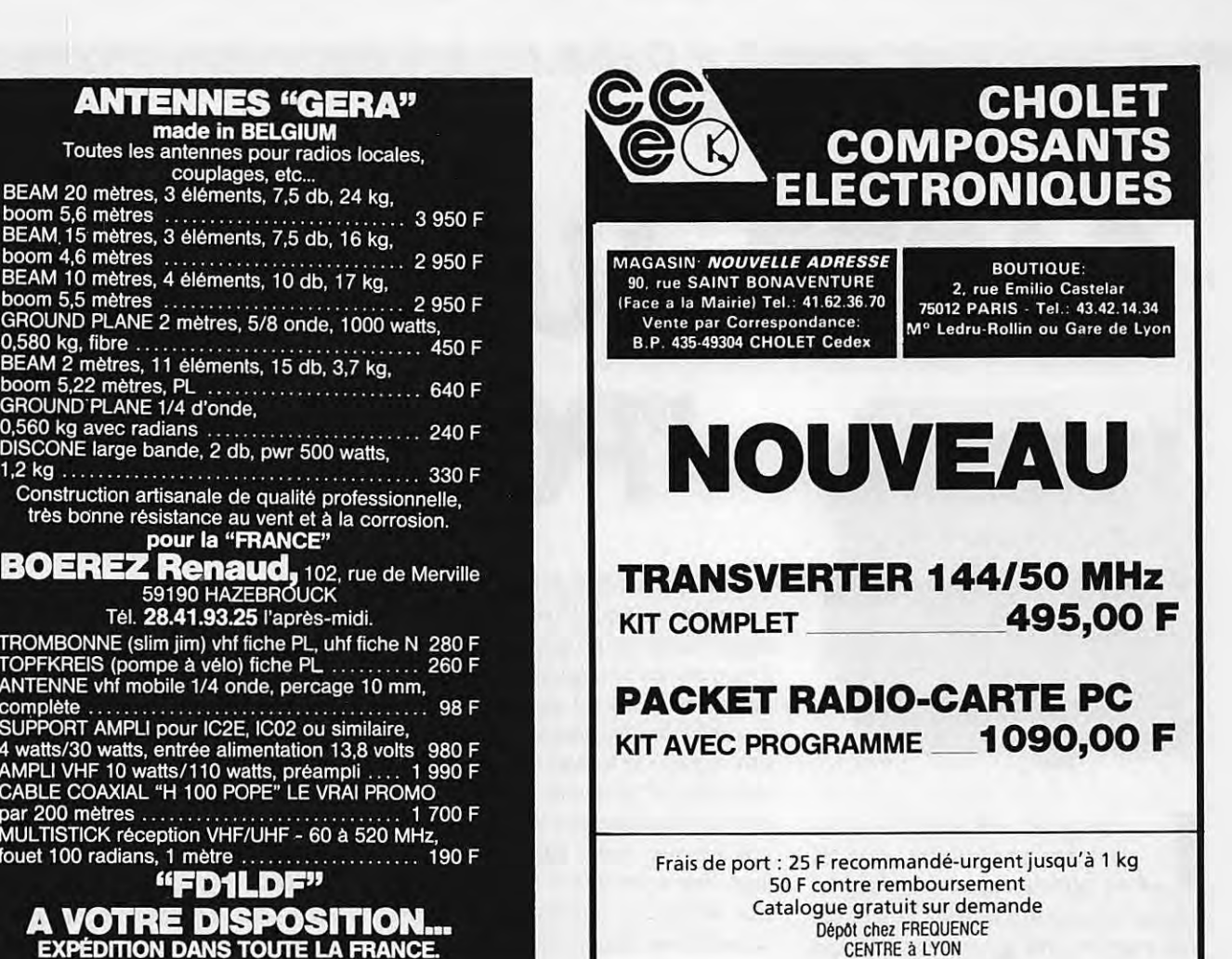

# **PYLONES ET MATS TELESCOPIQUES - BASCULANTS AUTO-PORT ANTS**

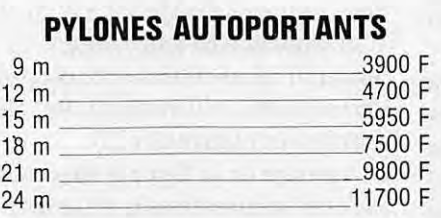

Supplément pour cage incorporée \_\_\_\_\_\_500 F<br>Flèche 50 mm long 6 mètres \_\_\_\_\_\_\_\_\_\_\_500 F

# **MATS TELESCOPIQUES ET**

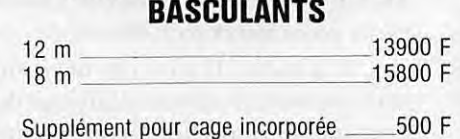

Flèche 50 mm long 3 mètres \_\_\_\_\_\_\_\_ 250 F

# **MOTEURS ROULEMENTS ACCESSOIRES**

# **PYLONES A HAUBANER**

En 15 cm (hauteurs : 4 m, 7 m, 10 m, 13 m) \_ 80 F/M En 30 cm (jusqu'à 42 m par 3 ou 6 mètres) \_ 160 F/M

Cage pour modèle 30 cm (incorporée) \_500 F

# **CABLE D'HAUBANAGE INOX**

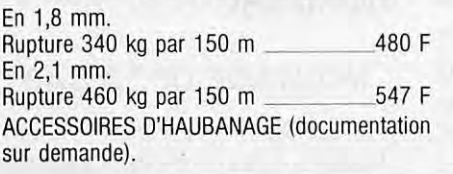

**C.T.A.** CONSTRUCTIONS TUBULAIRES DE L'ARTOIS 90 RUE DE LA GARE - 62470 CALONNE-RICOUART

**TEL. : 21.65.52.91**  DOCUMENTATION SUR DEMANDE (joindre 5 F timbre pour frais)

# TECHNIQUE

*CARTE AUTONOME* **''POURSAT'** 

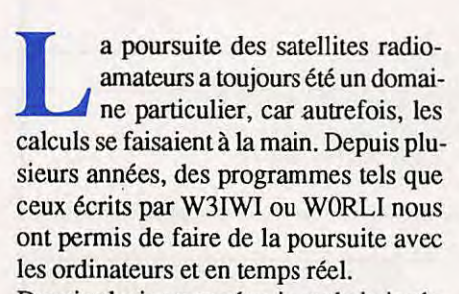

Depuis plusieurs années, je souhaitais réaliser une carte, permettant le pilotage des 2 rotors site et azimut, qui soit autonome, simple à réaliser et qui puisse être adaptable à plusieurs ordinateurs. J'avais tout d'abord envisage d'utiliser des convertisseurs analogiques/digitaux du type AD0890. Le problème majeur résidait dans le fait qu'il fallait que l'ordinateur "surveille" en permanence !es 2 rotors d'antennes.

L'idée de réaliser une platine qui prenait en compte la surveillance des antennes afin de decharger I' ordinateur de cette "besogne" me poursuivait. Etant pris par d'autres activités ces dernières années, j'avais quelque peu delaisse ce sujet.

Lors d'une réunion de packet radio au mois d'octobre 1987, (voir Mégahertz de janvier 1988), j'ai rencontré FC1LIL. Nous ne nous connaissions que par le BIRSAT (Bulletin d'Information Rapide sur les Satellites Amateurs) et par claviers interposés.

Le sachant passionné de satellites, nous avons beaucoup discute de ce probleme. Je lui ai fait part du vieux projet qui me tenait à cœur : réaliser un cuivre beaucoup plus simple que le système paru dans les premiers numéros de Mégahertz. C'est à ce moment-là que Dominique m'informa qu'il avait réalisé un prototype, à partir d'une carte qu'un amateur du Loir-et-Cher avait achetée il y a 3 ans au USA. Je lui ai propose de reprendre le mylar du cuivre afin de pouvoir le faire réaliser industriellement. FC1LIL me donna donc les éléments nécessaires à ce projet. Je réalisais le mylar double face de ce montage dont vous trouverez le schéma de principe en figure 1, ainsi que la réadaptation complete sur compatible IBM.

#### **PRINCIPE DE FONCTIONNEMENT**

Le montage est constitué de 4 blocs composés de :

• Deux AD558 qui sont des convertisseurs digitaux/analogiques. Leurs choix furent guidés par les caractéristiques suivantes : ce circuit fournit une sortie en tension plutôt qu'en courant, la plage des tensions peut être ajustée à 2,5 V ou 9,75 V, et il possède un Latch intégré, ce qui perrnet au micro-ordinateur de poursuivre son travail dès qu'il a transmis les valeurs désirées (voir figures 2 et 3).

Le montage de la figure 3 nous montre que nous sommes dans la plage de 0 V a 10 V de tension de sortie (en fait 9.95 V). • Des circuits sommateurs (MC4558) qui ont pour rôle d'additionner la tension générée par l'AD558 et la tension générée par le potentiomètre de recopie des rotors. A la sortie (1) ou (7) de ce circuit, nous obtenons la somme algebrique des 2 tensions d'entrée. Elle est de la forme : e- -e+ x g, g étant le gain du montage. Les résistances R28 et R31 règlent l'offset des 2 amplificateurs opérationnels, et les résistances R29 et R30 règlent le gain du système.

 $\lambda$ 

• Des comparateurs de niveau {1/2 LM319) qui ont pour rôle de définir la polarite du signal qui sort de chaque sommateur. Il est important que les LM319 soient rapides en raison de la précision demandée. Par contre, ils sont très sensibles au bruit et parasites que peuvent ramener les circuits de mesure des rotors. ll est done important de bien filtrer le circuit d'entrée des 2 sommateurs MC4558. Ces comparateurs sont alimentés par un pont potentiométrique constitué des résistances R27, R26, des diodes D1, D<sub>2</sub>, D<sub>3</sub>, D<sub>4</sub> et des résistances R<sub>23</sub>, R<sub>24</sub>. La valeur de la résistance R25 détermine la fenêtre de basculement des 2 comparateurs. La taille de la fenêtre détermine la precision du montage. Pour faire vos premiers essais, une résistance de 47 ohms est souhaitable. Nous verrons dans le chapitre des réglages que cette valeur peut changer. ATTENTION : une valeur trop faible risque de commander les 2 sens de rotation des rotors.

• Des optocoupleurs commandant des triacs, chaque triac étant branché en parallèle sur les boutons de commandes des rotors. Les diodes electroluminescentes nous renseignent sur !es commandes en cours. La plupart des rotors que nous utilisons actuellement sont équipés de moteur altematif. Nous utiliserons done des optocoupleurs de type MOC 3011. Les triacs sont du type TIC 226 (l'expérience démontre qu'il faut IMPERATIVEMENT DES TIC 226).

#### **MONTAGE DE LA CARTE**

Monter tous les composants à l'exception des triacs, en commençant par les résistances. Je vous conseille de monter des supports de bonne qualité. Les 2 régulateurs seront montés avec des petits ra-

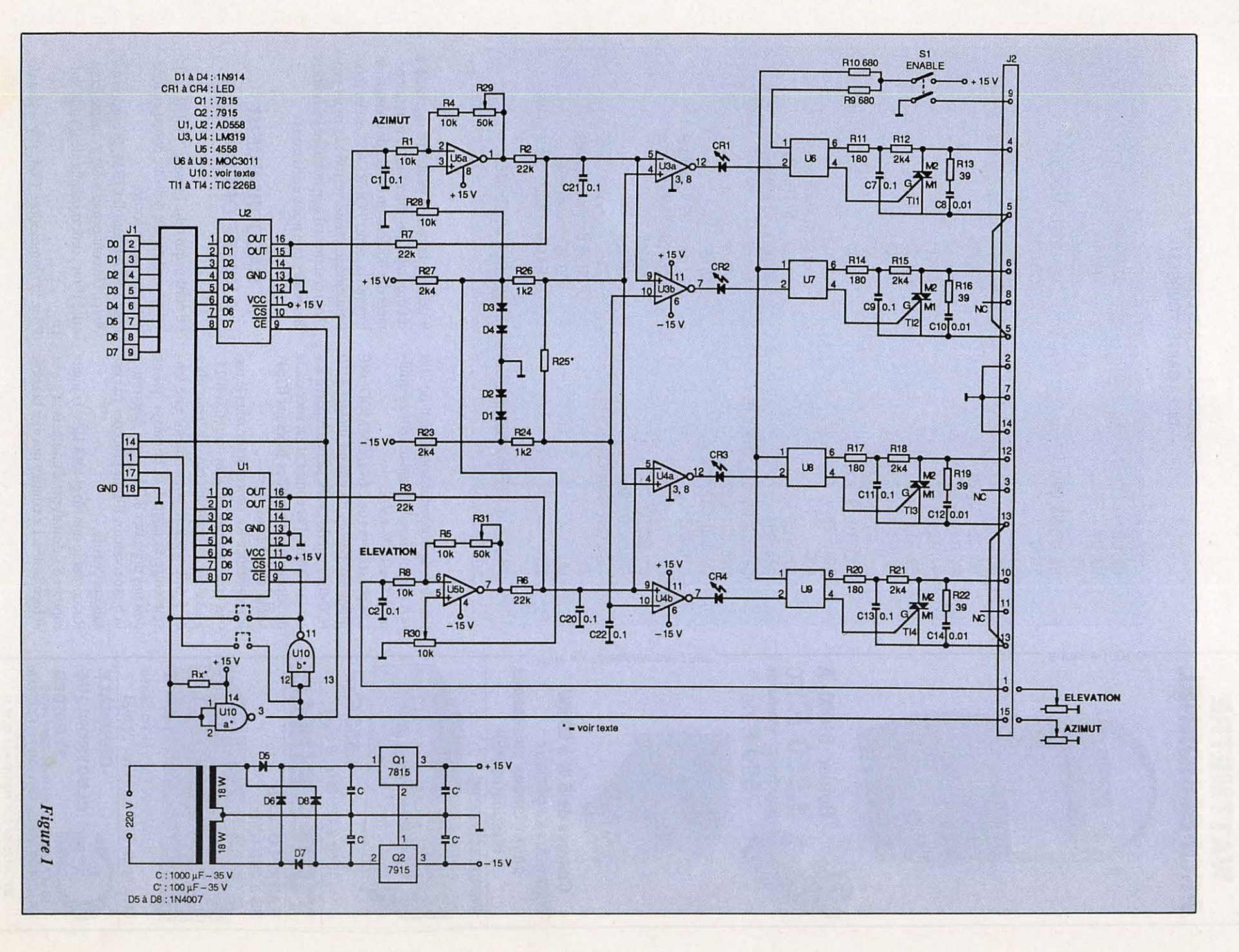

 $\mathfrak{L}$ 

 $\sqrt{2}$ 

 $\mathcal{M}$ 

# $TFCHNOUF$

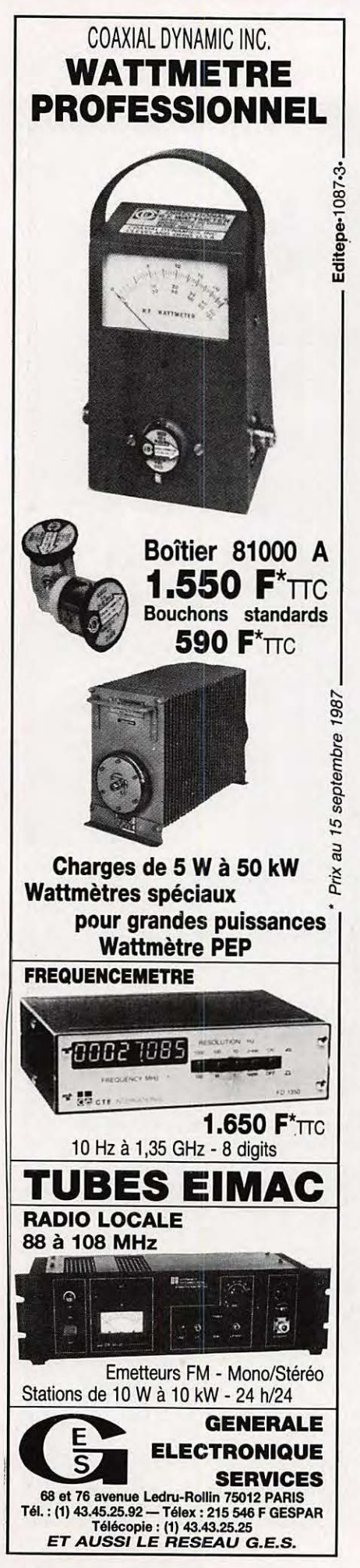

#### **NOMENCLATURE DES COMPOSANTS DE LA CARTE "POURSAT"**

**AD558JN** 

U1. U2 **U3. U4** U<sub>5</sub> U6, U7, U8, U9 \* U<sub>10</sub>  $Q<sub>1</sub>$  $Q<sub>2</sub>$ T11, T12, T13, T14 R1, R4, R5, 58 R<sub>2</sub>, R<sub>3</sub>, R<sub>6</sub>, R<sub>7</sub> **R9. R10** R11, R14, R17, R20 R12, R15, R18, R21 R13, R16, R19, R22 R24, R26 R<sub>25</sub> R28, R30 R29, R31 C1 a C7, C9, C11, C13, C15 C20, C21, C22 C8, C10, C12, C14 C16, C17 C18, C19 D1, D2, D3, D4 D5, D6, D7, D8 CR1, CR2, CR3, CR4  $J1$  $J2$ TR<sub>1</sub>

LM319 **MC4558** MOC3020 - MOC3011 CD4011 7815 7915 **TIC226**  $10K\Omega$  $22K\Omega$  $0.680 \Omega$  $180 \Omega$  $2.4 K\Omega$  $39\Omega$  $1.2 K\Omega$ 39 à 82 KΩ (voir texte)  $10 KΩ$ **10 TOURS** 100 KΩ 10 TOURS 100 nF 100 nF  $10<sub>0</sub>$ F  $22 \text{ uF}$ 35 V chimique 1000 µF 35 V chimique **1N4148** 1N4004 LED **DB 25 Broches femelles** DB 15 Broches male TRANSFO 220/2 \* 18 V 10 VA

\* POUR LA VERSION COMMODORE 64, U10 EST A SUPPRIMER

diateurs, la consommation étant de 100 .mA par tension. Le transfo fera au minimum 2 x 18 V-6VA.

Les possesseurs de C64 COMMODORE n'ont pas besoin du circuit intégré U10 (CD4011) ni de la résistance repérée Rx sur le schéma. Par contre, il est nécessaire de souder les 2 pastilles repérées (C64) sur la sérigraphie.

La résistance Rx sera montée sous le circuit entre les pattes 14 et 1 du CD4011. Sa valeur suivant les circuits peut aller de 5.6 K à 6.2 K pour obtenir une tension entre la patte 1 et la masse qui ne doit pas dépasser 8.7 V. Pour déterminer la bonne valeur, il faut procéder par essais successifs.

Raccorder le transfo et les 4 leds. L'interrupteur S1 doit avoir 2 contacts séparés et bien isolés. Le contact qui met la borne Pour le Commodore C64, il y a lieu de

9 de J2 à la masse peut être raccordé à un montage qui interdira le fonctionnement des boutons du boîtier de commande lorsque la carte "POURSAT" est en fonctionnement. Nous verrons le mois prochain comment il faut modifier les boîtiers des rotors que nous utiliserons.

## **RACCORDEMENT A VOTRE ORDINATEUR**

Le cordon qui relie la carte "POURSAT" à votre ordinateur doit être conçu en fonction du type de sortie.

Pour les compatibles IBM, le cordon est direct. Un connecteur mâle à chaque extrémité d'un cordon méplat de 25 fils suffit.

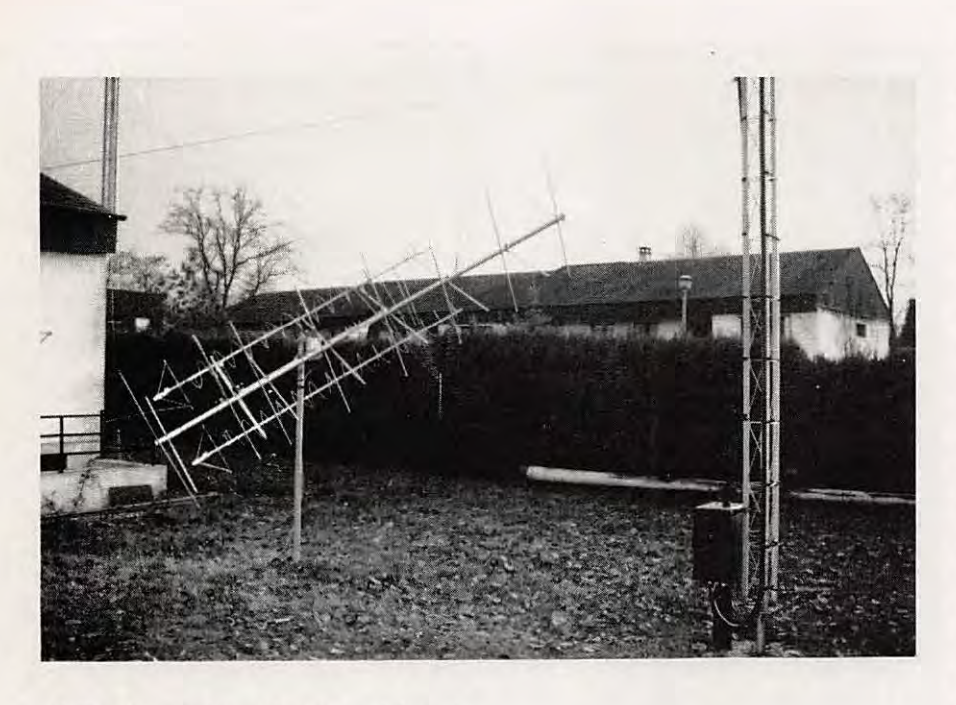

réaliser un cordon suivant le schéma de la figure 4.

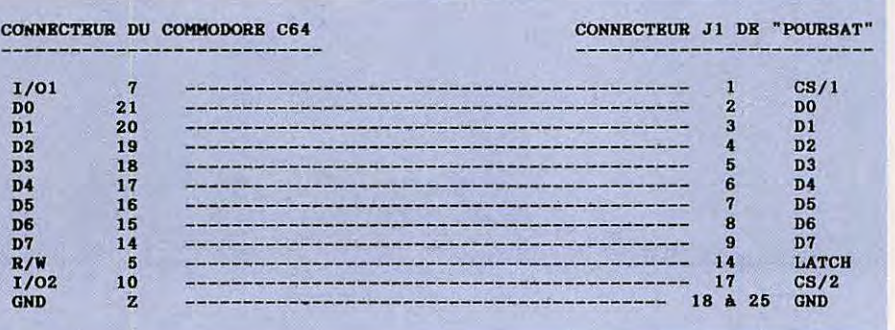

Figure 4

Pour l'APPLE II, la carte standard de sortie "CENTRONICS" ne convient pas. En effet, seuls les 8 datas et le strobe sont disponibles sur le cordon. Il faut donc passer par une carte de sortie parallèle qui possède au moins un PIA afin d'avoir les 8 datas et 3 signaux activés par le 6502. Plusieurs types de cartes sont envisageables. Pour ma part, je pourrai utiliser une carte 4 PIA que j'ai développée il y a 3 ans pour faire fonctionner un programmateur d'EPROM. Si un nombre suffisant de radioamateurs (au minimum une vingtaine) était intéressés par cette carte, je pourrais en faire retirer. Le programme qui pilotera cette carte étant fonction de l'adresse de cette interface, il doit être écrit spécialement pour cette application en assembleur. Le développement ne se fera que si le nombre de personnes intéressées est suffisant.

#### **ESSAIS PRELIMINAIRES**

Mettre sous tension et vérifier que vous avez du + 15 V en sortie de Q1, et -15 V en sortie de Q2.

Après avoir coupé l'alimentation, mettre en place le CD4011, les 2 AD558 ainsi que le cordon reliant la carte "POURSAT" à votre ordinateur. A la mise sous tension, si une ou deux leds s'allument, vérifier la tension en sortie (patte 16) des AD558. Celle-ci doit être différente de zéro volt. Vérifier la tension sur la patte 1 du CD4011 comme indiqué précédemment si vous utilisez un autre type d'ordinateur.

#### **TEST DE LA CARTE**

Pour vérifier le bon fonctionnement de

votre carte, j'ai écrit un programme en BASIC (il s'appelle CALIBRA.BAS, les packetteurs ayant construit leur TNC2 s'y retrouveront) pour compatible IBM. Il est facilement translatable sur d'autres microprocesseurs. Les lignes 1000 à 1710 sont pour la présentation. L'examen du source du BIOS nous renseigne sur les tests que ce dernier exécute lorsque vous mettez sous tension votre compatible. Les lignes 1800 à 3100 définissent si votre système est équipé d'une ou de deux sorties parallèles. Dans le premier cas, ce programme vous demande de brancher la carte sur la seule sortie disponible. Dans le deuxième cas, le programme vous demande quelle sortie vous voulez utiliser et affecter à la variable "IMPRI" l'adresse retenue.

La ligne 3200 initialise vos 2 AD558 à zéro. Après avoir lancé le programme, vérifiez que chaque AD558 vous sort sur la patte 16 une tension très proche du zéro,

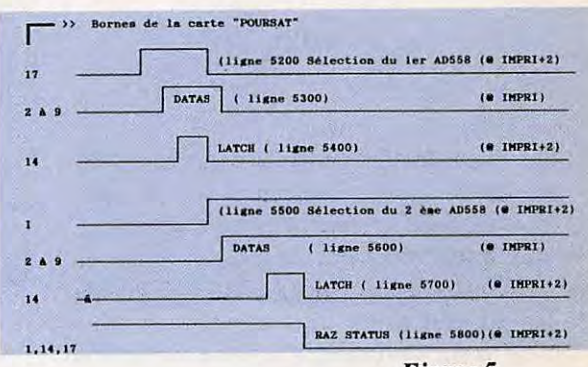

#### Figure 5

en fait quelques millivots. La ligne 3700 convertit la valeur des degrés en valeur ASCII à transmettre au PORT de sortie. Le facteur 0.70833 donne 10 volts pour 360 degrés. Si vous voulez obtenir 7.2 volts c'est à dire 40 mV pour 2 degrés, remplacer la ligne  $3700$  par  $AZ = INT$ (A\*.5138901). Si votre rotor d'élévation fait 180 degrés et que vous voulez que sa commande se fasse sur le maximum de tension (c'est-à-dire 7.2 V), il faut modifier la ligne 4000 comme suit : 4000  $EL = INT (AZ) : EE = (A/2)...$ 

Les lignes 4000 à 4900 gèrent l'affichage de la tension que vous devez obtenir à chaque essai. Les lignes 5100 à 5900 envoient les commandes sur le PORT de sortie pour activer les 2 AD558. Pour les possesseurs de COMMODORE C64, les adresses des 2 sorties sont : POKE 56832, 0

# **7-ECHNIQ UE**

(envoie 0 degre au rotor de site). POKE 56832,255 (envoie 10 V ou 7.2 V suivant le cce-

fficient utilisé). POKE 57088,0

(envoie 0 degré au rotor d'élévation). POKE 57088, 127

(envoie 180 degrés au rotor d'élévation). Pour les personnes qui possèdent un autre ordinateur, je vous indique en figure *5*  le chronogramme des signaux que vous devez envoyer à la carte "POURSAT" pour qu' elle puisse piloter vos antennes.

Ce programme vous permettra de voir si vos 2 AD558 fonctionnent parfaitement. Ensuite mettre en place les autres circuits intégrés. Raccorder le potentiomètre de recopie du rotor d'azimut a l'aide d'un cordon provisoire, entre les bornes 15 et 2 de la prise DB 15 (J2). Les schemas des modifications seront publiés dans le prochain numéro de Mégahertz.

#### **DISPONIBILITE DES PLATINES "POURSAT"**

Les personnes intéressées par cette réalisation peuvent obtenir une ou plusieurs platines (circuit imprimé double face, trous metallises, serigraphie, vernie) en me contactant au 38.63.15.74. Un delai de 6 semaines est demandé par le fabricant... Alors dépéchez-vous si vous voulez l'obtenir rapidement.

Le mois prochain, vous trouverez les modifications des rotors les plus courants du marche ainsi que la modification du programme de poursuite en temps réel qu' a ecrit W0RLI et que F6B VP a adapte pour les compatibles IBM en version fran-

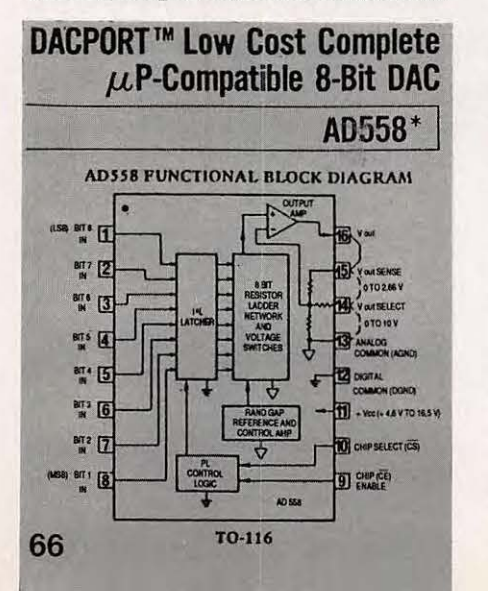

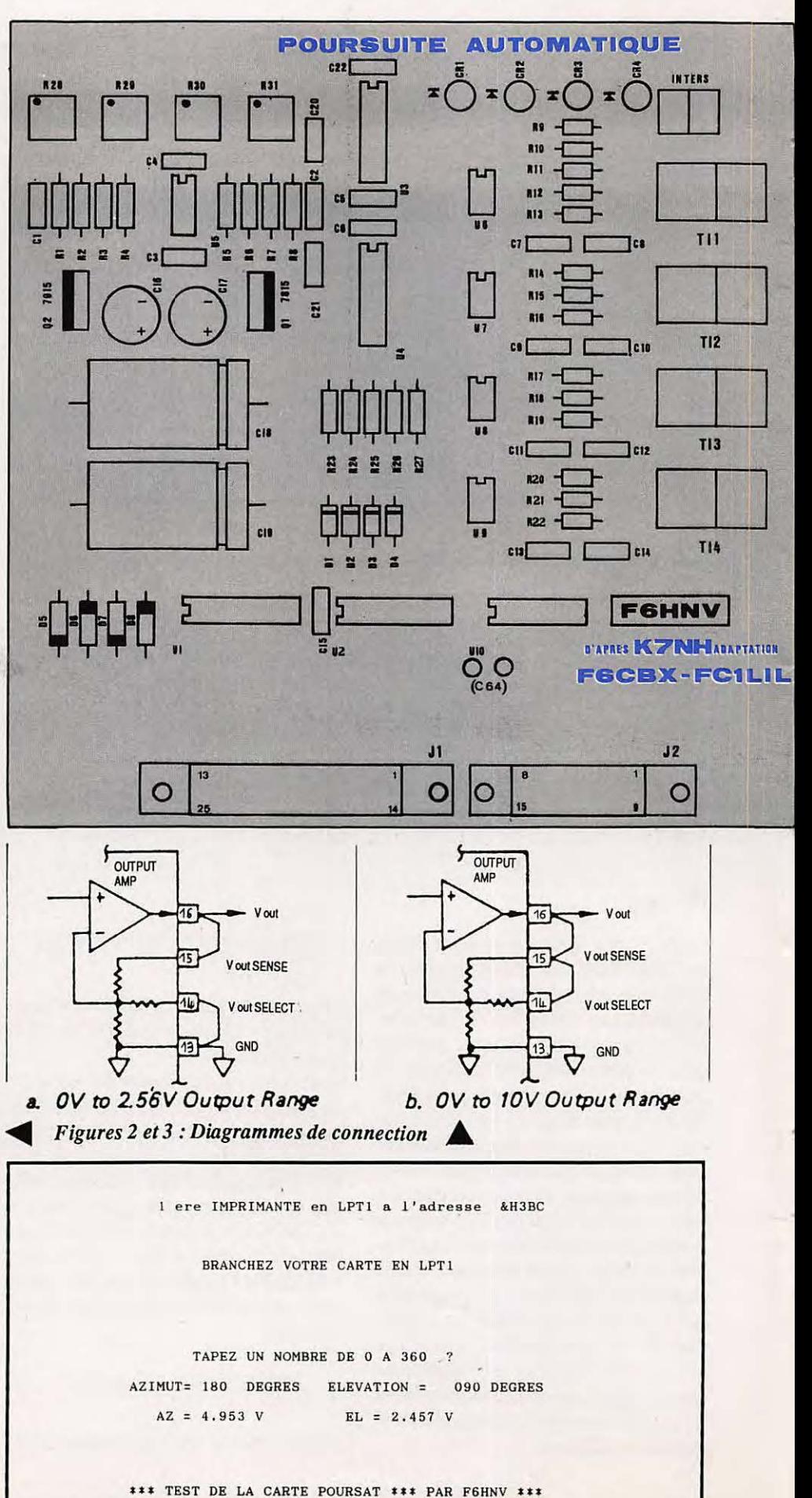

çaise.

Ces programmes sont disponibles auprès de F6BVP, Bernard Pidoux (nomenclature) contre un chèque de 100 F. Cette

somme sera réservée pour moitié au Radioamateur Club de l'Espace (RACE) pour soutenir le projet ARSENE de satellite amateur francais.

**Dominique POPELIN - F6HNV** D'après une réalisation de K7HN **Adaptation de FC1LIL - F6HNV - F6CBX** 

1000 ' \*\*\*\*\*\*\*\*\*\*\*\* CALIBRA.BAS \*\*\*\*\*\*\*\*\*\*\*\* - VERSION 2.02 \*\*\*\* 1100 ' \*\*\*\*\*\*\*\* PROGRAMME DE TEST DE LA CARTE POURSAT \*\*\*\*\*\*\*\*\*\*\*\* 1200 ' \*\*\*\*\*\*\*\*\*\*\*\*\*\*\* PAR F6HNV JANVIER 1988 \*\*\*\*\*\*\*\*\*\*\*\*\*\*\*\*\*\*\* 1300 CLS 1400 LOCATE 1,2: PRINT CHR\$(201); STRING\$(76, 205); CHR\$(187); 1500 FOR I= 2 TO 23:LOCATE I, 2: PRINT CHR\$(186); :LOCATE I, 79: PRINT CHR\$(186); 1600 NEXT I: 1700 LOCATE 24, 2: PRINT CHR\$(200); ; STRING\$(76, 205); CHR\$(188); 1710 LOCATE 23, 16: PRINT"\*\*\* TEST DE LA CARTE POURSAT \*\*\* PAR F6HNV \*\*\*" 1800 DEF SEG=&H40 1900 LPT=PEEK(&H9+X):LPTT=PEEK(&H8+X):IMPRI\$="&H"+HEX\$(LPT)+HEX\$(LPTT) 2000 IF PP=0 THEN IMPRI1\$=IMPRI\$: 2100 IF PP=0 THEN LOCATE 4, 19: PRINT"1 ere IMPRIMANTE en LPT1 a l'adresse +IMPRIS" 2200 IF PP=1 THEN IF VAL(IMPRI\$)<>0 THEN LOCATE 6,19: PRINT"2 eme IMPRIMANTE en LPT2 a l'adresse "+IMPRI\$ 2300 IF VAL(IMPRI\$)=0 THEN IF PP=1 THEN LOCATE 8,24: PRINT"BRANCHEZ VOTRE CARTE EN LPT1": IMPRI\$=IMPRI1\$: GOTO 3100 2400 X=X+2: PP=PP+1: IF PP<2 THEN GOTO 1800 2500 LOCATE 10, 20: PRINT"DANS QUEL PORT BRANCHEZ VOUS LA CARTE" 2600 LOCATE 12, 19: PRINT" LPT1 ou LPT2" 2700 LOCATE 12, 43: INPUT RR\$: 2800 IF RR\$="LPT1" THEN IMPRIS=IMPRI1\$ ELSE IF RR\$="LPT2"THEN GOTO 2900 **ELSE GOTO 2600** 2900 SP\$=SPACE\$(70):LOCATE 10,4:PRINT SP\$:LOCATE 12,4:PRINT SP\$ 3000 LOCATE 10,23: PRINT "BRANCHEZ VOTRE CARTE EN "+RR\$: 3100 IMPRI=VAL(IMPRI\$): 3200 AZ=0:EL=0:GOSUB 5100 3300 LOCATE 14,50: PRINT SPACE\$(6): 3400 LOCATE 14, 23: INPUT"TAPEZ UN NOMBRE DE 0 A 360  $"$ ;  $A$$ 3500 IF A\$="FIN" OR A\$="fin" THEN CLS:SYSTEM 3600 A=VAL(A\$): IF A>360 THEN GOTO 3300 3700 AZ=INT(A\*.70833) 3800 IF LEN(A\$)=1 THEN A\$="00"+A\$:GOTO 4000: 3900 IF LEN(A\$)=2 THEN  $A$="0"+A$$ 4000 EL=INT(AZ/2): EE=(A/2): E\$=STR\$(EE): E\$=MID\$(E\$, 2, 3) 4100 IF LEN(E\$)=1 THEN E\$="00"+E\$:GOTO 4300: 4200 IF LEN(E\$)=2 THEN E\$="0"+E\$ 4300 GOSUB 5100: 4400 LOCATE 16,16: PRINT"AZIMUT= ";: PRINT A\$;: LOCATE 16,29: PRINT"DEGRES"<br>4500 LOCATE 16,36: PRINT" ELEVATION = ": LOCATE 16,52: PRINT E\$;: PRINT" DEGRES 4600 EZ=(.039\*EL):EZ\$=STR\$(EZ):EZ\$=MID\$(EZ\$,2,5): 4700 VZ=(.039\*AZ):VZ\$=STR\$(VZ):VZ\$=MID\$(VZ\$,2,5): ":LOCATE 18, 44: PRINT" 4800 LOCATE 18, 23: PRINT" 4900 LOCATE 18, 18: PRINT" AZ = "; : PRINT VZ\$; : PRINT" V": LOCATE 18, 40: PRINT"EL = ";: PRINT EZ\$;: PRINT " V 5000 GOTO 3300: 5100 OUT(IMPRI+2), 0 5200 OUT(IMPRI+2),8 ' SELECTION DE L'AD558. - AZIMUT. 5300 OUT (IMPRI), AZ: 5400 OUT(IMPRI+2), 10'Latch la valeur dans l'AD558 - AZIMUT. 5500 OUT(IMPRI+2), 1 'SELECTION DE L'AD558. - ELEVATION. 5600 OUT(IMPRI), EL: 5700 OUT(IMPRI+2), 3' Latch la valeur dans l'AD558 - ELEVATION. 5800 OUT(IMPRI+2),0 **5900 RETURN** 

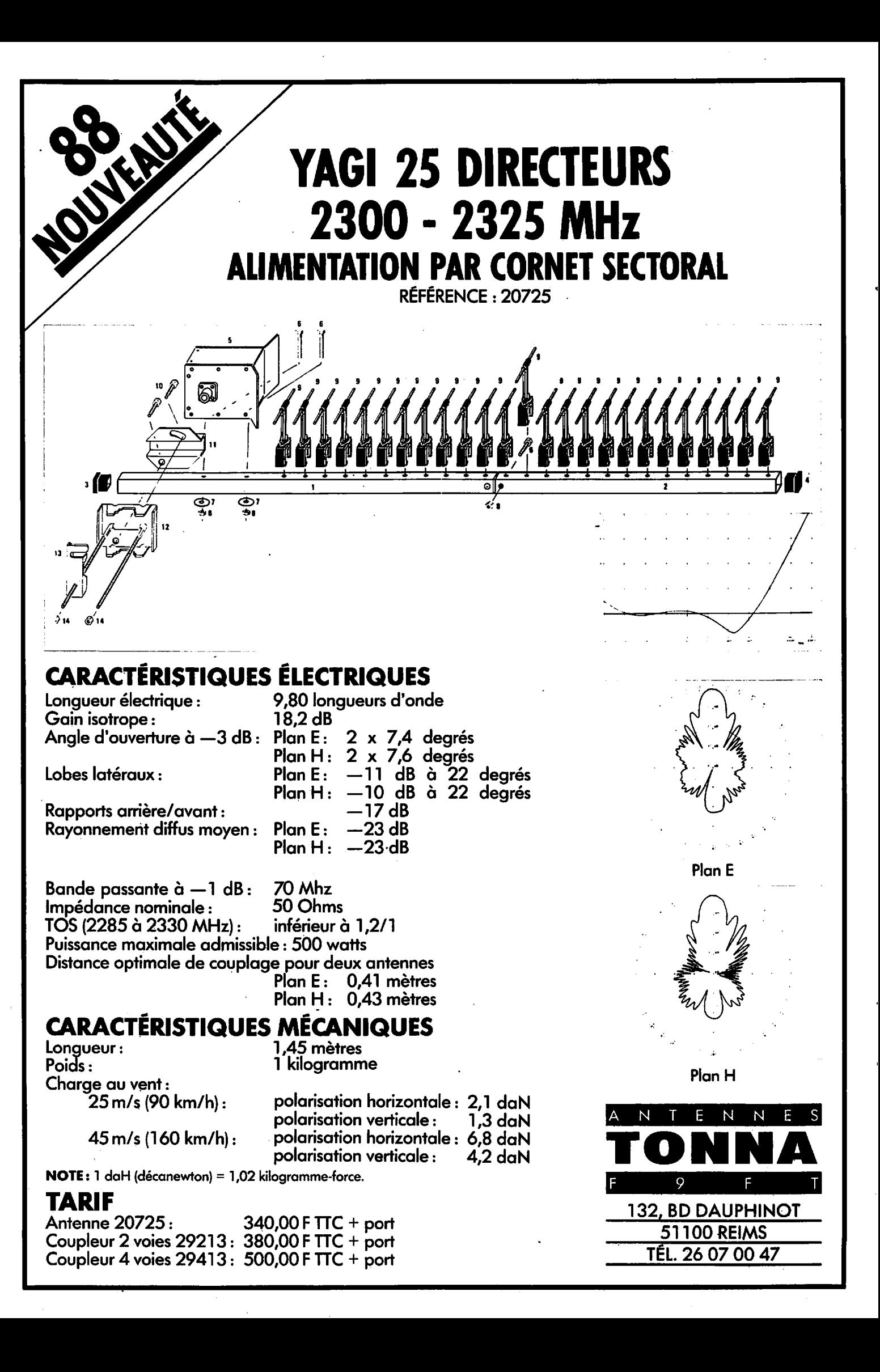

# **7-RAEIC**

# **TRAFIQUER SUR 50 MHZ** Puissance

A la suite de longues discussions avec la CNCL, les radioamateurs viennent d'obtenir, sous réserve de se conformer aux conditions citées ci-dessous, l'autorisation de trafiquer dans la bande des 50 MHz. Les demandes sont a adresser a la DTRE, 246 rue de Berey, 75584 PARIS Cedex 12. Fréquences : bande de 50 a 51 MHz. Modes : CW-BLU-RTIY-PACKET. Stations : fixes seulement detentrices d'un indicatif des groupes C, Dou E. Puissances :

3W PAR a partir de 150 km autour d'un emetteur TV Canal 2. 10 W PAR a partir de 200 km de l'émetteur. Pour les canaux TV 3 et 4, la zone d'interdiction correspond à la zone de service des émetteurs TV considérés. La carte montre les zones interdites.

> **Pertes feeder (dB)**

> > $\overline{\mathbf{a}}$

**Gain antenne (dBd)** 

> s **8**

12

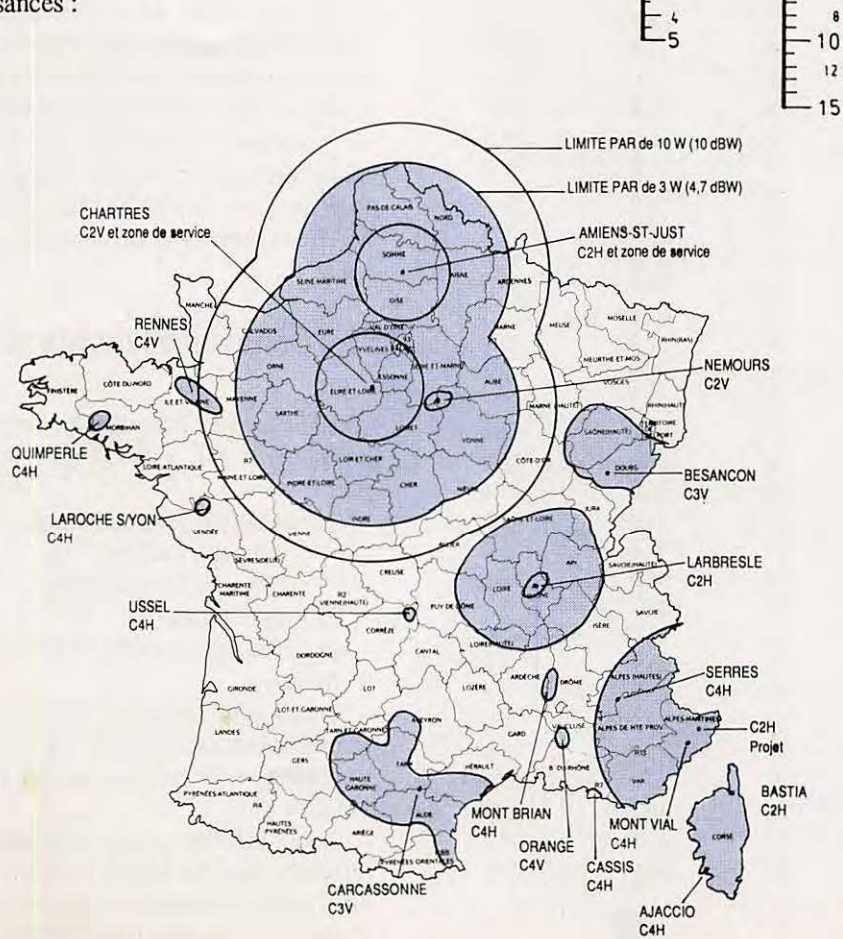

#### Calculer la PAR

Le nomogramme ci-dessus permet de calculer la PAR, connaissant la puissance de sortie de l'émetteur, le gain de l'antenne (par rapport au dipôle) et les pertes dans le coaxial.

**P.A.R. (dBW) 26** 

> $24$  $22$

 $20<sup>2</sup>$ 

100 10 Limite **50MHz** so

 $10 \quad 5 -$  Limite

 $\overline{ }$ 

 $\frac{1}{3}$   $\frac{1}{3}$  50 MHz

**sortie** 18 **(W)** <sup>16</sup> 1000 5.00 14 l O 0  $\frac{300}{200}$  12

> 30 2?

> > $\overline{\phantom{a}}$  $\overline{\mathbf{3}}$

> > > $\overline{\phantom{a}}$

0,5

1 - Marquer les pertes de feeder et le gain de l'antenne sur leurs échelles respectives. 2 - Tracer une droite passant par ces deux points et coupant la ligne verticale du milieu en un point appelé X.

3 - Marquer la puissance de sortie de l'émetteur.

4 - Tracer une droite reliant le point X a la puissance de l'émetteur. L'intersection de cette droite avec l'échelle verticale de droite donne la PAR qui doit rester dans la limite des 10 dBW si votre station est située à plus de 200 km d'un émetteur TV Canal 2 et dans la limite des 4,7 dBW (3W) si votre station est située dans une zone comprise entre 150 km et 200 km de l'émetteur.

•References : d'apres une note d'information aimablement communiquée par la Direction du REF.

# $TFCHNIOLIF$

# **TRANSVERTER 144/S0MHZ**

Ce premier transverter que nous vous presentons aujourd'hui est le fruit d'un art souvent caché. Il est destiné à satisfaire les nombreuses demandes d' amateurs desireux de s' essayer sur la bande des 50 MHz.<br>**Example: E n** effet, nous avons honteusement

pirate nos amis F6DNZ, FlELQ, FlDJO et F6FJH (qu 'ils nous en excusent !), mais pourquoi ne pas utiliser d'excellents montages qui ont fait leurs preuves et qui ont l'avantage d'exister ! Merci à F6DNZ pour sa tête HF (Mégahertz n° 1) et à FIDJO - F6FJH pour leur synthétiseur (Mégahertz n° 20).

# La tête HF

Nous avons supprimé (et depuis longtemps) l'étage entrée - alternateur, parfaitement inutile et en plus générateur de transmodulation, et modifie le filtre antenne par un passe-bas dont la seule utilité est d'atténuer les radios locales le plus souvent abusivement puissantes et mal placées (merci la CNCL !).

Le schéma se passe de tout commentaire sinon qu'il ne faut pas injecter plus de 1,5 mW venant de l'émetteur 144. Dans le cas où il ne sera pas possible de régler la puissance du TX à 1,5 mW, il faudra utiliser un alternateur commuté par un petit relais commandé par la pédale E/

R. Cet alternateur est constitué par les 3 résistances R1 -R2 (ne sont pas fournies dans le kit, disponibles chez Cholet Composants).

Afin de faciliter le travail et d'éviter d'inutiles recherches, voici le tableau des valeurs de R1-R2 pour réaliser un alternateur en T sur 50 $\Omega$ :

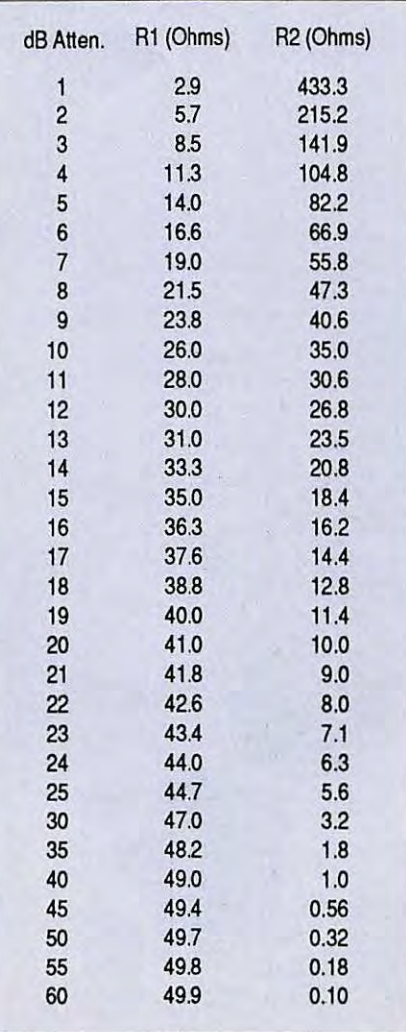

#### F6CGE

Pour la réalisation, nous conseillons vivement de relire l'article paru dans Mégahertz n° 1 : les blindages réalisés avec des morceaux d'epoxy cuivré donnent les meilleurs résultats pour un minimum de travail !

# **Le synthetiseur**

Le système choisi est le frère du montage F6DNZ, mais nous le préférons pour son coût moins élevé. Bien entendu, le dispositif étant monofréquence, l'Eprom est supprimée et remplacée très économiquement par les 1 straps adéquats ! Pour trafiquer de 50 a 52 MHz, 144/146 MHz, le synthétiseur doit être réglé à 94 MHz.

# **Conseils de montage**

Attendre les premières vérifications avant de souder le MC 145 151 (pas de suoport !)

- Vérifier les tensions continues.
- 8 V sur broche 4 du 145 151
- *5* V sur broche 2 du SP 8660
- 7,5 V sur Drain J310

- vérifier la fréquence du VCO (environ 94MHz)

- verifier la presence de 9,4 MHz environ sur Ia broche 10 du MC 145 151 Ceci étant vérifié, poser et souder le MC 145151.

- verifier la frequence de I' oscillateur de référence (soit 6,4 MHz), le plus simple est d'utiliser un récepteur placé à côté ! - verifier la presence du 94 MHz

Tout doit alors fonctionner !!! Bon courage et à bientôt pour la suite du feuilleton.

Nous décrirons prochainement :

- un filtre 50/52 MHz anti TVI,

 $-$  une antenne HB 9CV  $-$  50 MHz,

- un transverter DECA/50 MHz et un ampli émission 50 MHz.

## **Philippe GATINEAU**

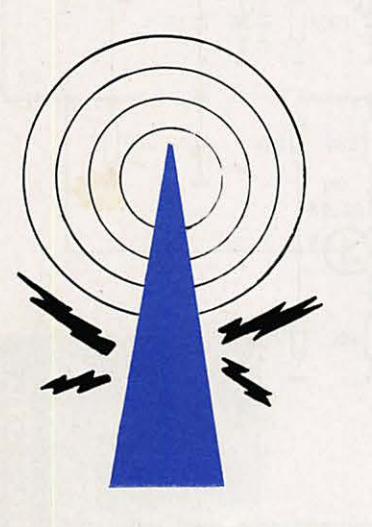

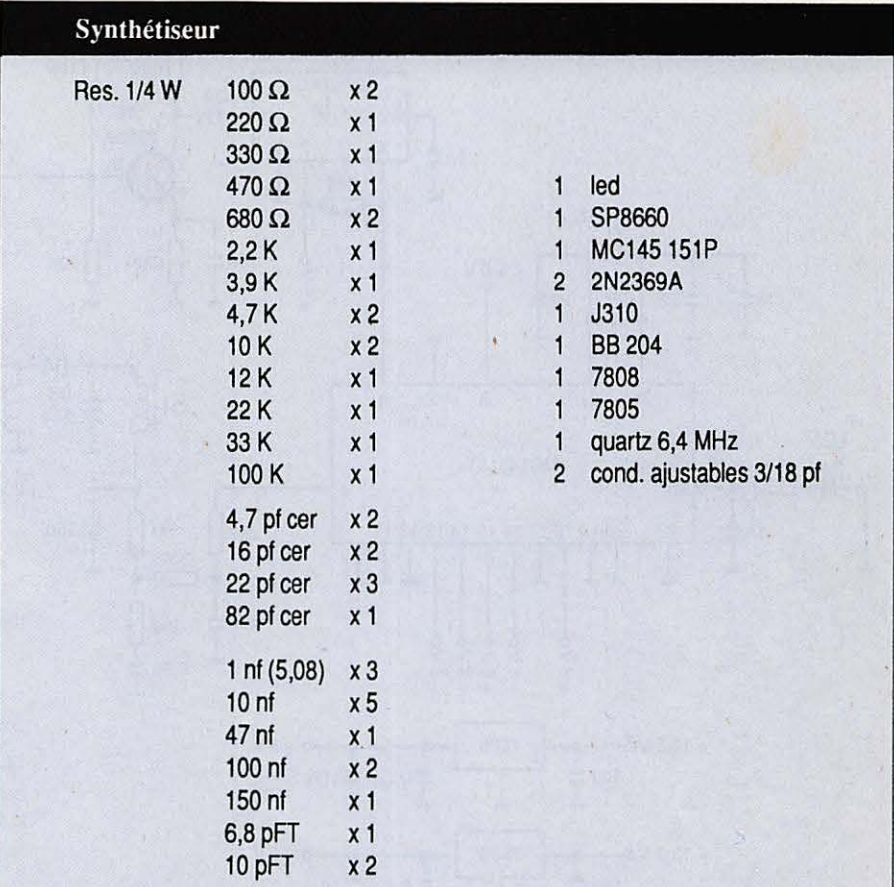

La tête HF est une adaptation de celle mise au point par F6DNZ et F1 ELQ, d'après les travaux de DK1OF, pour un transverter 144-146 -> 0-30 MHz décrit dans ces mêmes colonnes, du numéro 1 au numéro 5.

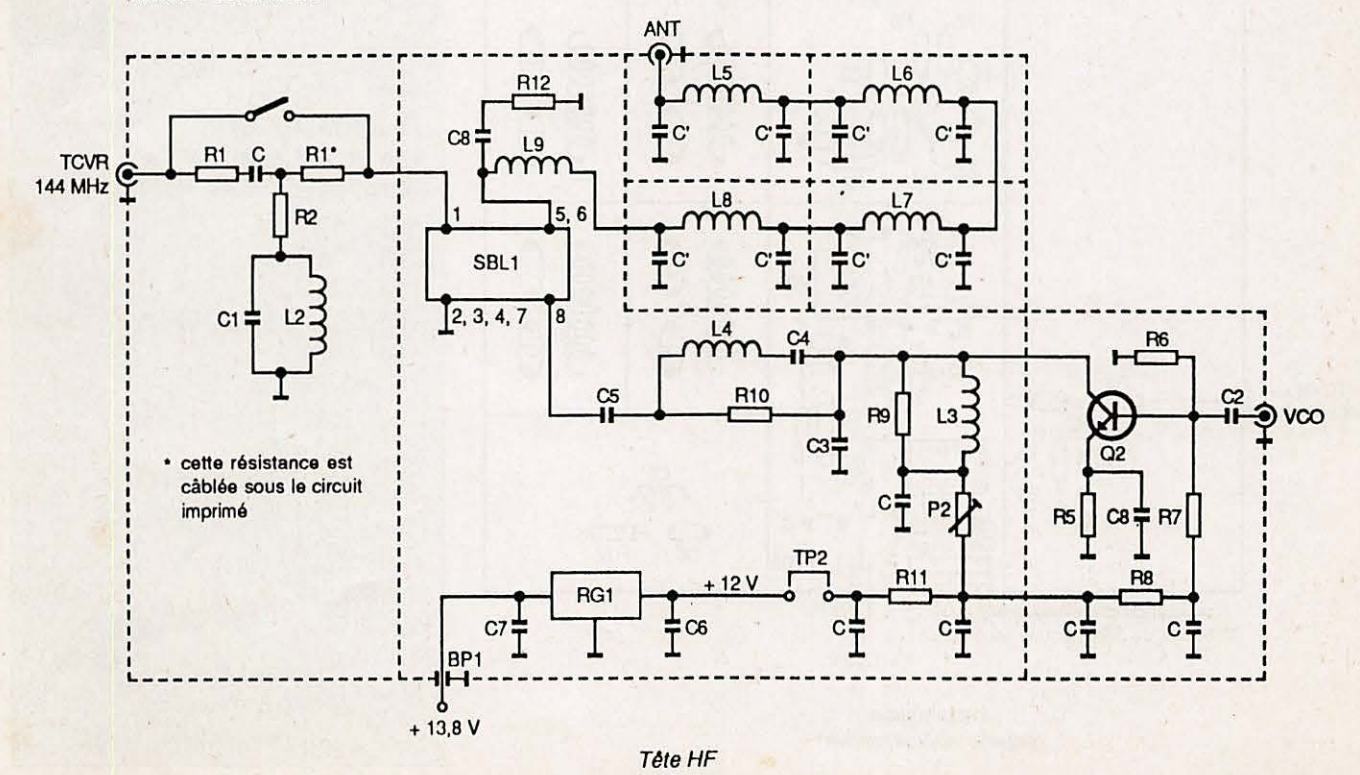

 $71$ 

# $TFCHNIQUE$

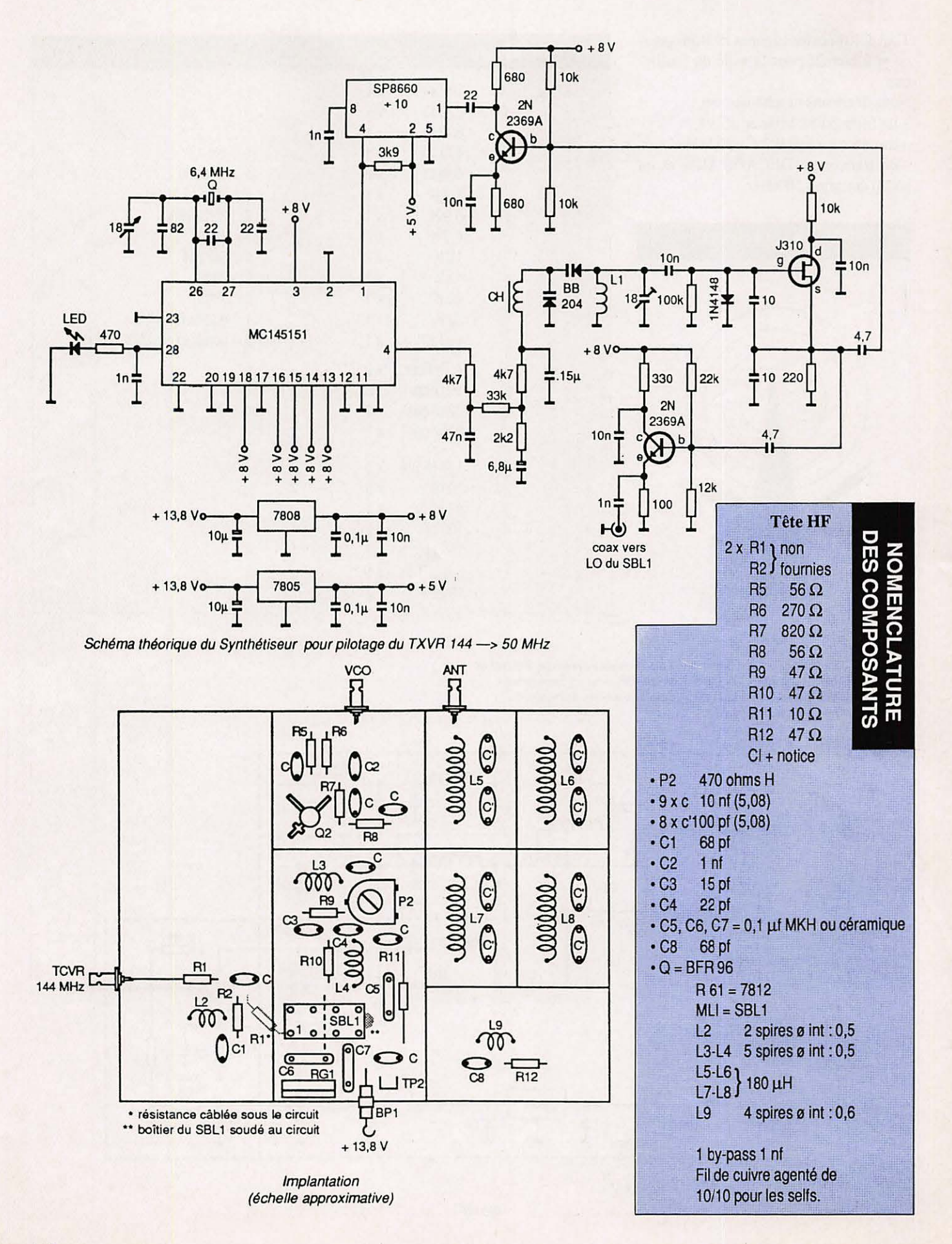
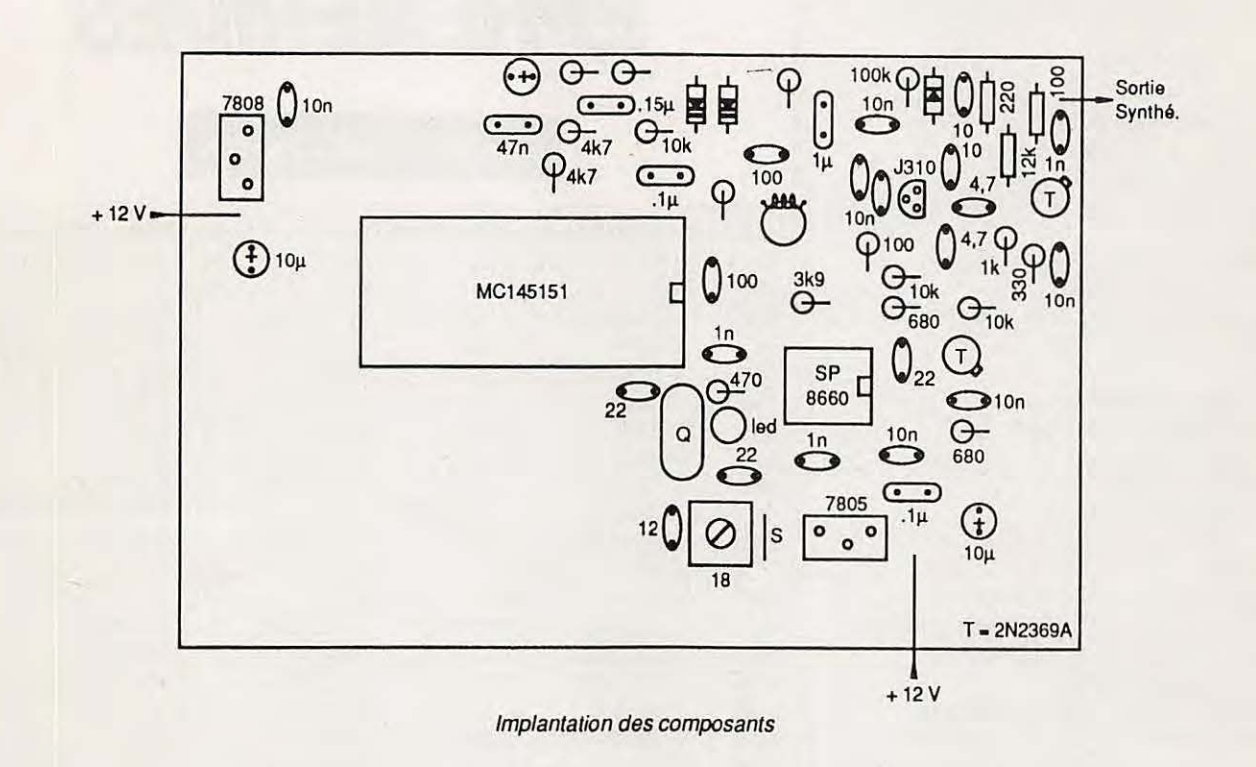

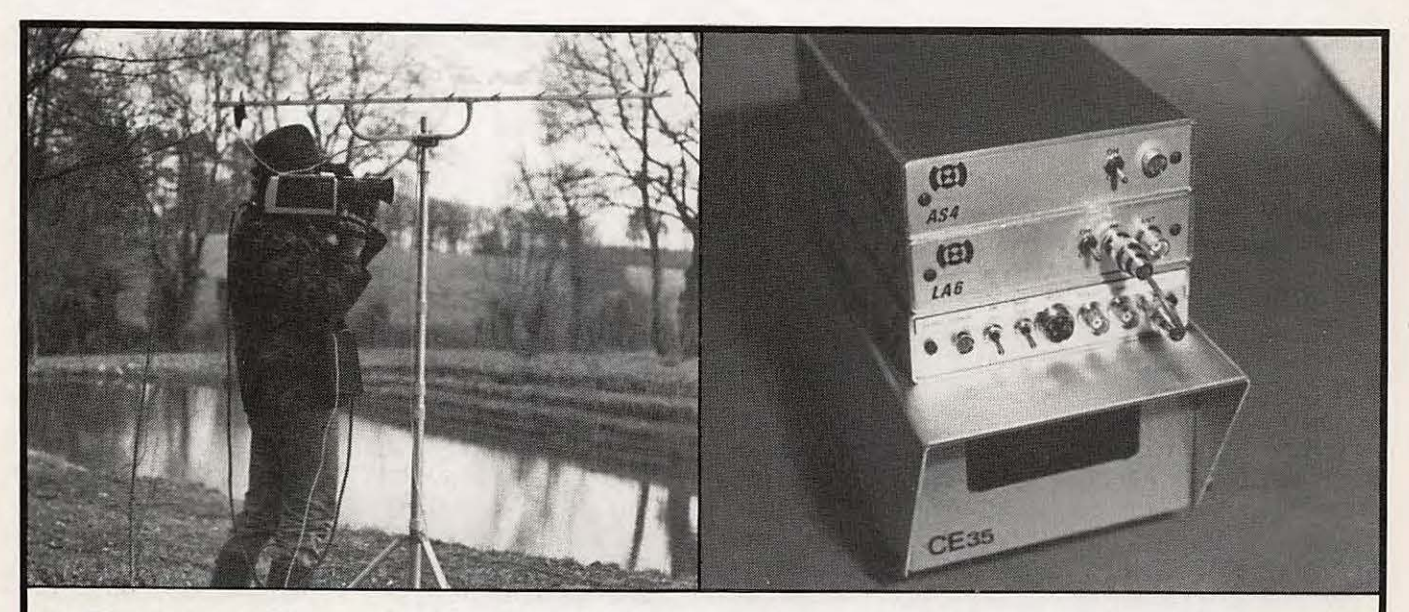

## **TRANSMETTEUR D'IMAGE COULEUR VHF ou UHF 625 L. SYSTEME PAL OU SECAM AVEC OU SANS SON**

- VT 200 : Portee 3 km, de 60 a 250 MHz
- TU 200 A : Portée 3 km, de 420 à 520 MHz
- LA 6 et LV 6 : Amplificateurs linéaires pour longues distances.

**SERTEL ELECTRONIQUE** - 17, rue Michel-Rocher SERTEL ELECTRUNIUUE - 17, rue Michel-Rocher<br>Beaulieu République - BP 826 - 44020 NANTES Cedex 01 Matériel d'émission/réception

- ASH : Alimentation batteries.
- CE 35 : Coffret comprenant camera CCD + Emetteur + Batteries. Documentation contre 15 F en timbres.

Matériel d'émission/réception

### **SATELLITES**

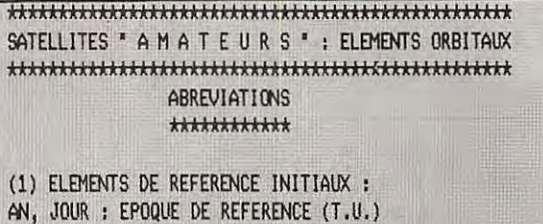

INCL : INCLINAISON (DEGRES)

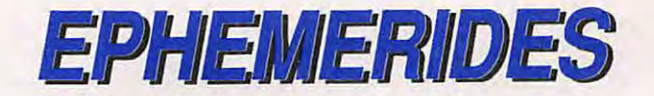

### Jean BELMAS - F6FGA

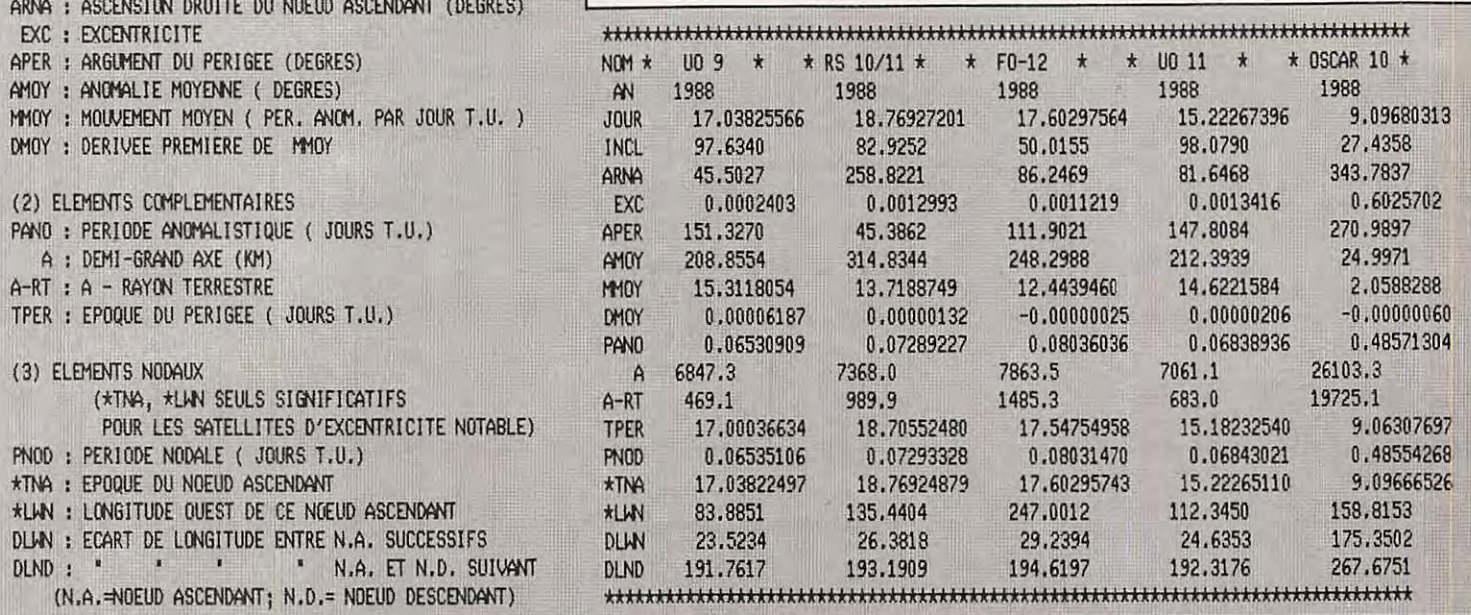

\* F0-12 \*: \* MARS \*1988; STATION :\* BOURGES \*, LONGITUDE EST : 2.3, LATITUDE NORD : 47.1, ALTITUDE : 50. METRES

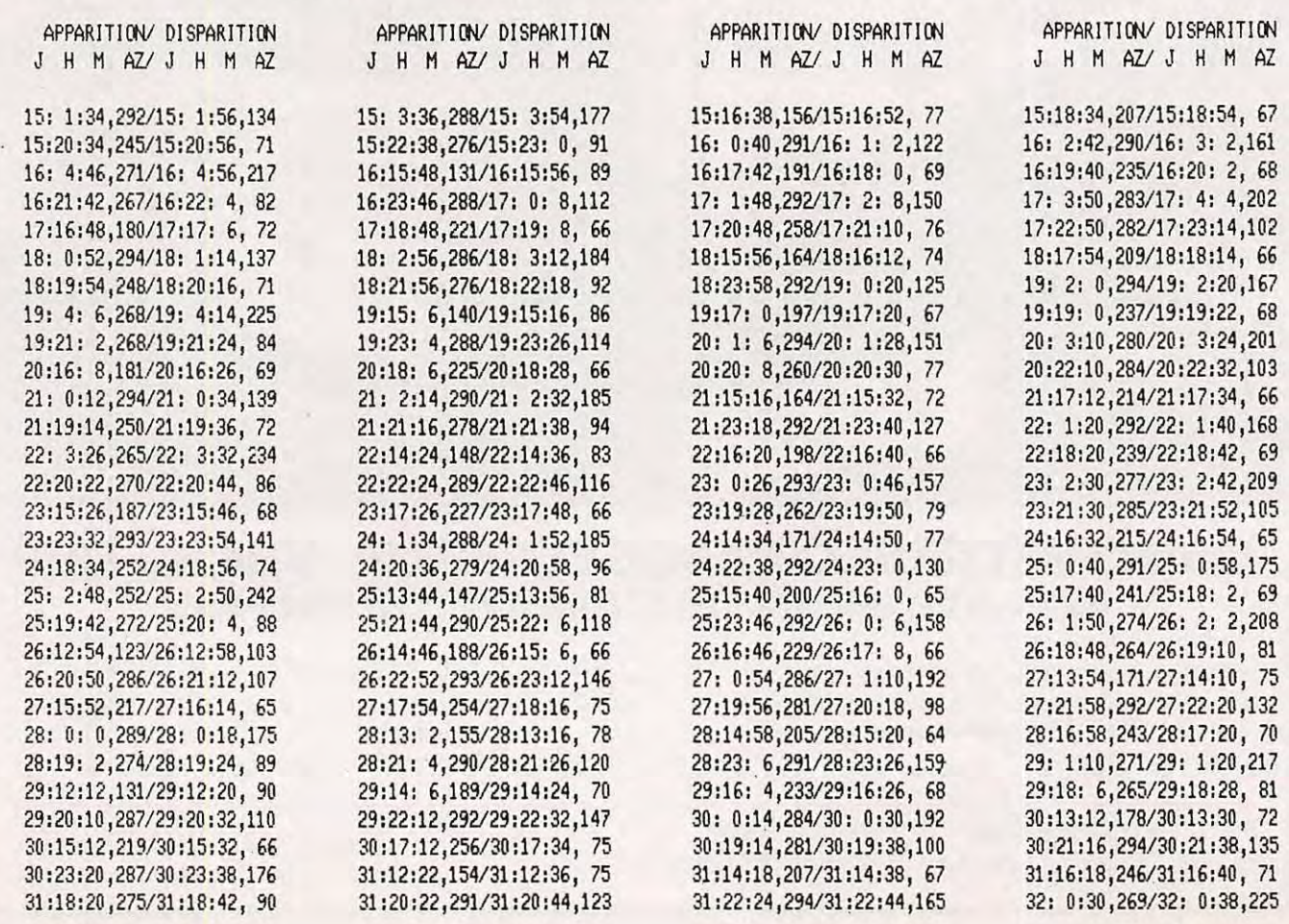

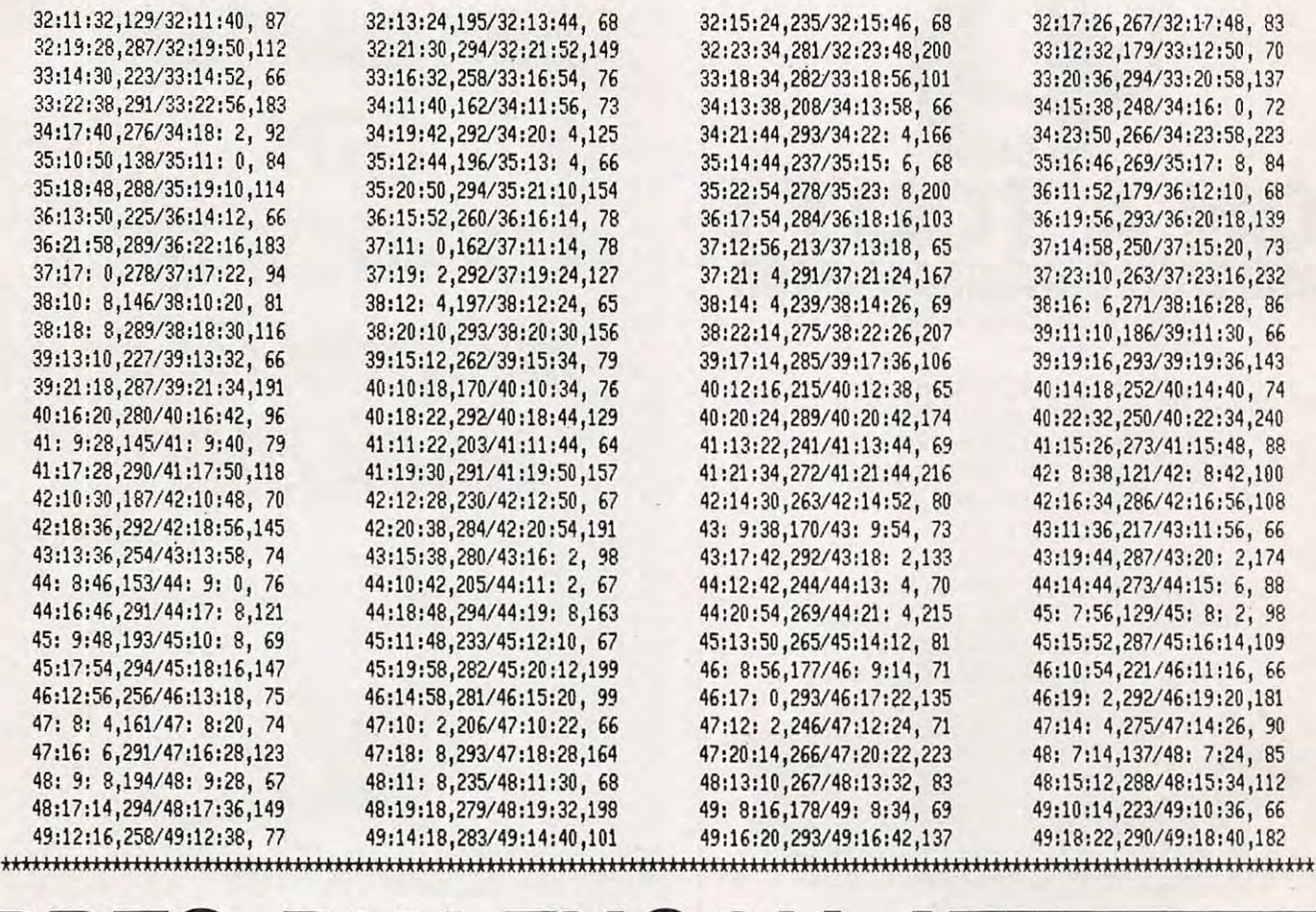

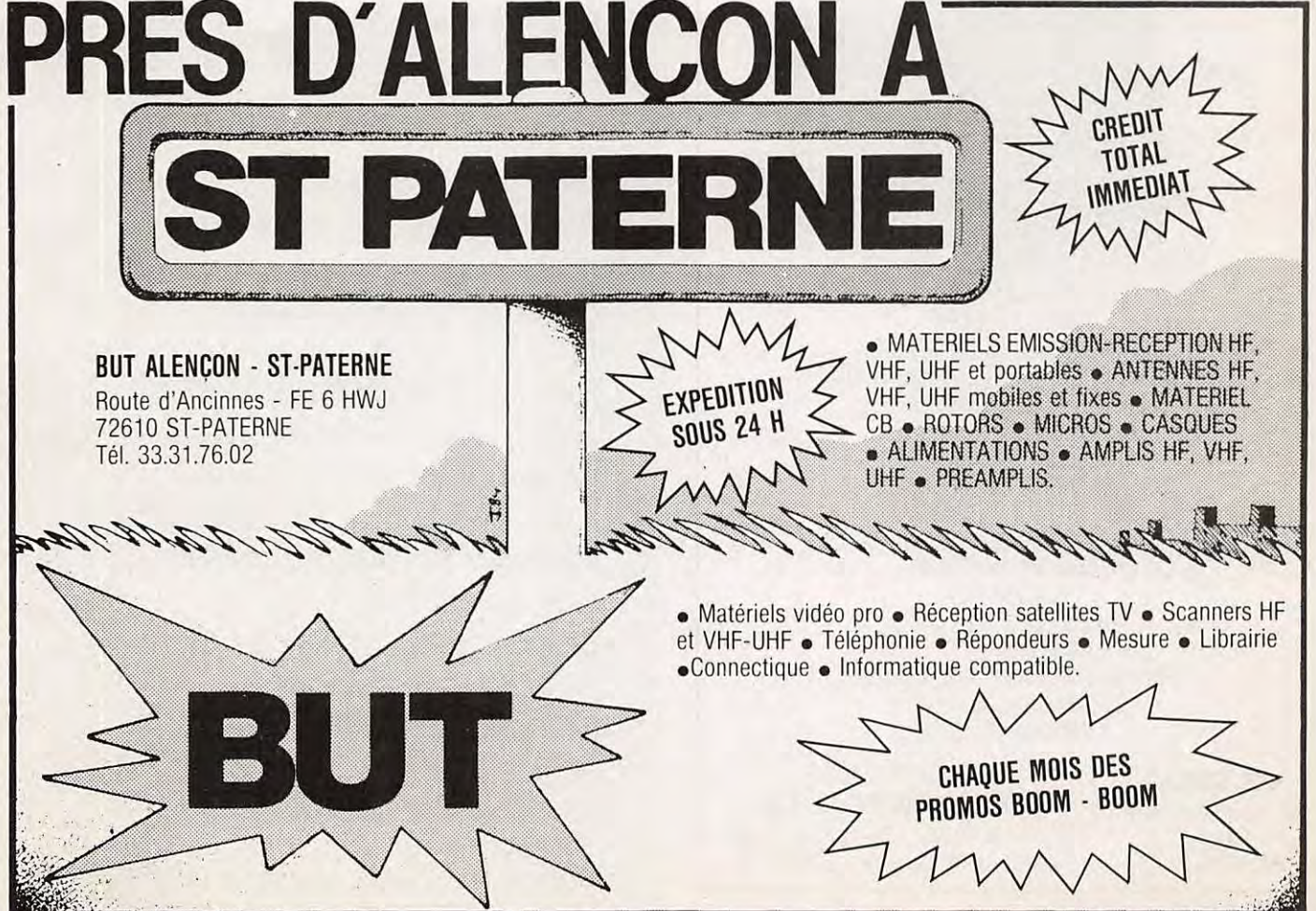

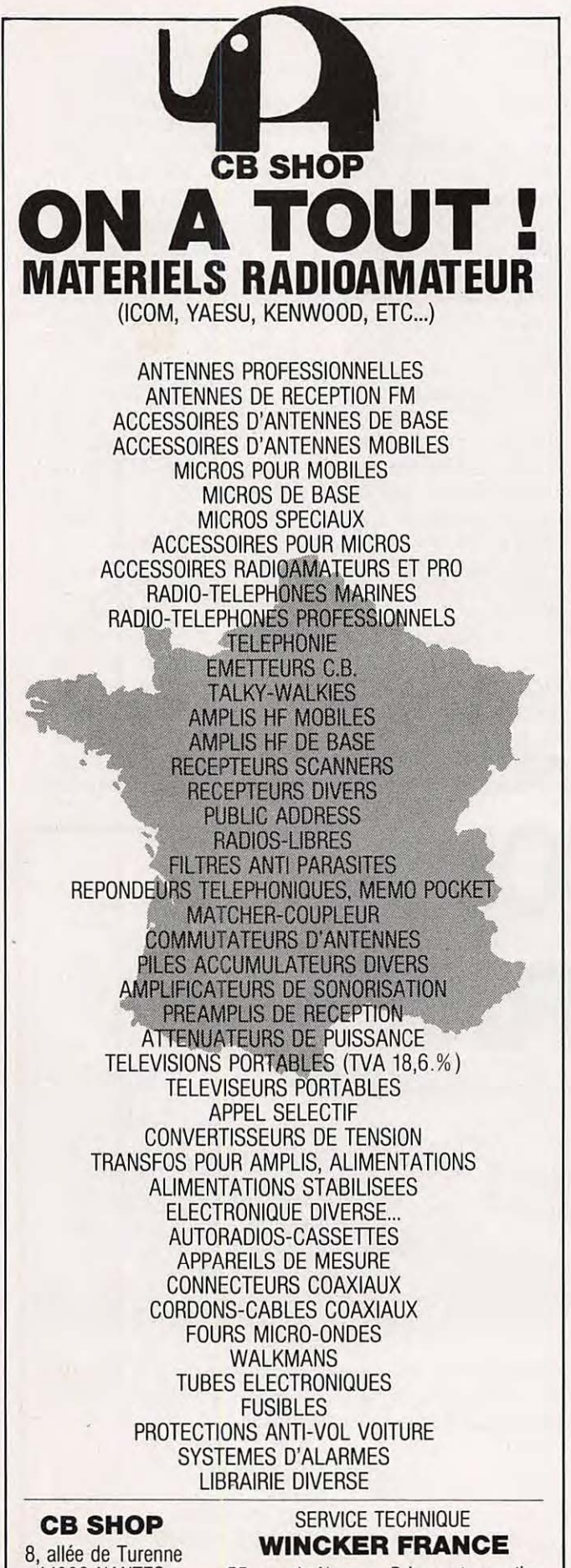

**44000 NANTES** Tél. 40.47.92.03 55, rue de Nancy - Près centre routier<br>44000 NANTES - Tél. 40.49.82.04

# **LES CARTES** QTH **LOCATOR DE MEGAHERTZ** MAGAZINE

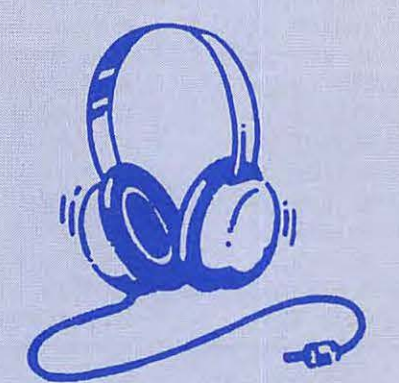

Depuis notre numéro 58, nous publions chaque mois deux cartes centrées sur les grandes agglomérations françaises à forte population de radioamateurs. Ces cartes, nous les devons aux talents de Manuel MONTAGUT-LLOSA, EA3ESV qui est passionné de trafic en VHF. Nous avons choisi de vous les présenter en recto-verso de manière à ce que vous puissiez découper la page et l'insérer dans un classeur. D'autre part, afin de ne pas favoriser une région particulière, nous ferons en sorte que le choix des villes soit laissé au hasard.

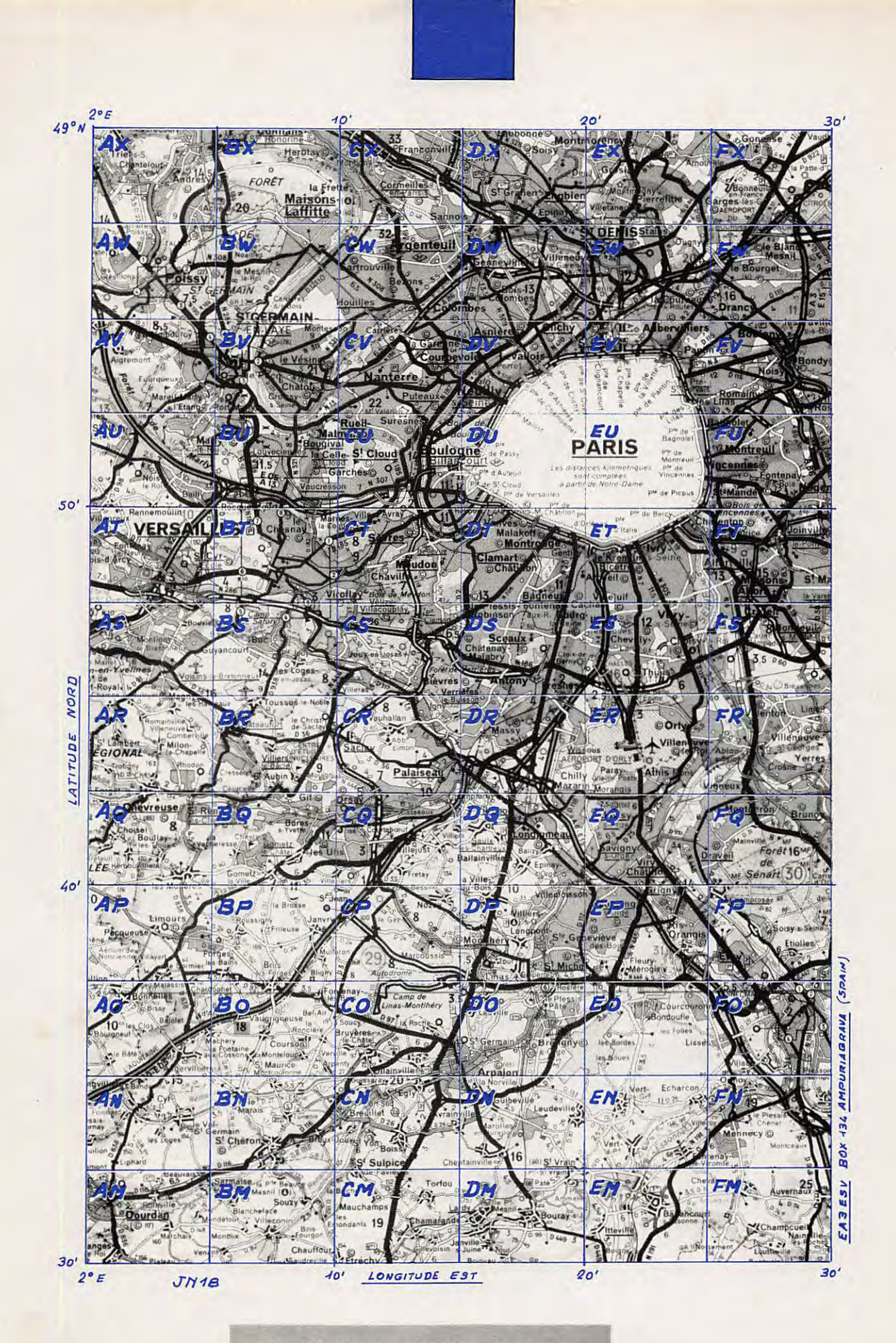

QTH LOCATOR (Région parisienne Sud-Ouest)

 $77$ 

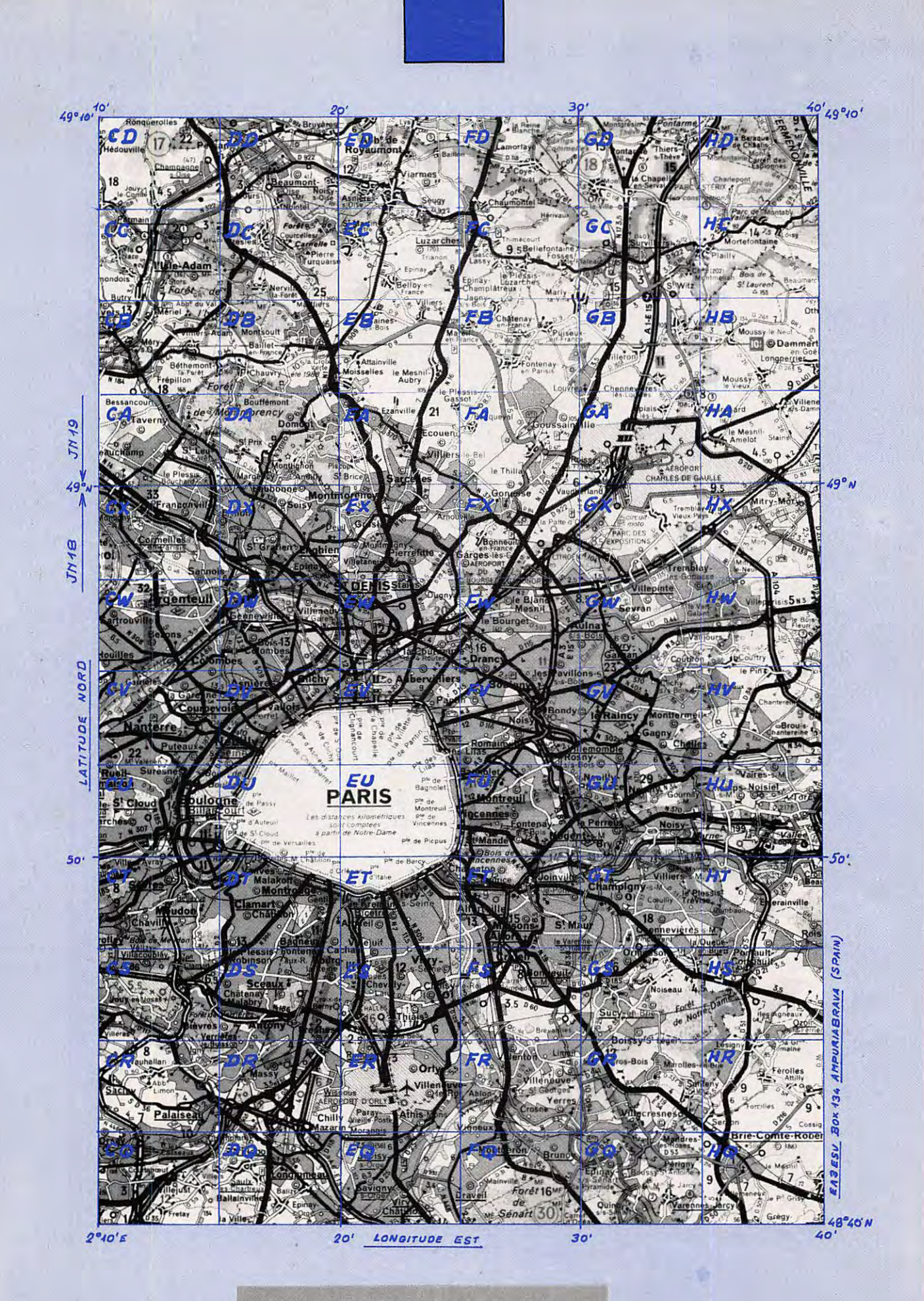

QTH LOCATOR (Région parisienne Nord-Est)

# PETITES ANNONCES

940 - Vends 2 radio téléphone de marque "Storno" réglés sur 144.675 MHz, sans les quartz : 300 F pièce. 2 PK1 montés réglés et en état de marche : 800 F pièce, je programmerai la 2764 avec l'indicatif desire. 1 ampli 432 MHz type 4M-70S 70 W HF, jamais servi dans emballage d'origine, soldé : 2000 F (2400 F neuf). 1 antenne 432 MHz type HELIX 70-2, polarisation circulaire droite, neuve, montée pour essais, jamais servie, soldée à 1200 F (1500 F neuve) à enlever sur place. F6HNV Popelin D. Tél: 38.63.15.74.

941 - Vends FT209RH 144 MHz 5 W portable + portable + acc.: 2500 F. Denis A. -BP 25- 56106 Lorient cedex.

942 - Vends scanner regency MX4200, TBE 3 mois sous garantie : 2000 F, antennes mobile bas avec 5 self 80, 40, 20, 15, 10 m : 500 F. Tél : 46,82,04,26, le soir apres 19h00 et week-end.

943 -J'achete boite accord antenna FRT 7700 Yaesu. Tél : 42.23.00.13 après 18h00 - Falgoux - Aix-en-Provence.

944 - Vends analyseur spectre 0-2 GHz gene 2-400 Mc/s Tos-Mètre-Gene Ferisol 2-30 Mc/s gene bruit 3 GHz, gene HP202J 195-270 Mc/s AM-FM. Tél: 88.32. 75.89. soir.

945 - Vends ensemble réception SAT 4 GHz sans parabole : 2500 F. Tél : 70.58.07.05. de 20h00 à 21h00 weekend.

946 - Recherche charge fictive 75 ou 52 HOMS 500 watts. Tél : 76.36.55.37 le soir après 21 h00.

947- Vends transceiver VHF Yaesu FT 225 RD avec boîte de couplage Lac 897 144 MHz, learder état neuf : l'ensemble 6500 F(notices en français). 59460 Jeumont Tel : 27.68.60.52.

948 - Vends TS830S filtre 500 Hz + alim. 12 V: 6900 F. TS788dx AM-FM-CW : 2700 F. F6HJH - Tel : 23.83.07.78 le soir.

949 - Echange Amstrad CPC 464 état neuf + logiciels + 48 radio REF année 73 à 81 contre TRX 144 MHz mobile. Tel : 48.95.24.89 - Draney 93 apres 19h00.

950 - Vends Apple II E (05/85) + carte 100 80 col + lecteurs disq. + moniteur + carte CPM + joystick + table graphique + carte synthèse vocale + interf. paral. + livres +docs+ prog : 5900 F. Tel: 44.48.55.97.

951 - Vends moniteur couleur Fidelity CM14 Péritel : 1500 F. Multimètre Fluke digital rechargeable : 500 F. Tél : 76.44.13.72 après 15h30.

952 - Echange FT-277 E avec appareil mobile Tél : 34.60.61.30 P. 493 OU 30.57.29.90 apres 19h00. F11BCA.

953 - Vends téléreader CWR 685E codeur décodeur CW RTTY Baudot ASCII moniteur vert 12". Vidéo + audio, excellent état peu servi : 3500 F. Tél : 42.46.55.43 le soir.

954 - Vends scanner regency M100E 10 mémoires, 66-90 144-174 400-512 MHz impeccable : 1500 F. Tel: 41.44.26.84 le soir apres 19h00 -DP 49.

955 - Cherche échange information sur fax pour Apple listing commenté, format émission, logiciel. P. Maurizot - 34 chemin du Valentin la Bourgaline - 26500 Bourg Les Valence. Tel : 75.42.50.23.

956 - Suite grav. maladie famil., vends matériel neuf VHF Kenwood TM221E 5/45 W FM et mater. DIV déca NBX micro et tub. amp(. - F9NP. Tel : 25.78.11 .08. HR.

957 - Vends FT250 Sommerkamp absolument neuf +  $alim. + HP + 27 + 6 MHz + FRG 7700 + préamp., exc.$ état. Tél : 76.09.43.57 20 h30 et + prix à débattre.

958 - Echange Apple II E contre TXRX UHF ou déca. Vds TR2600, SX200. Tel: 64.97.85.65.

959 - Vends récepteur ICOM IC-R71E acheté novembre 87 : 7000 F. M. Garcia - 9 rue de Sèvres - 92100 Boulogne. Tél: 46.04.11.90 le soir.

960 - Vends scanner techniscan 2000 AM-FM 20 mémoires bloc secteur, peu servi. Tél : 45.45.71.73 soir.

961 - Vends FT 101ZD : 4000 F exc. état. Vds FRG7000 :

# **Petites Annonces**

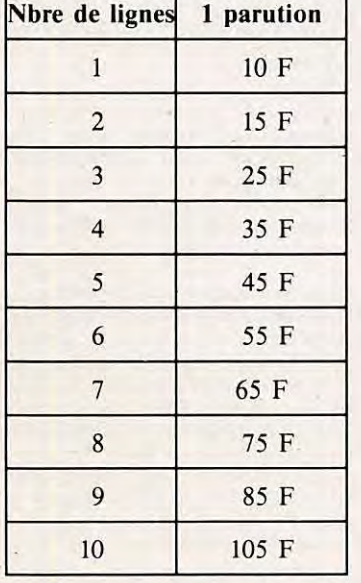

Tarif des petites annonces au 01-09-87 Les petites annonces rédigées sur la grille ci-dessous sont publiées simultanément dans la revue et sur le serveur. Les petites annonces envoyées par minitel ne sont pas publiées dans la revue.

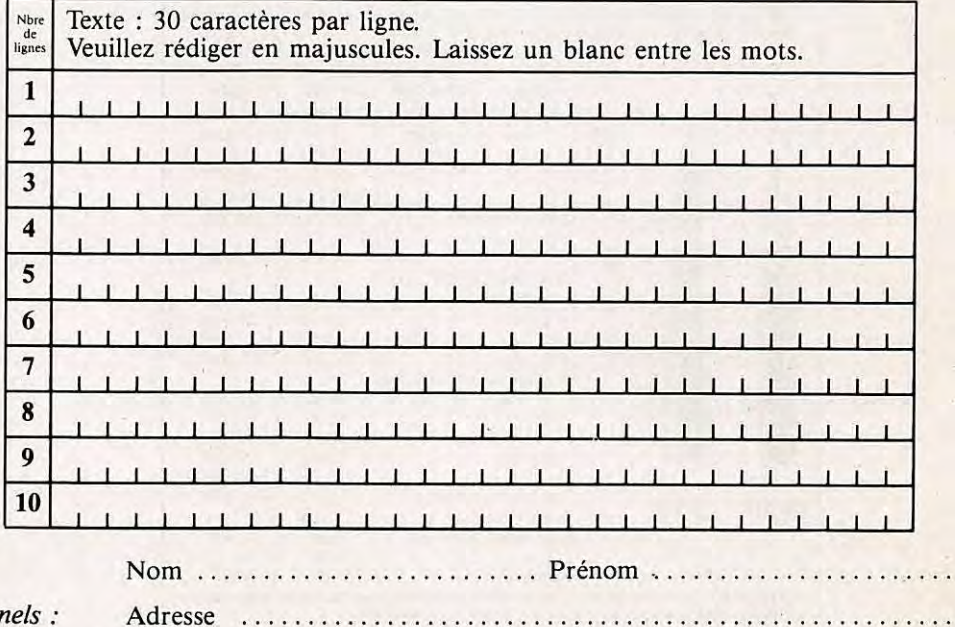

- 1/2 tarif pour les abonnés.

 $-$  *Tarif TTC pour les profession.*<br>*La ligne* **50 francs.** *Parution d'une phota :* **250 francs.** Code Postal . ........... Ville .. . ... . .... .. .......... .. ........ .

Toute annonce doit être accompagnée de son règlement libellé à : Editions SORACOM. Les annonces d'un montant supérieur à 200 F donnent droit à un abonnement gratuit de 3 mois à MEGAHERTZ. Envoyez la grille, accompagnee de son reglement, a : Editions SORACOM. La Haie de Pan. 35170 BRUZ.

2500 F, exc. état. Vds ant 14 MHz-204BA + 2X10EL 144 MHz+ HAM4 : 2000F. Vds oscillo tektro: 1000 F. Alim. laboO, 40 V-10A: 500 F. Tel : 38.33.62.21. le soir 20h00.

962 - Vends Delta Loop Agrimpex 27 MHz 5 éléments, ant. HF5DX 5 bandes, alim. icom PS555. Tél : 70.07.53.48.

963 - Cherche contact radioam. CB micro Atari ST Région Fréjus Tél : 94.95.38.59.

964 - Vends CPC 6128 coul. + digit. Ara + 30 disks pleins jeux util. + disk et livre communiquez CW R TTY SSTV fax. Tel : 67.96.30.50 ou 67.96.03.93.

965 - Cherche IC 260 état FB : prix OM EMB d'origine -Jacob Yves - 1 rue Pierre Curic - 90000 Belfort.

966 - Vends IC 735 : 7500. FR FT 980 RXTX cov. TS filt. mic : 10000 F. RX Pro. us dimek : 3000 F. RX FR 101 + 144 : 2500 F a debattre. Tel : 91.50.66. 79.

967 - Vends icom 745 + alim. PS35 incorporée état impeccable : 8500 F. Apple 2C + moniteur + console + logiciels, comme neuf : 4000 F. Tél : 21.34.34.62.

968 - Vends decametrique FT901 DM, peu servi AM FM BLU équipé 11M plus un jeu de tubes neufs : 5500 F. Tel: 68.71.10.40 apres 19h0. Cherche IC471 E OU H ou équiv.

969 - Vends Yaesu FT707 FP707 FC707 FV707 DM micro et rack mobile, micro YM38 + casque équipé 11M, emballage origine notice : 8000 F. Mat triangulaire 4 fois 3 mètres : 1000 F. Tél : 54.35.32.20 - Indre.

P A

970 - Recherche pour Orie telestrat logiciel RTTY et documents, émission réception-écrire - J.J Velly - 6 rue Jean-Baptiste Corot - 22000 Saint-Brieuc - F6BTV frais remboursés. Tél : 96.61.88.85 après 20h00.

971 - Vends récepteur icom CR71E 11/86 avec ant. Fil et **coax : 8000** F. Tel: 74.45.01.54.

972 - Vends FT 767 GX avec micro MD1 sous garantie état neuf possible adapter 144 et 432 couverture generale 220 V QSJ : 14000 F. Doc, Tel : 58.43.02.64 urgent.

973 - Vends pylône Balmet 4M ant. 3 ELE 26-30 MHz : 600 F. Tel : 29.84.38.18.

974 - Vends filtre Fl CFL218 1,8 kHz pour NRD 525, Thomson MOS avec lect. enr. cass., alim. 6/1 A 500 mA, modules HF bandes OM, FRA 7700, tuners MFJ 959/FRT 7700, Scie Circ. mod., RX SM2 mat. Divers liste contre ETSA. Tél : 44.23.11.34 après 18h00.

975 - Vends TS 940 SP de Kenwood 01 30 MHz 9 bandes amateurs 74 fonctions avec boite automatique d'antenne AT 250 et micro casque d'écoute : 19000 F. Decodeur Pocom ( 2000) : 5000 F, moniteur : 1000 F. Tél : 48.73.77.95 après 19h00.

976 - Vends génes. SHF férisol et divers : petit prix. Tel : 46.87.33.56.

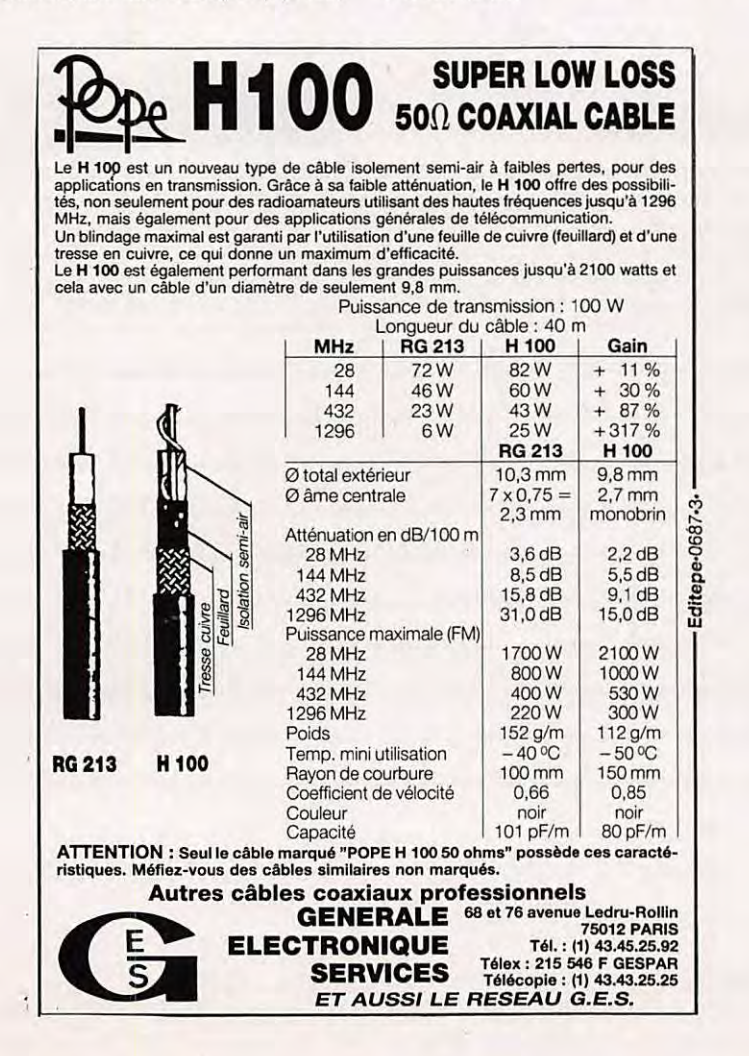

**MEGAHERTZ Magazine est une publlcatlon du groupe de presse FAUREZ•MELLET** 

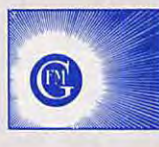

**Directeur de publication**  Sylvio FAUREZ - F6EEM **Rédacteur en chef** Marcel LE JEUNE - F6DOW Secrétaire de rédaction Florence MELLET - F6FYP Traflc - J.-P. ALBERT - F6FYA Satellites - P. LE BAIL - F3HK Politique - Economie S. FAUREZ lnformatlque - Propagation M. LE JEUNE Station Radio - TV6MHZ **Directeur de fabrication**  Edmond C0UDERT **Maquette**  Patricia MANGIN - Claude RIFFAUD Abonnements - Secrétariat Catherine FAUREZ - Tél. 99.52.98.11

Rédaction - Administration Editions S0RAC0M La Haie de Pan - 35170 BRUZ RCS B319 816 302 Tel. 99.52.98.11 + Telex 741.042 F Serveur 3615 MHZ

Régie publicitaire exclusive IZARD CREATION - 15, rue St-Melaine 35000 RENNES - Tel. 99.38.95.33

Gestion - Réseau Bretagne Edit' Presse Terminal E83 99.57.97.96

Les noms, prénoms et adresses de nos abonnés  $son$  communiqués à nos services internes du groupe, ainsi qu'aux organismes liés contractuellement pour le routage. Les informations peuvent faire l'objet d'un droit d'accès et de rectifica*tion* dmis *le cadre ligaJ.* 

Les articles et programmes que nous publions dans ce numéro bénéficient, pour une grande part, du droit d'auteur. De ce fait, ils ne peuvent être imités, contrefaits, copiés par quelque procédé que ce soit, même partiellement sans l'autorisation ccrite de **la** Societe SORACOM ct de !'auteur concemé. Les opinions exprimées n'engagent que la responsabilité de leurs auteurs. Les différents montages présentés ne peuvent être réalisés que dans un but privé ou scientifique mais non commercial. Ces réserves s'appliquent également aux logicicls publics dans **la** revue.

Le mensuel MEGAHERTZ Magazine est une revue commerciale indépendante de toute association ou fédération

MEGAHERTZ **Magazine** is **a** monthly commercial publication, independent from any association ou federation.

Die monatlichc Zeitschrift MEGAHERTZ Magazine ist eine von Vereinen und Verbäden unabh¥ngigc Revue.

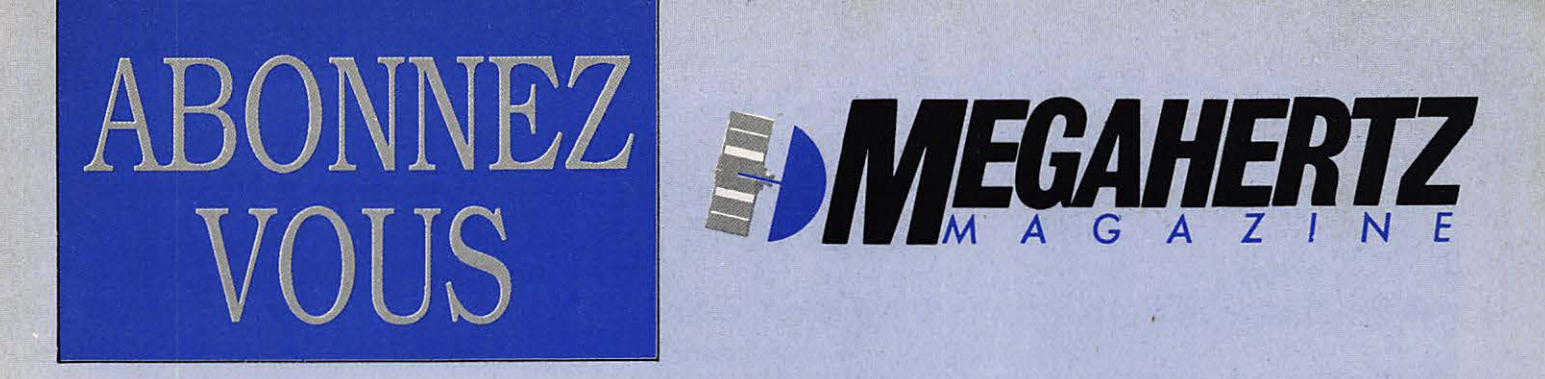

# Choisissez votre cadeau !

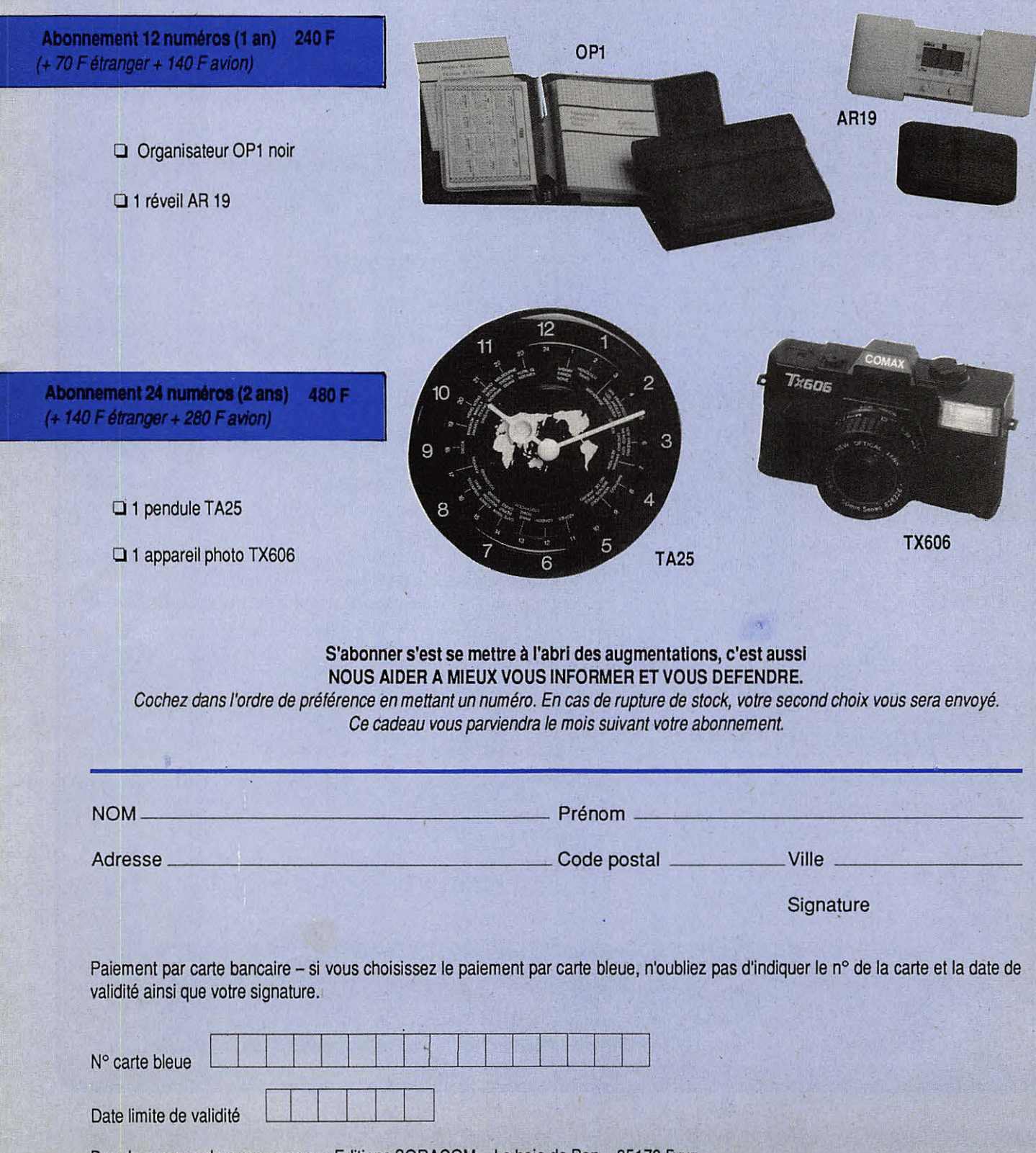

Bon de commande a renvoyer aux Editions SORACOM - La haie de Pan - 35170 Bruz

1988 ENGUETE 1992 LECTEURS 1999

**Cette enquete lecteurs dolt nous permettre d'orlenter le contenu de notre mensuel dans le sens du lectorat et d'evoluer vers l'avenir.**  Nous conserverons à cette enquête son caractère anonyme. **Merci A tous de nous repondre** !

#### **Votre actlvit6**

Vous êtes : Q écouteur 0 radioamateur O cébiste 0 amateur de DX-1V 0 autre

#### Votre centre d'intérêt

Vous êtes : Q bricoleur ODXman 0 chasseur de QSL O chasseur de diplomes  $\square$  intéressé par les expéditions

#### **Vous et la presse**

Vos lectures: Q LE HAUT PARLEUR **O** CB Magazine 0 France CB

- 0 QSO Magazine
- 0 Broadcast Magazine
- 0 Bulletin d'assoc1ation
- 0 Bulletin local

#### Si vous êtes radioamateur.

Allez-vous faire du 50 MHZ? 0 oui Onon Quelle est votre principale activité ?

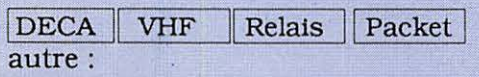

Si vous êtes écouteur. Quelle est votre principale activité ?

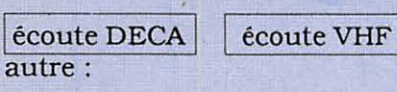

#### **Vous et l'informatique**

Vous faites de l'informatique : 0 oui 0 non

**Quel modèle de micro-ordinateur utilisez-vous ?** 

# **Vous lisez la presse informatique**<br>  $\Box$  CPC  $\Box$  Amstar

- O PCompatibles O Microsysteme Magazine **O** SVM
- **Q** Amstar
	-
	- - 0 Micro PC  $\Box$  Compatibles PC Magazine
- 0 Soft et Micro

#### **Vous et la d6fense**

Pensez-vous que les utilisateurs du spectre de frequence sont defendus ? 0 bien O assez bien 0 mal O assez mal

#### **Vous et les associations**

Vous etes: 0 membre d'une association nationale 0 d'une association locale 0 d'unclub

Pensez-vous que la France est bien représentée ?

#### **Radioamateurs et écouteurs.**

 $\Box$  oui  $\Box$  non

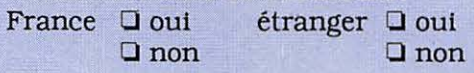

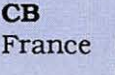

etranger O oui **Q** non

Renvoyez cette enquête à Mégahertz - Enquête lecteurs - BP11 35170 BRUZ

**NOUS AIDER C'EST VOUS DEFENDRE. Al.ORS, ABONNEZ-VOUS. MHZ UN APPUI SUR** !

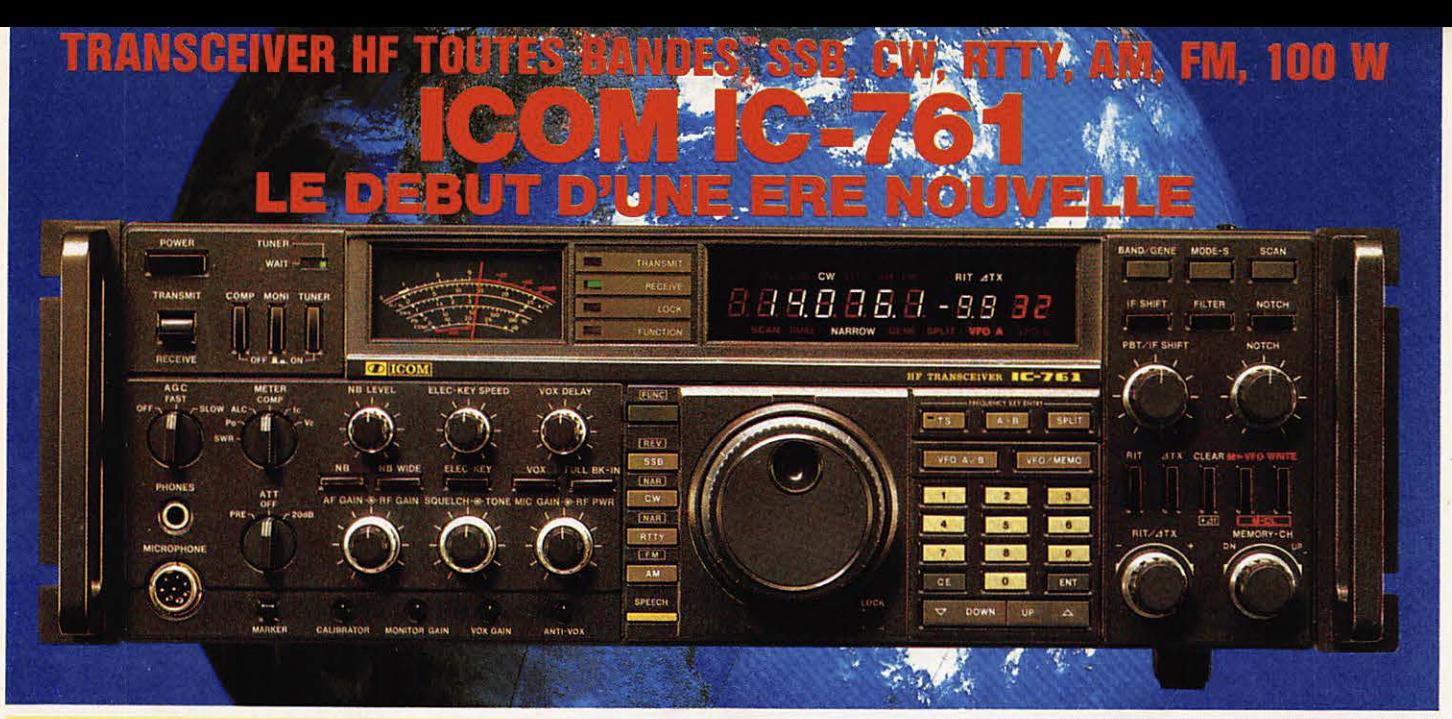

Le tout nouveau IC-761 livré totalement équipé est la solution ICOM pour combler les radioamateurs grâce à une précision et une qualité remarquables. Il est livré en standard avec un filtre CW à bande étroite, un coupleur d'antenne automatique précis, un circuit full break-in en CW. Il permet constamment de superbes performances affirmant sa supériorité dans tous les domaines. Avec une sélectivité en réception inouïe, une très grande rapidité de balayage, une alimentation infaillible ainsi que tous les derniers perfectionnements nécessaires aux grandes performances, il garantit à son utilisateur un agrément maximum. Demandez une démonstration à votre revendeur et découvrez cette dernière merveille de technologie qui ouvre aux radioamateurs l'ère de la technologie nouvelle.

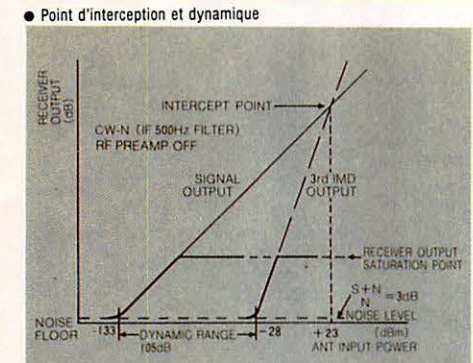

ę

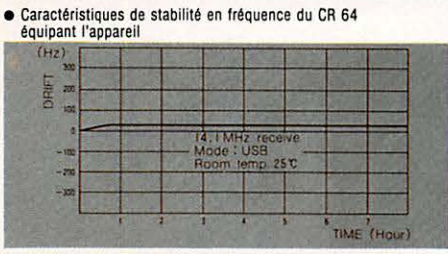

**ICOM** 

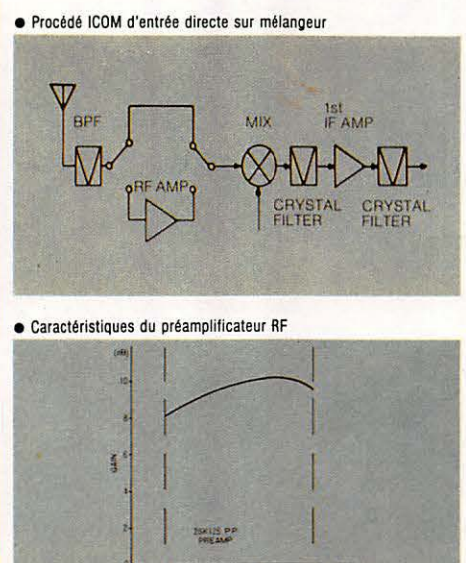

#### **CARACTERISTIQUES TECHNIQUES**

**B GENERAL** 

**· Gamme de Fréquence** 

● Modes<br>● Stabilité en fréquence

imentation<br>onsommatio

**EMISSION** 

· Puissance de sortie

**e RECEPTION** Système de réceptio

· Fréquences intermédiaires

· Sensibilité<br>Préampli connecté

· Sensibilité du squelch<br>• Sélectivité

Puissance de sortie Bl

.<br>Puissance d'entrée minimum<br>Puissance d'entrée minimum

emps d'accord maxi récision d'accord Perte d'insertion

· Dimensions  $\rho$  Poids

· Modulation

Impédance d'antenne

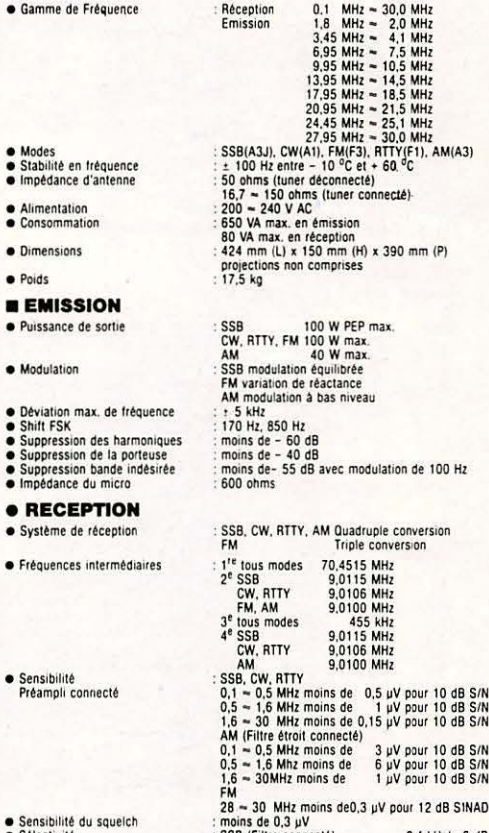

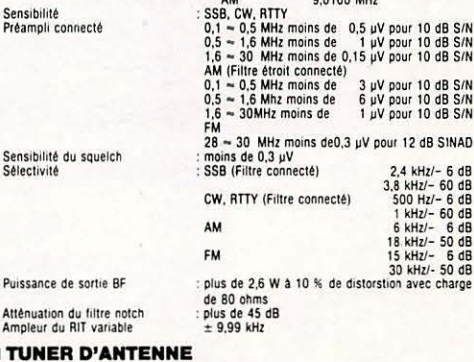

16,7 - 150 ohms assymétriques (tuner connecté) : 16,7 = 150 onm<br>: 8 W<br>: 3 sec. ou moins<br>: 3 sec. ou moins femos de commutation de bande 3 sec. ou moins<br>3 sec. ou moins<br>VSWR 1,2 : 1 ou moins<br>0,5 dB ou moins (après tuning)

#### ET BIENTOT 2 NOUVEAUX FLEURONS A LA GAMME ICOM **IC-? IC-781**

Avec contrôle des fonctions à l'écran et analyseur de spectre incorporé.

Nouveau transceiver décamétrique compact "Lawcost"\* l\*Série à prix réduit).

**ICOM FRANCE S.A.** Siège social : 120, route de Revel - 31400 TOULOUSE - BP 4063, 31025 TOULOUSE CEDEX - Tél. 61.20.31.49 - Télex 521 515 F. ICOM IC - 735 F IR EV

L'IC-735 F constitue avec l'IC-AH 2 A et l'IC-AH 2 B un système qui, autant en fixe qu'en mobile, aug-EX-133 P COISING AVE POINT 2 NETTO THE 2 B direct space the statement of the space of the set of the space une antenne fixe ou mobile. Depuis 18 mois il a fait ses preuves dans tous les domaines et est unanimement apprécié par des centaines de milliers d'OMs à travers le large monde.

**Fonctions principales** aisément accessibles sur la face avant. <sub>urn'y</sub> es

**WEIGHN** 

**Tous modes.** AM, FM, BLU et AFSK **Dimensions compactes:**  $90 \times 240 \times 270$  mm

14,273.5

Absence de radiateur externe : système de refroidissement par air forcé. \*\*\*\*\*\*\*\*\*\*\*\*\*\*\*\*\*\*\*\*\*\*\*\*\*\*\*\*\*\*\*\*\*\*\*

#### **Et aussi:**

Scanner multifonction, Notch Filter, passe-bande et réception couverture générale à partir de 100 MHz.

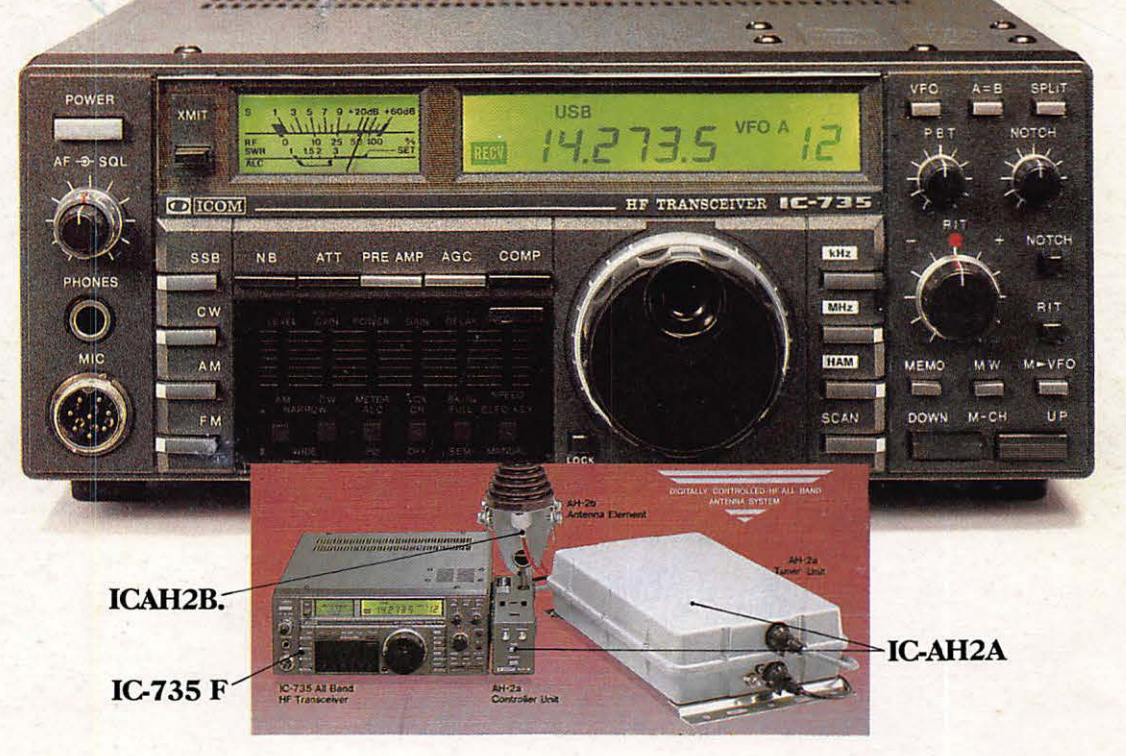

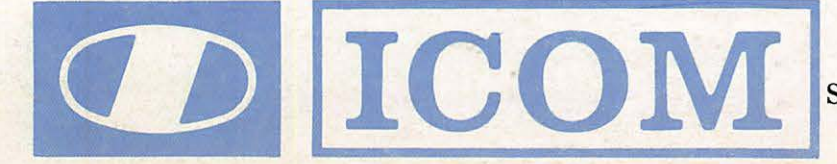

Liste des revendeurs sur demande.<br>
ICOM FRANCE S.A.<br>
BP 4063, 31029 TOULOUSE CEDEX<br>
Télex : 521515 F - Téléphone : 61.20.31.49